# **Einsatz von 3D-Karten in interaktiven Schulatlanten**

Konzeptionelle Überlegungen zu graphischen, didaktischen und technischen Aspekten für den **Mittelschulunterricht** 

Diplomarbeit

Geographisches Institut Universität Zürich

von Linda Gervasi

Leitung Prof. Dr. Robert Weibel, Geogr. Institut Universität Zürich

**Betreuung** 

Dr. Christian Häberling, Institut für Kartografie, ETH Zürich Dr. René Sieber, Institut für Kartografie, ETH Zürich

Zürich, August 2006

### **Vorwort**

Diese Diplomarbeit ist der Abschluss meines Geographiestudiums an der Universität Zürich und hat mit erlaubt, meine vielfältigen Interessen auf ideale Weise zu vereinen.

An dieser Stelle möchte ich mich bei all jenen Personen bedanken, die diese Arbeit ermöglicht haben.

- Ein besonderer Dank geht an Prof. Dr. Robert Weibel vom Geographischen Institut der Universität Zürich für die fachkundige Betreuung und die gründliche Korrektur dieser Diplomarbeit.
- Herzlichen Dank an meine Betreuer Dr. Christian Häberling und Dr. René Sieber für die konstruktiven Gespräche, die inhaltlichen Ratschläge und die sorgfältige Korrektur meiner Arbeit.
- Ebenso gebührt mein Dank Herrn dipl. phys. ETH, exec. MBE HSG Alois Krähenmann, Rektor der Kantonsschule Romanshorn, und Dr. Ralph Vogel, Geographielehrer an der Kantonsschule Romanshorn, welche mir ermöglicht haben, den praktischen Teil meiner Diplomarbeit an der Kantonsschule Romanshorn durchzuführen.
- Ebenfalls bedanken möchte ich mich bei Frau Dr. Barbara Vettiger, Dozentin für Fachdidaktik am Höheren Lehramt der Universität Zürich und der ETH, für das konstruktive Gespräch bezüglich didaktischer Aspekte.
- Besonderen Dank auch an lic. phil. Enza Gervasi für das kritische Durchlesen und die Korrekturvorschläge und an Dr. Marco J. Venuti für seine unermüdliche Unterstützung.
- Der grösste Dank gilt meinen Eltern, die mir dieses Studium ermöglicht haben.

#### **Zusammenfassung**

Die vorliegende Diplomarbeit beschäftigt sich mit dem Untersuchungsumfeld verschiedener Einsatzmöglichkeiten von 3D-Karten in Lernumgebungen an Mittelschulen.

Diese Arbeit verfolgt zwei Ziele: Erstens sollen konzeptionelle Überlegungen zu graphischen, didaktischen und technischen Aspekten für den Entwurf von 3D-Karten im Mittelschulunterricht formuliert werden. Zweitens soll gestestet werden, ob der Einsatz von 3D-Karten im Mittelschulunterricht einen Mehrwert gegenüber klassischen (2D)Karten erbringt. Anhand von zwei gleichen Lektionen, die sich nur durch das Unterrichtsmedium 2D- bzw. 3D-Karte unterscheiden, werden einerseits ein möglicher Mehrwert, andrerseits eine mögliche Steigerung der Motivation und der Lernbereitschaft von Schülerinnen und Schülern untersucht.

Im ersten Teil dieser Arbeit werden graphische, didaktische und technische Aspekte erarbeitet, welche im folgenden Teil zur Erstellung der 3D-Karten genutzt werden. Diese lernzielkonzipierten 3D-Karten werden zu einem späteren Zeitpunkt in eine Testlektion und eine Webapplikation eingesetzt und mit zwei Klassen getestet. Diese Untersuchung prüft, ob die Schülerinnen und Schüler dank dem Einsatz von 3D-Karten einen erhöhten Lernerfolg erzielen als diejenigen, die ohne 3D-Karten gearbeitet haben. Gleichzeitig wird erhoben, ob der Einsatz von 3D-Karten bei Schülern eine erhöhte Motivation zur aktiven Unterrichtsbeteiligung bewirkt und vermehrtes Interesse am Thema weckt. Zuletzt werden allgemeine Grundsätze zum Einsatz von 3D-Karten im Mittelschulunterricht abgeleitet.

Die Untersuchung hat ergeben, dass die Testklasse B, welche mit den 3D-Karten und 3D-Animationen gearbeitet hat, grösseres Interesse und Motivation für das Unterrichtsthema *Geologie der Schweiz* aufbringen konnte als ihre Parallelklasse. Im Zusammenhang mit 3D-Karten und 3D-Animationen hat die Testklasse B in der Lernkontrolle bessere Resultate erzielt.

Die Resultate zeigen, dass die gezielte Stimulierung einzelner Sinnesorgane die Aufnahmefähigkeit steigern, wobei bei räumlichen Phänomenen visuelle Hilfsmittel bei den Schülerinnen und Schülern besonders geeignet sind, da sie das räumliche Vorstellungsvermögen aktivieren und fördern.

Die Webapplikation stiess auf grosse Akzeptanz und wurde besonders geschätzt, weil sie schnell und technisch einwandfrei funktionierte sowie informativ und einfach zu bedienen war.

Diese Arbeit darf als gelungen bezeichnet werden, weil aussagekräftige Grundsätze und Gestaltungsempfehlungen zum Einsatz von 3D-Karten im Mittelschulunterricht erarbeitet worden sind.

## Inhaltsverzeichnis

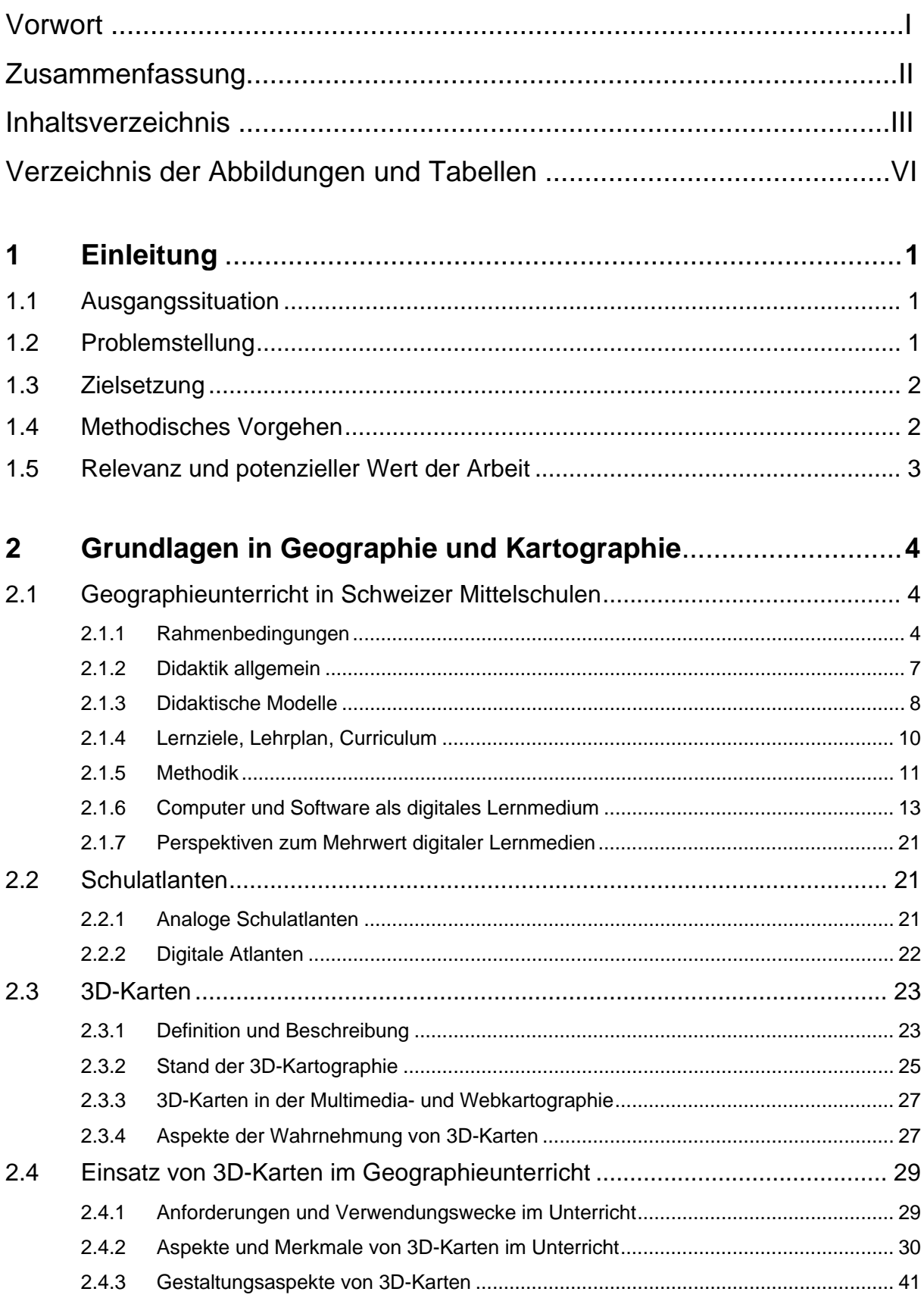

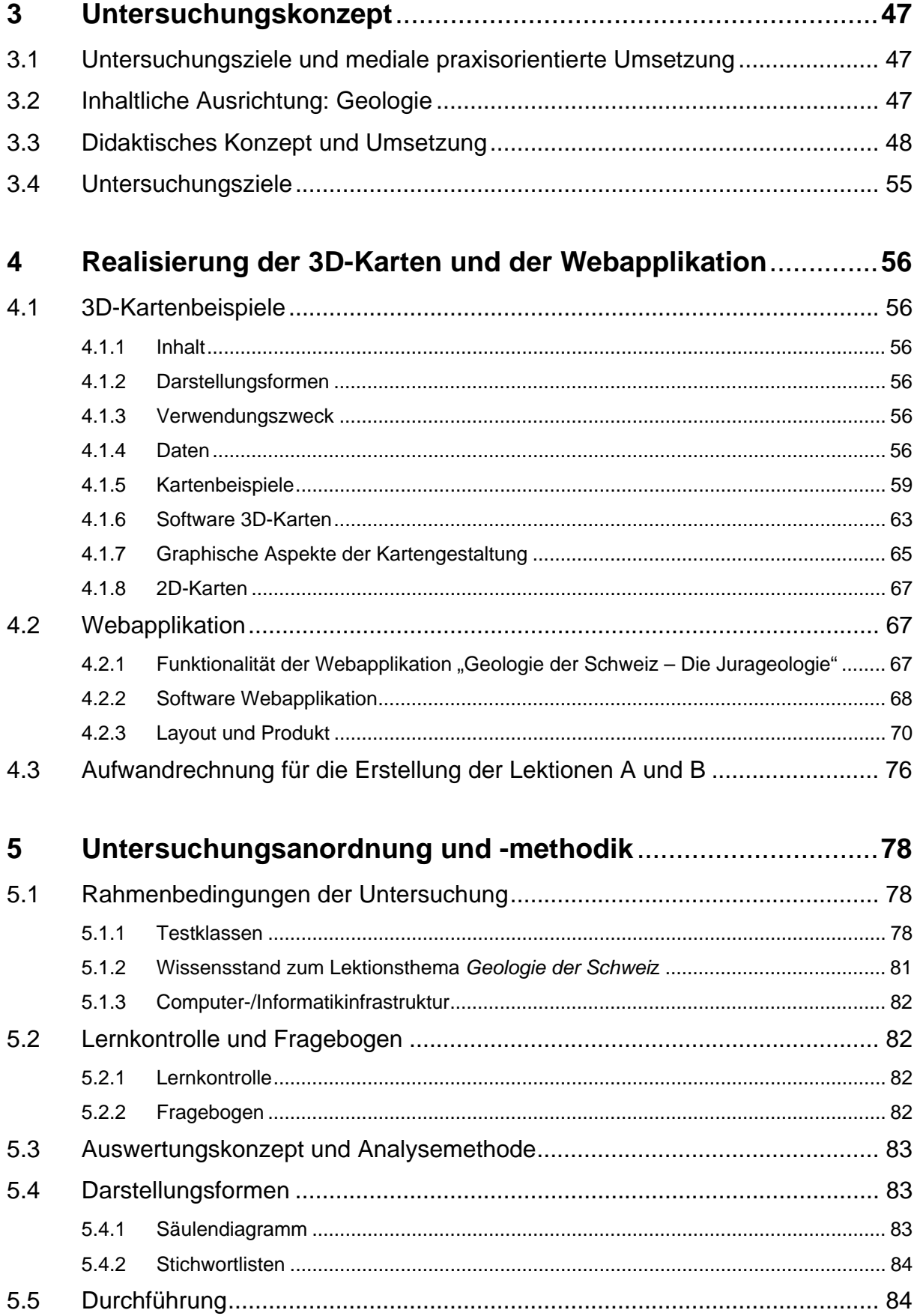

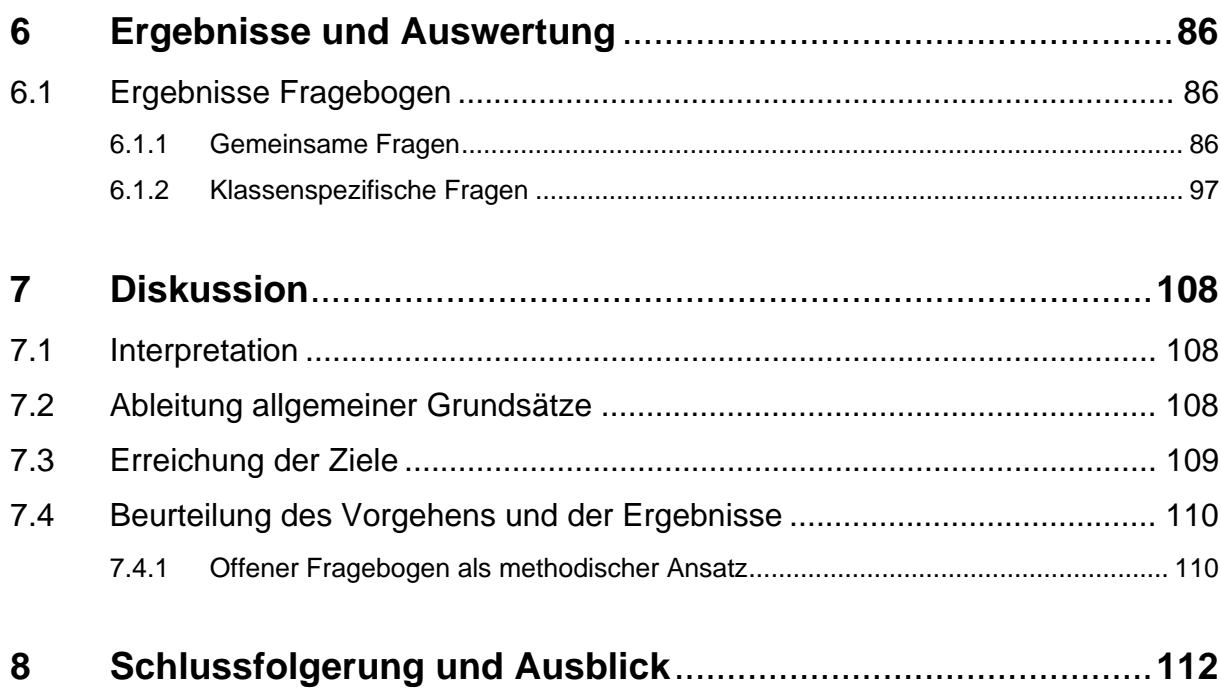

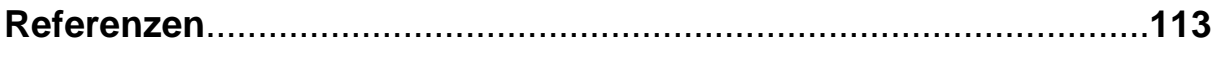

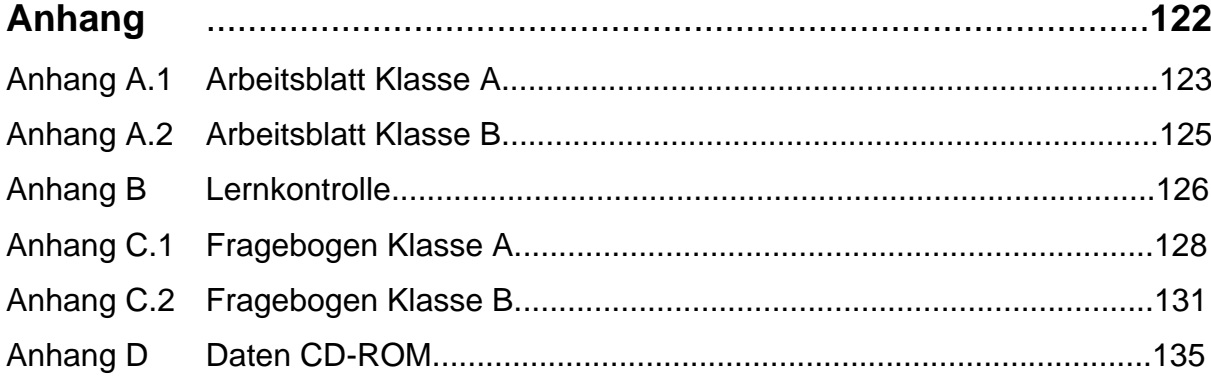

## **Verzeichnis der Abbildungen und Tabellen**

## **Abbildungen**

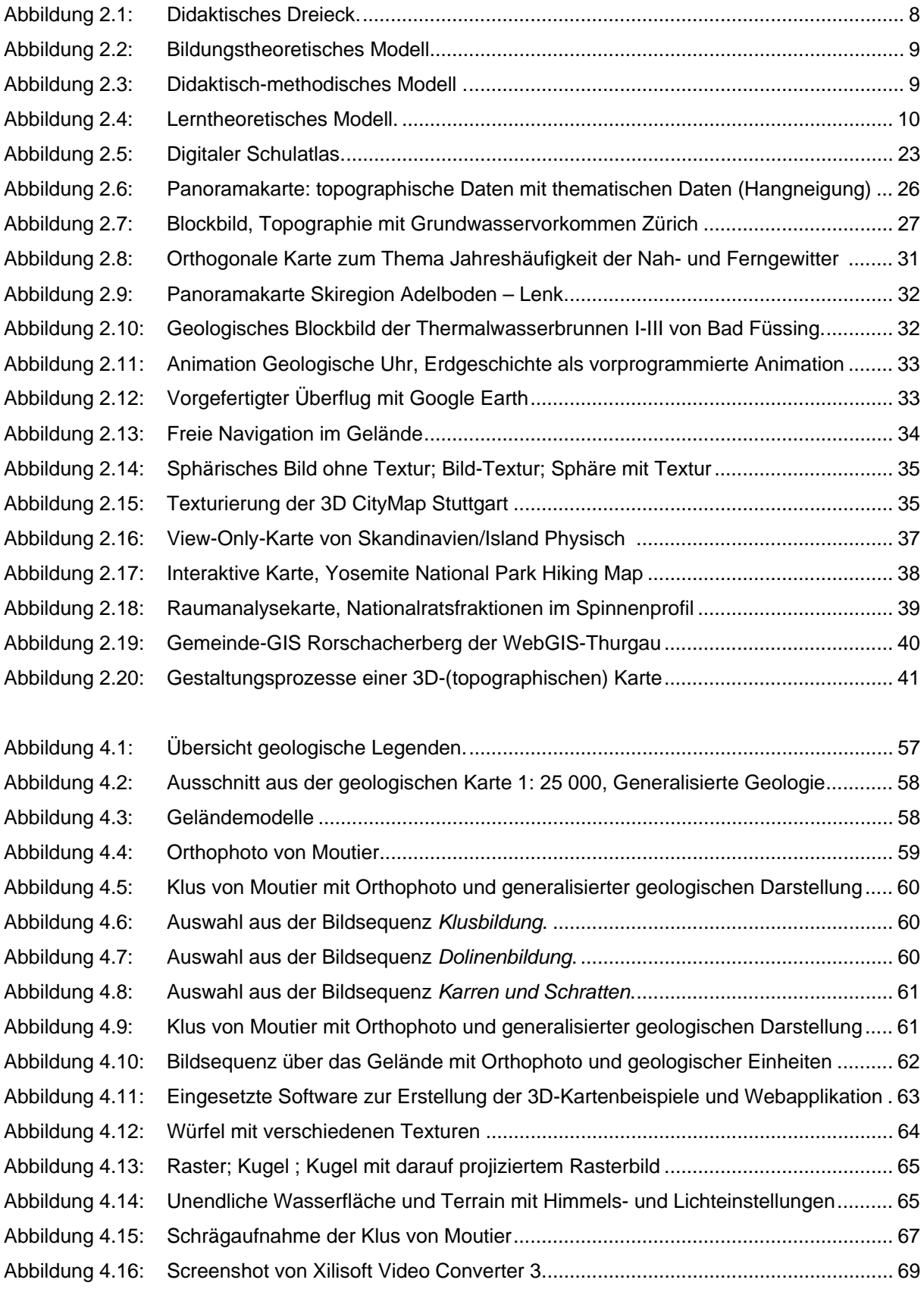

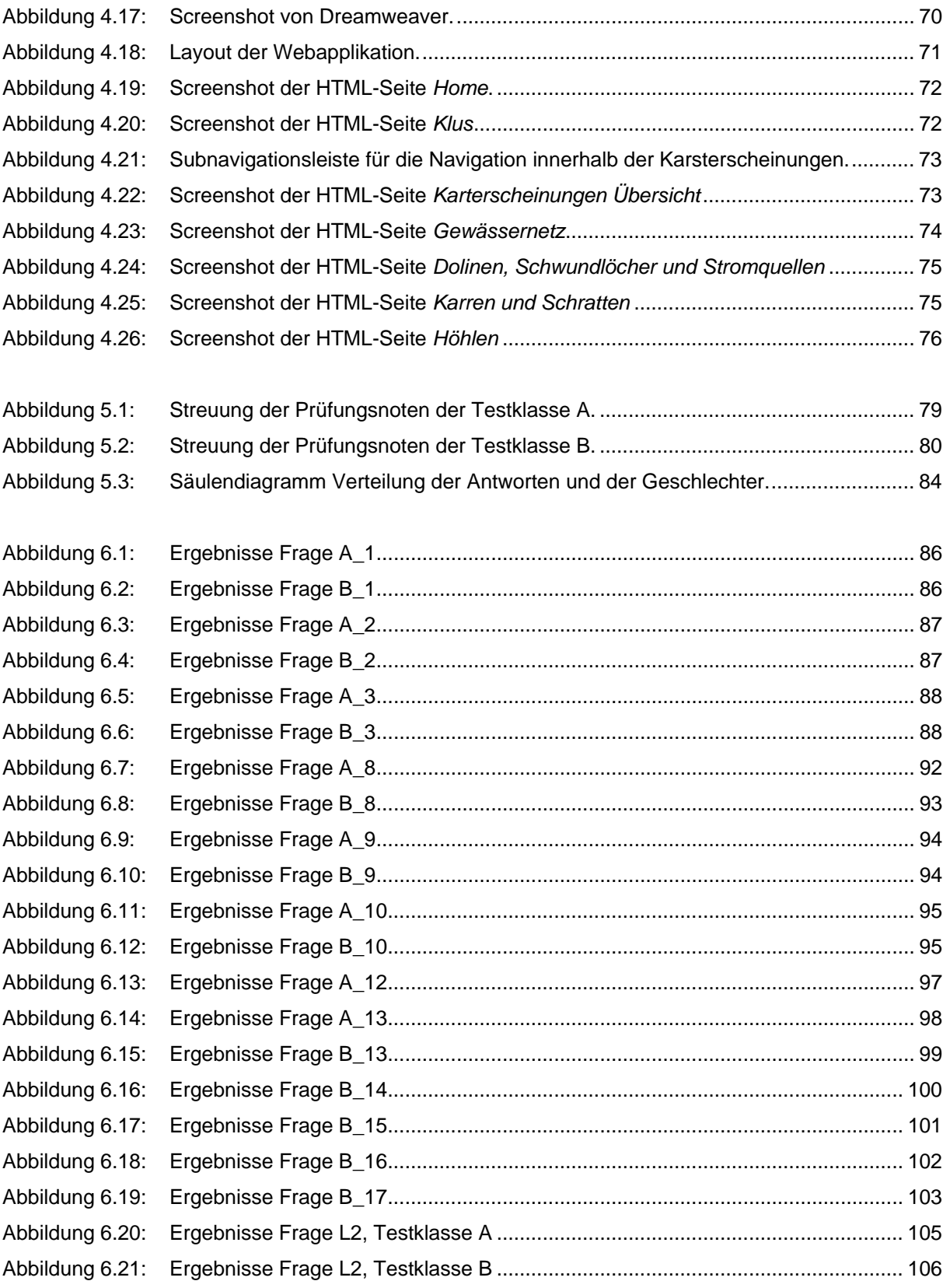

## **Tabellen**

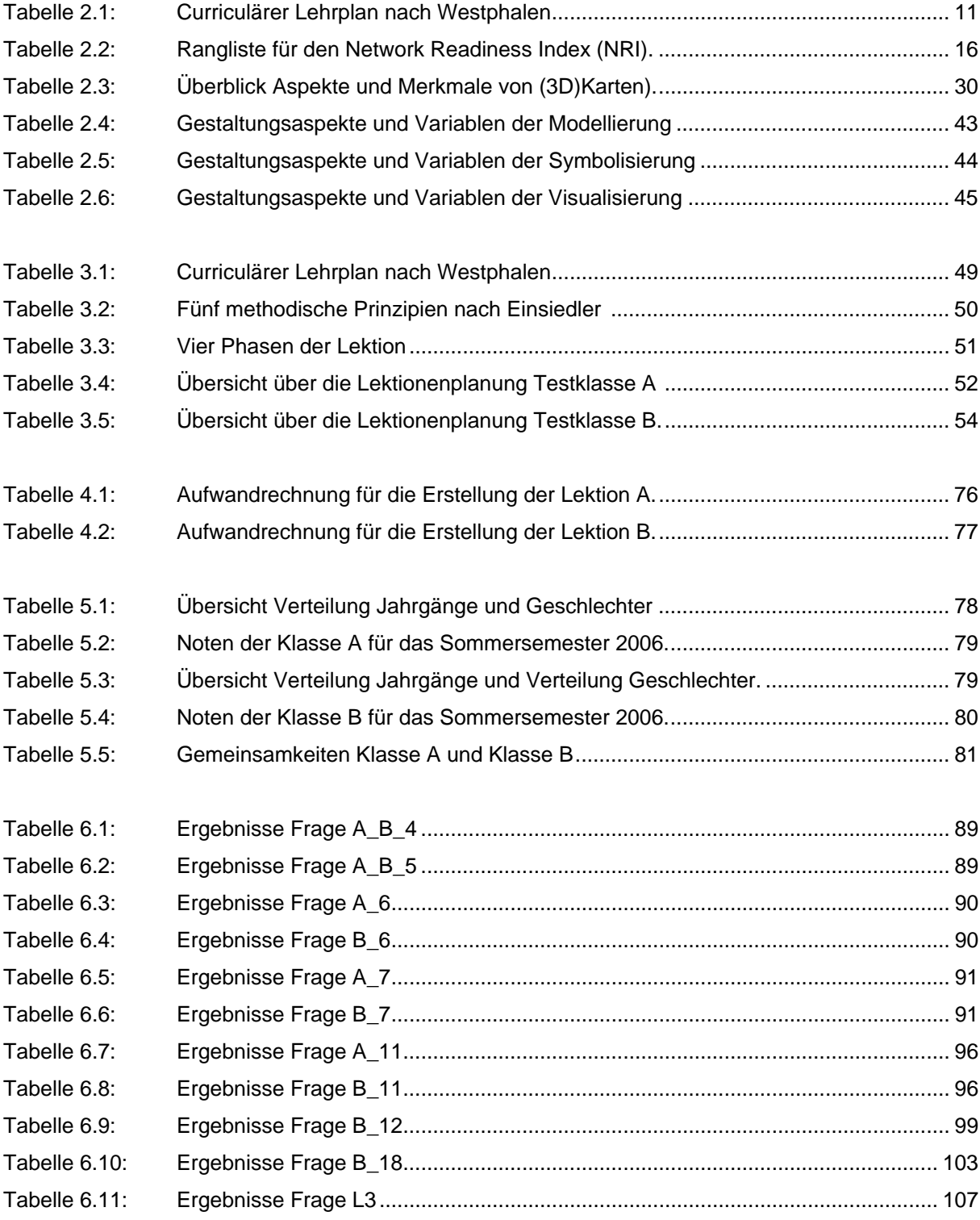

## **1 Einleitung**

#### **1.1 Ausgangssituation**

Wohin man im Alltag auch geht, überall trifft man SIE an, die 3D-Karte. Sei es ein Bauprojekt, eine Werbung, eine Wetterprognose oder eine Auswertung der letzten Wahlresultate, die 3D-Karte ist in vielen Bereichen weit verbreitet.

3D-Karten sind perspektivische Abbildungen, die eine hohe Anschaulichkeit gewähren und daher sehr attraktiv sind. Sie werden überall dort eingesetzt, wo komplexe Prozesse oder räumliche Besonderheiten dargestellt werden müssen. Zudem ist die 3D-Karte ein gutes Mittel, die Aufmerksamkeit auf sich zu ziehen und die Wahrnehmung des Raumes zu erleichtern. Weiter eignet sich diese perspektivische Darstellung zur Analyse räumlich-wissenschaftlicher Phänomene und für die Vermittlung von Wissen (Häberling, 2003). All diese Vorteile von 3D-Karten werden in den unterschiedlichsten Bereichen wie der Raumplanung, der Architektur, der Wirtschaft, der Medizin, dem Journalismus und der Bildung bereits genutzt. Im Schweizer Bildungsbereich sind aber 3D-Karten noch wenig verbreitet. Diese Arbeit beschäftigt sich daher exemplarisch mit dem Einsatz von 3D-Karten im Unterricht an Schweizer Mittelschulen. Sie steht aber im Kontext der laufenden Entwicklungen in Richtung einer interaktiven Version des Schweizer Weltatlas des heute gebräuchlichsten Atlas an Schweizer Schulen der Sekundarstufe I und II.

### **1.2 Problemstellung**

Im Rahmenlehrplan für die Maturitätsschulen vom 9. Juni 1994 (RLP), der die Lernziele und –inhalte für den Unterricht beschreibt, werden allgemeine Bildungsziele formuliert, welche sich gut im Fach Geographie umsetzen lassen. Denn die Geographie weist viele Berührungspunkte und Überschneidungen zu Nachbarsdisziplinen auf. Zu den Grundkompetenzen und Bildungszielen gehört auch der vermehrte Einsatz des Computers während des Unterrichts. Für das Fach Geographie sind in diesem Bereich bereits digitale Karten und Atlanten als Unterrichtssoftware erstellt worden, beispielsweise Diercke Globus (2006); Digitaler Atlas (2005); Diercke Digitale Wandkarten (2003); Nelli – Niedersachsen Multimedial entdecken (2003); Geothek-Weltatlas Version 5 (2002); Der grosse Schulatlas (2004). In der Schweiz scheinen diese Lehrmittel aber noch keine feste Integration in den Unterricht erfahren zu haben. Dies mag wohl daran liegen, dass einerseits viele Schulen noch nicht über umfangreiche IT-Infrastruktur verfügen und/oder dass andrerseits die Software mit ihren Anwendungen noch suboptimal zu sein scheint.

In Umfragen von Kellenberger (2005) und Marty (2006) haben sich Lehrer der Sekundarstufe I und II sehr positiv zur möglichen Nutzung von 3D-Karten im Geographieunterricht geäussert. Die 3D-Karte scheint im Zusammenhang mit Raumgefühl, Orientierung, grossflächigen Verbreitungen, Analysen und komplexen Prozessen abhängig vom Raum-Zeit-Faktor ein grosses Potential für verschiedene Anwendungsbereiche zu bergen.

#### **1.3 Zielsetzung**

3D-Karten können den Wahrnehmungsprozess des Lernenden unterstützen. Damit diese Darstellungsformen ein didaktisches Ziel erfüllen, sollten sie gut durchdacht sein (Lowe, 2003). Am Beispiel der Jurageologie sollen in dieser Diplomarbeit konzeptionelle Überlegungen zu graphischen, didaktischen und technischen Aspekten für den Einsatz im Mittelschulunterricht erarbeitet werden. Diese Arbeit verfolgt zwei Ziele:

*Das erste Ziel dieser Arbeit ist, konzeptionelle Überlegungen zu graphischen, didaktischen und technischen Aspekten für den Entwurf von 3D-Karten im Mittelschulunterricht zu formulieren.* 

*Mit dem zweiten Ziel soll gestestet werden, ob der Einsatz von 3D-Karten im Mittelschulunterricht einen Mehrwert gegenüber klassischen (2D)Karten erbringt.* 

Den Untersuchungszielen liegen die folgenden zwei Hypothesen zu Grunde:

#### *Hypothese1*

*Der Einsatz von 3D-Karten im Mittelschulunterricht erhöht die Lerneffizienz bei den Schülerinnen und Schülern im Vergleich zu klassischen (2D)Karten.* 

#### *Hypothese 2*

*Der Einsatz von 3D-Karten im Mittelschulunterricht bewirkt eine erhöhte Motivation und Lernbereitschaft und weckt bei den Schülerinnen und Schülern mehr Interesse am Thema als der Einsatz von klassischen (2D)Karten.* 

In dieser Untersuchung sollen verschiedene Einsatzmöglichkeiten von 3D-Karten im Mitteschulunterricht getestet werden. Weiter sollen aus dieser Fallstudie allgemeine Gestaltungs- und Anwendungsempfehlungen für den Einsatz von 3D-Karten im Mittelschulunterricht abgeleitet werden können.

#### **1.4 Methodisches Vorgehen**

Zur Zielerreichung wird folgendes Vorgehen gewählt: Anhand der Überlegungen zu graphischen, didaktischen und technischen Aspekten für den Einsatz von 3D-Karten im Mittelschulunterricht sollen zwei identische Lektionen (Lektion A ohne 3D-Karten bzw. Lektion B mit 3D-Karten) mit dem gleichen Lernstoff gestaltet werden, wobei in der einen nur mit 3D-Karten, in der anderen mit analogen 2D-Karten gearbeitet wird. Die 3D-Karten für die Lektion B werden zusätzlich in einer Webapplikation ihre Anwendung finden.

Der mögliche Mehrwert des Einsatzes von 3D-Karten wird mittels einer Lernkontrolle bewertet. Zusätzlich soll mittels Fragebogen erhoben werden, ob der Einsatz von 3D-Karten bei Schülern eine erhöhte Motivation zur aktiven Unterrichtsbeteiligung bewirkt und vermehrtes Interesse am Thema weckt.

Die Lernkontrolle und der Fragebogen basieren auf der Methode der offenen Befragung (vgl. Kapitel 5). Weil es sich bei den Antworten um qualitative Bewertungen handelt, können die Antworten nicht statistisch ausgewertet werden. Diese werden aber in Kategorien zusammengefasst und systematisch eingeteilt. Die Ergebnisse werden in Säulendiagrammen und gruppierten Stichwortlisten präsentiert und ausgewertet. Zuletzt sollen allgemeine Grundsätze zum Einsatz von 3D-Karten im Mittelschulunterricht abgeleitet werden können.

#### **1.5 Relevanz und potenzieller Wert der Arbeit**

Aus den erarbeiteten Aspekten und den Resultaten des Fragebogens und der Lernkontrolle sollen allgemeine Überlegungen zum Einsatz von 3D-Karten im Mittelschulunterricht abgeleitet werden können. Obwohl diese Untersuchung die Erstellung weniger 3D-Karten und einer einzelnen Webapplikation vorsieht, werden klare Ergebnisse und neue Erkenntnisse erwartet, die als Empfehlung für die Erstellung interaktiver Lehrmittel verwendet werden können.

## **2 Grundlagen in Geographie und Kartographie**

#### **2.1 Geographieunterricht in Schweizer Mittelschulen**

#### **2.1.1 Rahmenbedingungen**

1

#### **Maturitätsanerkennungsreglement MAR 1995 und Rahmenlehrplan 1994**

**Das MAR <sup>1</sup> 1995** ist die rechtliche Grundlage für die Maturitätsausbildung in der Schweiz und löst die Maturitätsanerkennungsverordnung MAV von 1968 ab. Das MAR formuliert die Ziele der Maturitätsbildung: Demnach sollen Maturandinnen und Maturanden auf ein lebenslanges Lernen vorbereitet werden. Es werden "Intelligenz, Willenskraft, die Sensibilität in ethischen und musischen Belangen und die Physis" gefördert als auch die Urteilskraft und die persönliche Reife (Bundeskanzlei, 1995: 2). Maturandinnen und Maturanden können sich neue Wissensgebiete erschliessen, können alleine und in Gruppen arbeiten und sind sich gewohnt, logisch und abstrakt zu denken. Maturandinnen und Maturanden "beherrschen eine Landessprache und erwerben grundlegende Kenntnisse in anderen nationalen und fremden Sprachen" (Bundeskanzlei, 1995: 2). Zudem finden sie sich in der "natürlichen, technischen, gesellschaftlichen und kulturellen Umwelt zurecht" und sind bereit, "Verantwortung gegenüber sich, den Mitmenschen, der Gesellschaft und der Natur wahrzunehmen" (Bundeskanzlei, 1995: 2).

Im **Rahmenlehrplan (RLP) 1994** werden gesamtschweizerisch die allgemeinen Bildungsziele formuliert. Viele der allgemeinen Bildungsziele des Rahmenlehrplans und des MAR lassen sich gut ins Fach Geographie übertragen, da Geographie viele Berührungspunkte und Überschneidungen zu Nachbardisziplinen aufweist. Interdisziplinäres oder vernetztes Denken gehört ebenso zur Geographie wie eine Vielfalt an Erhebungs- und Analysemethoden.

Im RLP wird jedes allgemeine Bildungsziel genauer erläutert. Es werden die Grundkompetenzen und die ergänzenden Kompetenzen genannt, die in der Maturitätsausbildung angestrebt werden. Weiter wird angeregt, wie ein allgemeines Bildungsziel transdisziplinär in den einzelnen Fächern verwirklicht werden kann (Erziehungsdirektorenkonferenz EDK, 1994).

Im Art. 8 MAR 1995 werden die Kantone aufgefordert, Lehrpläne zu erlassen, die sich auf den Rahmenlehrplan 1994 stützen. Die Schulen haben darauf hin Schulleitbilder und schulinterne Lehrpläne für die Fächer entworfen, die dem RLP folgen. Konkret wird mit der Umsetzung von Lehrplänen nicht mehr nach Stoffplänen unterrichtet, sondern neu nach Lernzielen. Die Lernziele im RLP sind als Grob- und Richtziele für jedes Schulfach aufgelistet, wodurch erstmals ein verbindliches gymnasiales Curriculum schweizweit zur Verfügung steht.

<sup>&</sup>lt;sup>1</sup> Verordnung des Bundesrates/ Reglement der EDK über die Anerkennung von gymnasialen Maturitätsausweisen (MAR) vom 16. Januar/ 15. Februar 1995.

Das Unterrichtsfach Geographie wurde im Rahmenlehrplan den naturwissenschaftlichen Fächern zugeordnet, wurde dann allerdings im Maturitätsanerkennungsreglement in die geistes- und sozialwissenschaftlichen Fächer eingereiht (Geschichte, Geographie, Wirtschaft und Recht). Geographie wird als Grundlagenfach besucht und kann zu einem späteren Zeitpunkt als Ergänzungsfach gewählt werden.

Im RLP werden für das Unterrichtsfach Geographie allgemeine Bildungsziele formuliert, auf welche die Richtziele mit Grundkenntnissen, Grundfertigkeiten und Grundhaltungen folgen.

#### **Allgemeine Bildungsziele der Geographie gemäss Rahmenlehrplan 1994**

Die allgemeinen Bildungsziele des Rahmenlehrplans sollen in einem transdisziplinären Ansatz erreicht werden und werden in vier Hauptziele unterteilt (EDK, 1994):

**Bildungsziel 1: Kompetenzen in Lern- und Arbeitstechnik, Wissensbeschaffung und Informationstechnologien**  Maturandinnen und Maturanden sollen eine breit gefächerte, ausgewogene und

kohärente Bildung erhalten und somit eine persönliche Reife erreichen, die Voraussetzung für ein Hochschulstudium ist und sie auf die anspruchsvollen Aufgaben der Gesellschaft vorbereitet.

**Bildungsziel 2: Intellektuelle, wissenschaftliche und erkenntnistheoretische Kompetenzen**  Maturandinnen und Maturanden sind in der Lage, sich selbstständig neues Wissen anzueignen und im Team zu arbeiten. Zudem sind sie zu logischem und abstraktem wie auch intuitivem und vernetztem Denken fähig.

## **Bildungsziel 4: Kommunikative und kulturelle Kompetenzen** Weiter sollen Maturandinnen und Maturanden nebst einer Landessprache Kenntnisse in anderen nationalen Sprachen und Fremdsprachen erwerben.

**Bildungsziel 5: Soziale, ethische und politische Kompetenzen** Als letztes Ziel sollen die Maturandinnen und Maturanden sich in der technischen, gesellschaftlichen, natürlichen und kulturellen Umwelt zurecht finden.

In den Erläuterungen der allgemeinen Bildungsziele wird besonders der verantwortungsbewusste Umgang mit dem Lebensraum als bedeutendstes Bildungsziel des Geographieunterrichts hervorgehoben.

#### **Richtziele des Geographieunterrichts gemäss Rahmenlehrplan (EDK, 1994)**

#### Grundkenntnisse (EDK, 1994: 119)

- *Die fachspezifischen Grundbegriffe kennen.*
- *Über ein topographisches Grundwissen verfügen, um aktuelle Ereignisse geographisch deuten und einordnen zu können.*
- *Landschaftselemente und ihre raumprägenden Faktoren kennen.*
- *Die Prozesse des Landschaftswandels erfassen.*
- *In Grundzügen die Geologie der Schweiz kennen.*

#### Grundfertigkeiten (EDK, 1994: 119)

- *Karten lesen und sich im Gelände zurecht finden.*
- *Geographische Darstellungsmethoden anwenden, thematische Karten, Profile, Statistiken, Modelle, Bilder und Texte interpretieren und zum Teil selbst entwerfen; Ergebnisse geographischer Untersuchungen verständlich darstellen und weitergeben.*
- *In Modellen und Fallbeispielen geographische Faktoren erkennen und Prozesse verstehen.*
- *Landschaftselemente, ihre Wechselwirkungen und Strukturen beobachten, erkennen und beurteilen:* 
	- *Ursachen und Zusammenwirken von Naturkräften erkennen.*
	- *Beziehungen zwischen natur- und kulturgeographischen Elementen erfassen.*
	- *Die Wechselwirkungen zwischen Daseinsfunktionen des Menschen (Wohnen, Arbeiten, Freizeit) und der Umwelt verstehen und beurteilen.*
	- *Erkennen, wie Standortfaktoren die wirtschaftliche Nutzung einer Landschaft bestimmen.*
	- *Bedeutung der gesetzlichen Vorschriften und Folgen ihrer Veränderung für die Landschaft abschätzen.*
	- *Kulturelle und gesellschaftliche Einflüsse auf die Raumnutzung und Raumentwicklung erkennen.*
	- *Die zunehmende Verflechtung von Ländern und Kulturen und die daraus resultierenden Veränderungen der Lebensbedingungen einsehen."*

#### Grundhaltungen (EDK, 1994: 120)

- *Die Begegnung mit anderen Menschen, Kulturen und Landschaften als Bereicherung erfahren und durch Vergleiche die eigene Umwelt besser verstehen.*
- *Durch persönliche Erlebnisse und Erfahrungen seine Einstellung überdenken, sich auftauchender Probleme bewusst werden und sich für deren Lösung einsetzen.*
- *Bereit sein, persönlich raumwirksame Tätigkeiten zu hinterfragen und entsprechend verantwortungsbewusst zu handeln*

#### **Modell-Lehrplan Geographie für die Mittelschule**

1995 hat sich die Arbeitsgruppe Fachdidaktik Geographie Schweiz (AFGg) entschlossen, zusammen mit interessierten Lehrkräften einen Modell-Lehrplan Geographie für die Mittelschule auszuarbeiten. Im Rahmen eines Kurses der Weiterbildungszentrale (WBZ) für Mittelschullehrerinnen und Mittelschullehrer entstand ein französischer und deutscher Modell-Lehrplan. Im Modell-Lehrplan werden die Lernziele von RLP und MAR konkret auf Unterrichtsthemen und Begriffe heruntergebrochen und begründet. Als Arbeitsweisen werden vor allem das Kartenlesen und –interpretieren, Exkursionen sowie erweiterte Lehr- und Lernformen genannt. Weiters ist die Aneignung eines topographischen Grundwissens wichtig (AFGg, 1995).

#### **Vergleich der Schweizer Geographielehrpläne**

Die Fachdidaktikerin Sibylle Reinfried (2000) hat kantonale oder schuleigene Lehrpläne für Geographie untersucht, um festzustellen, …

- wie gut die übergeordneten Lernziele mit jenen des Rahmenlehrplanes übereinstimmen,
- welche geographischen und pädagogischen Ansätze zur Konzeption der Lehrpläne verwendet wurden und
- welche geographischen Inhalte und Fertigkeiten und Haltungen vermittelt werden.

Die Untersuchung deckte auf, ...

- dass der Rahmenlehrplan von 1994 in drei inhaltlich unterschiedlichen Versionen existiert, eine für die deutsche Schweiz, eine für die Romandie und eine für das Tessin,
- dass die Auswahl von 26 kantonalen/schuleigenen Lehrplänen nicht völlig zufällig war (Kantone mit nur einem kantonalen Lehrplan, Kantone mit nur wenigen Gymnasien oder gymnasiale Lehrpläne mit starker Anlehnung an den kantonalen Lehrplan oder Lehrplan noch in der Konzeptionsphase).

Aus Reinfrieds Untersuchung resultiert, dass die Umsetzung des Rahmenlehrplans in kantonale und schuleigene Lehrpläne nur teilweise erfolgt ist. Nur etwa die Hälfte der Bildungsziele und Richtungsziele wurde praktisch unverändert in die Lehrpläne aufgenommen. Dies zeigt die Schwachstelle des Rahmenlehrplans, der nur empfehlenden Charakter hat und nicht rechtsverbindlich ist. Einzig das Maturitätsanerkennungsreglement (MAR) ist rechtsverbindlich.

#### **2.1.2 Didaktik allgemein**

Didaktik beschäftigt sich mit Lernzielen und Lerninhalten, welche nach Kaiser (1985) typischerweise auf fünf didaktische Prinzipien in Unterrichtsgegenstände reduziert werden:

**Prinzip der Situationsbezogenheit**: Die Lerninhalte müssen für den Lernenden eine Bedeutung für die Gegenwart und Zukunft haben.

**Prinzip der Handlungsorientierung**: Lernen hat immer mit Handlung zu tun, sei dies eine körperliche Handlung wie der Aufbau einer Versuchsanordnung oder die Anwendung eines Computerprogramms oder die geistige Handlung, wo z.B. die Zusammenhänge von Begriffen aufgezeigt werden.

**Prinzip der Wissenschaftsorientierung**: Lerninhalte sollen sich am gegenwärtigen Wissensstand der Forschung und ihrer Methoden orientieren.

**Prinzip des Exemplarischen**: Die grosse Menge an wissenschaftlichem Wissen muss für den Lernenden auf das Wesentliche reduziert werden (didaktische Reduktion).

**Prinzip der Struktur**: Die inhaltlichen Elemente und ihre Verbindungen untereinander müssen analysiert und zu einem sinnvollen Ganzen vereint werden (Synthese).

#### **2.1.3 Didaktische Modelle**

Im nächsten Abschnitt werden die vier meist verbreiteten didaktischen Modelle vorgestellt:

- **Didaktisches Dreieck (Cohn und Klein, 1993)**
- Bildungstheoretisches Modell (Klafki, 1991)
- Didaktisch-Methodisches Modell (Roth, 1957)
- Lerntheoretisches Modell (Heinmann et al., 1979)

#### **Didaktisches Dreieck**

Das didaktische Dreieck (Abbildung 2.1) beschreibt die Beziehung zwischen Lehrkraft, Schüler und Lerninhalt (Cohn und Klein, 1993). Es entsteht eine Beziehung, indem der Lerninhalt durch die Lehrkraft aufbereitet wird, die Lehrkraft den Schüler lehrt und der Schüler den Lerninhalt lernt. Alle drei Komponenten nehmen Einfluss auf das Lerngeschehen und stehen in Wechselbeziehung zueinander. Wenn z.B. die Lehrperson eine neue Lehrmethode einführt, wird dies wahrscheinlich auch die Wahrnehmung Themas seitens der Schülerinnen und Schüler beeinflussen. Wenn weiter die Lehrperson ein bestimmtes Thema unter einer neuen Zielsetzung behandelt, wird dies wohl auch Veränderungen in Lernarrangement mit sich bringen.

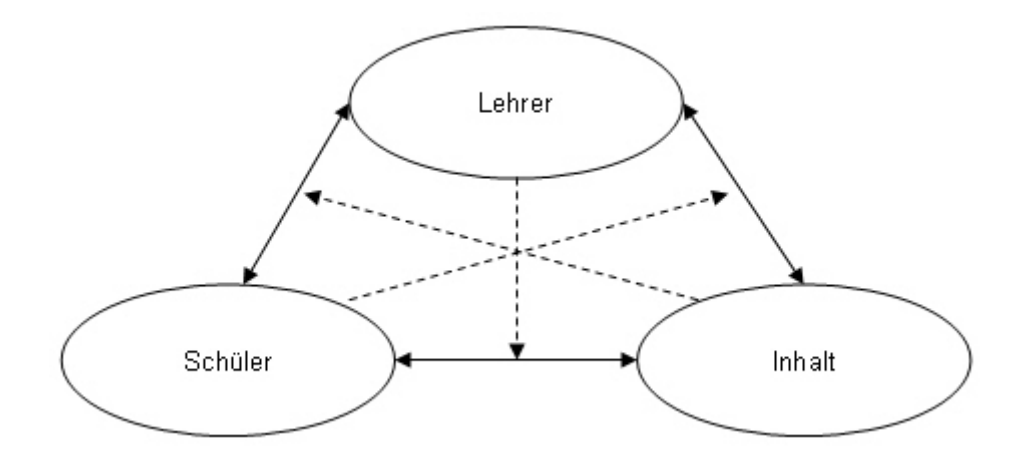

*Abbildung 2.1: Didaktisches Dreieck (Cohn und Klein, 1993).* 

#### **Bildungstheoretisches Modell**

Im bildungstheoretischen Modell nach Klafki (1991) (Abbildung 2.2) wird zuerst eine didaktische Analyse anhand der fünf grundlegenden didaktischen Prinzipien gemacht (vgl. Abschnitt 2.1.2). Diese ist nach Klafki der Kern der Unterrichtsvorbereitung. Danach folgt die methodische Planung bzw. die methodische Analyse. Das bildungstheoretische Modell stammt aus den 1960er Jahren und ist geisteswissenschaftlich ausgerichtet.

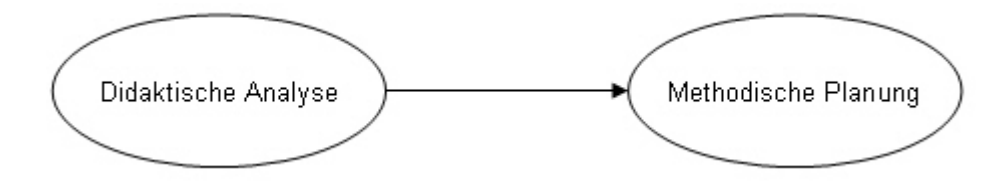

*Abbildung 2.2: Bildungstheoretisches Modell (Klafki, 1991).* 

#### **Didaktisch-Methodisches Modell**

Im didaktisch-methodischen Modell nach Roth (Abbildung. 2.3) stehen die Anknüpfungspunkte im Zentrum des Interesses (Roth, 1957): Er untersucht, wo es Überlagerungen zwischen Schülerinteressen und Lerngegenstand gibt. Die didaktisch-methodische Analyse gliedert sich in vier Bereiche:

**Stoffliche Analyse**: Bedeutungserklärung des Unterrichtgegenstandes für den Lehrer.

**Pädagogische Analyse**: Bedeutungserklärung des Unterrichtgegenstandes als Kulturgut.

**Psychologische Analyse**: Bedeutungserklärung des Unterrichtgegenstandes für den Schüler.

**Methodische Analyse**: Methodensuche für eine Begegnung zwischen Schüler und Lerngegenstand. Damit ist die Suche nach Methoden gemeint, die sich besonders für die Vermittlung eines Unterrichtgegenstandes eignen.

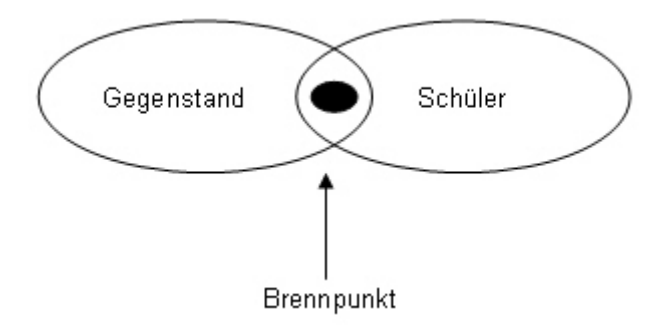

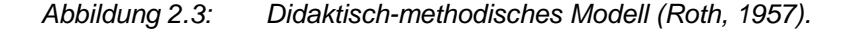

#### **Lerntheoretisches Modell**

Im lerntheoretischen Modell (Abbildung 2.4) geht es um die gegenseitige Abhängigkeit von Ziel, Inhalt, Methode und Evaluation sowie um die zu treffenden Entscheidungen (Heinmann et al., 1979). Während es in Klafkis bildungstheoretischen Modell mehr um die Planung von Unterricht geht, liegt das Schwergewicht des lerntheoretischen Modells in der Planung von Unterrichtsprozessen.

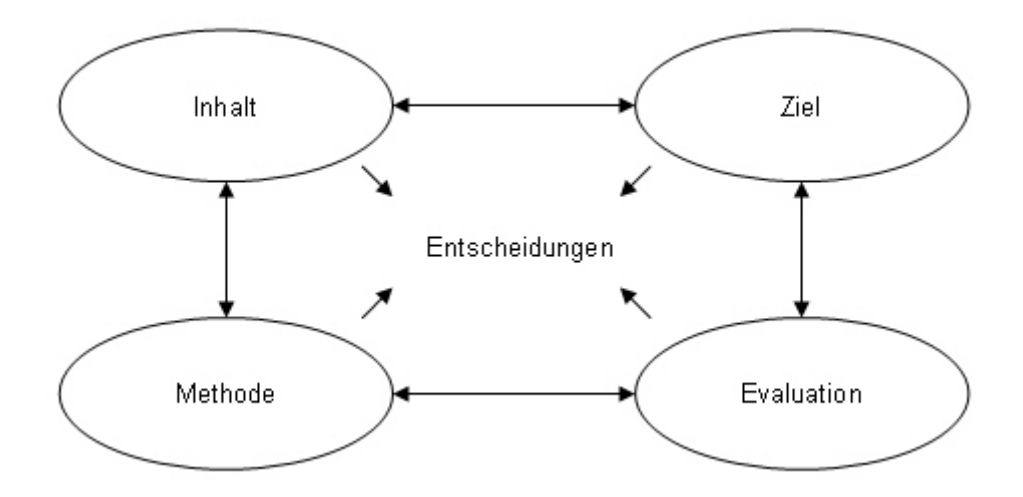

*Abbildung 2.4: Lerntheoretisches Modell (Heinmann et al., 1979).* 

Für die Planung einer einzelnen unabhängigen Unterrichtslektion mit einer für die Lehrkraft fremde Klasse, wie es in dieser Arbeit durchgeführt wird (vgl. Kapitel 3), scheint sich das bildungstheoretische Modell von Klafki (1991) am besten zu eignen, weil der Schwerpunkt der Lektion in der didaktischen Analyse des Themas liegt und aufgrund dessen die methodische Planung erfolgt.

#### **2.1.4 Lernziele, Lehrplan, Curriculum**

Im Maturitätsannerkennungsreglement (MAR) und im Rahmenlehrplan (RLP) werden Lernziele auf verschiedenen Stufen angesprochen, welche die Maturitätsausbildung vermitteln soll. **Lernziele** beschreiben Kenntnisse und Fertigkeiten, die ein Lernender in einem bestimmten Lernabschnitt erwerben soll. **Lehrpläne** enthalten allgemeine Zielsetzungen und Stoffkataloge. Diese sollen innerhalb eines angegebenen Zeitraumes vermittelt und von den Lernenden verarbeitet werden. Im Vergleich zum Lehrplan zeichnet sich das **Curriculum** durch präzis formulierte Lernziele aus. Diese können entweder mit Querverbindungen zum eigenen Fach formuliert sein oder interdisziplinäre Verknüpfungen enthalten.

Nach Frey (1975) ist ein Curriculum eine systematische Darstellung des Unterrichts über einen bestimmten Zeitraum für die optimale Vorbereitung, Verwirklichung und Evaluation des Unterrichts.

Die Verschmelzung des weniger verbindlichen Lehrplans mit dem systematisierten Curriculum führt zum **curriculären Lehrplan** nach Westphalen (1985) (Tabelle. 2.1), wie er in Schweizer Gymnasien umgesetzt wird. Dieser wird in vier Spalten unterteilt (Lernziele, Lerninhalte, Unterrichtsverfahren und Lernzielkontrollen) und legt die Formulierung von Lernzielen in didaktischen Schwerpunkten fest.

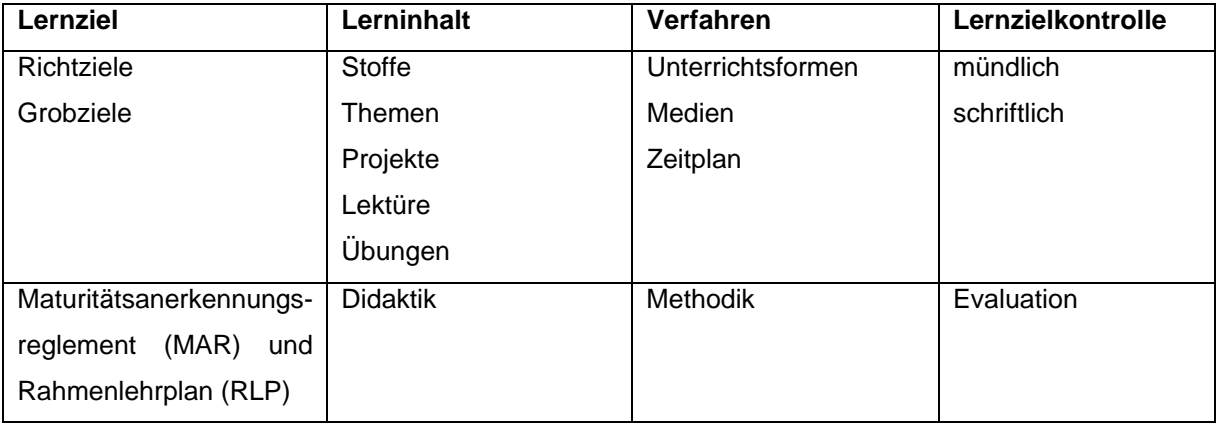

*Tabelle 2.1: Curriculärer Lehrplan nach Westphalen (1985) mit vier Kategorien (oben). Ergänzungen durch Bold (2005) (unten).* 

#### **2.1.5 Methodik**

Die Methodik behandelt Fragen der Unterrichtsverfahren, d.h. wie Lerninhalte vermittelt werden sollen und wie Bildungsziele erreicht werden können. Der Unterrichtsgegenstand wird nach Einsiedler mit fünf methodischen Prinzipien transformiert (Einsiedler, 1981):

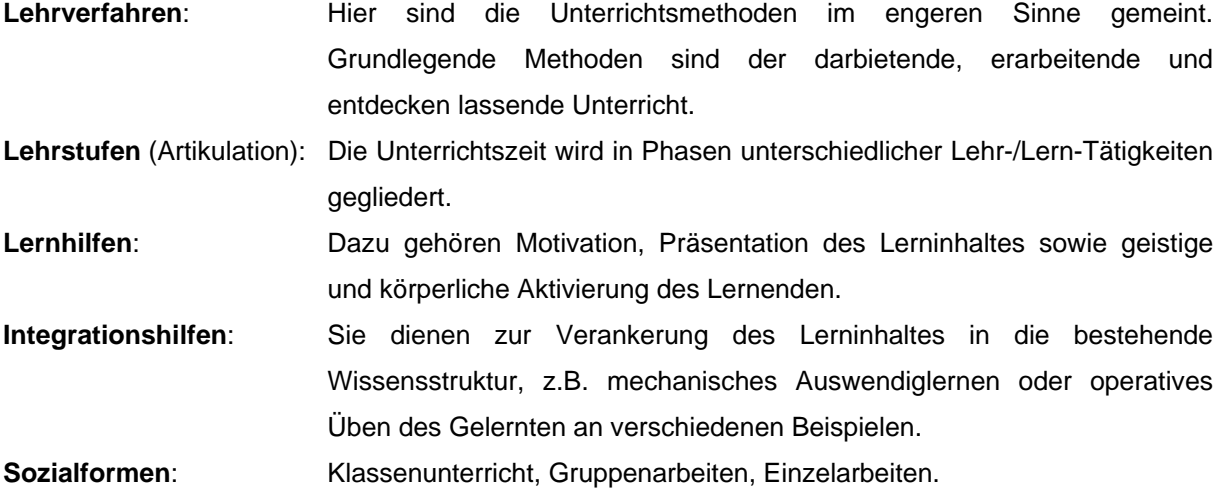

#### **Unterrichtsmethoden**

Zu den üblichen Unterrichtsmethoden gehören der darbietende Unterricht mit dem Lehrervortrag und der fragend-entwickelnde Unterricht. Es sind die beiden meistangewandten Methoden, wobei die Lehrperson während des grössten Teils einer Lektion selber spricht (Frontalunterricht) (Gasser, 1995). Für einen Schultag mit neun Lektionen kann das für Schüler sehr monoton sein, was eine gewisse Passivität oder geistige Abwesenheit zur Folge haben könnte. Lehrervortrag und fragendentwickelnder Unterricht sind nicht zu verwerfen, nur gibt es weitere Unterrichtsmethoden, welche den Lernenden mit mehr Aktivität einbeziehen und die gemäss Frey eine bessere Lernwirksamkeit haben, was seine Zusammenstellung von Effektstärkenuntersuchungen zeigt (Frey et al., 1998). Das Lernen mit und am Computer ist eine der erweiterten Lehr- und Lernformen. Dafür gibt es eine eigene Didaktik, die im Absatz 2.1.6 erläutert wird.

Erweiterte Lehr- und Lernformen beanspruchen laut Volkart (1995) Zeit und eignen sich, um höhere kognitive Lernziele und andere Lernzieldimensionen zu erreichen. Dafür kann der Verarbeitungstiefe mehr Rechnung getragen werden: Es wird weniger Stoff besprochen, dafür gründlicher. Sehr lernwirksam sind klare Zielsetzungen, hohe Leistungserwartungen und starkes schulbezogenes Engagement (Volkart, 1995).

#### **Unterrichtsmedien**

Beim Unterrichtsmedium im wissenschaftlichen Sinn werden fünf Aspekte unterschieden (Krapp und Weidenmann, 2001):

- Hardware oder Materialität des Mediums (Beamer, Buch, Hellraumprojektorfolie, Wandtafel,...)
- **Software (das übermittelte Medium)**
- Symbolsystem bzw. Art der Informationskodierung (z.B. Symbolsystem Sprache als Text, als Ton,...)
- angesprochene Sinnesmodalität (Auge, Ohr, Tastsinn, Geruch, Geschmack)
- Botschaft, welche über das Symbolsystem vermittelt wird (Inhalt)

Meist wird in der Alltagssprache bei einem Medium nur die Hardware und unter Multimedia die Vereinigung von Bild, Ton und Text gemeint. Im Grunde ist jedoch auch eine Lehrperson ein Medium, das eine Botschaft vermitteln kann. Laut Krapp und Weidenmann (2001) sind für das Lernen mit nichtpersonalen Medien vor allem drei Merkmale besonders wichtig:

- das Symbolsystem, mit der die Botschaft kodiert wurde,
- die didaktische Struktur der Botschaft und
- die Handlungsmöglichkeiten, die das Medium eröffnet (Interaktivität).

Nach Kerres (2001) kann man die didaktische Qualität eines Mediums nicht an Merkmalen des Mediums selbst feststellen (seien sie inhaltlicher, konzeptueller oder gestalterischer Art), sondern nur im "kommunikativen Zusammenhang", in dem das Medium verwendet wird. Um die Qualität eines Mediums festzulegen, soll laut Kerres (2001) gemessen werden, in welchem Umfang es den Bildungsprozess anregt.

In den späten 1970er Jahren wurden erstmals Variationen innerhalb eines Mediums untersucht, z.B. die Wirksamkeit eines Films mit

- a) Kameraeinstellungen aus verschiedenen Blickwinkeln,
- b) Sprüngen im logischen Ablauf,
- c) abruptem Wechsel zwischen Nah- und Totaleinstellungen und
- d) Zoom zwischen Nah- und Totaleinstellung.

Zugleich wurde bei den Lernenden im Voraus untersucht, wie ihre Fähigkeiten mit den Variationen *a)* bis *d)* des Films (mediales Symbolsystem) interagieren. In Korrelationsanalysen wurde gezeigt, dass das Medium mangelnde Fähigkeiten des Lernenden kompensieren kann. Im Filmbeispiel schnitten Kinder beim Lerntest nach der Filmversion mit Zoom gut ab, die aufgrund des Vortests Mühe hatten, Details aus dem Gesamtkontext herauszulösen (Salomon, 1979).

Die neue Medienforschung ist laut Kerres (2001) stark von der computertechnischen Entwicklung und den damit verbundenen neuen Lernformen geprägt. Das Interesse richtet sich darauf, wie mit diesen neuen Medien kommuniziert und gelernt wird und welchen Einfluss verschiedene Faktoren wie Emotionen und Motivation auf das Lernen haben. Die Motivation spielt nach Kerres (2001) beim verstärkt selbstgesteuerten Lernen eine wichtige Rolle.

#### **Evaluation der Schülerleistung**

Die Absicht des Lehrers ist, dass die Schüler das erworbene Wissen anwenden, es in einen grösseren Zusammenhang stellen und kreativ damit umgehen können (Gasser, 1995). Im Interesse der Lernenden, der Bildungsinstitution und Unterrichtsbemühungen der einzelnen Lehrpersonen empfiehlt es sich, die Lehrinhalte lernzielorientiert zu prüfen (Greuter, 1997; Gasser, 1995).

Bei **lernzielorientierte Prüfungsfragen** ist die Prüfungsfrage eindeutig und präzise formuliert und es muss nicht erraten werden, worauf die Frage abzielt. Der Bewertungsmassstab wird mitgeteilt und die Anzahl Punkte pro (Teil-)Aufgabe sowie die Notenskala werden im Voraus festgelegt (Gasser, 1995). Die prüfende Person muss sich zudem ebenfalls im Voraus die erwarteten Antworten aufschreiben. Kriterienorientiertes Prüfen eignet sich sowohl für schriftliche als auch mündliche Prüfungen (Gasser, 1995). Lernzielorientierte Prüfungen steigern den Lernerfolg und verbessern den Unterricht, da dieser strukturierter wird. Klarheit in den Zielen fördert Klarheit im Unterricht. Bei lernzielorientierten Prüfungen ist der "Erfüllungsgrad die Bezugsgrösse eines Kriteriums und der einzelne Lernende ist die Bezugsgruppe" (Greuter, 1997). Neben den lernzielorientierten Prüfungen werden auch normative Prüfungen durchgeführt. Bei **normativen Prüfungen** wird die Leistung der Schüler nicht nach dem Erfüllungsgrad eines Prüfkriteriums erhoben, sondern nach der relativen Leistung innerhalb einer Bezugsgruppe (Greuter, 1997). Normative Prüfungen sind nur dort sinnvoll, wo es um Selektion geht, z.B. wo die besten 100 Kandidatinnen und Kandidaten einer Aufnahmeprüfung einen Studienplatz für das Medizinstudium erhalten.

#### **2.1.6 Computer und Software als digitales Lernmedium**

#### **Geschichtlicher Abriss der Computertechnik**

Einen guten Überblick über das Lehren und Lernen mit Informations- und Kommunikationstechnologie in der Schweiz bietet die Schweizerische Fachstelle für Informationstechnologien im Bildungswesen (SFIB, 2004). Erste Bemühungen des Bundes in der Informatikbildung gehen zurück auf Mitte der 1980er Jahre, als ein erheblicher Rückstand der Schweiz vor allem gegenüber den USA festgestellt wurde. Seit Ende der 1990er Jahre fliesst ICT (Information and Communication Technology) verstärkt in die Schulen ein.

Im Jahr 2001 wurde der erste schweizerische Bildungsserver in Betrieb genommen und mit der Bildungsinitiative "Public Private Partnership – Schule im Netz" finden sich Bund, Kantone und die Privatwirtschaft zusammen, um schweizweit die Integration von ICT an den obligatorischen Schulen (Primar- und Sekundarstufe I) als auch an Berufs- und Mittelschulen (Sekundarstufe II) mit ausserordentlichen Geldern zu fördern. Der Stand der ICT-Nutzung ist in der Schweiz derzeit (2006) in den verschiedenen obligatorischen Schulen noch sehr heterogen. Auf Hochschulstufe wurde Ende der 1990er Jahre der Virtuelle Campus Schweiz (URL: Virtueller Campus Schweiz) ins Leben gerufen, mit dem ICT-Projekte an Hochschulen und Fachhochschulen gefördert werden.

#### **Didaktische Aspekte**

Heutige Computer bzw. die Software können alle üblichen Kodierungssysteme darstellen (Text, gesprochene Sprache, Musik, Illustrationen und Film) und ermöglichen vielfältige Interaktions- und Kommunikationsarten. Bezogen auf Lerninhalte und Lernverhalten wird der Lernende zunehmend unabhängig: Das Lernen kann zeitgleich zusammen mit anderen Lernformen (Präsenzunterricht oder telemedial vermittelt) oder zeitversetzt erfolgen (Kerres, 2001). Der Lernende ist zunehmend vom Ort unabhängig, er kann an einem Einzelarbeitsplatz für sich arbeiten oder ist telemedial an ein Computernetzwerk angeschlossen. Dadurch erfolgt das Lernen mehr selbstgesteuert und ist weniger von Lehrpersonen und vorgegebenen Lerninhalten abhängig (Krapp und Weidenmann, 2001).

Ein computergestütztes Lernen verlangt nicht grundlegend nach einer neuen Didaktik, denn die Prozesse des Lernens bleiben wie im gewohnten Klassenunterricht (Präsenzunterricht) gleich. Nach Kerres (2001) kann mit jedem Medium gelernt werden, jedoch kommt es auf den "kommunikativen Zusammenhang" an. Im Präsenzunterricht kann die Lehrperson eingreifen, wenn unerwartet Schwierigkeiten auftreten. Ist der Unterricht weitgehend computergestützt, muss das Unterrichtsgeschehen weit genauer geplant werden, damit der Lernprozess so ungestört wie möglich verlaufen kann (Kerres, 2001). Die mediendidaktische Planung umfasst laut Kerres (2001) vier Punkte:

**Infrastruktur:** Für den computergestützten Unterricht muss zuerst eine Ausstattung mit Hardware und Software zur Verfügung stehen, die eingerichtet, gepflegt und gewartet sein muss.

**Entwicklung:** Für die erfolgreiche Mediennutzung müssen die personellen und strukturellen Voraussetzungen geschaffen werden (Aus- und Weiterbildung der Lehrkräfte sowie Anpassung der organisatorischen Rahmenbedingungen).

**Medien:** Mediengestützte Lernangebote müssen produziert und vertrieben werden, damit sie auch genutzt werden.

**Reformen:** Hier stellt sich die Frage nach der Vermittlung von (neuen) Lerninhalten und nach (neuen) Methoden des Lehrens und des Lernens.

Allein das Vorhandensein einer Computerinfrastruktur garantiert laut Kerres (2001) keinen Erfolg für computergestützten Unterricht. Die Lehrkräfte müssen im Umgang mit dem Computer ebenso vertraut sein wie mit der Lernsoftware, die sie im Unterricht einsetzen wollen.

#### **Computernutzung aus Sicht der Geographie**

Im Verein Schweizerischer Geographielehrkräfte (VSGg) bildete sich im Jahr 1986 eine Arbeitsgruppe "Computer im Geographieunterricht". Die Arbeitsgruppe setzte sich zum Ziel, Empfehlungen für den Informatikeinsatz zu erarbeiten und geeignete Programme vorzuschlagen. Ein starkes Potential sah die Arbeitsgruppe in Simulationen, um dynamische Prozesse und Modelle besser zu verstehen. Sie betonen den Computer als Arbeitsinstrument und schlagen Gruppenarbeiten mit Arbeitsaufträgen vor, die in motivierende Problemstellungen eingebettet sind. Charakteristisch ist die starke Abhängigkeit der Programme vom Betriebssystem (EDK et al., 1990).

Geographie ist ein medienintensives Fach, das relativ früh den Computer als neues Medium in den Unterricht zu integrieren begann. In der Vergangenheit wurden immer wieder neue Medien entwickelt, war das in den 1950er Jahren der Schulfunk und der 16mm Tonfilm, in den 1970er Jahren das Schulfernsehen und der Hellraumprojektor und seit den 1980er Jahren elektronische Geräte (Videorecorder, CD, DVD, Computer) die gesamthaft als neue Medien der Gegenwart gelten (Kestler, 2002). Mit der Einführung von neuen Medien wurde stets argumentiert, dass sich die gesamte Erziehung revolutionieren würde, dass Erziehung und Ausbildung ohne dieses Medium nicht mehr denkbar sei und dass die Schule auf diesem Gebiet technisch und didaktisch auf- und nachholen müsse (Becker, 2003).

Schallhorn (2004) äussert sich aber auch kritisch zum Unterricht mit neuen Medien, die oft auf den Computer und das Internet reduziert werden: Die sinnvolle Nutzung des Computers setzt die Kenntnis der anderen Kulturtechniken wie Lesen, Schreiben und Denken voraus. Unter Medienkompetenz versteht er nicht nur das Bedienen des Computers. Medienkompetenz heisst laut Schallhorn (2004), die heute leicht abrufbaren Informationen zu gewichten, einzuordnen, zu bewerten und in überschaubaren Datenmengen den Überblick zu behalten. Aufmerksamkeit und Konzentrationsfähigkeit, Skepsis und Urteilsvermögen sind laut Goeudevert (2001) die entscheidenden Charakteristika jeder Medienkompetenz. Diese können ohne den Einsatz von Computern in jedem Fach gefördert werden. Der Einsatz des Computers muss laut Goeudevert (2001) die Arbeitseffektivität und das Ergebnis verbessern.

#### **Schlussfolgerungen für den Geographieunterricht**

Geographie ist ein Unterrichtsfach mit vielen Berührungspunkten zu Nachbardisziplinen und kennt viele Erhebungs- und Analysemethoden sowohl aus den Geistes- und Sozialwissenschaften als auch den Naturwissenschaften. Dies fördert ein vernetztes und interdisziplinäres Denken, das im Unterricht ausgeschöpft werden muss. Geographische Fragestellungen oder Probleme verlangen ein Denken über die Fachgrenzen hinaus und eine transdisziplinäre Arbeit. Mit dem Maturitätsanerkennungsreglement von 1995 und dem Rahmenlehrplan von 1994 sind die einzelnen Maturitätsfächer verpflichtet, Informatikmittel einzusetzen. Dies öffnet den Weg für einen computerunterstützten Unterricht. Computerunterstützter Unterricht ist eine der vielen erweiterten Lehr- und Lernformen und bietet sich auch im Geographieunterricht an.

#### **ICT in den Schulen**

Erst die Verfügbarkeit von Computern, Software und Computernetzwerken erlaubt ein computergestütztes Lernen. Am Weltwirtschaftforum 2005 in Davos wurde zum dritten Mal in Folge der globale Network Readiness Index (NRI) vorgestellt (URL: NRI). Der NRI kann als Mass betrachtet werden, wie stark Informations- und Kommunikationstechnologien in einem Land verbreitet sind und genutzt werden. Insgesamt wird der NRI aus ca. 100 Indikatoren ermittelt und setzt sich aus drei Subindizes zusammen:

- **Environment**: Marktwirtschaftsumgebung
- **Readiness**: individuelle Bereitschaft, wirtschaftliche Bereitschaft und Bereitschaft der Regierung
- **Usage**: individueller Gebrauch, wirtschaftlicher Gebrauch und Gebrauch Regierung

Der NRI für die Periode 2003-2004 wurde in 102 Ländern erhoben. An erster Stelle sind die USA und auf dem letzten Platz Tschad zu finden. Die Schweiz hat sich innert drei Jahren vom 16. auf den 7. Platz verbessert (Tabelle 2.2):

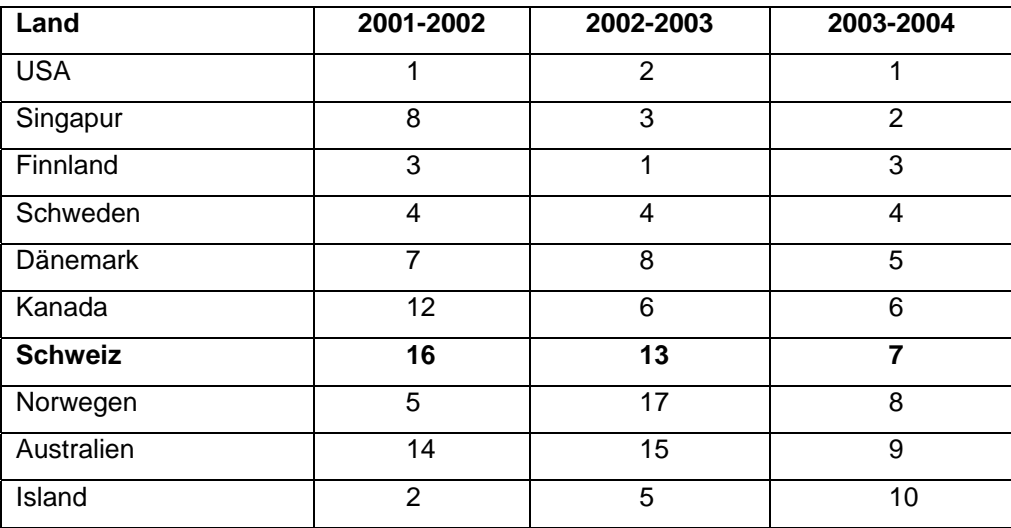

*Tabelle 2.2: Rangliste für den Network Readiness Index (NRI) (Dutta et al., 2003).* 

Im Jahr 2002 lag die Computerdichte (Personal Computer) bei 47 PC pro 100 Einwohner. Die USA haben mit Abstand die grösste Computerdichte mit 86 PC/100 Einwohner. 2002 hat die Schweiz im Vergleich zu anderen Ländern am meisten für Informations- und Kommunikationstechnologien pro Kopf ausgegeben. Das mag ein Grund sein, weshalb die Schweiz im NRI in der Länderrangierung von Platz 16 auf Platz 7 vorgestossen ist. Allerdings muss bei den Ausgaben pro Kopf berücksichtigt werden, dass das Preisniveau der Schweiz höher ist als in den USA (Dutta et al., 2003).

In der PISA-Studie (**P**rogramme for **I**nternational **S**tudent **A**ssessment) aus dem Jahr 2000 wurden nebst dem Schwerpunkt der Lesekompetenz auch die Kompetenzen in Mathematik und Naturwissenschaften von weltweit 250'000 Schülerinnen und Schülern am Ende ihrer Schulzeit erhoben. Ein Teilaspekt von PISA 2000 war in einigen Ländern auch die Untersuchung über die Vertrautheit im Umgang mit dem Computer.

Insgesamt ist das Interesse unter der Schweizer Schülerinnen und Schüler am Computer sehr gross, aber ihr Selbstvertrauen ist markant kleiner als in den Vergleichsländern. Zudem sind die schulische Nutzung und/oder die Nutzung als Lehrmittel niedriger. Die Chancen für einen computergestützten Unterricht in der Geographie sind aber gegeben, da das Schülerinteresse hoch ist, wie auch die Computerdichte in der Schweiz und der Vernetzungsgrad der Computer (Anschluss an das Internet) (SFIB, 2004; Marty, 2006).

#### **Mediale Lernangebote**

Mit medialen Lernangeboten sind elektronische Lehrmittel gemeint, welche in einem Lernprozess zur Unterstützung eingesetzt werden. Auf dem Markt erscheinen diese in verschiedenen Formen wie Diskette oder CD-ROM. Mediale Lernangebote können auch über das Internet angeboten werden. In diesem Fall wird von Hypertext(-Lernen) gesprochen (Mandl et al., 1991). Zu den wichtigsten medialen Lernangeboten gehören laut Mandl et al. (1991):

- Drill- und Practiceprogramme
- **Tutorielle Programme**
- **EXECUTE:** Hypermedia
- **EXECUTE:** Simulations- und Modellierungsprogramme
- **Informationssysteme und Datenbanken**
- Autorensysteme

Mit **Drill- und Practiceprogrammen** übt man Fertigkeiten und Kenntnisse ein, die in einem ersten Schritt erworben werden und danach gefestigt werden sollen. Das Wissen wird in kleinen Portionen dargeboten und in veränderter Form repetiert, bis eine Lernkontrolle bestanden ist. Da es meistens um Auswendiglernen geht, widerspricht diese Form der Übung dem heutigen Verständnis vom entdeckenden und selbstbestimmtem Lernen (Piaget 1983; Bruner, 1966). Diese Drill- and Practice-Programme können aber durchaus sinnvoll eingesetzt werden:

- Zur Individualisierung in Bezug auf:
	- Lerntempo (Orientierung an den Bedürfnissen des Lernenden)
	- Zugriff (unabhängig von Raum und Zeit)
	- Lernumwelt (Arbeit ohne Legitimations-, Erklärungs-, und Sanktionsdruck einer Gruppe)
	- Lernbeurteilung (Orientierung an individuellen Lernfortschritten und nicht an der sozialen Bezugsnorm)
- Einsatz als Testprogramme (Wissensüberprüfung) möglich
- Übung und Wiederholung bereits gelernter Lerninhalte
- **Sofortige Rückmeldung (Feedback)**

**Tutorielle Programme** entsprechen laut Baumgartner (1995) der idealen Situation des Lernenden mit einem Privatlehrer. Mit dieser Art von Programmen kann neuer Stoff gelernt werden, wobei der Computer die Rolle des Wissensvermittlers übernimmt. Der Lerninhalt wird mit Hilfe von Text, Bild, Graphik und Ton in kleinen Einheiten präsentiert, vermittelt, eingeübt und überprüft. Tutorielle Programme haben einen hohen didaktischen Anspruch und können Elemente von Drill- und Practice-Software enthalten. Es gibt Programme, die bei der Wissensvermittlung den Wissensstand der Lernenden und ihren persönlichen Lernstil kennen und berücksichtigen (Baumgartner, 1995). Diese intelligenten tutoriellen Systeme sind fähig, Antworten zu analysieren und dem Lernenden eine geeignete Anschlusssequenz, wie z.B. weitere Erklärungen, Anleitungen, Hilfe und andere Fragen, vorzusetzen. Tutorielle Lernsoftware ist schwierig zu programmieren und verursacht hohe Entstehungskosten (Bodendorf, 1993). Aus diesen Gründen ist solche Software verhältnismässig selten auf dem Markt zu finden. Zu den Eigenschaften tutorieller Lernsysteme zählen folgende Punkte (Mandl et al., 1991):

- **Feststellung von Lücken, Erkennung von Denkfehlern**
- **Individualisiertes Lernen**
- **Gezielter Einsatz von Zusatzaufgaben**
- **Neues Lernen: Computer als Wissensvermittler**
- Multimediale Präsentation (Ton, Text, Bild, Graphik, Film)

**Hypertext und Hypermedia** sind durch die wachsende Bedeutung des Internets und dem auf Hypertext Markup Language (HTML) basierenden World Wide Web (WWW) zu einem viel behandelten Thema geworden. Die Grundlage ist ein vernetztes Informationsangebot, in dem man sich mit Hilfe von Verknüpfungen (Links) individuell, nicht-linear und flexibel innerhalb des Informationsangebotes bewegen kann. Diese Lernsysteme sind laut Mandl et al. (1991) von der Benutzersteuerung und der Nichtlinearität her sehr interessant und finden immer mehr Anwendung in der Lernsoftware. Hypermedia ist eine Kombination von Hypertextsystemen und Multimedia (Mandl et al., 1991). Verschiedene Informationsseiten, die jede Medienart (Graphik, digitalisierte Bilder, Sprache, Geräusche, Klänge, Musik, Dia-Show, bewegte Graphik, Film) enthalten können, sind durch "Druckknöpfe" (Buttons) nicht linear verknüpft. Hypertext und Hypermedia bieten dem Lernenden eine neue Möglichkeit, sich Wissen bzw. Informationen zu beschaffen. Sie zeichnen sich durch ein Informationsangebot aus, das von den Lernenden nach eigenem Interesse nicht-linear durchsucht werden kann (Mandl et al., 1991).

**Simulations- und Modellierungsprogramme** arbeiten mit Modellen der Wirklichkeit oder mit fiktiven Mikrowelten, bei denen die einzelnen Parameter verändert werden können. Beliebige Vorgänge, wie z.B. physikalische Experimente, die Simulation biologischer Verhaltensmuster oder Verkehrsgeschehen, können nachgeahmt werden. Dadurch können komplexe und Vorgänge gezeigt werden, die sonst zu teuer und schwierig umzusetzen wären. Eigenschaften von Simulations- und Modellierungsprogrammen sind laut Mandl et al. (1991):

- Nachstellung der Realität
- **Verknüpfung von Wissen und Variablen**
- Formulierung und Überprüfung von Annahmen
- Durchspielen von Konsequenzen alternativer Handlungen
- Direktes Eingreifen möglich
- Guter Lernerfolg, Vermittlung Begriffs- und Faktenwissen, Erschliessung komplexer Systeme

**Informationssysteme und Datenbanken** sind zur Informationssuche konzipiert worden. Die aktuellen Daten wie z.B. Bilder, Texte, Ton, Filme und Videos über die Wettervorhersage, können einerseits auf einem Datenträger, wie z.B. einer CD-ROM, zur Verfügung stehen, andrerseits über das Internet angeboten werden und sind rund um die Uhr abrufbar. Beispiele zu Informationssystemen und Datenbanken umfassen:

- Online-Nachschlagewerke (Lexika, Enzyklopädien)
- **Telefonbücher**
- Fahrpläne
- Datenbanken
- ADAM (Medizinlexikon, URL: ADAM)

Bei einem **Autorensystem** handelt es sich um eine Software, mit denen Lehrpersonen ohne eigentliche Programmierkenntnisse einfache multimediale Übungsprogramme oder tutorielle Programme selber herstellen können (Dabbagh, 2002). Die Bedienung erfolgt über eine graphische Benutzeroberfläche. Ein Autorensystem ermöglicht die Integration von Text, Bildern, Animationen, Audiodokumenten, Videosequenzen und interaktiven Aufgaben. Es besteht auch die Möglichkeit, Kreuzworträtsel, Mindmaps oder Übungen zu erstellen. Autorensysteme können in folgende Varianten unterteilt werden:

- Offline-Veröffentlichungen
- Online-Veröffentlichungen
- Mindmapper
- Übungssequenzen

Autorensysteme für **Offline-Veröffentlichungen:** Autorensysteme für Offline-Veröffentlichungen werden für die Publikation von Hypermedien, wie z.B. elektronische Bücher, verwendet. Diese Systeme bieten im Normalfall professionelle Werkzeuge an, mit denen alle denkbaren multimedialen Objekte auf einer Seite frei platziert werden können (Heyder, 2000).

Je nach Produkt können vielfältige Eigenschaften genutzt werden, wie z.B. Seitenwechsel, Abspielen von Ton oder Datenbankabfragen, welche zentral von einem Ereigniseditor aus gesteuert werden. Programmierkenntnisse sind dafür keine nötig, da der Editor rein visuell funktioniert. Die Medien, die mit diesen Werkzeugen hergestellt werden, lassen sich als sogenannte Runtime-Version auf Diskette oder CD-ROM veröffentlichen (Dabbagh, 2002). Als Beispiele für Offline-Autorensysteme können von octOpus von Bookmaker und Eckermann (URL: Octopus), Mediator (URL: Mediator), Toolbook für

Windows (URL: Toolbook) oder Director Shockwave für Macintosh (URL: Director Shockwave) genannt werden.

Autorensysteme für **Online-Veröffentlichungen**: Die für die Online-Veröffentlichungen hergestellten Produkte können nur auf Rechnerplattformen verwendet werden. Im Unterschied dazu gibt es die in HTML geschriebenen Webseiten, die auch Text, Graphiken, Bilder, Tondateien und Videosequenzen enthalten können. Mit entsprechenden Browsern lassen sich die Webseiten darstellen und sind über das Internet abrufbar. Ergänzungen und Erweiterungen sind jederzeit möglich. Der HTML-Code lässt sich entweder durch einfache Texteditoren oder WYSIWYG-Editoren (**W**hat **Y**ou **S**ee **I**s **W**hat **Y**ou **G**et) modifizieren (Heyder, 2000; Locatis und Al-Nuaim, 1999). Als Beispiele für WYSIWIG-Editoren können vier Produkte erwähnt werden: Frontpage von Microsoft (URL: Frontpage), Sitemill von Adobe (URL: Sitemill), Dreamweaver von Macromedia (URL: Dreamweaver) und Aolpress 2.0 (URL: Aolpress). Mit diesen Produkten lassen sich Websites verwalten und aufwendige Webpages gestalten. Obwohl auch hier vieles graphisch gesteuert werden kann, sind Kenntnisse von HTML durchaus von Vorteil.

Autorensysteme für das **Mindmapping**: Mindmaps dienen zur Gliederung von Gedanken. Digitale Mindmaps dürften sich besser im Unterricht visualisieren lassen als mit Hilfe einer Wandtafel, da professionelle Tools umfangreiche graphische Gestaltungsmöglichkeiten und mehrere Ebenen anbieten, welche bei Bedarf eingeblendet werden können. Als Beispielsprodukt kann hier Mindmanager Smart (URL: Mindmanager) genannt werden, ein einfaches Werkzeug mit nur einer Ebene und begrenzten graphischen Möglichkeiten. Der einfache Aufbau des Programms kommt in diesem Fall der Übersichtlichkeit und der Benutzerfreundlichkeit zugute (Boles und Schlattmann, 1999).

Autorensysteme für **Übungen**: Bei Autorensystemen für Übungen handelt es sich Programme, mit dessen Hilfe Übungen, wie zum Beispiel Multiple-Choice-Tests, Lückentexte oder Kreuzworträtsel erstellt werden können, die als HTML-Dateien gespeichert werden und umfangreiche Javascripte enthalten, z.B. Hot Potatoes (URL: Hot Potatoes), oder in einem eigenen Format gespeichert werden können, z.B. Clic (URL: Clic) (Jacobs und Hoyer, 2000).

Die einzelnen Typen von medialen Lernangeboten schliessen sich nicht zwingend gegenseitig aus. So enthält ein tutorielles Programm in der Regel auch Elemente eines Drillprogramms. Zur näheren Einarbeitung in bestimmte Problembereiche könnte ein tutorielles Programm auch eine Simulation verwenden (Dabbagh, 2002). Für ein selbstgesteuertes Lernen kann das Hypertextsystem World Wide Web jedoch nur genutzt werden, wenn zuvor die Grundlagen zur sinnvollen Nutzung vermittelt wurden. Der menschliche Vermittler bleibt auch in Zukunft das wesentliche Element des Lehrens und Lernens (Koring, 2002; Mandl et al., 1991).

#### **2.1.7 Perspektiven zum Mehrwert digitaler Lernmedien**

Im Alltag und in der Bildungspolitik wird der Einsatz von Computern im Unterricht häufig mit Innovation, neuen Qualitäten des Lehrens und Lernens und mit Kosteneinsparungen begründet. In der betrieblichen Aus- und Weiterbildung wird oft mit Kosteneinsparungen gegenüber dem Präsenzunterricht (Klassenunterricht) argumentiert. Von Lehrkräften wird der Computerunterricht als Ergänzung und Bereicherung des bestehenden Unterrichts angesehen (Schulmeister, 1997).

Lehr-Lern-Programmprojekte, die vor allem technisch ausgerichtet sind, verfolgen das Ziel, Hard- und Software zu entwickeln, die auf dem Markt noch nicht erhältlich sind. Dadurch werden laut Kerres (2001) die meisten Ressourcen in die Hard- und Software-Entwicklung gesteckt, weshalb der pädagogische Nutzen meist gering bleibt. Um eine nachhaltige Wirkung zur Lösung von Bildungsproblemen zu erreichen, arbeitet man besser mit etablierter Technik und steckt die Ressourcen in die didaktische Planung und deren Umsetzung (Kerres, 2001).

Medien haben die Aufgabe, Lernprozesse zu unterstützen, indem sie Sachverhalte darstellen, didaktisch reduzieren oder indem sie als Werkzeug den Lernprozess unterstützen (Berlinger et al., 2002). Bildungseinrichtungen erhoffen sich von digitalen Bildungsmedien eine Steigerung der Attraktivität ihres Bildungsangebotes und einen Imagezuwachs. Aus mediendidaktischer Sicht liegt das Innovationspotential der neuen Lernmedien gemäss Berlinger et al. (2002) besonders bei der Erschliessung neuer Zielgruppen, bei der Unterstützung neuer Lehrmethoden. Die Gefahr liegt beim blossen Einrichten der Medien in Schulhäusern ohne die entsprechende Weiterbildung der Lehrkräfte. Die Kombination verschiedener Medien zu Multimedia- oder Hypermedia-Anwendungen soll laut Gloor (1990) einen Mehrwert bzw. einen Sinn für das Lernen ergeben: Es können mehrere Sinneskanäle angesprochen, abstrakte Sachverhalte visualisiert oder Prozesse und Vorgänge dynamisch dargestellt werden. Gloor (1990) sieht folgende Vorteile von interaktiven Computerlernprogrammen:

- erhöhte Interaktion des Schülers mit dem Lerngegenstand
- **Filexibler Einsatz**
- erhöhte Motivation
- direktes Feedback an Lernenden
- einfache Kontrolle der Schülerleistung
- Kontrolle durch den Schüler

Generell ist die Interaktion mit dem Computer laut Gloor (1990) frei von Sanktionen, was für den Lernenden wichtig ist. Er muss keine (unmittelbaren) sozialen Konsequenzen befürchten wie z.B. eine Blossstellung vor der Klasse. Es besteht somit die Möglichkeit, explorativ aus Fehlern und richtigem Verhalten zu lernen.

#### **2.2 Schulatlanten**

#### **2.2.1 Analoge Schulatlanten**

Verschiedene Quellen definieren den Atlas als Produkt, welches auf Papier veröffentlicht wird (Lexikon für Geoinformatik (2001), Online-Lexikon der Kartographie und Geomatik (URL: Geomatik)). Demzufolge ist der Schulatlas eine Sammlung von Karten, welche didaktisch aufbereitet, systematisch angeordnet und gebunden ist. Der Schulatlas ist mit Bildern, Texten und graphischen Darstellungen ergänzt und dient dem Schüler als Unterrichtsmedium, welches während des Unterrichts und für die Erledigung der Hausaufgaben genutzt werden kann (Breetz, 1986).

#### **2.2.2 Digitale Atlanten**

Mit dem Aufkommen des Computers wurden in den 1980er Jahren die ersten Atlanten in elektronischer Form publiziert (Olbrich et al., 2002). Zudem stellt das Internet eine weitere Publikationsform mit enormem Entwicklungspotential dar. Digitale Atlanten haben heute zwei verschiedene Publikationsformen: CD-basierte Multimedia-Atlanten und Web-Atlanten.

**Multimedia-Atlanten:** Unter einem Multimedia-Atlas wird ein Atlas in elektronischer Form verstanden, der über multimediale Komponenten und Interaktionsmöglichkeiten verfügt und normalerweise auf einem physischen Datenträger (z.B. DVD, CD-ROM) ausgegeben wird (Ormeling, 1995).

**Web-Atlanten:** Ein Web-Atlas weist ebenfalls die Eigenschaften des Multimedia-Atlas auf. Die beiden Atlanten unterscheiden sich durch die Datenübermittlung, welche im Falle des Web-Atlas über das Internet erfolgt (Ormeling, 1995).

Diese neuen Publikationsmedien sollen aber keineswegs die herkömmlichen Papieratlanten verdrängen. Es besteht sogar die Möglichkeit, Kombinationsformen von Papier- und digitalen Atlanten zu schaffen, die sich gegenseitig ergänzen (Winter, 2000). Der Vorteil von digitalen Atlanten ist, dass Hintergrundinformationen auf denen die Karte aufgebaut ist eingebaut werden können.

Digitale Atlanten haben gegenüber Papierkarten den Vorteil, dass mehr Daten hinterlegt und Multimedia-Elemente integriert werden können (Abbildung 2.5). Dadurch, dass verschiedene Themen und Ebenen verbunden und Daten graphisch verschieden dargestellt werden können, stehen dem Nutzer viele Möglichkeiten zur Verfügung, die Informationen zu bearbeiten (Sieber und Bär, 1996).

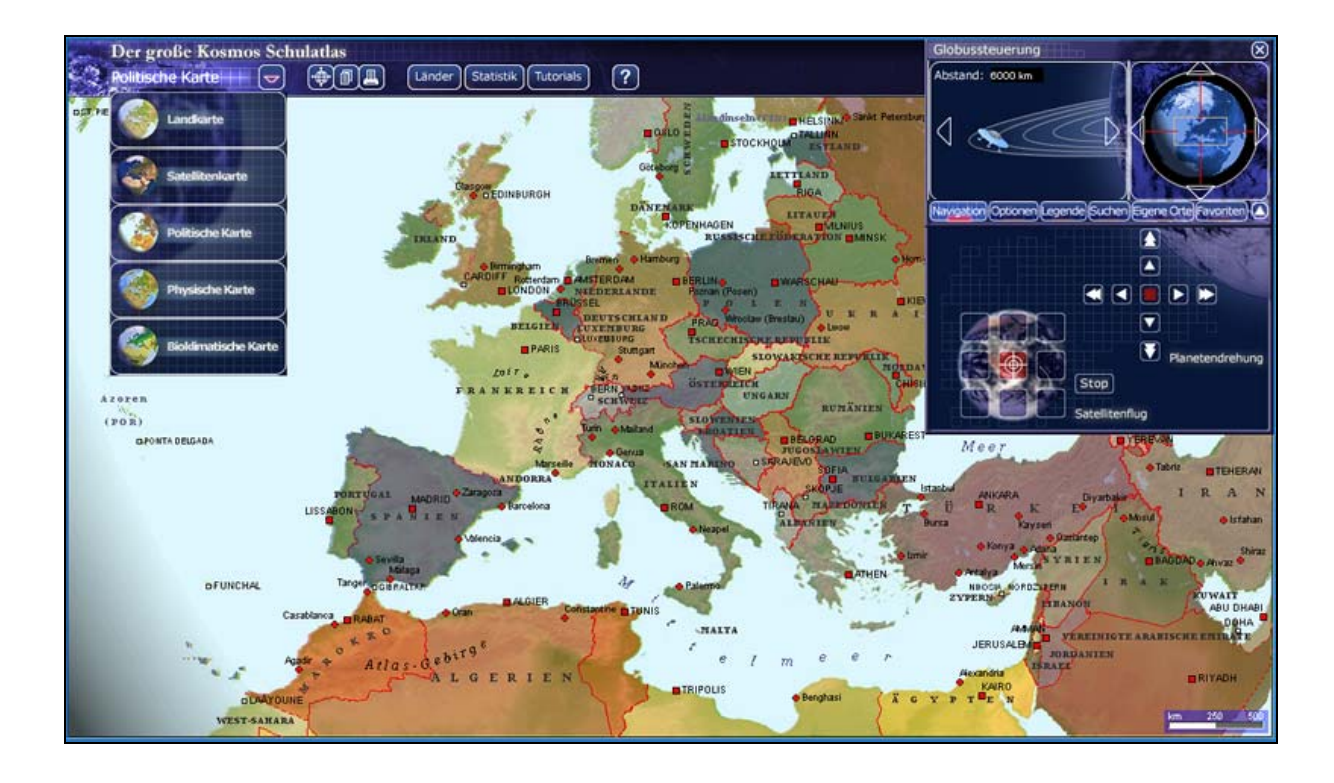

*Abbildung 2.5: Digitaler Schulatlas (Der grosse Schulatlas, 2004).* 

Das grösste Entwicklungspotential für moderne Atlanten besteht heute in der Kombination der zeitlichen Dimension mit der räumlichen Dreidimensionalität. Die heutigen Formen der Interdisziplinarität und Multidimensionalität in digitalen Atlanten stellen einen attraktiven und vielversprechenden Weg dar, um Atlanten als moderne Mittel der Kommunikation zu etablieren. Durch die Interdisziplinarität in den Atlanten wird die Zusammenarbeit vieler Institutionen angeregt. Die Multidimensionalität öffnet der Kartographie ein breites Entwicklungs- und Forschungsspektrum.

Zum Einsatz im Unterricht und zu digitalen Schulatlanten gäbe es zusätzlich noch Folgendes zu sagen: Zurzeit existieren verhältnismässig wenige kommerzielle digitale Atlasprodukte, welche spezifisch auf Schulbedürfnisse ausgerichtet sind (z.B. Nelli – Niedersachsen Multimedial entdecken (2000); Der grosse Schulatlas (2004)). Es scheint, dass für Anwendungen an den Schulen auch (Teil-) Produkte wie interaktive Weltatlanten, Nationalatlanten, statistische Atlanten, Geographische Informationssysteme, digitale Kartenvorlagen und geographische Lernsoftware beigezogen werden, welche mit den Schulatlanten verwandt sind (Hurni und Räber, 2004). Für eine genauere Unterteilung der Darstellungsformen siehe Absatz 2.4.

### **2.3 3D-Karten**

#### **2.3.1 Definition und Beschreibung**

Eine grundsätzliche Betrachtung der beiden Begriffe "3D-Kartographie" und "3D-Karte" bildet die Grundlage für die weiteren Ausführungen dieser Arbeit.

#### **3D-Kartographie**

In Kartographielehrbüchern hat sich der Begriff *3D-Kartographie* noch nicht etabliert. Produkte der 3D-Kartographie, d.h. computergestützt generierte perspektivische kartographische Darstellungen, sind noch unter dem Stichwort *kartenverwandte Darstellungen* zu finden. Der Begriff *3D-Kartographie* ist nur in Buchroithners neuen *Lexikon der Kartographie und Geomatik* (2001) als Stichwort vorhanden und wird folgendermassen definiert:

#### *Definition "3D-Kartographie"*

*Der Begriff "3D-Kartographie" beschreibt "...jenes Gebiet der Kartographie, welches die klassischen dreidimensionalen körperlichen kartenverwandten Darstellungen, die pseudo-3D und die echt-dreidimensionalen kartographischen Darstellungen umfasst"* (Lexikon Kartographie der Kartographie und Geomatik, 2001: 169).

#### **3D-Karten**

Gemäss Buchroithner und Schenkel (2001) sind Produkte der 3D-Kartographie kartographische Erstellungen, die einen dreidimensionalen und daher einen räumlichen Eindruck erwecken. Sie definieren diese Darstellungen als *kartographische Raumbilder*, zu denen auch diejenigen Visualisierungen fallen, welche digital erzeugt und auf einem Bildschirm angezeigt werden. Diese perspektivischen Darstellungen mit kartographischem Inhalt werden normalerweise als *kartographische Visualisierungen* bezeichnet. Häberling (2003) setzt hierfür den Begriff der *3D-Karte* ein.

In der klassischen kartographischen Theorie ist auch der Begriff *3D-Karte* noch nicht definiert. Es ist schwierig, eine allgemein gültige Definition für die 3D-Karte zu geben, weil dieser Begriff oft als selbsterklärend betrachtet wird und somit auf ganz unterschiedliche Arten interpretiert werden kann (Hölzel, 1963; Kraak, 1988; Häberling, 1999). Um eine vertretbare Definition zu erhalten, macht es Sinn, die beiden Wortglieder des zusammengesetzten Begriffs *3D-Karte* separat aus schon bestehender Literatur herzuleiten.

Der Begriff *Karte* wird von mehreren Autoren definiert. Die Kommission für Terminologie der Internationalen Kartographischen Vereinigung (ICA) schlägt 1995 folgende Definition vor:

#### *Definition "Karte"*

*"A map is a symbolised image of geographical reality, representing selected features or characteristics, resulting from the creative effort of its author's execution of choices, and is designed for use when spatial relationships are of primary relevance" (ICA, 1995).* 

#### *Definition "3D" (Abkürzung für dreidimensional)*

*"Die Darstellung erscheint dem Nutzer räumlich und volumenhaft, selbst wenn die Abbildung auf einem zweidimensionalen Medium (Papier, bedruckbares Material, Bildschirm, Projektionswand) erfolgt"* (Häberling, 2003: 35).

Eine 3D-Karte repräsentiert somit eine dreidimensional wirkende Darstellung des Inhaltes. Daraus leitet Häberling folgende Definition für 3D-Karten her:

#### *Definition "3D-Karte"*

*"Als 3D-Karte bezeichnen wir eine kartografische Darstellung in perspektivischer Schrägansicht mit kartografischem Inhalt"* (Häberling, 2003: 29).

Obwohl eine 3D-Karte nicht einer Karte im klassischen Sinn entspricht, weil Eigenschaften wie z.B. konstante Massstäblichkeit und Messbarkeit nicht gegeben sind, und auch der Inhalt nicht in Wirklichkeit dreidimensional dargestellt wird, sondern nur dreidimensional wirkt, hat sich mit der Zeit der Begriff *3D-Karte* bewährt. In dieser Arbeit wird der Begriff 3D-Karte im Sinne von Häberlings Definition gebraucht.

#### **2.3.2 Stand der 3D-Kartographie**

In den letzten Jahren wurden grosse Fortschritte im Bereich der Datenvisualisierung in der 3D-Kartographie gemacht. Als wichtiger Forschungszweig hat sich besonders die Entwicklung von Ansätzen zur Geländedarstellung wie auch zur Integration von topographischen und thematischen Geodaten erwiesen (Häberling, 2003). Es wurden sowohl Vektor- als auch Rasterdaten mit digitalen Geländemodellen verknüpft und mit verschiedenen Rendering-Algorithmen visualisiert (Sieber und Bär, 1997; Döllner et al., 2000; Huber und Sieber, 2001; Terribilini, 2001).

#### **Darstellungsmethoden**

Weit verbreitet sind Arbeiten zur Texturierung von Geländeoberflächen mit rasterbasierten Bilddaten (Luft- oder Satellitenaufnahmen, Ableitungen aus digitalen Landeskarten). In vielen webbasierten Informationstools oder auch kommerziellen Produkten auf CD-ROM werden Geländemodelle mit diesen rasterbasierten Karten überlagert und mit Navigationswerkzeugen implementiert (Döllner et al., 2000; Dobler, 2002). Zudem sind auch Visualisierungen von Kombinationen topographischer Geodaten mit thematischen und/oder statistischen Daten sehr verbreitet (vgl. Abbildung 2.6). Als Ergebnis erhält man entweder topographisch-thematische Karten oder statistische Oberflächen in perspektivischer Ansicht (Häberling, 2003).

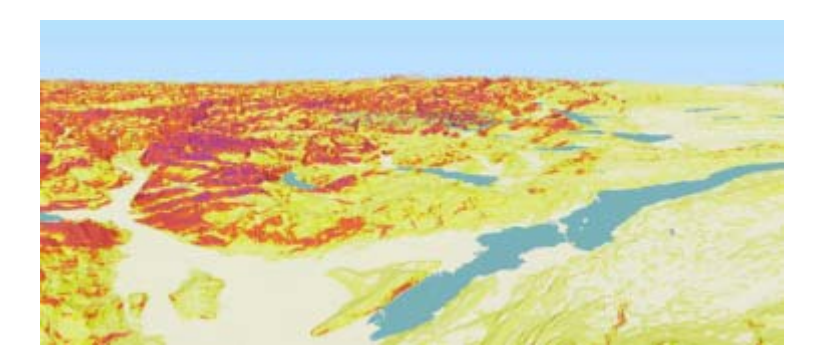

*Abbildung 2.6: Beispiel für die Kombination von topographischen Daten mit thematischen Daten (Hangneigung) in einer Panoramakarte (Atlas der Schweiz - interaktiv, 2000).* 

#### **Webkarte und Webapplikation**

Unter Webkarte versteht man eine Karte, auf welche über das Internet zugegriffen werden kann. Eine Webapplikation ist die Einbindung von Webkarten in ein Graphical User Interface (GUI, Graphische Benutzerschnittstelle), wodurch die Navigation in der Karte ermöglicht wird.

Webkarten weisen gegenüber CD-basierten Multimedia-Karten zwei Neuerungen auf. Einerseits ist es die Aktualität des Inhalts, andrerseits der Zugang für eine breite Masse (Kraak und Brown, 2001). Der grosse Vorteil des Internets ist, dass von einer potentiell unbeschränkten Anzahl Nutzer der ganzen Welt auf die Karten zugegriffen werden kann. Zudem können die Kartenhersteller die Aktualität der Daten gewährleisten. Weiter sind Webkarten prinzipiell plattformunabhängig.

Im Gegensatz zu CD-basierten Anwendungen, welche normalerweise für ein bestimmtes System optimiert werden, hängen Webkarten weder vom Rechner noch vom Betriebssystem ab. Die einzige Voraussetzung ist das Vorhandensein des geeigneten Internet-Browsers. Es kann auch vorkommen, dass Plug-Ins installiert werden müssen, welche aber meistens kostenlos vom Internet heruntergeladen werden können.

Meistens erreicht aber die Qualität von Bildschirmdaten hinsichtlich der graphischen Ausprägung nicht diejenige von Papierkarten. Zudem bleiben bei einer Papierkarte die Farben konstant, während bei Webkarten die Farben von Bildschirm zu Bildschirm leicht verschieden erscheinen.

#### **Aktuelle Probleme in der 3D-Kartographie**

Perspektivische Darstellungen sind heute dank der rasch voranschreitenden Entwicklung der Medien, der Computer-, Informations- und Kommunikationstechnologien weit verbreitet. 3D-Darstellungen werden sowohl in gedruckten Medien als auch im Fernsehen (Meteo, Bildungs-Plattformen, wissenschaftliche Sendungen) unterstützend eingesetzt. Allerdings gibt es zurzeit noch wenig Theorie und Empfehlungen zur Gestaltung von 3D-Karten. Die Kartentheorie weist bezüglich der Gestaltung von 3D-Karten noch viele Lücken aus. Häberling (2003) hat dazu in seiner Arbeit Thesen zu Gestaltungsgrundsätzen von topographischen 3D-Karten hergeleitet. Diese dienen als Handlungsempfehlungen bei der Konzeption und Generierung von statischen und dynamischen Karten.

#### **2.3.3 3D-Karten in der Multimedia- und Webkartographie**

3D-Karten werden in der Multimedia- und Webkartographie eingesetzt, um die Anschaulichkeit zu erhöhen, visuelle Dramatik zu erzeugen oder den Zusammenhang zwischen Themen zu verdeutlichen. Oft wird entweder nur die Topographie oder kombiniert mit einem topographiebezogenen Thema dargestellt (Sieber, 2001).

Als Präsentationsformen für die Topographie eignen sich Blockbilder oder Panoramen, die im Prinzip zwar statisch sind, aber trotzdem interaktiv verändert werden können (bezüglich der Betrachtungsparameter). Mit thematischen oder topographischen 3D-Karten lassen sich auch raum-zeitliche Veränderungen wie z.B. die Besiedlung eines Raumes erfassen. Animationen werden sehr häufig im Zusammenhang mit 3D-Topographie verwendet und ermöglichen und erweitern in Form von Überflügen vor allem die Raumerfahrung. Beim Flug handelt es sich um eine interaktiv-kontinuierliche 3D-Navigation, welche die dynamische Darstellung des Geländes und der Texturen in Echtzeit erfordert (Huber und Sieber, 2001).

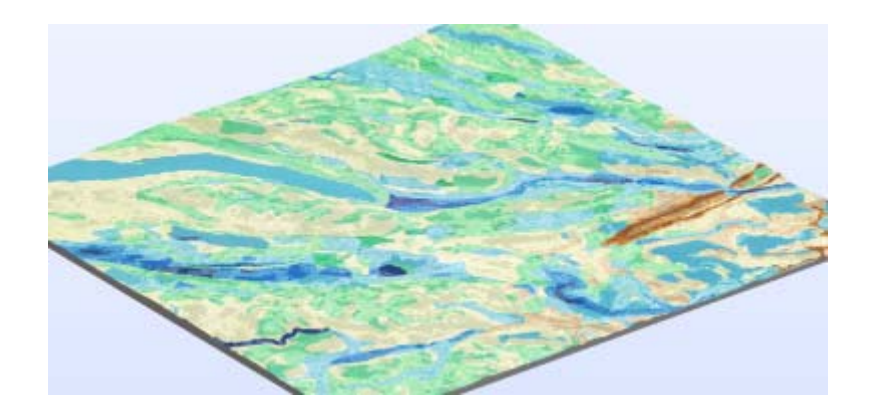

*Abbildung 2.7: Beispiel für ein Blockbild mit Topographie kombiniert mit dem Grundwasservorkommen bei Zürich (Atlas der Schweiz - interaktiv, 2000).* 

#### **2.3.4 Aspekte der Wahrnehmung von 3D-Karten**

Die Forschung ist in den Bereichen Informationsgehalt, Nutzung und Wirkung von 3D-Karten nicht sehr fortgeschritten. Die häufigsten Diskussionspunke in dieser Richtung sind potentielle und effektive Einsatzbereiche von 3D-Karten (Hurni, 1995; Kriz, 2001). Im Zusammenhang mit der Erstellung von 3D-Karten kommt auch die Frage nach dem (Mehr-)Wert/ Wertzuwachs auf. Auch in diesem Gebiet liegen wenige Forschungsberichte vor.
Durch die Fortschritte in der Computertechnologie und in der Erstellung von Graphiken ist es heute möglich, sehr gute Visualisierungen von wissenschaftlichen Phänomenen, Prozessen und abstrakteren Informationen zu erstellen. Gegenwärtig sieht man ein grosses Potential in der Entwicklung dieser Visualisierungen, vor allem im Bildungsbereich in verschiedenen Sparten der Wissenschaft (Hegarty, 2004).

Es wird angenommen, dass (dynamische) Visualisierungen das Verstehen von dynamischen Prozessen vereinfachen (Hegarty, 2004). Entgegen der weit verbreiteten Meinung, dass realistischere multimediale und animierte Applikationen wirkungsvoller und aussagekräftiger sind als abstraktere Darstellungen, wird dies laut Hegarty (2006) von einem grossen Teil der Literatur nicht unterstützt. Nutzer mit wenig Fachwissen oder geringem räumlichem Vorstellungsvermögen weisen beim Verständnis von multimedialen Anwendungen deutliche Schwierigkeiten auf (Hegarty und Waller, 2004). Erwiesen ist dagegen die Tatsache, dass geführtes Lernen, sei es mit multimedial-interaktiven oder statischen Darstellungen, am meisten erfolgsversprechend ist, weil auf diese Weise die Aufmerksamkeit des Lernenden auf die wesentlichen Aspekte der Abbildung gerichtet wird (Kintsch et al., 1993; Hegarty et al., 2002; Hegarty, 2006;).

Es gibt aber auch Studien, die eine deutliche Nutzungssteigerung nachweisen. Wastl (1999) ist z.B. in seiner Studie zum Gebrauchswert von kleinräumigen perspektivischen Darstellungen im Vergleich zu orthogonalen Karten zum Ergebnis gekommen, dass 3D-Karten deutlich mehr zum Verständnis des Lerninhaltes beitragen als orthogonale Karten. Dies mag wohl auch daran liegen, dass diese 3D-Karten lernzielorientiert konzipiert und die Nutzer durch die ganze Lernsituation geführt wurden.

Damit 3D-Karten ihre didaktischen Ziele erreichen, werden deren Gebrauch folgende zwei Qualitäten zugeschrieben: Einerseits sollen sie den Lernenden auf emotionaler Ebene erreichen, d.h. seine Aufmerksamkeit auf sich ziehen und seine Motivation stärken. Diese Darstellungsform mag wohl den Lernende beeindrucken, aber auch wenig zum Verständnis des Themas beitragen. Andrerseits kann sie auch eine kognitive Funktion haben: 3D-Karten können den Wahrnehmungsprozess des Lernenden unterstützen. Damit diese Darstellungsformen das didaktische Ziel erfüllen, sollten sie gut durchdacht sein (Lowe, 2003). Systematische Ansätze sind gefragt, welche auf forschungsgestützte kartographische Gestaltungsprinzipien basieren, wie man sie schon von Hake et al., (2002) für analoge Karten kennt. Hierfür ist laut Lowe (2003) ein Repertoire von Gestaltungsprinzipien erforderlich, die dem Lernenden das Verständnis des zu vermittelnden Lerninhaltes erleichtern.

Gemäss dem aktuellen Forschungsstand kann man zusammenfassend sagen, dass der Einsatz von 3D-Karten (und Animationen) offenbar einen geringen Mehrwert gegenüber konventionellen Papierkarten zu erbringen vermag. Gewinnsteigernd scheinen 3D-Karten aber zu sein, wenn sie nach forschungsgestützten Gestaltungsprinzipien konzipiert und durch geführtes Lernen (im Unterricht) eingesetzt werden. Weiters ist es wichtig, dass die Nutzer mit dem Umgang solcher neuen Medien vertraut sind. Auf diese Weise können 3D-Karten sinnvoll im Unterricht eingesetzt werden und in grossem Masse dazu beitragen, Prozesse und Zusammenhänge besser zu verstehen.

# **2.4 Einsatz von 3D-Karten im Geographieunterricht**

Dieses Kapitel setzt den Schwerpunkt auf den Einsatz von 3D-Karten im Geographieunterricht, mit spezieller Berücksichtigung des Mittelschulunterrichts.

#### **2.4.1 Anforderungen und Verwendungswecke im Unterricht**

Im Geographieunterricht kamen bisher meistens nur Papierkarten und Papieratlanten zum Einsatz. Papierkarten und Papieratlanten sind die klassischen Nachschlagewerke im Geographieunterricht. Diese werden im Unterricht und zu Hause vor allem für folgende Zwecke verwendet (Marty, 2006):

- Herauslesen von Verbreitungen und Vorkommen
- **Erkennen und Interpretieren**
- **•** Vergleichen von Karten
- **Betreiben von Kartenkunde**

Seit einigen Jahren kommen auch digitale Karten zum Einsatz, welche aber noch nicht fest in den Unterricht eingebunden sind. Sie erfüllen dieselben Bedingungen wie die Papierkarten und Papieratlanten und bieten Unterstützung beim Lösen von komplexeren Aufgaben und bei der Interpretation von Zusammenhängen aus verschiedenen Karten (Marty, 2006). Wichtig für die Lehrer sind dabei das altersgerechte Anspruchsniveau, die Bedienungsfreundlichkeit und die Interaktionsmöglichkeiten.

Neu sollen auch 3D-Karten den Unterricht bereichern. Diese können grundsätzlich überall dort eingesetzt werden, wo auch Papierkarten Anwendung finden. Sie sollen keinesfalls die klassischen Karten ersetzen, sondern als unterstützendes Lernmedium den Unterricht ergänzen. Neben den Anwendungsbereichen der analogen Karte wird das Potential von 3D-Karten vor allem in folgenden Einsatzgebieten gesehen (Häberling, 2003):

- *Räumliches Vorstellungsvermögen und Raumgefühl*: Perspektivische Darstellungen sollen mit realitätsnahen Bildern die Wahrnehmung des Raumes erleichtern.
- *Lokalisierung*, *Verbreitung, Übersicht, Orientierung*: Es können grossflächige Phänomene dargestellt werden.
- *Manipulation von 3D-Daten*: Es ist auch denkbar, 3D-Daten zu manipulieren, um z.B. die Verbreitung eines Phänomens in Zusammenhang mit dem Höhenmodell zu bringen oder geologische Schichtungen in Zusammenhang mit der Jurafaltung aufzuzeigen.
- *Komplexe Prozesse/ Zusammenhänge Raum-Zeit-Faktor:* Perspektivische Visualisierungen können dazu beitragen, komplexe Prozesse und räumliche Besonderheiten besser zu verstehen. Im Bereich Natur und Umwelt können beispielsweise die Verteilung der Vegetation, die Wetterlagen und weitere klimatische Ereignisse, die Abhängigkeit der Klimazonen vom Raum/ Gelände erklärt werden.
- *Analysen:* 3D-Karten erlauben dem der Kartennutzerin und dem Kartennutzer zum Beispiel durch Ebenenüberlagerungen räumliche Analysen des Kartenthemas vorzunehmen.
- *Aufmerksamkeit und Interesse*: Durch die Attraktivität ihrer Darstellungsform ist die 3D-Karte ein gutes Mittel, die Aufmerksamkeit auf sich zu ziehen und das Interesse des Schülers zu wecken.
- *Wissensvermittlung:* Eine 3D-Karte kann räumliche Geoinformation vermitteln. Dadurch kann der Nutzer neue Erkenntnisse Zusammenhänge zwischen der Lage und den topographischen Gegebenheiten erkennen.

3D-Karten haben potentiell beliebig viele Anwendungsbereiche, bei der die Raumkomponente zentral ist. Eine zusätzliche Einsatzmöglichkeit bietet die Erweiterung um eine vierte Dimension, der zeitlichen Variablen. Animationen können das Verständnis komplexer räumlicher Prozesse verbessern (z.B. die Entstehung eines Tsunami oder die Erklärung des ENSO Phänomens (El Niño Southern Oscillation)).

# **2.4.2 Aspekte und Merkmale von 3D-Karten im Unterricht**

Das Ziel des folgenden Abschnittes ist es, einen möglichst umfassenden Überblick über die zahlreichen Aspekte und Merkmale zu geben, nach denen (3D-)Karten unterschieden werden können (Tabelle 2.3).

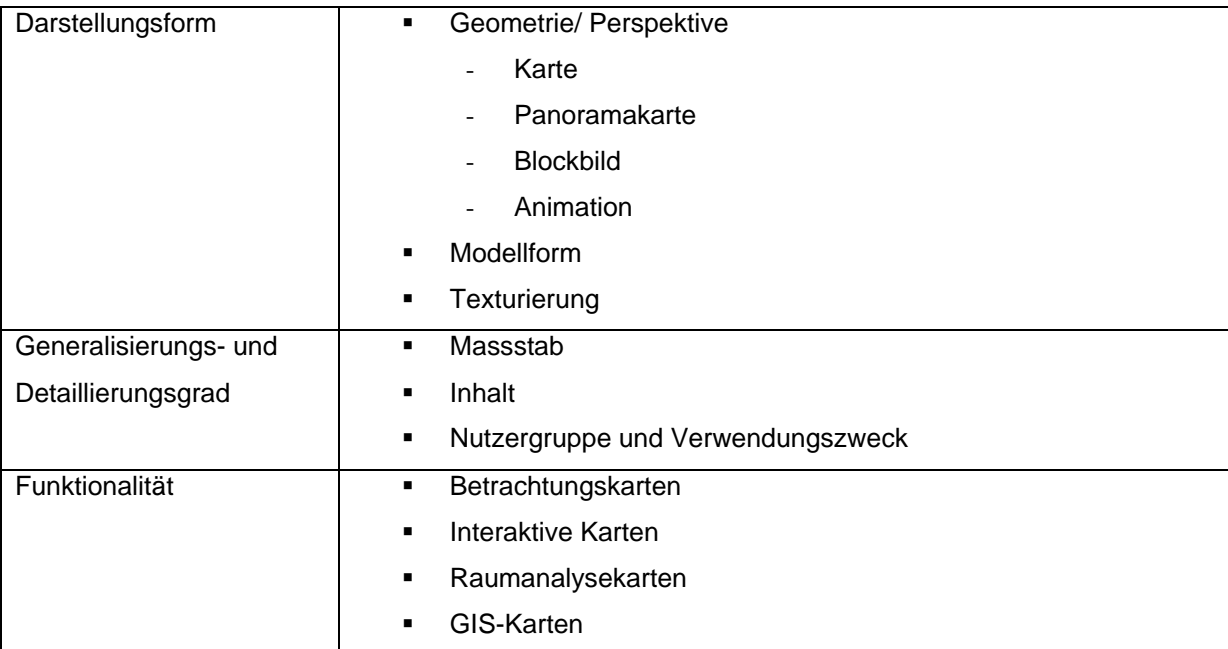

*Tabelle 2.3: Überblick Aspekte und Merkmale von (3D)Karten (Neumann (2006); Ormeling (1995) und Wikipedia (URL: Wikipedia)).* 

# **Darstellungsform**

Darstellungsformen von 3D-Karten können in drei Hauptaspekte unterteilt werden:

- Geometrie/Perspektive
- **•** Modellform
- Dynamik

# Geometrie/Perspektive

Bei der Darstellung von 3D-Karten kann die Art der Ansicht unterschieden werden.

# *Karte*

3D-Karten können wie auch analoge Papierkarten als orthogonale Karten dargestellt werden (Abbildung 2.8).

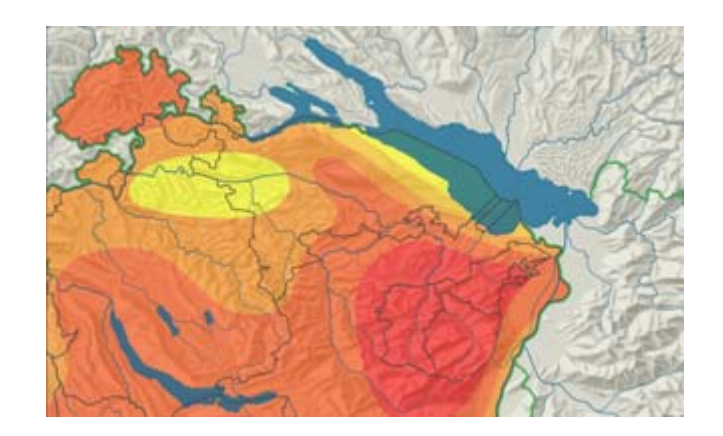

*Abbildung 2.8: Orthogonale Karte zum Thema Jahreshäufigkeit der Nahund Ferngewitter (Mitte 1931-1980) (Atlas der Schweiz interaktiv, 2004 ).* 

## *Panoramakarte*

Panoramakarten zeichnen sich durch die Abdeckung eines grossen Betrachtungswinkels aus. Sie werden oft für Abbildungen in der Architektur und in der Landschaftsplanung herangezogen. Im Tourismusbereich sind diese Karten sehr verbreitet, da sie sich sehr gut dazu eignen, einen (realistischen) Eindruck des Raumes oder von Landschaften zu vermitteln (Abbildung 2.9).

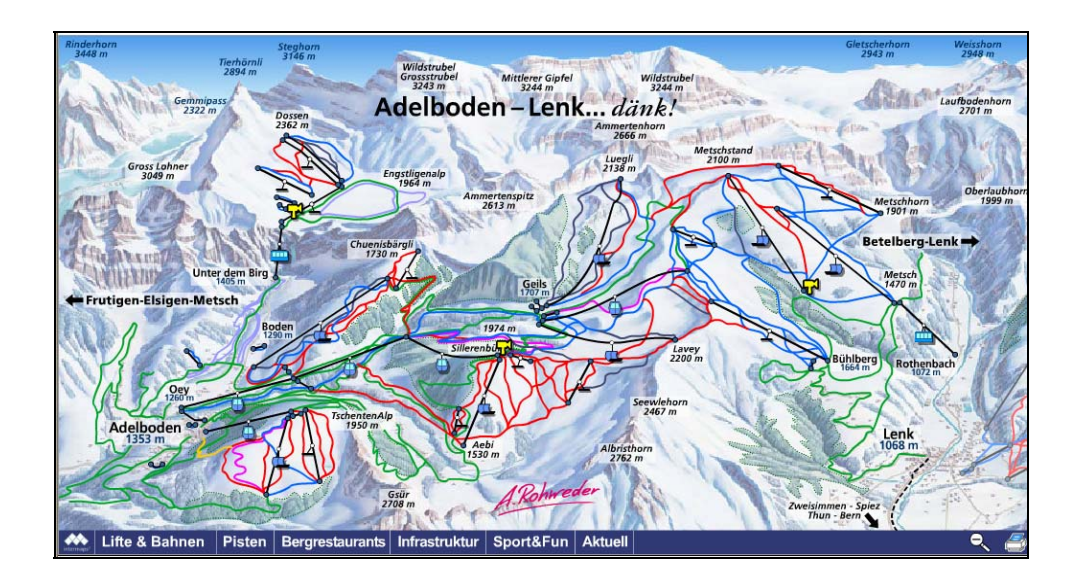

*Abbildung 2.9: Panoramakarte Skiregion Adelboden – Lenk (URL: Lenk Bergbahnen).* 

## *Blockbild*

Ein Blockbild ist eine dreidimensional wirkende Darstellung eines Geländestückes, das blockartig begrenzt ist. Es kann in Parallelprojektion oder in Zentralprojektion dargestellt werden. Blockbilder ersetzen dreidimensionale Reliefs durch zweidimensionale zeichnerische Wiedergabe (Abbildung 2.10).

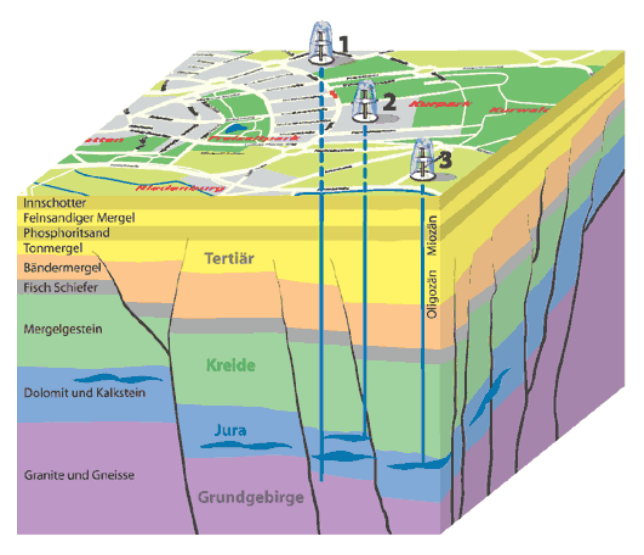

*Abbildung 2.10: Geologisches Blockbild der Thermalwasserbrunnen I-III von Bad Fü*s*sing (URL: Bad Füssing).* 

#### *Animation und Überflug*

Neben ihrer dreidimensionalen Ausprägung (x-, y- und z-Achse) bietet sich für 3D-Karten die Möglichkeit eine vierte Dimension zu integrieren, nämlich die Zeit. Dadurch können Animationen, welche immer vorprogrammiert sind, und Überflüge generiert werden (Abbildung 2.11).

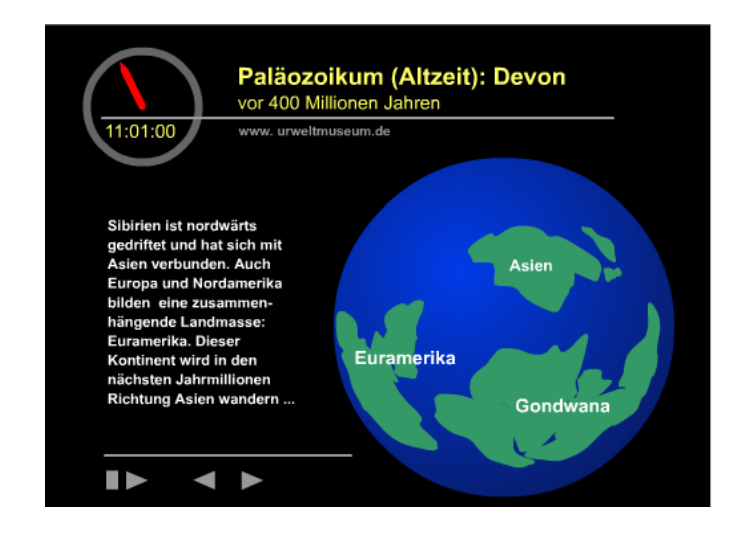

*Abbildung 2.11: Animation Geologische Uhr, Erdgeschichte als vorprogrammierte Animation (URL: Urweltmuseum).* 

Überflüge können einerseits vordefiniert und vorprogrammiert sein, wie z.B. für eine Flugroute in einer touristischen Karte (Abbildung 2.12). Andrerseits ist es möglich, dass der Nutzer im Gelände frei navigieren (Abbildung 2.13) und auf diese Weise ein Gelände selbst entdecken kann. Google Earth bietet eine Kombination dieser Überflugsvarianten an.

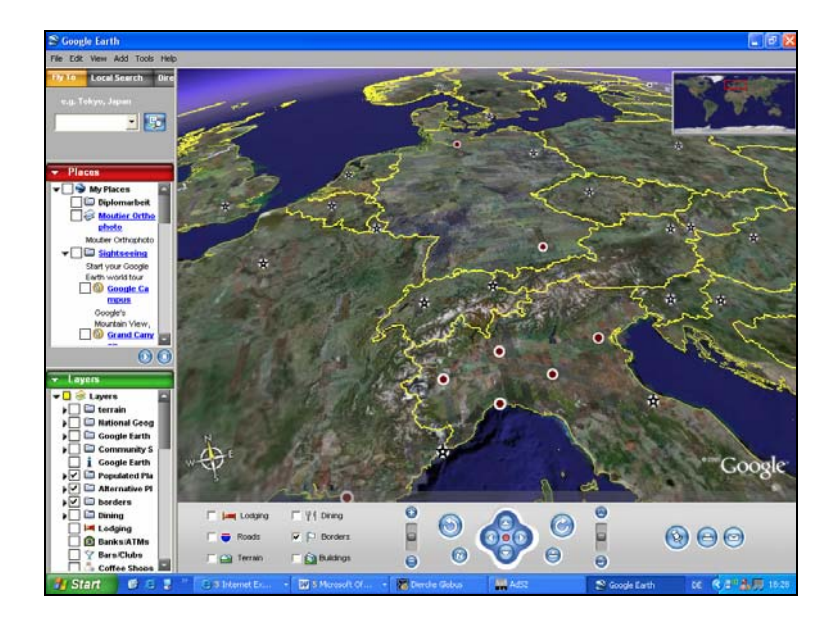

*Abbildung 2.12: Vorgefertigter Überflug (URL: Google Earth).* 

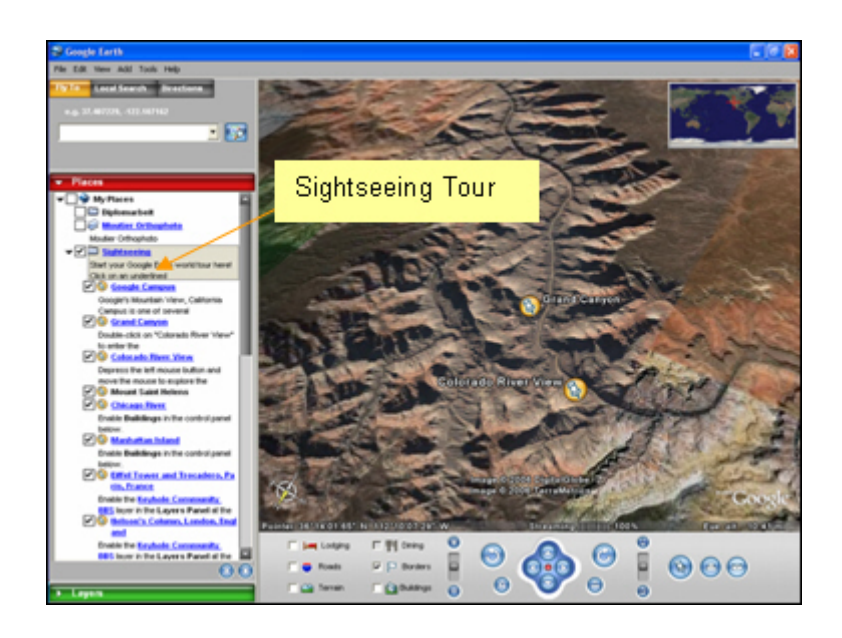

*Abbildung 2.13: Freie Navigation im Gelände (URL: Google Earth).* 

#### Modellform

3D-Karten können aus verschiedenen digitalen Geodaten generiert werden. Die Grundlage bildet dabei jeweils ein Digitales Geländemodell (DGM), welches verschiedene Strukturen annehmen kann: es liegt üblicherweise als regelmässiges Gitter (GRID) oder als unregelmässige Dreiecksvermaschung (TIN: Triangulated Irregular Network) vor (Häberlling, 2003).

#### **Texturierung**

Für die Darstellung der Topographie in 3D-Karten können die Daten sowohl in Vektorform als auch in Rasterform zur Verfügung stehen. Wenn man aber Vektordaten verwendet, wird auf GIS oder Graphikprogramme aus dem Desktop Publishing-Bereich (DTP) zurückgegriffen (Häberling, 2003). Solche 3D-Karten werden als GIS- bzw. DTP-gestützte vektorbasierte 3D-Karten bezeichnet.

Werden Daten in Rasterform (gescannte Karten, Luftbilder, Satellitenbilder) herangezogen, so spricht man von 3D-Rasterkarten, einer texturierten 3D-Karte oder einer 3D-Bildkarte (Häberling, 2003). Diese weit verbreitete Methode zur Darstellung von Oberflächen in 3D-Darstellungen ist das *Texture Mapping*. Dabei wird ein zweidimensionales Bild, das als Textur bezeichnet wird, auf die Oberfläche eines dreidimensionalen Oberflächenmodells projiziert. Durch die Texturen kann laut Häberling (2003) praktisch jede Eigenschaft einer Oberfläche dargestellt und auch verändert werden. Texturen lassen computergenerierte Bilder detailreicher und realistischer erscheinen, ohne dass das zugrunde liegende geometrische Modell selbst verfeinert werden muss (Abbildung 2.14).

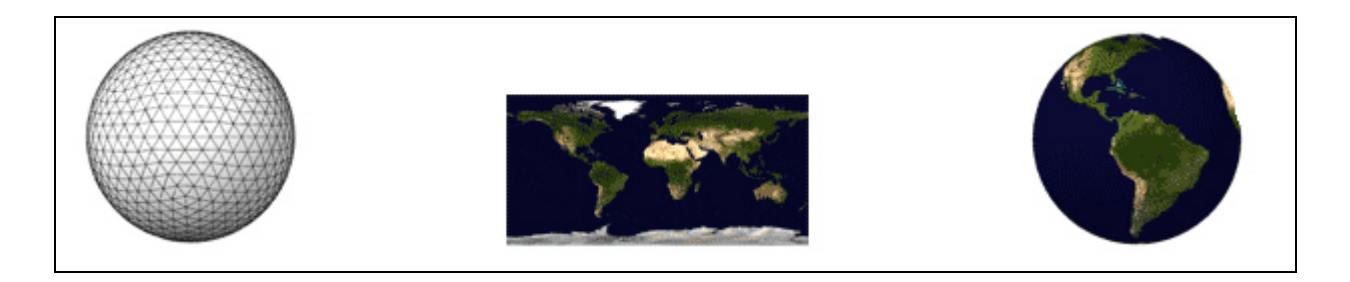

*Abbildung 2.14: Sphärisches Bild ohne Textur; Mitte: Bild-Textur; Rechts: Sphäre mit Textur (Wolfe, 1997).* 

Die Abbildung 2.15 zeigt einen Ausschnitt der Stadtkarte Stuttgart, welcher je zur Hälfte mit einem Luftbild und einer Stadtkarte texturiert wurde.

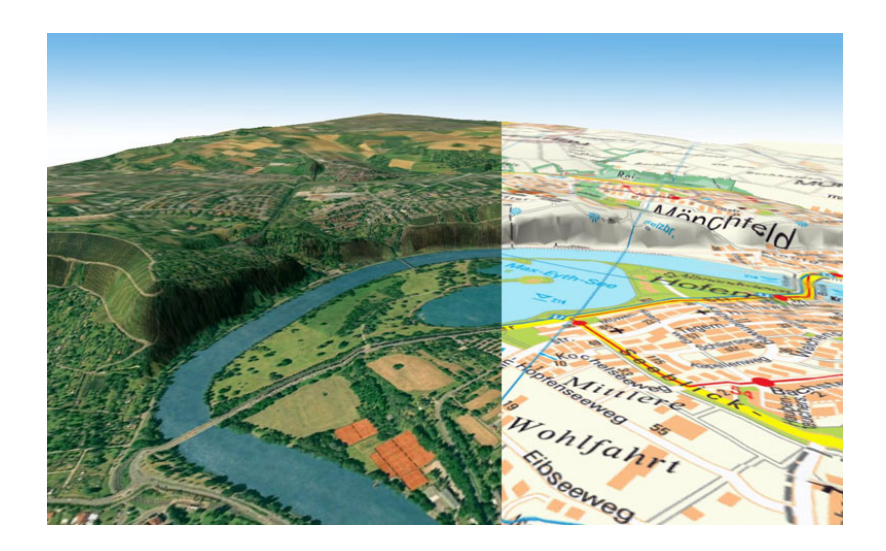

*Abbildung 2.15: Texturierung der 3D CityMap Stuttgart; Texturwechsel zwischen Luftbild (links) und Stadtplan (rechts) (URL: MagicMaps).* 

## **Generalisierungs- und Detaillierungsgrad**

Bei der Generalisierung einer Karte wird deren Inhalt vereinfacht, damit die Lesbarkeit und die Verständlichkeit erhalten bleiben. Dabei werden mehrere Prozesse wie Auswählen, Vereinfachung, Zusammenfassen, Klassifizieren, Bewertung, Vergrössern und Verdrängen zugleich und falls erforderlich auch auf dasselbe Kartenobjekt angewandt. Der Generalisierungs- und Detaillierungsgrad hängt von folgenden Faktoren ab, welche im Folgenden einzeln besprochen werden:

- **Massstab**
- Inhalt
- **Nutzergruppe und Verwendungszweck**

#### **Massstab**

Karten mit einer grossen Massstabszahl werden als kleinmassstäbig bezeichnet, weil sie ein grosses Gebiet klein darstellen; entsprechend ist eine Karte mit kleiner Massstabszahl grossmassstäbig. Bei 3D-Karten wird jedoch eher von kleinräumigen bzw. grossräumigen 3D-Karten gesprochen (Häberling, 2003). Der Generalisierungs- und Detaillierungsgrad hängt sehr vom Kartenmassstab ab. Je nach Massstab werden unterschiedliche Generalisierungsmethoden (Vereinfachen, Zusammenfassen, begriffliches Umsetzen usw.) angewandt. In grossräumigen Karten sinkt dadurch der Detaillierungsgrad, aber die Übersichtlichkeit der Karte steigt. In kleinräumigen Karten erlaubt dagegen die gute Auflösung einen hohen Detaillierungsgrad.

#### Inhalt

3D-Karten können auch nach dem Inhalt unterschieden werden. Neben der Topographie kann die 3D-Karte auch mit verschiedenen Themenebenen und thematischen Karteneintragungen ergänzt werden. Je nach Thema, wird die Karte entsprechend detailreicher und weniger generalisiert bzw. detailärmer und generalisierter sein. Wird beispielsweise eine Stadtkarte erstellt, sollte die Karte einen hohen Detaillierungs- und geringen Generalisierungsgrad aufweisen. Will man aber grossflächigere Phänomene generieren, wie zum Beispiel eine Schweizer Strassenkarte, erfolgt eine Generalisierung der Topographie und es werden weniger Details aufgenommen.

#### Nutzergruppe und Verwendungszweck

Der Generalisierungs- und Detaillierungsgrad hängt nicht zuletzt auch von der Nutzergruppe und dem entsprechenden Verwendungszweck ab. Gerade Schüler der Sekundarstufe I+II (7. bis 12. Schuljahr) verwenden Karten beispielsweise um Verbreitungen von Jurasedimenten herauszulesen. Für einige Schülerinnen und Schüler mag das eine erste Auseinandersetzung mit Thema *Jurageologie* sein, daher sollte der Aufbau der Karte möglichst einfach gehalten werden. Die Informationen auf der Karte sollten schnell erfassbar sein. Generalisierte Karten mit einem nicht allzu hohen Detaillierungsgrad eignen sich in diesem Fall am besten.

Im Gegensatz dazu ziehen Wissenschaftlerinnen und Wissenschaftler Karten zur Analyse komplexer Daten herbei. Die Nutzer sind hier meist erfahrene Spezialisten, die detailreiche Karten für ihre Arbeit verwenden. Zur Überwachung felssturzgefährdeter Gebiete arbeiten beispielsweise Geologen mit komplexen Karten, in welchen die geologischen Einheiten der betroffenen Zone bis ins Detail erläutert sind und zum Beispiel mit Lasermessungen ergänzt wurden.

#### **Funktionalität (Navigation, Funktionen, Interaktionen)**

Ein weiterer Aspekt, nach dem 3D-Karten unterschieden werden können, sind deren Funktionalitäten. Eine sinnvolle Kartenklassifikation bietet Ormeling (1995):

- **Betrachtungskarten**
- **E** Interaktive Karten
- Raumanalysekarten
- GIS-Karten

*Betrachtungskarten (View-only-Karten)* sind häufig eingescannte Papierkarten, die im Rasterformat vorliegen. Die Rauminformation wird als fest vordefinierte Graphik präsentiert. Es ist möglich, raumzeitliche Veränderungen durch die Abfolge definierter Karten darzustellen, z.B. Informationen zum Wetter oder zu Völkerwanderungen in verschiedenen Zeitaltern (Neumann, 2006). Durch das Abrufen einer Abfolge statischer Einzelkarten können somit dynamische Vorgänge visualisiert werden. Ein Vorteil dieser Darstellungsart ist laut Neumann (2006), dass zur Betrachtung keine Zusatzsoftware eingesetzt werden muss. Von Nachteil ist die Tatsache, dass bei hoher Informationsdichte die Lesbarkeit am Bildschirm oft mangelhaft ist. Weiter sind auch die Interaktionsmöglichkeiten sehr beschränkt. Ein zusätzlicher Nachteil ist, dass diese Abbildung nicht an die Wünsche des Nutzers angepasst werden kann. View-only-Karten können aber eine gute Qualität aufweisen, wenn sie speziell für den Gebrauch am Bildschirm konzipiert wurden (Neumann, 2006) (Abbildung 2.16).

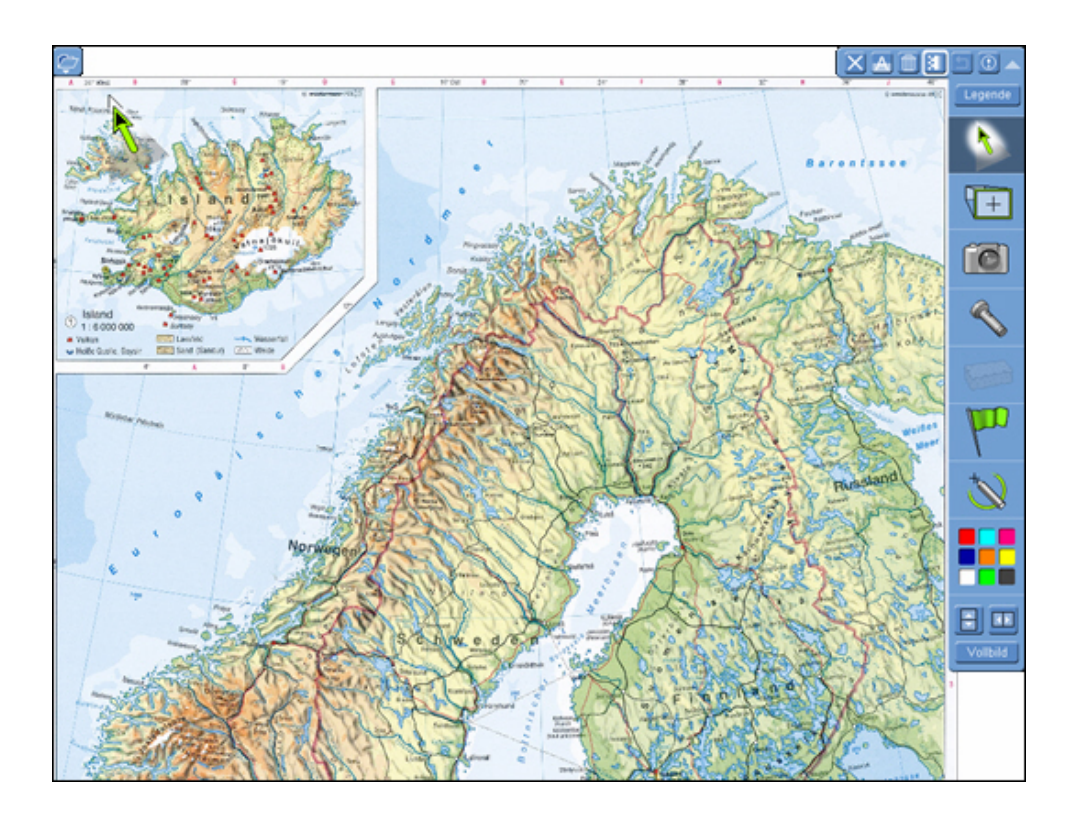

*Abbildung 2.16: View-Only-Karte von Skandinavien/Island Physisch (Diercke Digitale Wandkarten, 2003).* 

In *interaktiven Karten* sind die Karteninformationen in verschiedene Ebenen aufgeteilt. Dieser Aufbau erlaubt dem Nutzer, nur die gewünschten Informationen anzuzeigen. Die Bilder werden erst auf Anfrage erzeugt. Der Zugriff erfolgt nicht auf die vorgehaltenen einzelnen Kartenbilder, sondern direkt auf die zugrunde liegenden Geodaten eines geographischen Gebietes. Der Nutzer kann durch interaktive Manipulation eine Anfrage an die Applikation stellen, wodurch dann ein Kartenbild erzeugt wird. Der Kartenautor gibt den Interaktionsgrad vor, wobei thematische Interaktionen sehr sinnvoll sind (Sieber und Bär, 1996). Die Abbildung 2.17 zeigt eine solche interaktive Karte, die Yosemite National

Park Hiking Map, in welcher verschiedenste Abfragen zum ganzen Nationalparkgelände getätigt werden können.

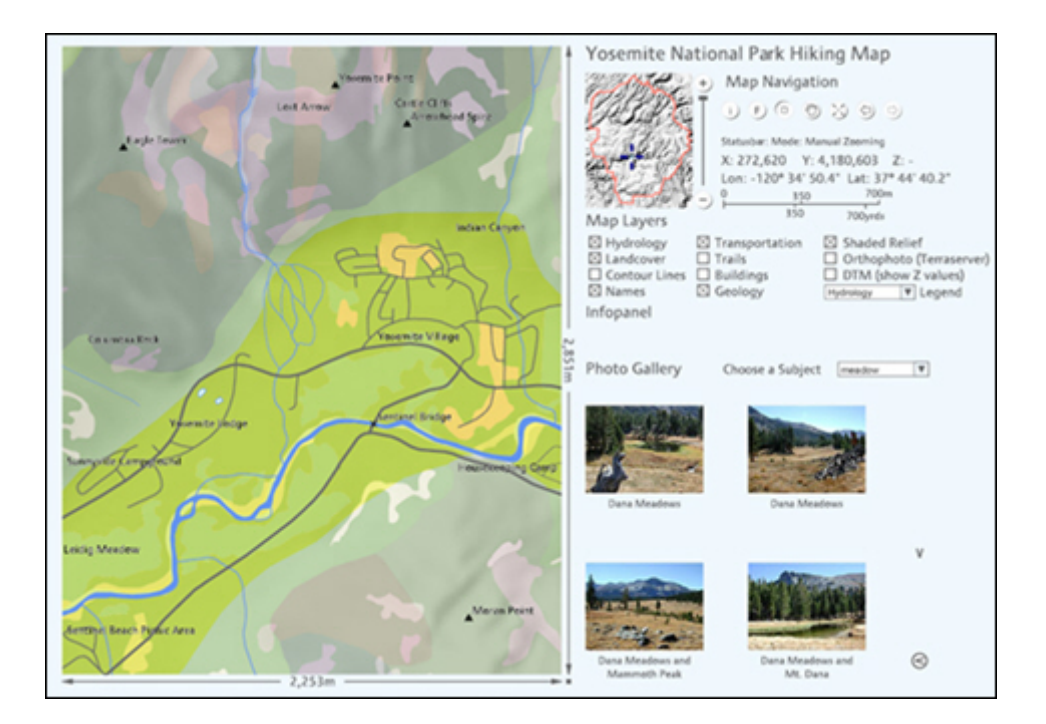

*Abbildung 2.17: Interaktive Karte, Yosemite National Park Hiking Map (URL: Yosemite).* 

*Raumanalysekarten* erlauben die Visualisierung und Auswertung von beliebig kombinierbaren Sachdaten. Die Kartenabbildungen entstehen in der Regel durch Kombination von digital vorgefertigten Basiskarten, wie zum Beispiel topographische Karten oder Orthophotos, und Signaturen und Schriftelementen (Schmitz-Hübsch, 2001). Es entstehen ebenfalls interaktive Karten, die aber mit weiterführenden Informationen hinterlegt sind, die durch Anklicken der Karte aufgerufen werden können. Diese Darstellungsform schöpft das ganze Potential der elektronischen Umgebung aus und ist daher sehr anspruchsvoll, weil grosse Informationsmengen zur Verfügung gestellt werden. Dieser Atlastyp eignet sich deshalb eher für kartographisch geschulte Personen (Sieber und Bär, 1996). Die Abbildung 2.18 stellt eine solche Raumanalysekarte dar. Es können Nationalratsfraktionen zu den verschiedenen Themengebieten abgefragt werden.

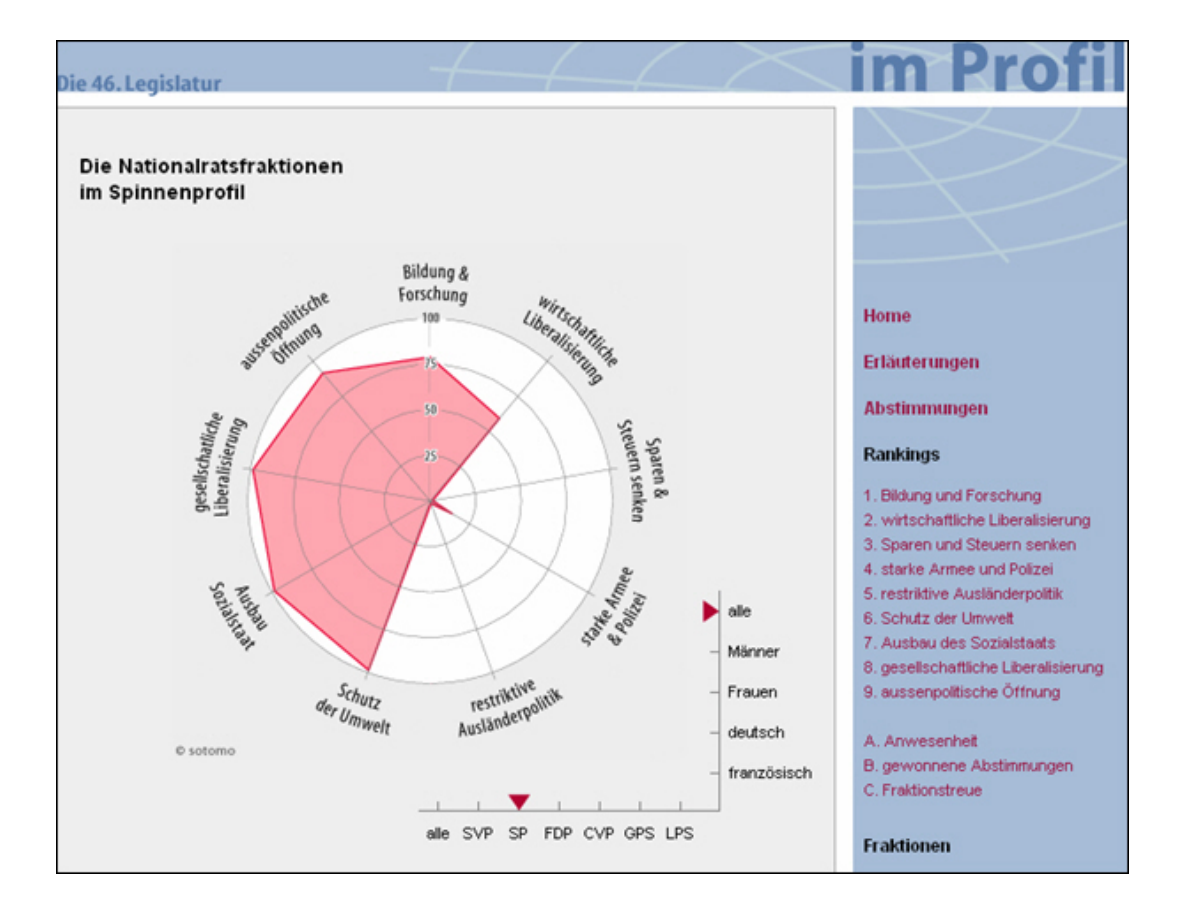

*Abbildung 2.18: Raumanalysekarte, Nationalratsfraktionen im Spinnenprofil (URL: Sotomo).* 

Ein GIS ist ein Geographisches Informationssystem, mit dem "raumbezogene Daten digital erfasst [...] modelliert und analysiert sowie alphanumerisch und graphisch präsentiert werden" (Bill, 1999: 54). Es vereint eine Datenbank und die zur Bearbeitung und Darstellung dieser Daten nützlichen Methoden. *GIS-Karten* können mit Desktop-GIS erstellt werden oder auch auf Netzwerktechnologien (z.B. Internet und Intranet) basieren. Es kann in diesem Fall von *WebGIS*, *GIS online*, *Internet-GIS* oder *NetGIS* gesprochen werden. Solche Systeme bieten via Internetbrowser Zugang zu Werkzeugen und Funktionen für die Bearbeitung von GIS-Daten an. Als Beispiel kann die WebGIS-Thurgau, eine Gesellschaft, die aus fünf Thurgauer Vermessungs- und Ingenieurbüros besteht, genannt werden, die solche WebGIS für öffentliche Institutionen wie Gemeindeverwaltungen und Bauämter als auch für Private wie Banken und Versicherungen erstellt (Abbildung 2.19).

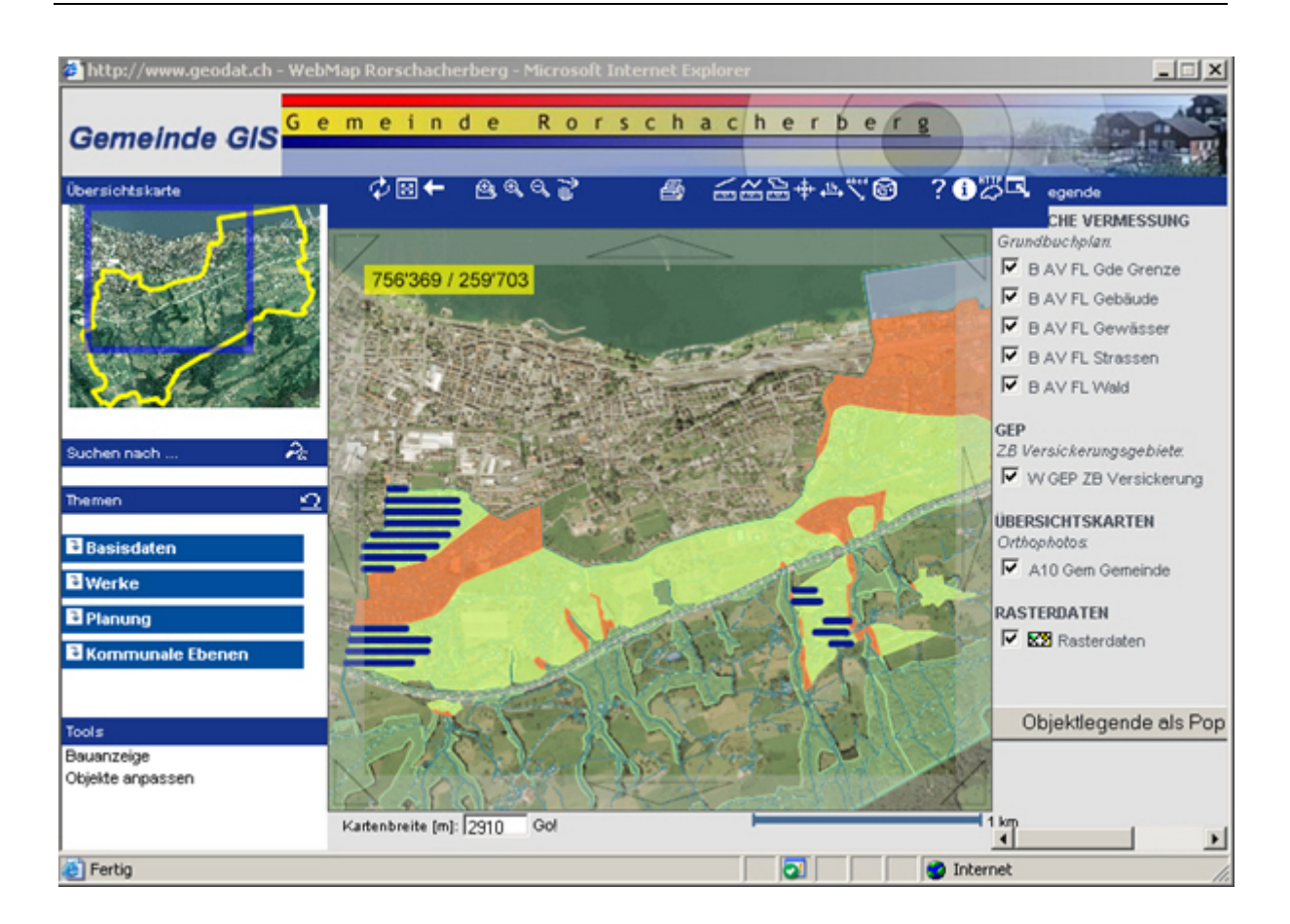

*Abbildung 2.19: Gemeinde-GIS Rorschacherberg der WebGIS-Thurgau (URL: WebGIS-Thurgau).* 

#### **2.4.3 Gestaltungsaspekte von 3D-Karten**

Bei der Erstellung von (3D-)Karten ist neben der Darstellungsform, dem Verwendungszweck und der Funktionalität (Abschnitt 2.4.1, 2.4.2) die graphische Gestaltung sehr wichtig. Verschiedene graphische Gestaltungselemente beeinflussen die äussere und funktionelle Erscheinung der Karte und ihrer Objekte. Ein graphisches Gestaltungselement ist eine graphische Variable, die von Spiess (1991) definiert und von Terribilini im Zusammenhang mit 3D-Karten verwendet wurde und eine "eindimensionale, wahrnehmbare Variationsmöglichkeit eines Gestaltungsmittels" bezeichnet (Terribilini, 2001: 57).

#### **Gestaltungsprozesse**

Zur Erstellung und Gestaltung von 3D-Karten verlaufen die Gestaltungsprozesse grundsätzlich in der gleichen Reihenfolge wie bei analogen Karten. Im allgemeinen Gestaltungsprozess können drei Teilprozesse unterschieden werden (vgl. Abbildung 2.20) (Häberling und Terribilini, 2000; Terribilini, 2001):

- Modellierung
- Symbolisierung
- **Visualisierung (Repräsentation)**

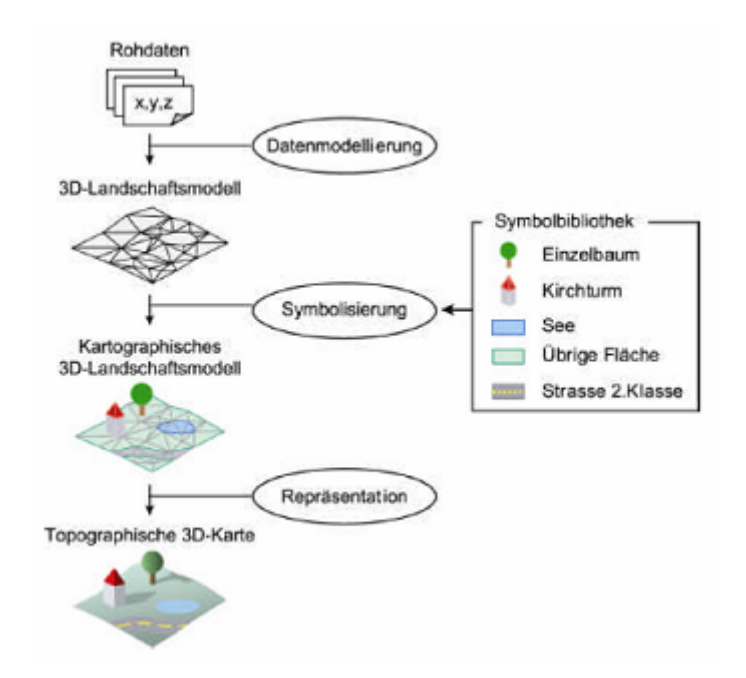

*Abbildung 2.20: Gestaltungsprozesse einer 3D-(topographischen) Karte (Terribilini, 2001).* 

Bei der **Modellierung** geht es darum, originäre Geodaten (Rohdaten), wie Geländemodelle oder allgemein (topographische) Geo-Objekte, in eine Modellierungssoftware einzulesen und die Datensätze zu ergänzen, zu verändern oder zu eliminieren, um sie im Landschaftsmodell zu integrieren.

Beim **Symbolisierungsprozess** werden die Objekte des 3D-Modells mit graphischen Attributen versehen. Die Kartensymbole werden unabhängig vom Landschaftsmodell ausgearbeitet und den Kartenobjekten zugewiesen (Häberling und Terribilini, 2000; Terribilini, 2001). Diese Bildung einer sog. Symbolbibliothek basiert auf den kartographischen Gestaltungsgrundsätzen.

Die **Visualisierung** ist der dritte und letzte Schritt des kartographischen Gestaltungsprozesses. Hier geht es um die Abbildung des Kartenmodells auf das Präsentationsmedium, d.h. Betrachtungs- und Ausgabeparameter wie Kameraeinstellung und Beleuchtung werden festgelegt (Häberling, 2003).

In diesem Gestaltungsprozess können die veränderbaren Gestaltungsbereiche in weitere Gestaltungsaspekte unterteilt werden. Bei deren Einteilung hat sich Häberling (2003) an die Bezeichnung der Teilprozesse angelehnt und benennt sie folgendermassen:

- Modellierungsaspekte
- **Symbolisierungsaspekte**
- **•** Visualisierungsaspekte

Es folgt ein zusammenfassender Überblick über mögliche Gestaltungsaspekte und –variablen der drei Teilprozesse Modellierung (Tabelle 2.4), Symbolisierung (Tabelle 2.5) und Visualisierung (Tabelle 2.6). Dieser Überblick wurde zwar für topographische 3D-Karten zusammengestellt, kann aber durchaus für allgemeine 3D-Karten übernommen werden.

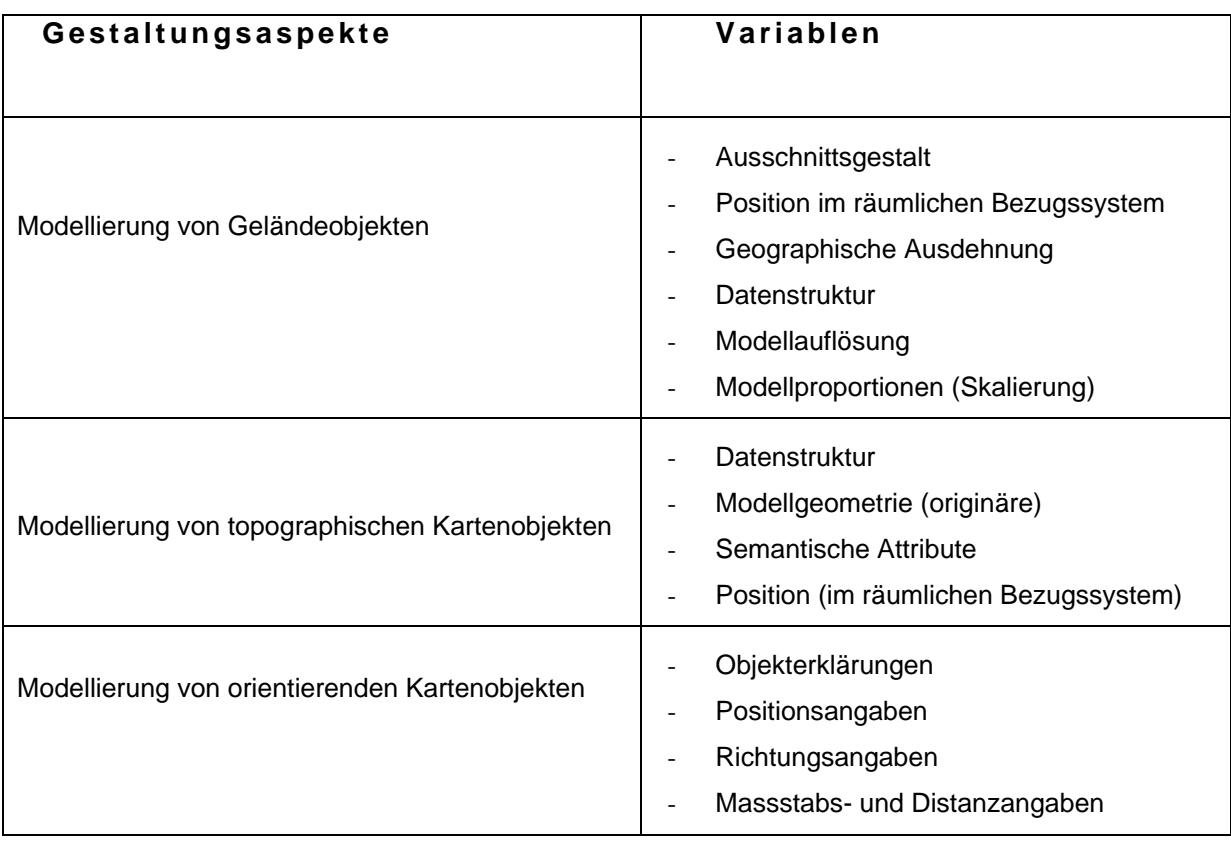

*Tabelle 2.4: Gestaltungsaspekte und Variablen der Modellierung (Häberling, 2003: 54).* 

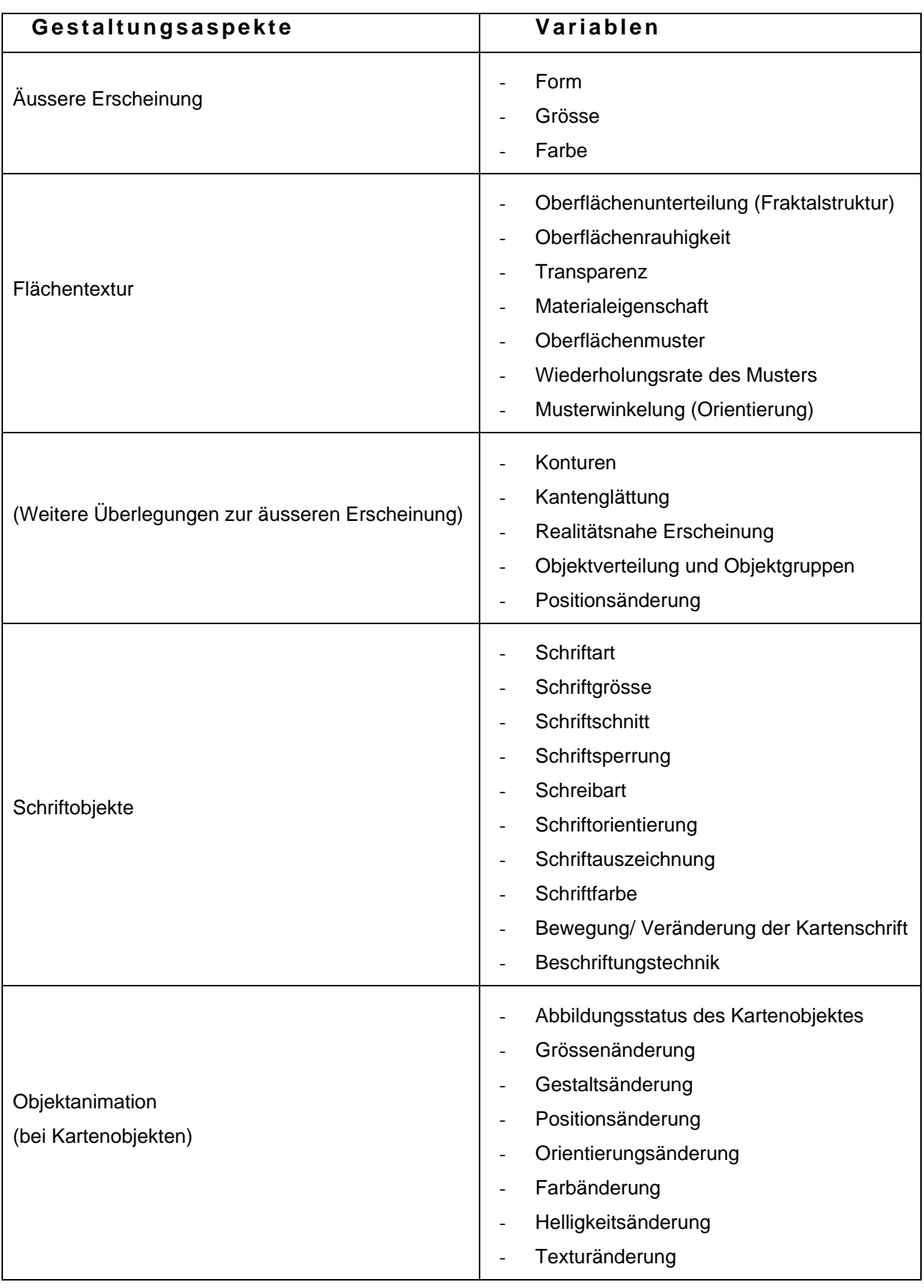

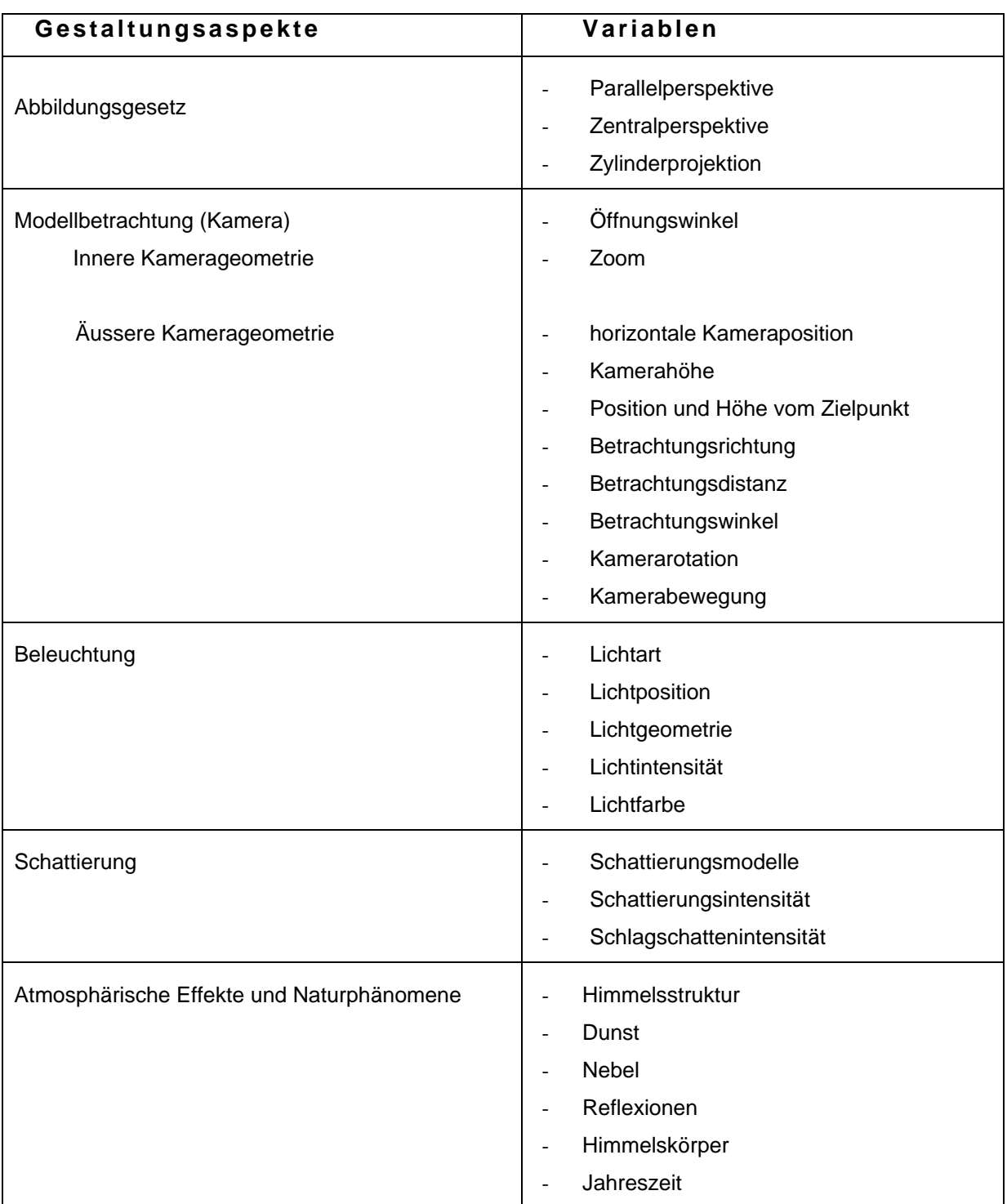

*Tabelle 2.6: Gestaltungsaspekte und Variablen der Visualisierung (Häberling, 2003: 56).* 

Auch der Kartenautor von klassischen Karten hat die Aufgabe, die zum jeweiligen Kartenzweck essentiellen Gestaltungsaspekte und –variablen auszusuchen und anzuwenden. Bezüglich der korrekten Wahl von graphischen Variablen äussert sich Spiess (1991) folgendermassen:

*"Der Wahl einer graphischen Variable muss eine gründliche Analyse des Themas vorausgehen. Sodann sucht man sich diejenige graphische Variable aus, welche die zum Thema analogen Strukturen oder Eigenschaften hat. Damit wird sichergestellt, dass der Kartenleser spontan die richtigen Schlüsse zieht, oder zu mindestens keine falschen."* 

Daher ist es wichtig, dass die für die Umsetzung eines bestimmten Themas wichtigen graphischen Variablen oder Gestaltungselemente gut durchdacht und sorgfältig ausgewählt werden, auch für 3D-Karten. In dieser Arbeit muss für die Erstellung von 3D-Karten ebenfalls eine Selektion der zu gestaltenden graphischen Variablen getroffen werden (vgl. Kapitel 4).

# **3 Untersuchungskonzept**

Im vorangehenden Kapitel wurde ein Überblick über den Stand der 3D-Kartographie und den Einsatz von 3D-Karten im Schulunterricht gegeben. Als Schlussfolgerung bezüglich der Wahrnehmung von 3D-Karten (Absatz 2.3.4) folgt die Erkenntnis, dass der Einsatz von 3D-Karten grundsätzlich keinen Mehrwert in Form von erhöhtem Lernerfolg oder Motivations- und/oder Interessenssteigerung erbringt. Werden 3D-Karten aber nach forschungsgestützten Gestaltungsprinzipien lernzielorientiert konzipiert und durch geführtes Lernen im Unterricht eingesetzt, dürfte ein deutlicher Mehrwert im Vergleich zu analogen Karten nachweisbar sein (Lowe, 2003).

# **3.1 Untersuchungsziele und mediale praxisorientierte Umsetzung**

Das erste Ziel dieser Arbeit ist, konzeptionelle Überlegungen zu graphischen, didaktischen und technischen Aspekten für den Entwurf von 3D-Karten im Mittelschulunterricht zu formulieren. Die im Kapitel 2 erarbeiteten Punkte sollen lernzielorientiert in eine Testlektion (Absatz 3.3) einbezogen werden.

Zweitens wird gestestet, ob der Einsatz 3D-Karten im Mittelschulunterricht einen Mehrwert gegenüber klassischen (2D)Karten erbringen.

Es sollen zwei identische Lektionen (Lektion A ohne 3D-Karten bzw. Lektion B mit 3D-Karten) mit dem gleichen Lernstoff gestaltet werden, wobei in der einen nur mit digitalen 3D-Karten, in der anderen mit analogen 2D-Karten gearbeitet wird. Der mögliche Mehrwert wird mittels einer Lernkontrolle bewertet. Zudem werden auch weiche Faktoren wie Motivation, Interesse und Initiative mittels Fragebogen untersucht (vgl. Kapitel 5). Den Untersuchungszielen liegen die folgenden zwei Hypothesen zu Grunde:

#### **Hypothese1**

Der Einsatz von 3D-Karten im Mittelschulunterricht erhöht die Lerneffizienz bei den Schülerinnen und Schülern im Vergleich zu 2D-Karten.

#### **Hypothese 2**

Der Einsatz von 3D-Karten im Mittelschulunterricht bewirkt eine erhöhte Motivation und Lernbereitschaft und weckt bei den Schülerinnen und Schülern mehr Interesse am Thema als der Einsatz von 2D-Karten.

Das Ziel der Untersuchungen in dieser Diplomarbeit ist, die in Kapitel 2 erarbeiteten Überlegungen in die Webapplikation "Geologie der Schweiz - Das Juragebirge" umzusetzen und mit Schulklassen zu testen.

# **3.2 Inhaltliche Ausrichtung: Geologie**

Thematisch gesehen haben 3D-Karten für den Gebrauch im Unterricht potentiell beliebig viele Einsatzbereiche, klein- und grossräumige wie z.B.:

Wetter und Klima: Wetterlagen, Klimazonen, Niederschlag, Gewitter, Bewölkung

- Geologie und Tektonik: Geologie, Tektonik, Seismizität, Rohstoffvorkommen, Geophysik, Geomorphologie, Höhlen und Verkarstung
- **Boden: Bodentypen**
- Wasser: Einzugsgebiete Meere und Flüsse
- **Eis und Schnee: Vergletscherung, Permafrost, Lawinen**
- Landschaften: Landnutzung, Vegetation, biogeographische Regionen, Wald, Biosphärenreservate, Biodiversität, Nationalparks
- **Flora: Verbreitung verschiedener Pflanzen**
- Pflanzen und Tiere: höhenstufenabhängige Verbreitung

Die Überlegungen werden anhand der Geologie der Klus von Moutier und des angrenzenden Gebietes angestellt. Die Zugehörigkeit der Geologie der Schweiz zum obligatorischen Schulstoff an den Schweizer Mittelschulen hat die Auswahl dieses Themas motiviert, das sich gut in eine Lektion von 45 Minuten integrieren lässt.

# **3.3 Didaktisches Konzept und Umsetzung**

Wie im Absatz 2.3.4 erwähnt, erzielen 3D-Karten die grösste Wirkung, wenn sie lernzielorientiert konzipiert und durch geführtes Lernen eingesetzt werden. Dieselbe Vorgehensweise wird auch in der vorliegenden Arbeit angewandt. Konkret wird eine Lektion vorbereitet, die auf einem definierten Lernstoff basiert, genauer gesagt auf der Geologie des Juras mit Schwerpunkt Klus und Karsterscheinungen. Darauf aufbauend werden die 3D-Karten themenspezifisch und lernzielorientiert erstellt.

Der Aufbau dieser Lektionen stützt sich auf das bildungstheoretische Modell nach Klafki (1991) (vgl. Absatz 2.1.2) und baut auf dem curriculären Lehrplan nach Westphalen (1985) auf, wie er auch an den Schweizer Gymnasien angewendet wird (vgl. Absatz 2.1). Der Inhalt der Testlektion wird in der folgenden Tabelle schematisch festgehalten (vgl. Tabelle 3.1):

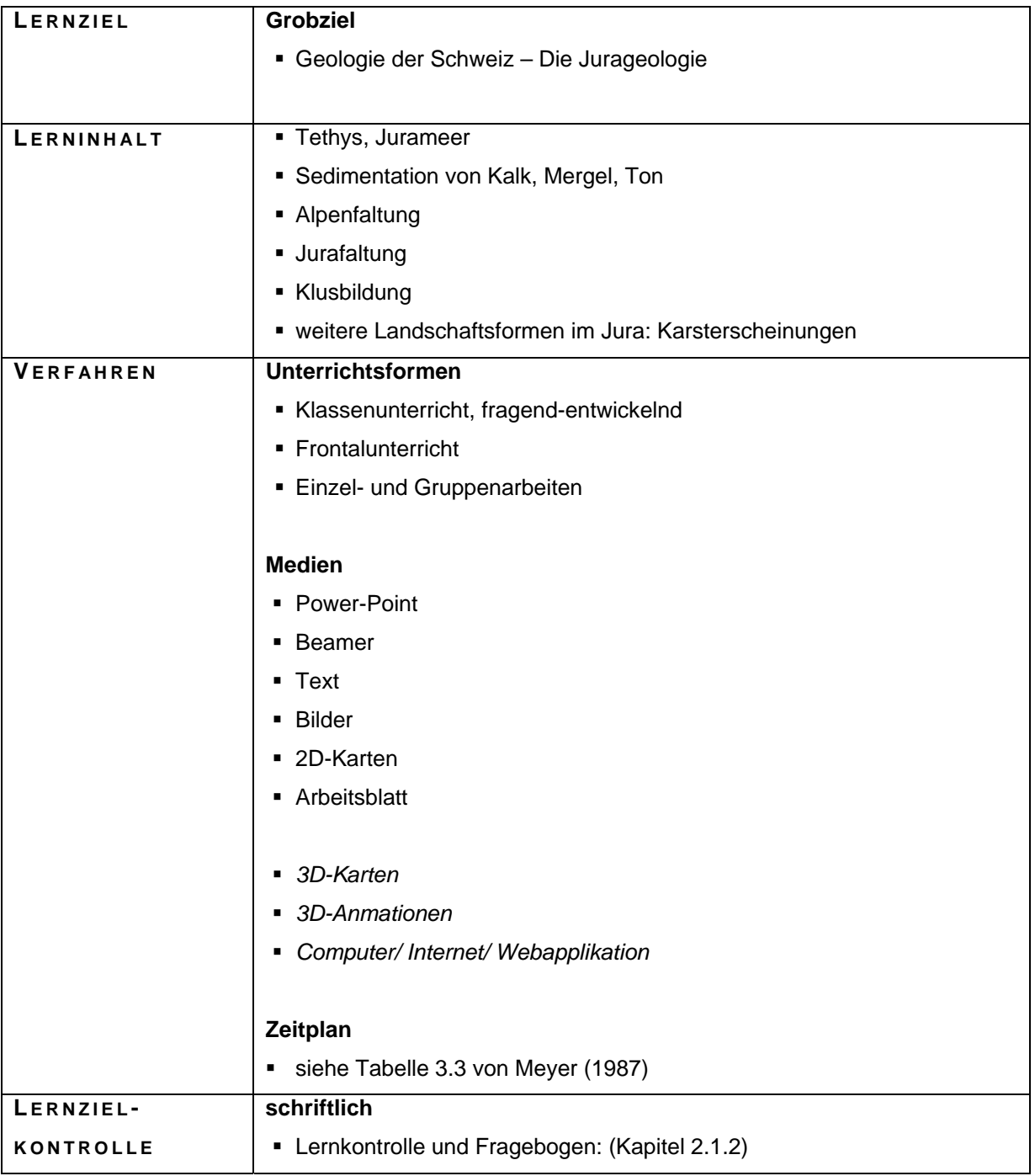

*Tabelle 3.1: Curriculärer Lehrplan nach Westphalen (1985), ergänzt.* 

Im curriculären Lehrplan werden die didaktischen Schwerpunkte festgelegt. Das Lernziel wird durch das Grobziel definiert, was in diesem Fall die Jurageologie ist. Ebenso wird der genaue Lerninhalt bestimmt. Die Unterrichtsformen, die zu verwendende Medien und der Zeitplan werden unter dem Begriff *Verfahren* gefasst. In der Testlektion B mit den 3D-Karten werden im Vergleich zur Testlektion A mit 2D-Karten zusätzliche Medien verwendet. Diese sind in der Tabelle 3.1 kursiv dargestellt. Der Zeitplan wird einem separaten Schema (Tabelle 3.3) erläutert und als der Lernzielkontrolle wird die Evaluation in schriftlicher Form bestimmt.

Neben der Definition eines Lehrplanes spielt die Methodik, d.h. wie die Lerninhalte vermittelt werden sollen und auf welche Weise Bildungsziele erreicht werden können, eine entscheidende Rolle. Wie im Absatz 2.1.3 besprochen, hat Einsiedler (1981) den Unterricht in fünf methodische Prinzipien unterteilt. Tabelle 3.2 zeigt die Planung der beiden Testlektionen aus der aus der Sicht der Methodik.

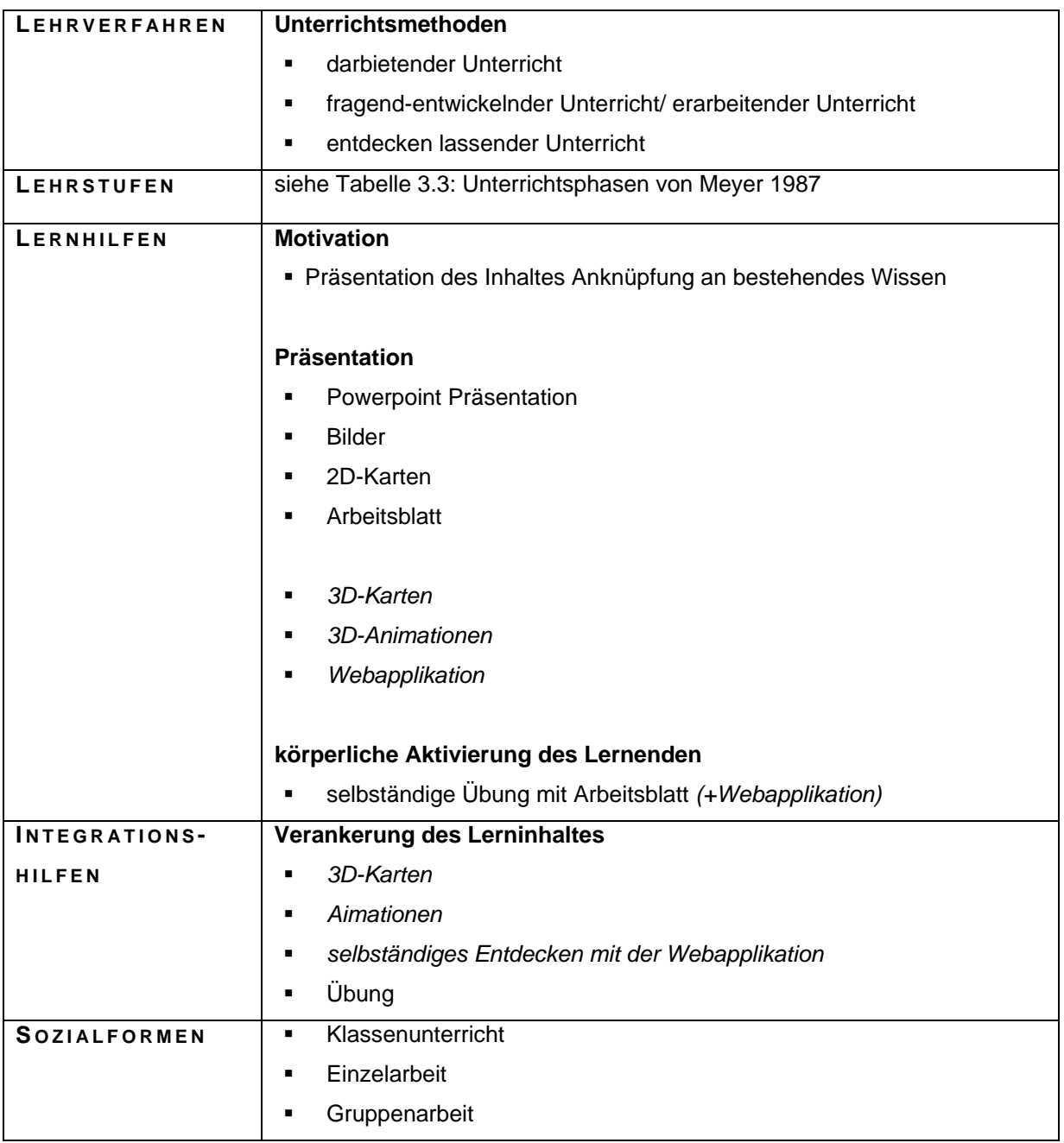

*Tabelle 3.2: Fünf methodische Prinzipien nach Einsiedler (1981), ergänzt.* 

Die Zusammenstellung der methodischen Mittel in Tabelle 3.2 steht wie schon Tabelle 3.1 für beide Testlektionen. Diejenigen Punkte, welche kursiv geschrieben sind, gelten wieder nur für die Lektion B mit den 3D-Karten.

In den Tabellen 3.1 und 3.2 wird im Zusammenhang mit dem Zeitplan und den Lehrstufen auf die Unterrichtsphasen von Meyer (Tabelle 3.3) verwiesen.

Gemäss Meyer (1987) besteht eine ideale Lektion aus den vier Phasen, die *Einführung/Orientierung*, *Aneignung/Ausarbeitung*, *Übung* und *Anwendung*, die jeweils in fünf weitere Aspekte unterteilt werden: Aktivität, didaktisches Ziel, soziale Form, Material und Zeit (Tabelle 3.3). Für die einzelnen Phasen schlägt Meyer (1987) ebenfalls die Dauer (in Minuten) vor.

| <b>PHASEN DER</b>   | Aktivität | <b>Didaktisches</b> | Soziale | Material | Zeit              |
|---------------------|-----------|---------------------|---------|----------|-------------------|
| <b>LEKTION</b>      |           | Ziel                | Form    |          |                   |
| EINFÜHRUNG/         |           |                     |         |          | 3min              |
| <b>ORIENTIERUNG</b> |           |                     |         |          |                   |
| ANEIGNUNG/          |           |                     |         |          | 15min             |
| AUSARBEITUNG        |           |                     |         |          |                   |
| <b>ÜBUNG</b>        |           |                     |         |          | 15min             |
| ANWENDUNG           |           |                     |         |          | 12 <sub>min</sub> |

*Tabelle 3.3: Vier Phasen der Lektion mit jeweils fünf Unterteilungen (Meyer, 1987).* 

Die Unterrichtsphasen geben dem Unterricht eine klare Struktur und bieten den Schülerinnen und Schülern auf diese Weise eine gut strukturierte Unterrichtseinheit, welche durch abwechslungsreiches Material und verschiedene Lehrformen ein aktives Mitmachen fördert. Dieses Schema soll als Empfehlung für die Gestaltung einer Unterrichtslektion verstanden werden.

Anbei folgt eine kurze Erläuterung der vier Phasen.

**Einführung/Orientierung:** Am Anfang der Lektion werden das Thema, das Ziel, der Aufbau und der Ablauf der Lektion erläutert. Eine Einleitung in das Thema kann z.B. durch ein Leitmotiv eröffnet werden, welche das Interesse der Schülerinnen und Schüler weckt und als roter Faden der Lektion dient. Diese erste Einführungsphase soll 3 Minuten dauern. Das didaktische Ziel ist die Einführung der Lektion und des Themas.

**Aneignung/Ausarbeitung**: In der zweiten Phase sollen die Grundlagen vermittelt werden. Das didaktische Ziel ist das Verständnis für das Hauptthema. Für diese Phase werden 15 Minuten berechnet.

**Übung:** Die dritte Phase dient zur Vertiefung des Gelernten und soll 15 Minuten dauern.

**Anwendung:** Die Vertiefung der Schwerpunktthemas erfolgt in der letzten Phase, welche die letzten 12 Minuten der Lektion in Anspruch nimmt.

Anhand dieses Schemas werden zwei Testlektionen für zwei Klassen konzipiert. Für die Testklasse A (Tabelle 3.4) wird eine Lektion ohne 3D-Karten und für die Testklasse B (Tabelle 3.5) eine Lektion mit 3D-Karten erstellt (vgl. Kapitel 5). Weil sich der ausgewählten Schulstoff, nämlich die Jurageologie, nicht für die Durchführung je einer Übungs- und Anwendungsphase eignet, werden diese zu einer einzigen Übungs- und Anwendungsphase vereinigt.

Die beiden Testlektionen, wie sie im Zusammenhang mit dieser Diplomarbeit durchgeführt werden, sind in den Tabellen 3.4 und 3.5 zusammengefasst:

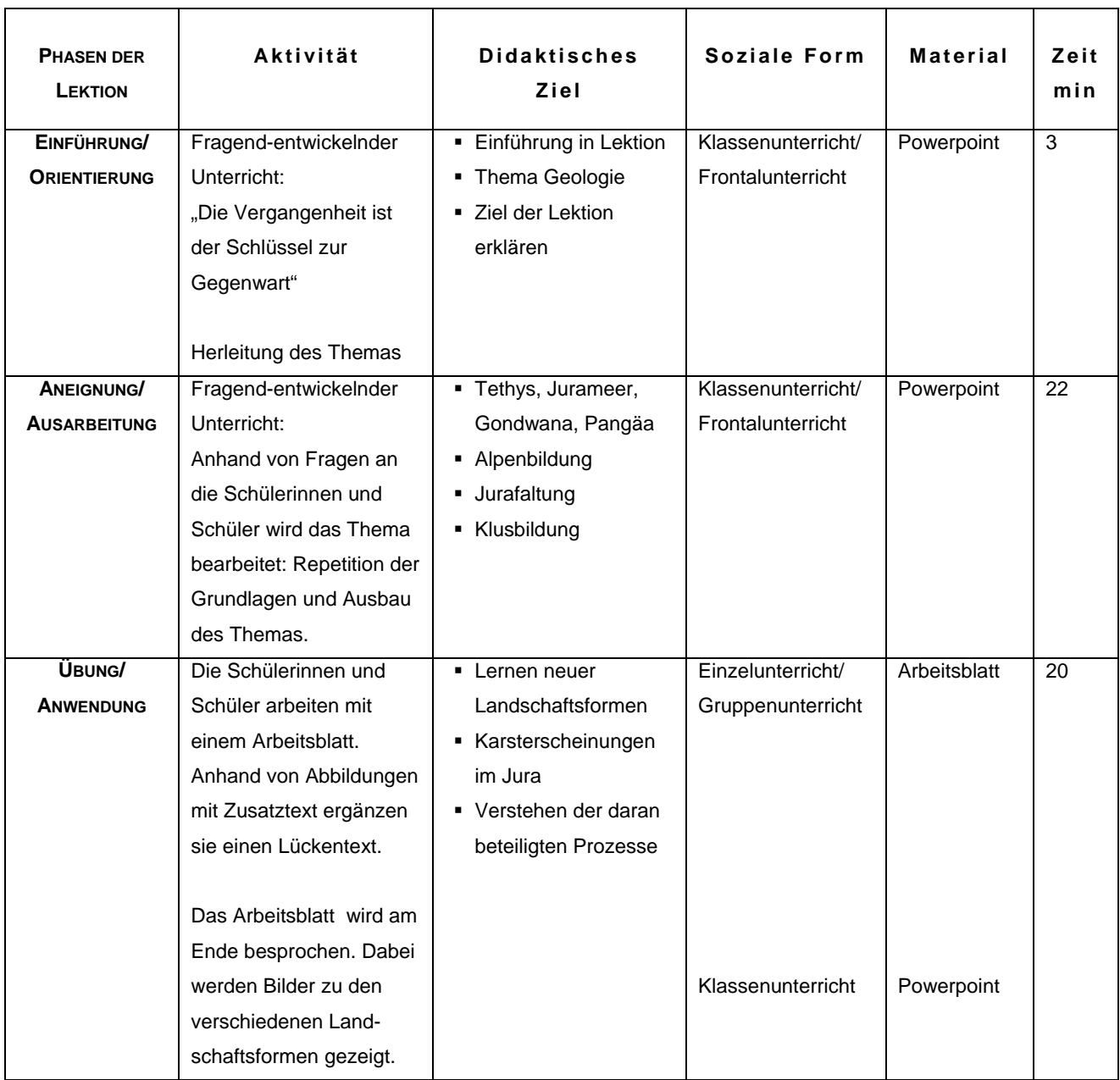

*Tabelle 3.4: Übersicht über die Lektionenplanung Testklasse A (Meyer, 1985), ergänzt.* 

Lektion A: Lektionenplanung für den Unterricht ohne 3D-Karten.

**Einführung A:** Im Beispiel der durchzuführenden Testlektion soll als Einstieg folgende Aussage den Schülerinnen und Schülern präsentiert werden: "Die Vergangenheit ist der Schlüssel zur Gegenwart". Dieser Satz soll sie anregen, sich allgemein und auf die Geographie bezogen darüber zu äussern. Ein Bild der Klus von Moutier (Schweizer Weltatlas, 2004) unterstützt diese Gedankengänge. Die kurze Diskussion soll auf die spezielle Landschaftsform gelenkt werden und in Zusammenhang mit der Aussage, welche die Lektion eröffnet hat, in Verbindung gebracht werden. Die Botschaft dieses Satzes ist, dass die Landschaftsform der Klus verstanden werden kann, wenn man ihre Vorgeschichte kennt. Und genau das soll in dieser Lektion erarbeitet werden.

Diese erste Einführungsphase soll 3 Minuten dauern. Als soziale Form wird der Klassenunterricht (Frontalunterricht, fragend-entwickelnd) gewählt. Die Informationen werden anhand einer Powerpoint-Präsentation gezeigt.

**Aneignung A:** In der zweiten Phase sollen die Grundlagen zum Juragebirge vermittelt werden: Mesozoikum/ Jura: Jurameer Tethys - Sedimentation (vor allem Kalk) – Alpenbildung – Jurafaltung. Aus dieser Herleitung der Erdgeschichte soll die Entstehung der Klus erklärt werden (Kalkgebirge – antezedenter Fluss – Jurafaltung – Erosion durch Kalklösung).

Das didaktische Ziel ist das Verständnis für Landschaftsformen des Juras (Falten und Klus) und die soziale Form des Unterrichts ist der Klassenunterricht (Frontalunterricht, fragend-entwickelnd). Auch hier soll mit Powerpoint gearbeitet werden. Für diese Phase wird mit 25 Minuten gerechnet.

**Übungs- und Anwendungsphase A:** Die Schülerinnen und Schüler haben bis zu diesem Punkt viele Informationen erhalten und dürfen nun das neue Wissen für weitere Aktivitäten einsetzen.

Sie erhalten einen Auftrag, welchen sie zuerst alleine zu erfüllen haben. Danach sollen sie in Zweiergruppen ihre Resultate vergleichen und bei Abweichungen oder Nicht-Übersinstimmungen über eine mögliche Lösung diskutieren. Die Aufgabe ist, anhand von zwei Abbildungen über das Gewässernetz der Schweiz und Karsterscheinungen einen Text zu vervollständigen (Anhang A1). Zuletzt wird der Text im Plenum besprochen, und die Lehrkraft zeigt bei den jeweiligen Karsterscheinungen Fotos zu den Landschaftsformen, wie sie in der Natur anzutreffen sind. Das didaktische Ziel dieser Übung ist die Aneignung weiterer Landschaftsformen des Juras, den Karsterscheinungen. Diese Aufgabe baut auf dem Grundwissen auf, welches in der Aneignungsphase vermittelt wurde und soll als Vertiefung des Themas dienen. Für diese Phase werden 22 Minuten berechnet.

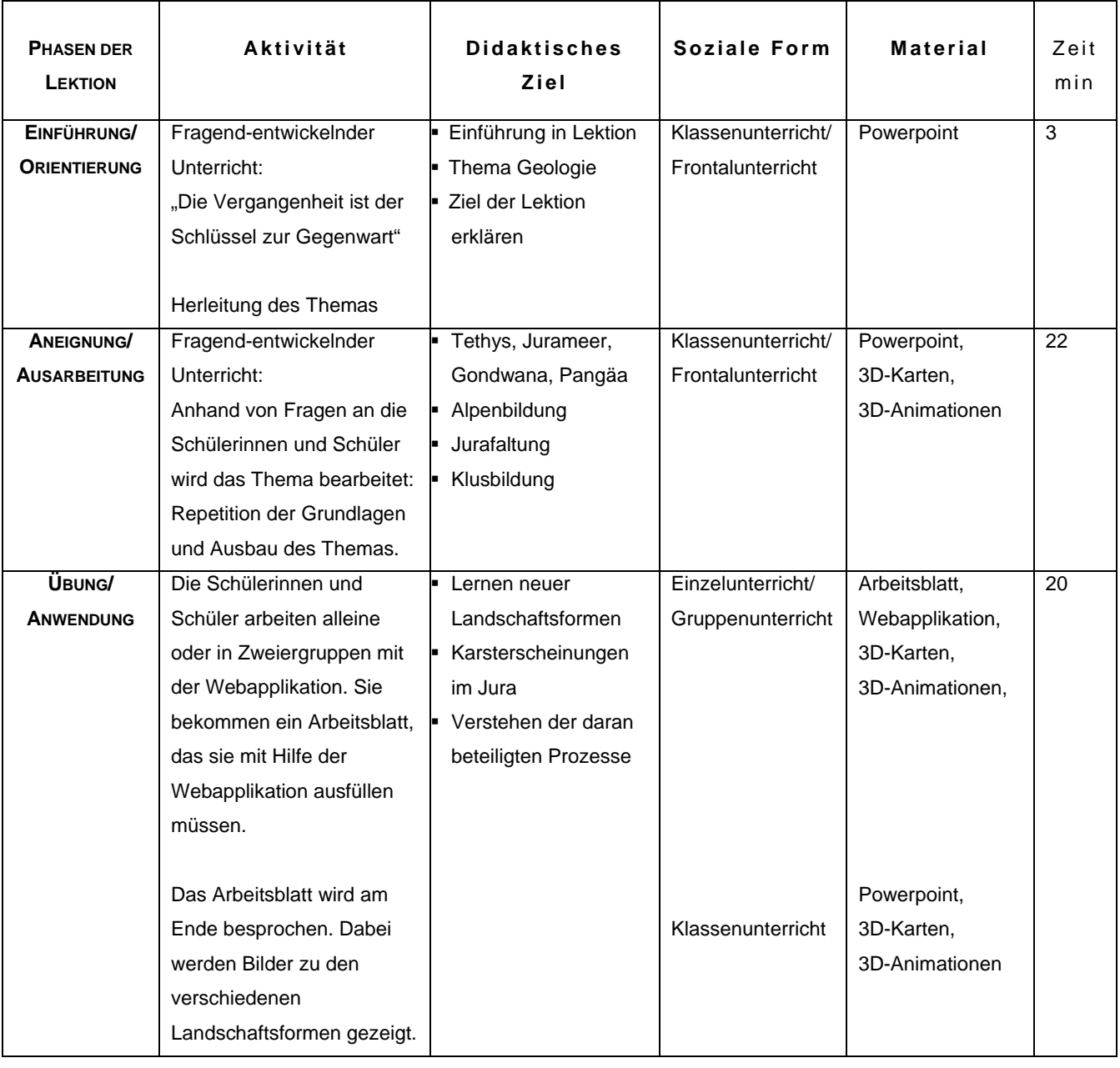

*Tabelle 3.5: Übersicht über die Lektionenplanung Testklasse B (Meyer, 1985), ergänzt.* 

Die Lektion für die Testklasse B mit den 3D-Bildern und 3D-Animationen baut auf demselben Gerüst auf. Sie weicht in folgenden Punkten von derjenigen ohne 3D-Bilder ab.

**Einführung B:** Anstelle der perspektivischen Abbildung der Klus von Moutier aus dem Schweizer Weltatlas (2004) wird eine 3D-Karte der Klus und ein Überflug durch nähere Umgebung der Klus gezeigt. Dadurch sollen die Schülerinnen und Schüler einen räumlichen Eindruck der Klus als Bestandteil einer grösseren Flächeneinheit/Landschaft bekommen.

**Aneignung B**: In dieser Phase der Lektion wird die Klusbildung durch eine 3D-Animation illustriert. Die Schülerinnen und Schüler können sich dadurch den Vorgang der Klusbildung vorstellen, bei welchen der antezedente Fluss durch Erosion mit der Gebirgsfaltung mithalten kann.

Weiter werden eine 3D-Karte der Klus mit einem überlagerten Orthophoto und eine weitere 3D-Karte der Klus mit der generalisierten Geologie gezeigt. Dadurch kommen die gut aufgeschlossenen Gesteinsschichten an den Felswänden zum Vorschein.

Als letztes wird der Überflug mit dem überlagerten Orthophoto gezeigt, welcher zu Beginn schon abgespielt wurde. Zum Vergleich wird derselbe Überflug, dieses Mal aber mit der generalisierten Geologie, vorgeführt. Das erneute Abspielen des Überfluges erzeugt einen Wiederholungseffekt, welcher durch den Überflug mit der generalisierten Geologie verdoppelt wird. Die Schülerinnen und Schüler können sich somit die Landschaftsform der Klus von Moutier und dessen Umgebung gut einprägen. Die Klus von Moutier ist dadurch nicht als Einzelbild präsent, sondern wird als Teil einer Landschaftsform, dem Juragebirge, und dessen Prozesse verstanden.

**Übungs- und Anwendungsphase B:** Auch in der dritten Phase wird der gleiche Lerninhalt angeboten, jedoch in einer anderen Form. Die Schülerinnen und Schüler bekommen ein Arbeitsblatt mit Fragen zu Karsterscheinungen, welche sie mit Hilfe der speziell für diese Lektion erstellten Webapplikation "Geologie der Schweiz – Das Juragebirge" beantworten sollen (vgl. Anhang A.2). Die Webapplikation enthält den identischen Text des Arbeitsblattes der Klasse A. Zusätzlich enthält sie auch zwei Bildsequenzen und Animationen zum Einsturz der Doline sowie der Bildung von Karren und Schratten.

## **3.4 Untersuchungsziele**

Durch diese Untersuchung sollen verschiedene Einsatzmöglichkeiten von 3D-Karten in einer Lernumgebung getestet werden. Einerseits werden mit der Testklasse B 3D-Karten und 3D-Animationen zur Ergänzung des Unterrichts durch geführtes Lernen verwendet (Testlektion B), andrerseits sollen Schülerinnen und Schüler durch eine klare Aufgabenstellung selbständig Informationen aus der Webapplikation (vgl. Anhang D) heraussuchen. Der Lernerfolg und die Motivation werden am Ende der Testlektion durch eine Lernkontrolle und einen Fragebogen festgehalten (vgl. Anhang B und C). Um mögliche Unterschiede zum Einsatz herkömmlicher 2D-Karten festzustellen, wird in einer zweiten Klasse, der Testklasse A, eine weitere Testlektion mit dem gleichen Lernstoff gehalten, in welcher nur mit 2D-Karten gearbeitet wird.

# **4 Realisierung der 3D-Karten und der Webapplikation**

# **4.1 3D-Kartenbeispiele**

## **4.1.1 Inhalt**

Für diese Arbeit wurden die 3D-Karten zur Darstellung von Landschaftsformen des Juragebirges verwendet. Es kommen folgende Formen der Karsterscheinungen in Frage:

- Klus
- Dolinen
- **Längstäler**
- Höhlen/ Tropfsteine
- Karren und Schratten

Schwundlöcher

• Faltengebirge

**Stromquellen** 

Für die 3D-Kartenbeispiele wurden die Klus, die Doline und die Karren und Schratten ausgewählt. Die Klus von Moutier wurde ausgewählt, weil sie ein typisches Beispiel für diese Landschaftsform ist, sie im Schweizer Weltatlas (2004) abgebildet ist und sich deshalb gut für den Vergleich von 2D- und 3D-Karten eignet.

## **4.1.2 Darstellungsformen**

Als Darstellungsformen wurden die 3D-Karte und die 3D-Animation am Bildschirm ausgewählt, welche für zwei verschiedene Zwecke erstellt wurden: einerseits zur Unterstützung der Lehrkraft im Frontalunterricht, andrerseits für die selbständige Arbeit der Schüler mit der Webapplikation.

#### **4.1.3 Verwendungszweck**

Die 3D-Karten dienen in erster Linie zur Wissensvermittlung von (geologischen) Strukturen und Prozessen. Die dreidimensionale Darstellung der Landschaft soll das räumliche Vorstellungsvermögen verstärken und das Raumverständnis fördern. Die 3D-Karte ist eine attraktive Darstellungsform und ein gutes Mittel, das Interesse der Schülerinnen und Schüler hinsichtlich des zu behandelnden Stoffes zu wecken.

#### **4.1.4 Daten**

Die Daten, die für die Erstellung der 3D-Karten benötigt wurden, entstammen aus verschiedenen Datensätzen von swisstopo (Bundesamt für Landestopographie, Wabern).

#### **Geologie**

Der geologische Datensatz, der in rasterisierter Form vorliegt, entstammt dem Kartenblatt 1106 aus dem Geologischen Atlas 1: 25 000 (swisstopo, 2005). Er gibt über die obersten geologischen Schichten des Untergrundes Auskunft. Die geologischen Formationen werden mittels Farben, Signaturen und Symbolen nach ihrem Alter, ihrer stofflichen Beschaffenheit und ihrer Lagerung (Tektonik) dargestellt.

Die geologische Karte enthält Flächen-, Linien-, Punkt- und Textelemente und ist daher mit sehr vielen Informationen beladen. Die geologische Betrachtungsweise soll dazu dienen, Mittelschülerinnen und Mittelschülern aus der ersten Klasse des Kurzzeitgymnasiums (= 9. Schuljahr) die Verteilung der verschiedenen Sedimentschichten (geologische Schichten) und die Stratigraphie der Klusen in diesem Geländeausschnitt zu zeigen (Abbildung 4.1).

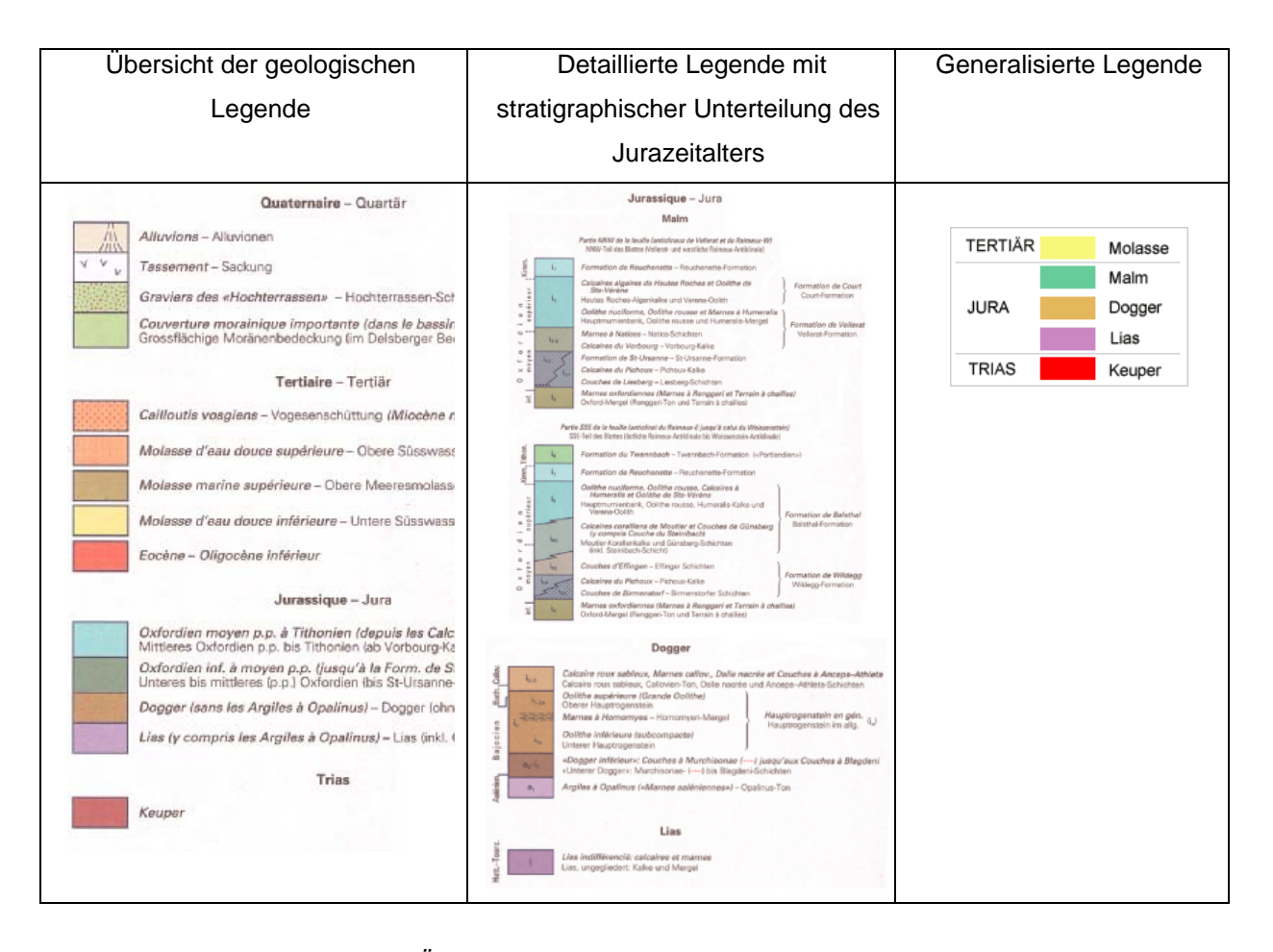

*Abbildung 4.1: Übersicht der geologischen Legende (links); detaillierte Legende mit stratigraphischer Unterteilung des Jurazeitalters (Mitte); generalisierte Legende (rechts).*

## **Generalisierung der Geologiedaten**

Für die geologische Darstellung der Klus von Moutier wurde besonders die Nutzergruppe berücksichtigt. Die Schülerinnen und Schüler sollen aus diesen 3D-Karten verstehen, wie die stratigraphischen Einheiten der Jurazeit in der Klus von Moutier verteilt sind. Aus diesem Grund wird ihnen nur diese Information präsentiert, wodurch sie nicht Gefahr laufen, sich in einer rieseigen Informationsmenge zu verirren (vgl. Abbildung 4.2). Deshalb wurde eine begriffliche Generalisierung durch Aggregieren geologischer Einheiten vorgenommen.

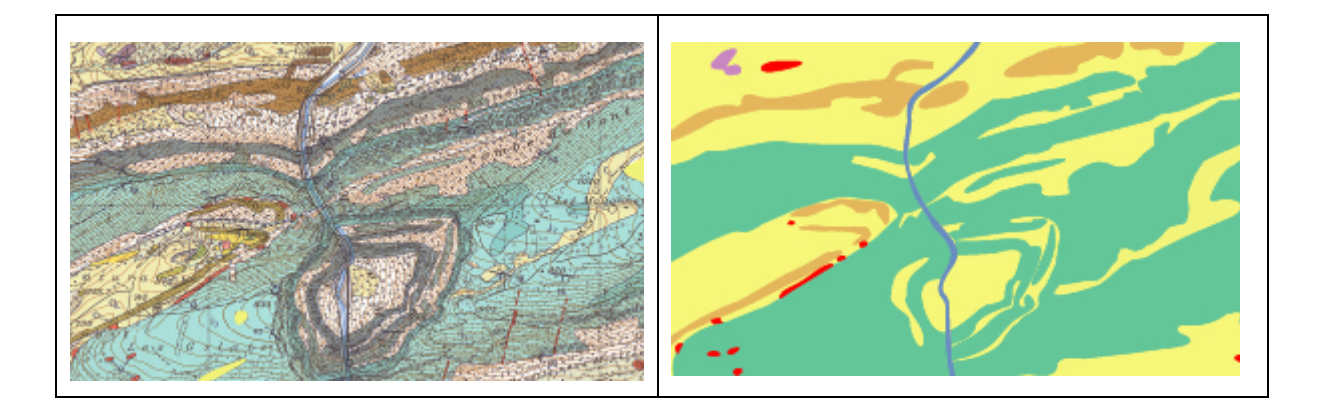

*Abbildung 4.2: Ausschnitt aus der geologischen Karte 1: 25 000 (swisstopo, 2005) (links). Generalisierte Geologie (rechts).* 

Beide geologische Karten wurden als bmp-Dateien im Bildeditor der 3D-Visualisierungssoftware Bryce 3D (vgl. Absatz 4.1.6) gespeichert und im Materialeditor als Textur für das Geländemodell übernommen.

#### **Geländemodell**

Das Geländemodell entstammt dem digitalen Höhenmodell DHM25 (swisstopo, 2005). Dieses Modell steht flächendeckend für die gesamte Schweiz in der Gridstruktur zur Verfügung. Da die Daten für die 3D-Visualisierungssoftware Bryce 3D im DXF-Datenformat eingelesen werden, wurde der Geländeausschnitt mit den Programmmodulen BaseModel und TIN-Converter von Terribilini (2001) in eine TIN-Struktur transformiert. Das neue Modell weist eine maximale Höhentoleranz von 10 Metern gegenüber der ursprünglichen Gridstruktur auf. Damit die Gelände-oberfläche natürlich erscheint, wurde sie durch den Gitterform-Editor in Bryce 3D geglättet. Abbildung 4.3 zeigt das in Bryce 3D im DXF-Format importierte Geländemodell, welches als Gitternetz erscheint. Wird das Gelände gerendert, entsteht eine grobe und künstlich aussehende Oberfläche, welche mit Hilfe eines Glättungsalgorithmus harmonisiert wird und das Gelände natürlich erscheinen lässt.

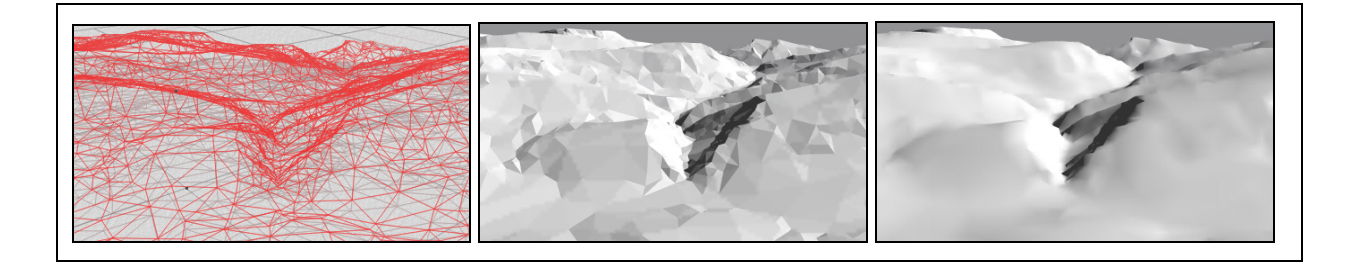

*Abbildung 4.3: Geländemodell als Gitternetz (links); ungeglättetes Geländemodell (Mitte); geglättetes Geländemodell (rechts).* 

## **Bilddaten**

Dem Orthophotomosaik SWISSIMAGE (swisstopo, 2005) wurde ein Ausschnitt entnommen, der demjenigen des Geländemodells entspricht. SWISSIMAGE ist eine Zusammensetzung digitaler Farbluftbilder und weist eine Auflösung von 25 cm (50cm im Gebirge) auf. Das Orthophoto konnte ohne weitere Bearbeitung im Materialeditor von Bryce 3D als Textur für das Geländemodell übernommen werden. Es wurde auf dieselbe Weise wie die Geologiedaten auf das Geländemodell abgebildet (Abbildung 4.4).

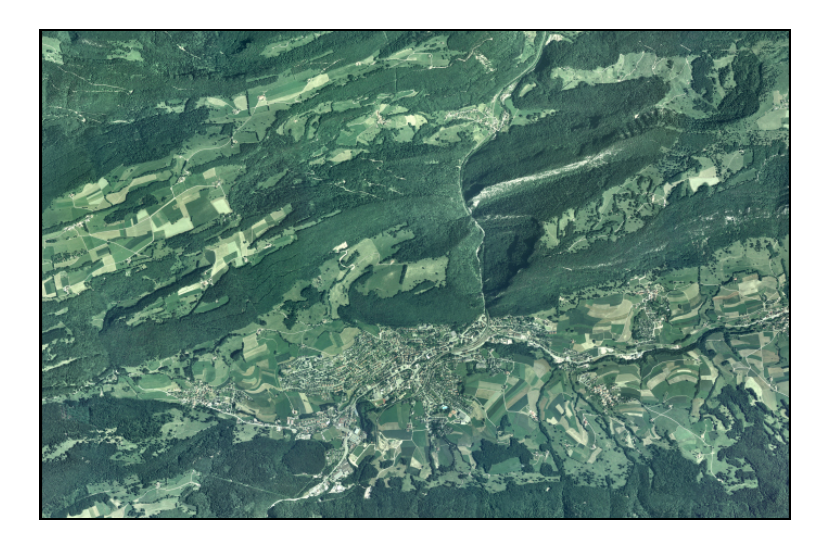

*Abbildung 4.4: Orthophoto von Moutier (swisstopo, 2005).* 

#### **4.1.5 Kartenbeispiele**

Für diese Arbeit wurden 3D-Karten zu folgenden Phänomenen erstellt:

- **Klus und Klusbildung**
- **-** Dolinenbildung
- **Bildung von Karren und Schratten**
- Gewinnung der Übersicht

#### **Klus**

Die Klus von Moutier wurde schräg von der Seite dargestellt, damit man die stratigraphischen Einheiten erkennt. Dieser Ausschnitt wurde mit zwei verschiedenen Texturen überlagert, einerseits mit dem Orthophoto, andrerseits mit der generalisierten Geologie.

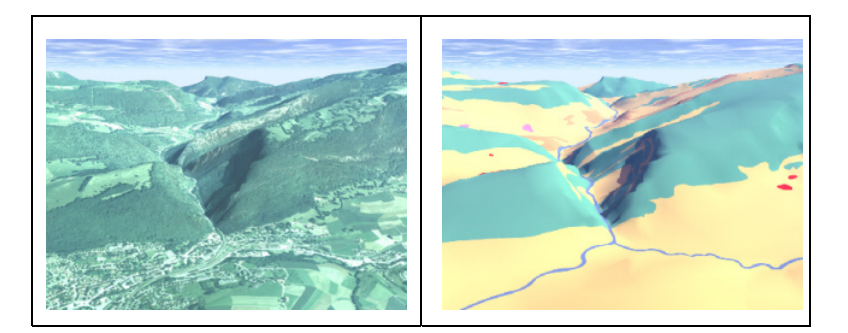

*Abbildung 4.5: Klus von Moutier mit Orthophoto (links) und mit der generalisierten geologischen Darstellung (rechts).* 

# **Klusbildung**

Ebenfalls wurde über die Klus eine kurze 3D-Animation zur Klusbildung erstellt. Die Abbildung 4.6 zeigt eine Sequenz von vier Bildern, welche die Tethys (1), den antezedenten Fluss (2, 3) und die Gebirgshebung (3, 4) darstellt.

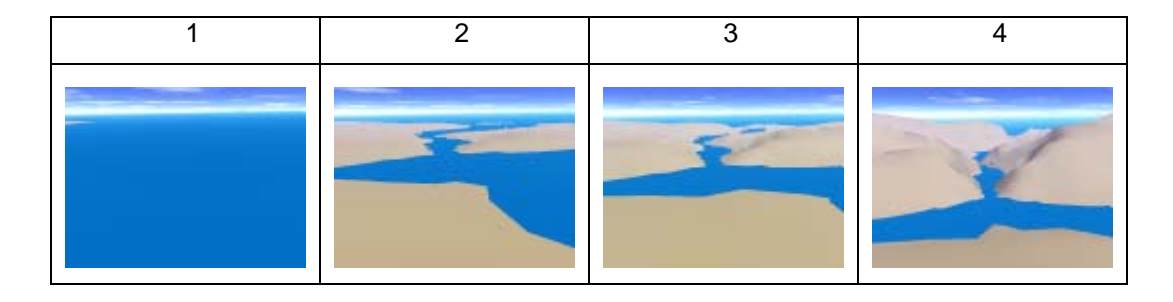

*Abbildung 4.6: Auswahl aus der Bildsequenz "Klusbildung".* 

## **Dolinenbildung**

Zum Thema Dolinenbildung wurde ebenfalls eine 3D-Animation zu dessen Bildung erstellt. Die Abbildung 4.7 zeigt eine Auswahl au der Bildsequenz des Einsturzes der Doline.

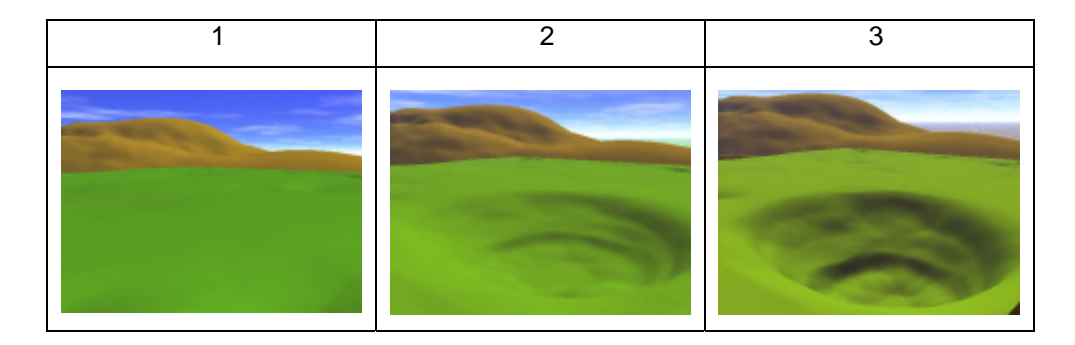

*Abbildung 4.7: Auswahl aus der Bildsequenz "Dolinenbildung".* 

#### **Karren- und Schrattenbildung**

Um die Entstehung von Karren und Schratten zu erläutern wurde eine Kurze 3D-Animation konzipiert, welche die Erosion des Kalksteins im Verlauf der Jahre darstellt (Abbildung 4.8).

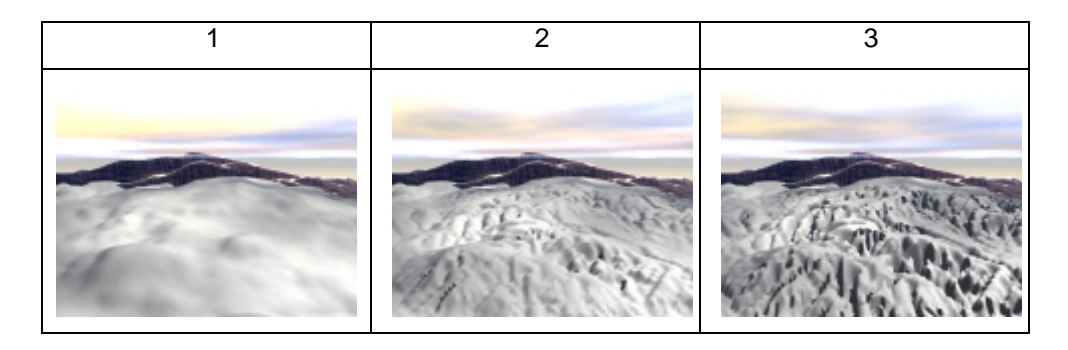

Abbildung 4.8: Auswahl aus der Bildsequenz "Karren und Schratten".

# **Übersicht**

Zusätzlich zu den einzelnen Karsterscheinungen ergänzt eine Übersicht über das Gebiet, welches die Klus von Moutier umgibt (Abbildung 4.9), das Repertoire der 3D-Karten für diese Arbeit. Wie schon bei der Klus (Abbildung 4.5) kann das Gelände mit dem Orthophoto mit der überlagerten geologischen Darstellung verglichen werden.

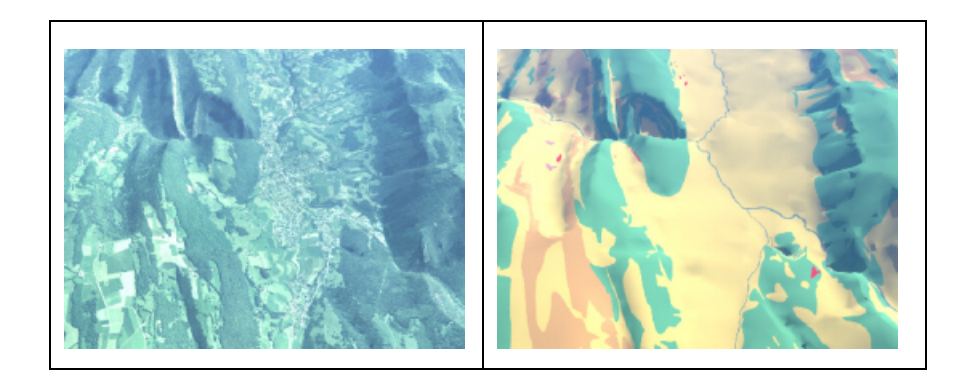

*Abbildung 4.9: Übersicht der Umgebung der Klus von Moutier mit Orthophoto (links) und mit der generalisierten geologischen Darstellung (rechts) texturiert.* 

Eine 3D-Animation zu derselben Übersicht erlaubt einen Durchflug durch den ausgewählten Geländeausschnitt. Die Abbildung 4.10 zeigt eine Auswahl aus der Bildsequenz der Animation, welche den Nutzer durch einen vorgefertigten Navigationspfad durch das Gelände führt.

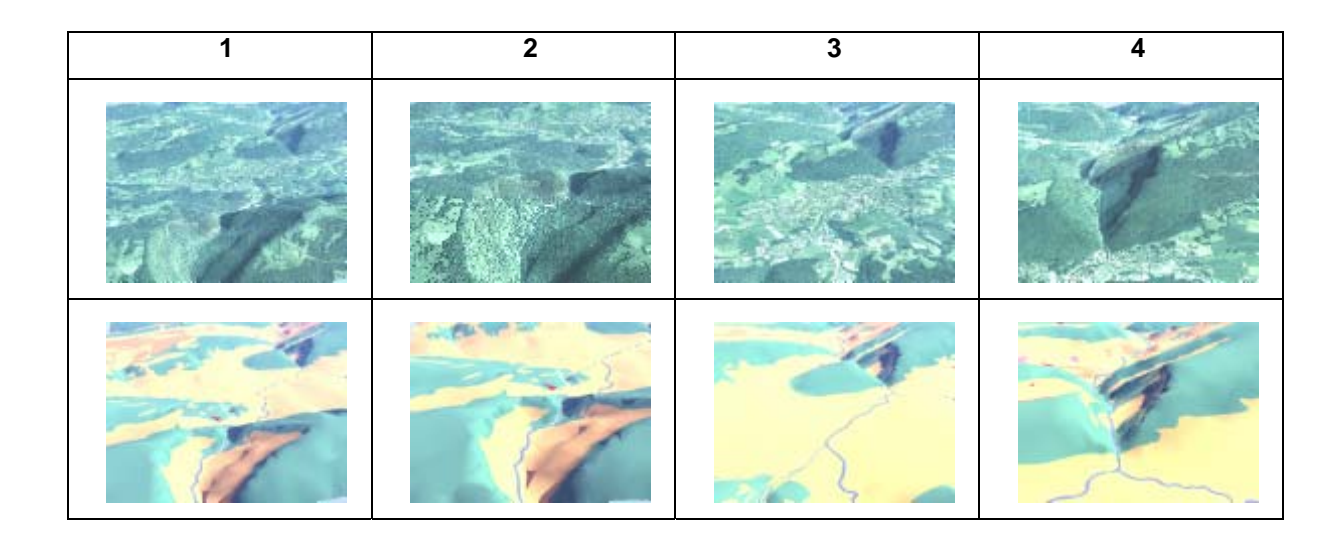

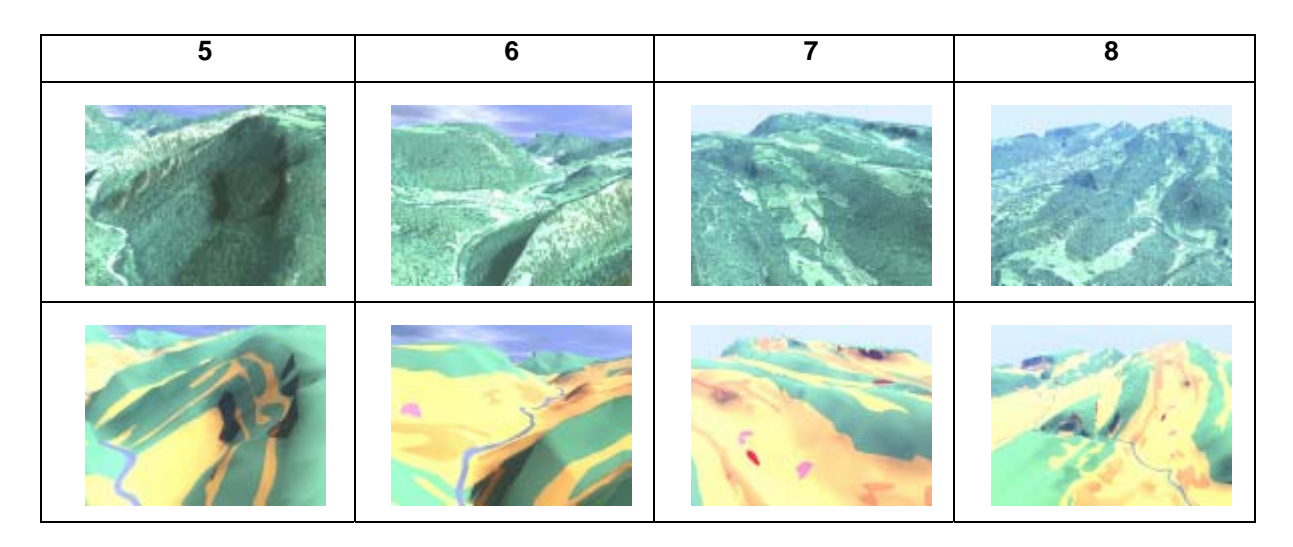

*Abbildung 4.10: Auswahl aus der Bildsequenz des Überfluges über das Gelände mit texturiertem Orthophoto (obere Reihe) und geologischer Einheiten (untere Reihe).* 

# **4.1.6 Software 3D-Karten**

Für die Datenaufbereitung und –bearbeitung wurden folgende Programme benutzt:

- **Programmmodule BaseModel und TIN-Converter**
- Adobe Illustrator 10
- Bryce 3D
- **Kilisoft Video Converter 3 (vgl. Absatz 4.2.2)**
- Hardcopy (vgl. Absatz 4.2.2)
- Dreamweaver MX 2004 (vgl. Absatz 4.2.2)

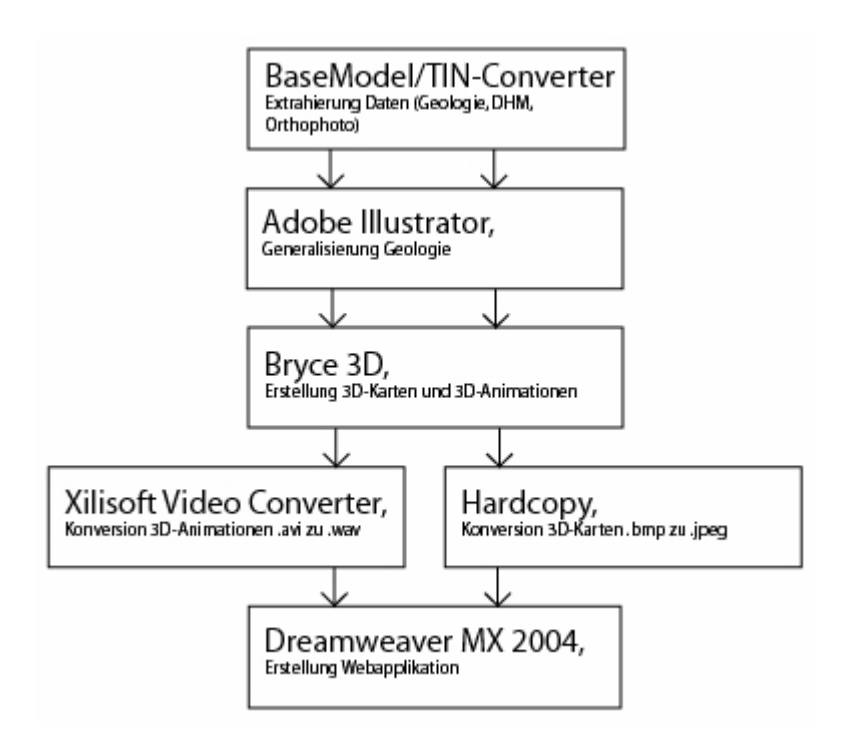

*Abbildung 4.11: Flussdiagramm und eingesetzte Software zur Erstellung der 3D-Kartenbeispiele und Webapplikation.* 

Anschliessend werden grob die Funktionalitäten dieser Programme vorgestellt, welche für die Erstellung der 3D-Karten genutzt wurden.

## **Programmmodule BaseModel und TIN-Converter**

Die Programmmodule BaseModel und TIN-Converter sind Produkte der Modellierungssoftware AdTIN von A. Terribilini (2001). Sie dienen der Extraktion des Geländemodellausschnittes aus dem DHM25 (swisstopo, 2005) und der Konvertierung der Grid- in eine TIN-Struktur. Das Ergebnis wird im DXF-Format gespeichert.

# **Adobe Illustrator**

Adobe Illustrator ist ein vektorbasiertes Graphik- und Zeichenprogramm der Softwarefirma Adobe Systems (URL: Adobe Illustrator). Dieses Programm wurde für die Digitalisierung und Generalisierung
der Geologie genutzt, welche als Raster (bmp) importiert und nach der Generalisierung und Aggregieren im Vektorformat wieder als solches exportiert wurde.

#### **Bryce 3D**

Zur Erstellung der 3D-Karten und 3D-Animationen wurde die Software Bryce 3D der Firma DAZ erstellt (URL: Bryce 3D). Bryce 3D ist eine 3D-Graphik- und Animationssoftware, die sich sehr gut für die Erstellung von dreidimensionalen Landschaften, Weltraumszenen, Gebäude und anderen Objekten eignet. Die Vorzüge dieses Programms sind vor allem die intuitive Benutzeroberfläche und eine Vielzahl vorgefertigter Objekte und Materialbibliotheken, die das Erstellen einer Landschaft in kürzester Zeit ermöglichen.

Die Bryce-Projekte werden in Bryce-eigenen Formaten gespeichert (.br3). Es besteht auch die Möglichkeit, Bilder als Bitmap- (.bmp), Photoshop- (.PSD) oder TIFF-Dateien (.TIF) zu exportieren. Erstellt man Animationen, so werden diese als Audio Video Interleave-Dateien gespeichert.

Bryce besitzt eine Sammlung an Primitiven (elementare Objekte), wie z.B. Kugeln, Ringe, Zylinder, Kegel und Ebenen. Die Grösse und die Orientierung dieser Formen können beliebig angepasst werden. Weiter können diese Objekte zu komplexeren Gefügen kombiniert werden. Zusätzlich können 3D-Objekte mit eigener Struktur eingelesen werden.

Texturen werden auf der Oberfläche der Objekte abgebildet (texture mapping, vgl. Abschnitt 2.4.2). Diese können einerseits sehr einfach gehalten werden, indem z.B. ein Objekt mit einer einzigen Farbe belegt gearbeitet wird. Andrerseits bietet Bryce 3D die Möglichkeit, raffinierte Muster zu erstellen, welche Oberflächen von Objekten realitätstreu wiedergeben, wie z.B. Metallglanz (Abbildung 4.5).

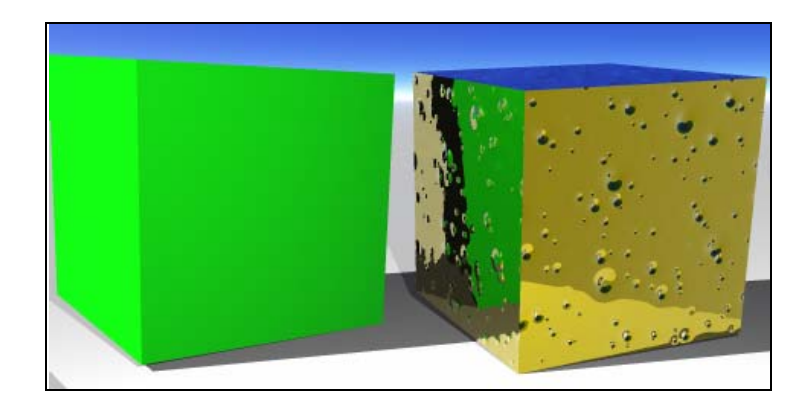

*Abbildung 4.12: Würfel mit einfacher Textur, einfarbig (links); Würfel mit komplexer Textur, Metallglanz (unreines Gold) mit Spiegeleffekt (rechts).* 

In Bitmap-Editierprogrammen, wie z.B. Adobe Photoshop (URL: Adobe), können Texturen bearbeitet werden, welche auf die Oberfläche der Objekte projiziert werden (Abbildung 4.13).

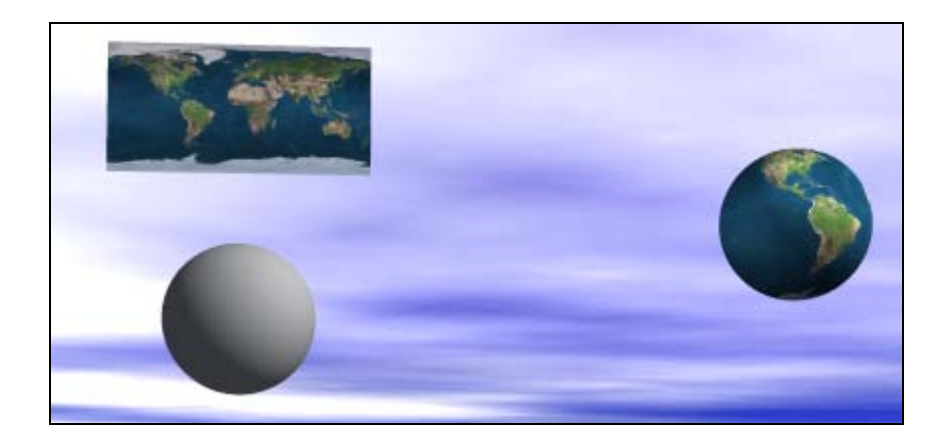

*Abbildung 4.13: Rasterbild (links oben); Kugel (links unten); Kugel mit darauf projiziertem Rasterbild (rechts) (URL: Wikipedia).* 

Unterschiedliche Einstellungsmöglichkeiten erlauben, die Umgebung mit unendlichen Terrain- und Gewässerflächen, Himmels- und Lichteinstellungen und mit atmosphärischen Effekten zu gestalten (Abbildung 4.14). Dadurch können verschiedenste Landschaftsszenen bis ins Detail definiert werden.

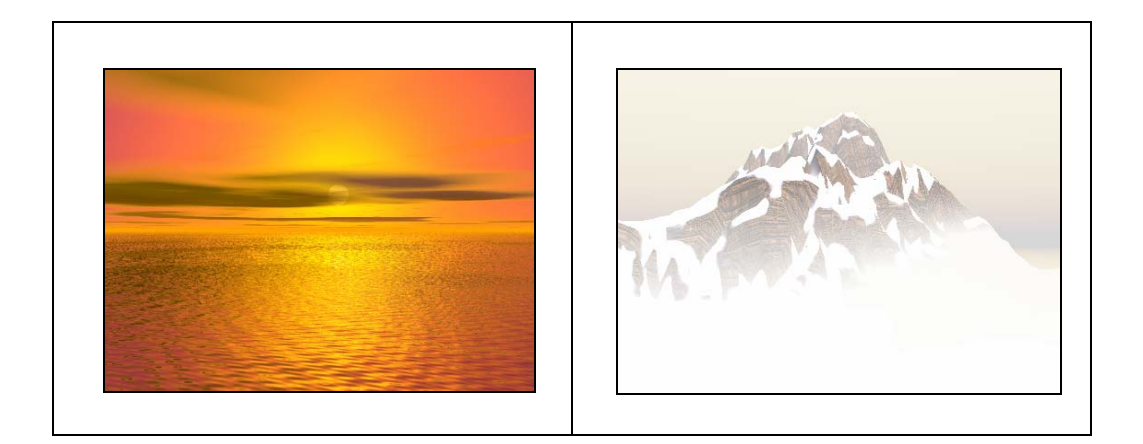

*Abbildung 4.14: Unendliche Wasserfläche mit Himmels- und Lichteinstellungen für Sonnenuntergang am Meer (links); Terrain mit Himmels- und Lichteinstellungen für Hochgebirge (rechts).* 

### **4.1.7 Graphische Aspekte der Kartengestaltung**

Für die Erstellung der 3D-Karten in dieser Arbeit wurden folgende Gestaltungsaspekte der Visualisierung berücksichtigt: die Himmelsstruktur, die Lichtart und die Kamerabewegung.

## **Himmelsstruktur**

In Geländemodellen ist häufig eine Horizontlinie sichtbar, welche als Grenze zwischen Erde und Himmel angesehen werden kann. Es macht daher Sinn, diesen Bildteil als Himmel mit entsprechender

Bewölkung zu gestalten um ein stimmiges Bild zu erzeugen (Häberling, 2003). Folgende drei Sub-Variablen sind denkbar (Häberling, 2003):

- **-** Himmelsfarbe
- **Bewölkungstyp**
- **Bewölkungsfarbe**

Bei der graphischen Gestaltung des Himmels wurde darauf geachtet, dass die Himmelsfarbe, der Bewölkungstyp und die Bewölkungsfarbe der Wirklichkeit entsprechen. Aus Photographien des Juras wurden die natürlichen Gegebenheiten nachgeahmt, um dadurch eine möglichst photorealistische 3D-Karte zu erhalten.

### **Lichtart**

Je nach Beschaffenheit der Gegenstände in der Natur kann eine Vielzahl von Beleuchtungssituationen entstehen. In Beleuchtungsmodellen von 3D-Software werden auch verschiedene Lichtarten wiedergegeben, die sehr unterschiedlich in Geländemodellen erscheinen können und verschiedene Beleuchtungseffekte entstehen lassen (Häberling, 2003). Es können folgende Variationen unterschieden werden (Häberling, 2003):

- Umgebungslicht: das Licht wird von allen Oberflächen reflektiert und das Gelände und die Objekte erscheinen matt erhellt; es erzeugt eine Grundhelligkeit im Modellraum.
- Gerichtetes Licht: simuliert virtuelles Sonnenlicht; die Lichtquelle liegt im Unendlichen mit parallelen Strahlen; geeignet für die globale Ausleuchtung einer Modellszene.
- Punktlicht: punktförmige Lichtquelle, mit gleichmässig verteilter kugelförmiger Lichtstreuung; geeignet für die lokale Beleuchtung von Modellausschnitten.
- Strahllicht: punktförmige Lichtquelle mit gerichtetem Lichtkegel, die sich für die lokale Beleuchtung von Objekten eignet.

Bei der Einstellung der Lichtquelle in der 3D-Karte wurde ebenfalls versucht, die Beleuchtung des Geländes möglichst natürlich erscheinen zu lassen. Aus diesem Grund wurde nur mit dem Umgebungslicht gearbeitet.

## **Kamerabewegung**

Durch die Bewegung der Kamera kann für den Betrachter der Eindruck entstehen, sich in der Karte zu bewegen (Walk-through-Modus) oder darüber zu fliegen (Fly-By-Modus) (Häberling, 2003).

In den 3D-Animation, in der durch das Gelände navigiert wird (vgl. Abbildung 4.10), wurden die Eigenschaften des Geländes gut hervorgehoben, indem die Kamera einige Sekunden die wichtigen Geländeformen fokussierte.

## **4.1.8 2D-Karten**

Für die Lektion A wurden einerseits eine Schrägaufnahme der Klus von Moutier und ein überarbeiteter Ausschnitt aus der Landeskarte 1: 25 000. Beide Karten stammen aus dem Schweizer Weltatlas (2004) (vgl. Abbildung 4.15).

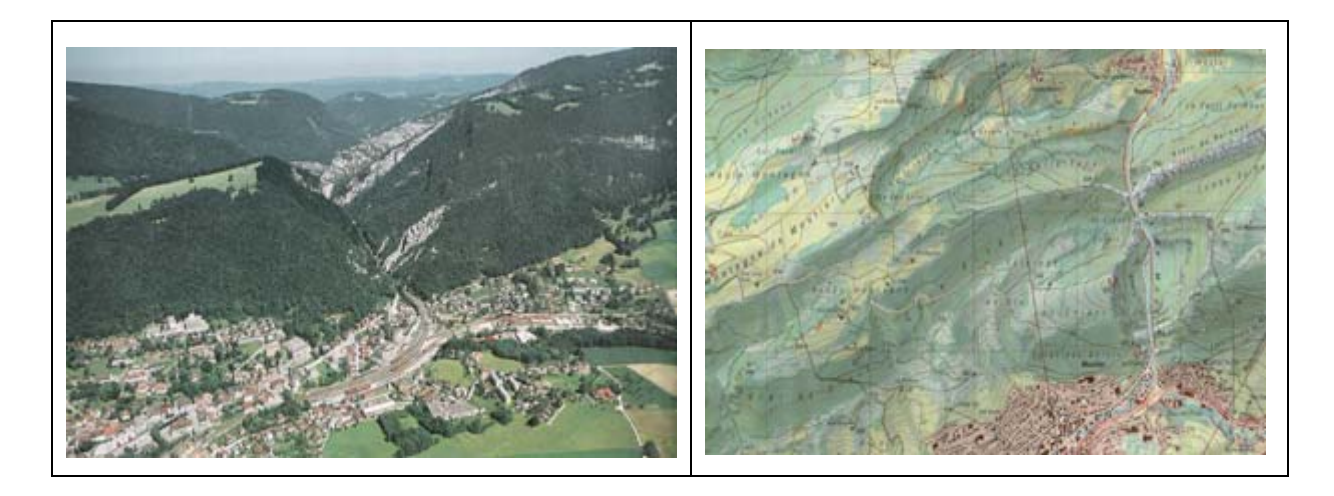

*Abbildung 4.15: Schrägaufnahme der Klus von Moutier (links), Ausschnitt aus der Landeskarte 1: 25 000 (Schweizer Weltatlas, 2004).* 

# **4.2 Webapplikation**

Nach der Erstellung der 3D-Karten wurde diese in eine Webapplikation zur Jurageologie integriert. Im Folgenden werden die einzelnen Aspekte der Applikation besprochen.

## **4.2.1 Funktionalität der Webapplikation "Geologie der Schweiz – Die Jurageologie"**

Die Webapplikation weist folgende Funktionalität auf:

- Hotspot mit *onmouseover*, Verlinkung *onclick*
- Onmouseover: Load next image, Legende

#### **Hotspots - Onmouseover - Onclick**

Einige 3D-Karten enthalten Hotspots. Fährt man mit dem Mauszeiger über diese Punkte (onmouseover), erscheint ein Text, der den betreffenden Hotspot erläutert. Klickt man auf denselben Hotspot (onmouseclick), wird man zu einer verlinkten Seite weitergeleitet, welche detaillierte Informationen zum gewählten Thema enthält.

### **Onmouseover**

Fährt man mit dem Mauszeiger über eine 3D-Karte, wird eine weitere Karte angezeigt, welche den identischen Kartenausschnitt mit einer anderen Textur zeigt, nämlich die geologische Darstellungsweise des betreffenden Geländes, wodurch ein Layereffekt entsteht. Anstelle von Ebenen, die man einund ausschaltet, kann man durch den "onmouseover-Effekt" zwischen zwei 3D-Karten wechseln. Die Funktionalität dieser Webapplikation wurde sehr einfach gehalten, um eine einfache Bedienung zu gewährleisten.

### **4.2.2 Software Webapplikation**

Für die Erstellung der Webapplikation wurden folgende Programme verwendet (vgl. Abbildung 4.11).

- Xilisoft Video Converter 3
- Hardcopy
- Dreamweaver MX 2004

Diese Programme wurden für die Konversion der Datenformate und die Erstellung der Webseite eingesetzt. Anschliessend werden deren Funktionalitäten dieser Programme kurz vorgestellt.

#### **Xilisoft Video Converter 3**

Xilisoft Video Converter 3 ist eine Software der Firma Xilisoft, welche die Konversion von Video- und Audiodateien ermöglicht (URL: Xilisoft Video Converter). Dieses Programm zeichnet sich durch die Vielfalt der Formate, die unterstützt werden (vgl. Abbildung 4.16), ab. Es kann 26 verschiedene Formate importieren und 31 verschiedene Formate ausgeben. Die Animationen, die für diese Diplomarbeit verwendet wurden, erreichten eine Grösse von bis zu 150 MB und wurden mit diesem Programm innerhalb von wenigen Sekunden in das gewünschte Format konvertiert. Xilisoft Video Converter wurde für die Konversion von AVI-Dateien zu WAV-Videodateien für den Windows Media Player genutzt.

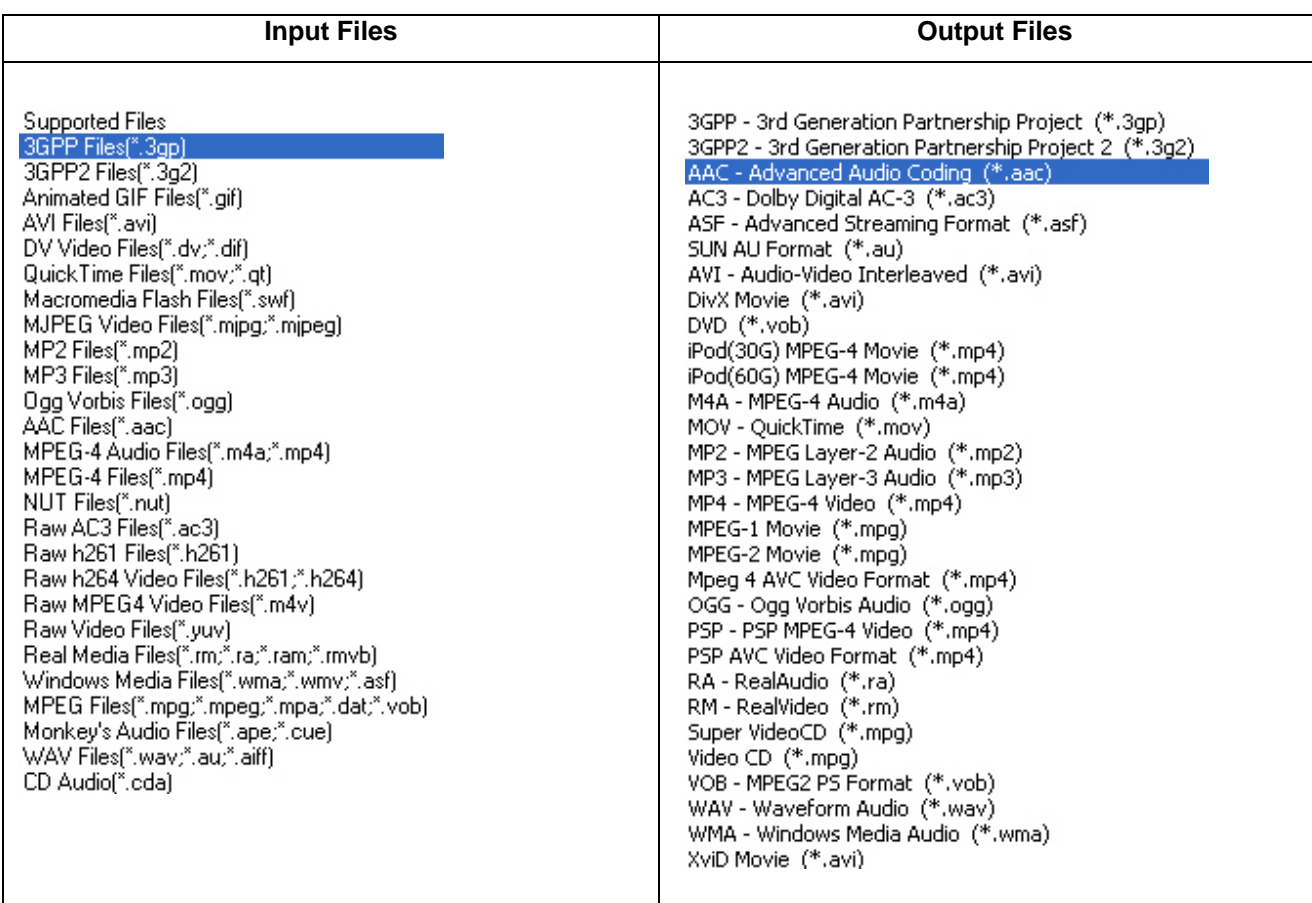

*Abbildung 4.16: Screenshot von Xilisoft Video Converter 3: Input Files (links); Output Files (rechts) (URL: Xilisoft Video Converter 3).* 

### **Hardcopy**

Hardcopy ist ein Freeware-Bildschirmausdruckprogramm, welches auch die Bearbeitung von Graphiken erlaubt (URL: Hardcopy). Es erkennt 126 verschiedene Eingabe- und 92 Ausgabeformate. In dieser Arbeit wurde dieses Programm zur Konversion der mit Bryce 3D exportierten Bilder/Karten von *.bmp* zu *.jpeg* für die Webapplikation und zur Erstellung der Screenshots gebraucht.

#### **Macromedia Dreamweaver MX 2004 (HTML, CSS, Javascript)**

Die Webseiten für die Webapplikation "Geologie der Schweiz - Das Juragebirge" wurden mit dem HTML-Editor Macromedia Dreamweaver MX 2004 erstellt, in welchem nach dem WYSIWYG-Prinzip (**W**hat **Y**ou **S**ee **I**s **W**hat **Y**ou **G**et) gearbeitet wird (Abbildung 4.17) (URL: Dreamweaver). Dieses Autorenprogramm, das sich aufgrund seiner Komplexität und seines Funktionsumfanges eher für professionelle Anwender eignet, ermöglicht die übersichtliche graphische Bearbeitung von Webseiten und bietet Funktionen wie Farbkennzeichnung und Autovervollständigungen für HTML-Code und Skriptsprachen wie PHP und Javascript.

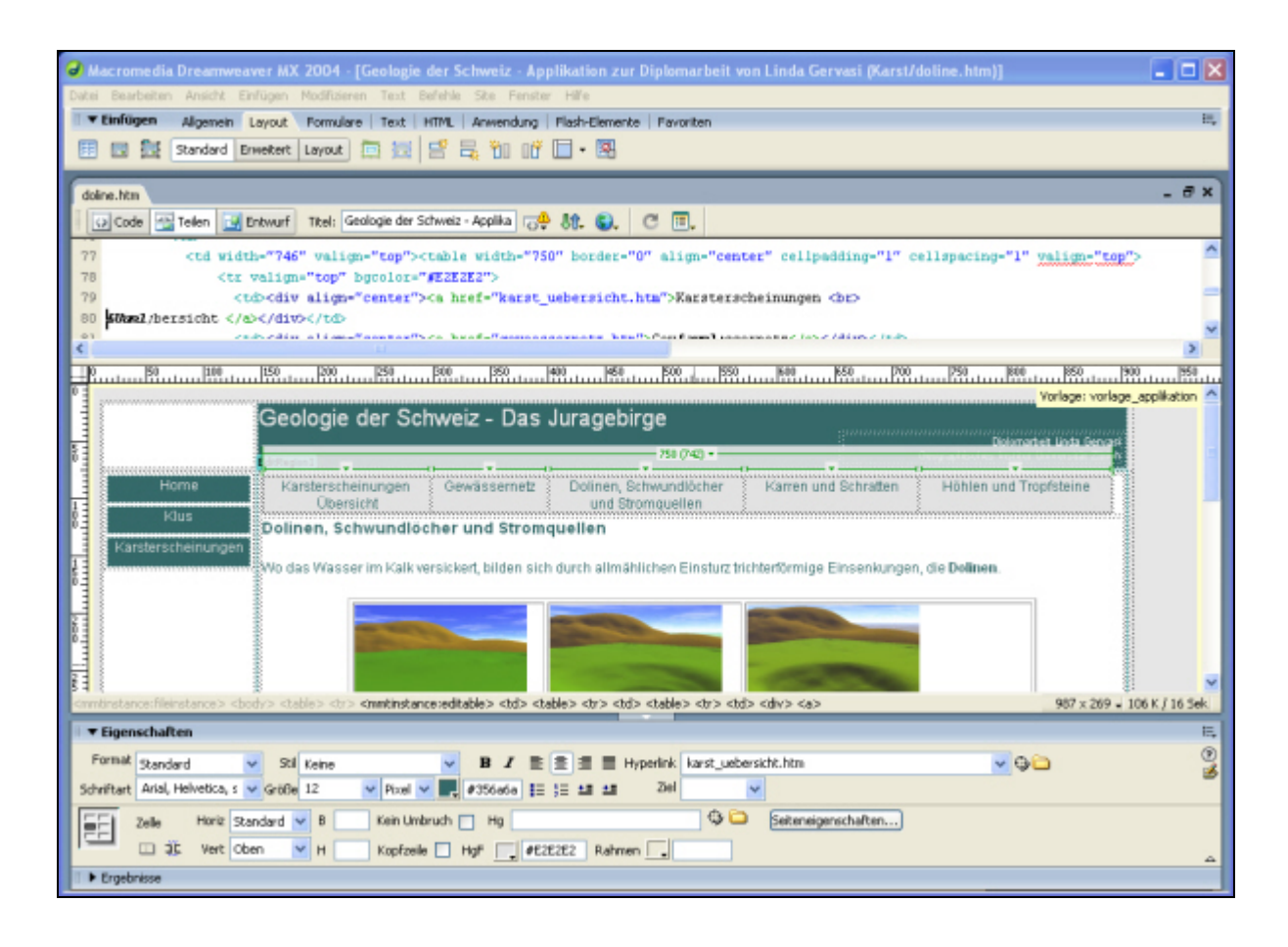

*Abbildung 4.17: Screenshot von Dreamweaver, obere Hälfte für Codebearbeitung, untere Hälfte für graphische Bearbeitung der HTML-Seite.* 

Die Webseiten wurden mit *HTML* programmiert, wobei die Formatierungen in eine *CSS*–Datei (**C**ascading **S**tyle **S**heet) geschrieben wurden. Für gewisse Interaktionen wurde auch die Skiptsprache *Javascript* eingesetzt.

## **4.2.3 Layout und Produkt**

## **Layout**

Das Layout der Webapplikation wird in vier Hauptbestandteile gegliedert (vgl. Abbildung 4.18):

- **Navigation**
- **Subnavigation**
- **-** Hauptfenster
- **Farbschema**

Das *Hauptfenster* nimmt flächenmässig den grössten Anteil ein. In diesem Teil werden die Textinformation, Textelemente, Text, Bilder, 3D-Karten und 3D-Animationen dargestellt. Über die *Navigation* kann sich der Nutzer zwischen den verschiedenen Hauptthemen *Alpenbildung*, *Jurafaltung*,

*Karsterscheinungen* bewegen. Im Gegensatz dazu kann in der *Subnavigation* innerhalb eines Themas navigiert werden (vgl. Abbildung 4.21). Das Layout der Webapplikation wird sehr einfach gehalten, damit sich der Nutzer schnell zurechtfindet und sich auf die Informationsaufnahme konzentrieren kann.

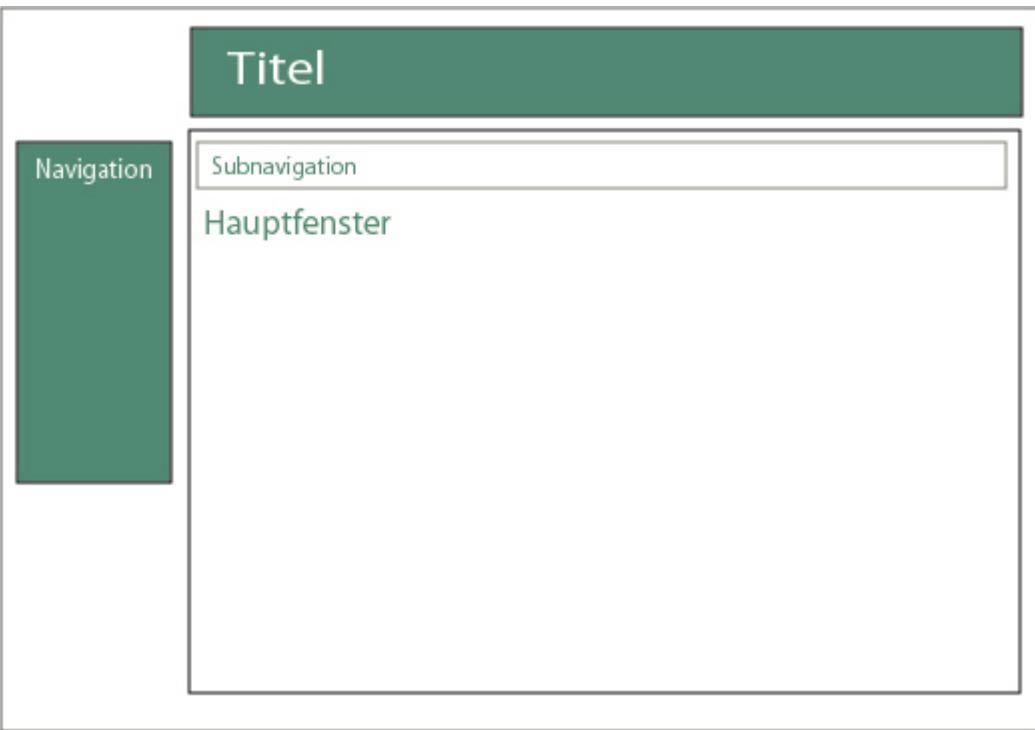

*Abbildung 4.18: Layout der Webapplikation.* 

Für die Gestaltung des Layouts wurden die Farben Dunkelgrün, Hellgrau und Weiss ausgewählt. Dunkelgrün soll den Bezug des Themas zur Natur, dem Juragebirge, zeigen; Hellgrau und Weiss passen farblich zu Dunkelgrün und verleihen der ganzen Webapplikation eine schlichte und nüchterne Note.

## **Produkt**

Die Webapplikation "Geologie der Schweiz - Jurageologie" wurde in erster Linie erstellt, damit die Schülerinnen und Schüler selbständig das Thema *Karsterscheinungen* bearbeiten. Die Applikation wurde zusätzlich mit einer Startseite (Home) und einer weiteren Seite mit Erklärungen zur Klus ergänzt, um die Ausbaumöglichkeiten eines solchen Lernprogramms aufzuzeigen. Die Navigation zeigt drei Unterteilungen auf:

- **-** Home
- Klus
- **Karsterscheinungen**

### **Home**

Auf der Startseite erscheint einführend eine Übersicht über das Gebiet, das die Klus von Moutier umgibt. Diese Seite enthält ebenfalls zwei 3D-Überflüge über das Gelände und Hotspots. Einige Hotspots wurden nur als Maquetten eingefügt, um Ausarbeitungsmöglichkeiten des Themas aufzuzeigen (Abbildung 4.19).

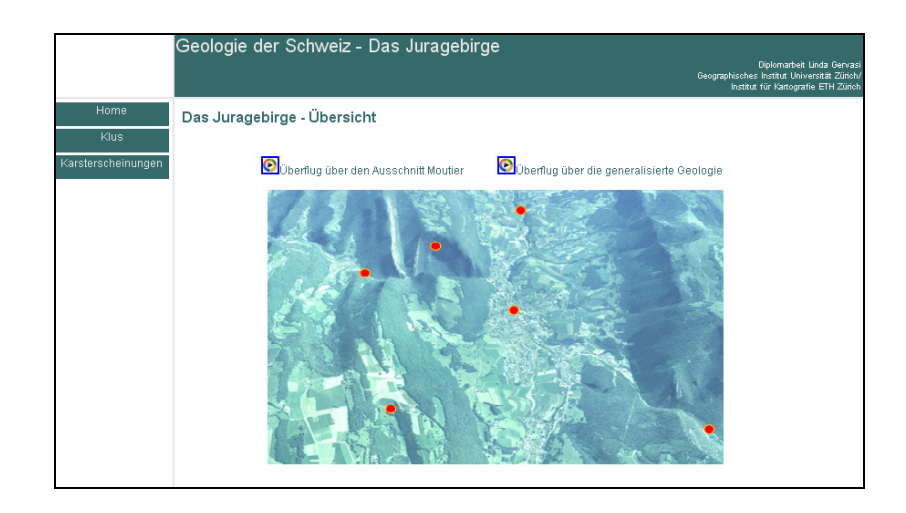

Abbildung 4.19: Screenshot der HTML-Seite "Home".

## **Klus**

Die HTML-Seite über die Klus enthält einen Text zur Klus und ihrer Entstehung, eine 3D-Karte der Klus mit Orthophoto, bei welcher beim Fahren mit dem Mauszeiger über das Bild, derselbe Ausschnitt mit überlagerter Geologie angezeigt wird (Abbildung 4.20).

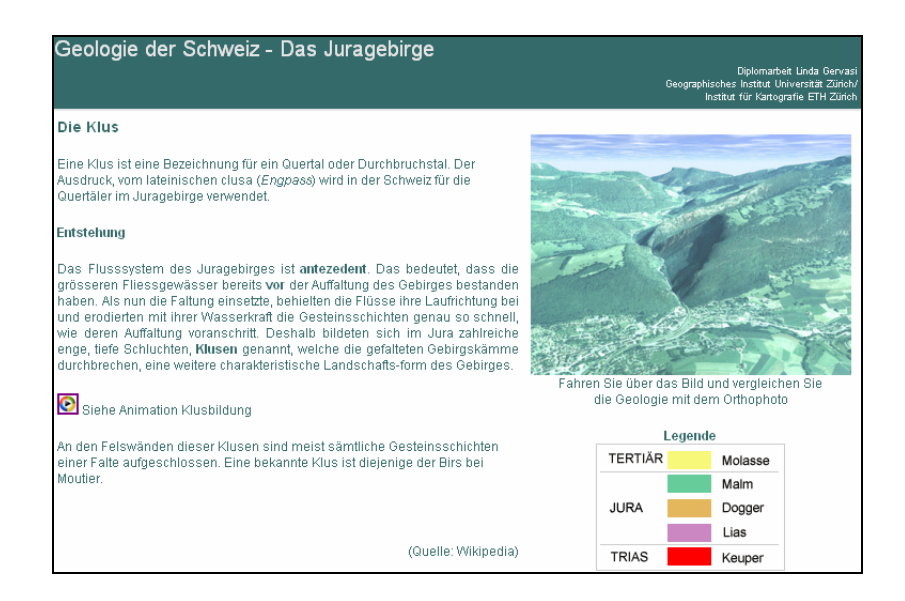

Abbildung 4.20: Screenshot der HTML-Seite "Klus".

### **Karsterscheinungen**

Das Thema *Karsterscheinungen* wird in fünf Einheiten unterteilt (Abbildung 4.21):

- Karsterscheinungen Übersicht
- Gewässernetz
- Dolinen, Schwundlöcher und Stromquellen
- Karren und Schratten
- **Höhlen und Tropfsteine**

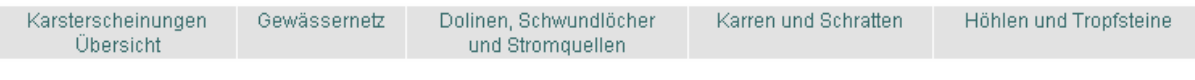

## *Abbildung 4.21: Subnavigationsleiste für die Navigation innerhalb der Karsterscheinungen.*

Die HTML-Seite "Karsterscheinungen Übersicht" enthält eine Übersicht über die möglichen Landschaftsformen eines Karstgebietes (Abbildung 4.22). Die einzelnen Karsterscheinungen sind mit Hotspots überlagert, die durch deren Aktivierung zur entsprechenden HTML-Seite mit weiteren Erklärungen der ausgewählten Landschaftsform weiterleiten.

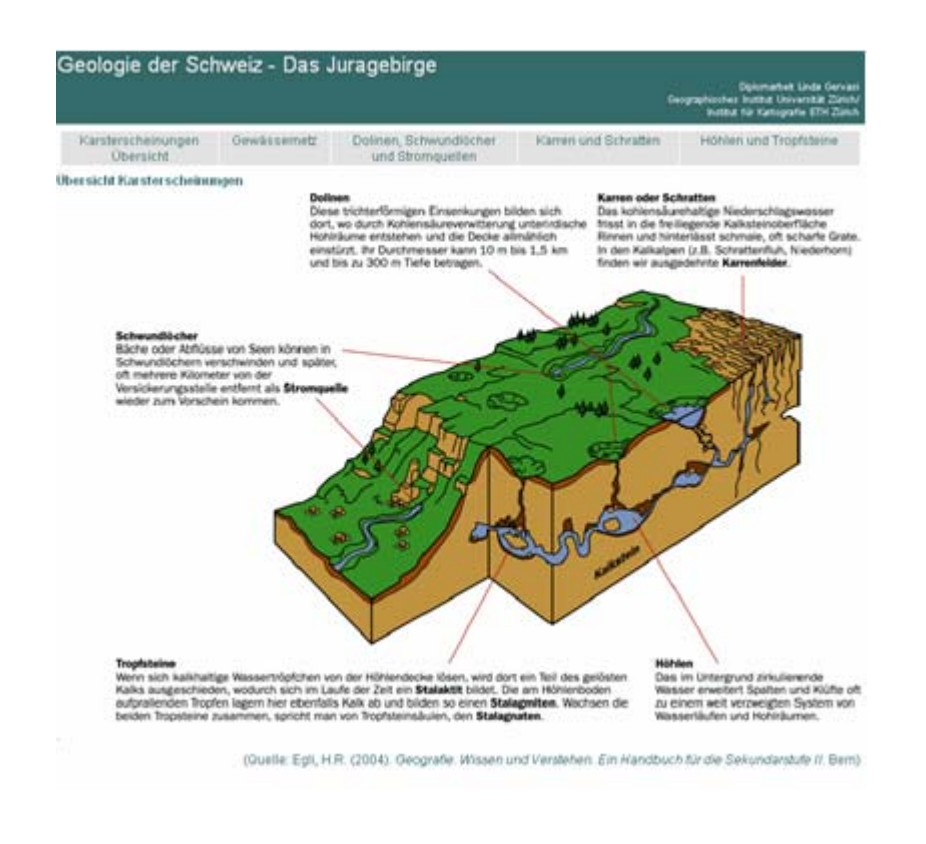

*Abbildung 4.22: Screenshot der HTML-Seite "Karterscheinungen Übersicht".* 

Die weiteren vier HTML-Seiten *Gewässernetz* (Abbildung 4.23)*, Dolinen, Schwundlöcher und Stromquellen* (Abbildung 4.24)*, Karren und Schratten* (Abbildung 4.25) und *Höhlen und Tropfsteine*  (Abbildung 4.26), enthalten Informationen zu den einzelnen Karsterscheinungen.

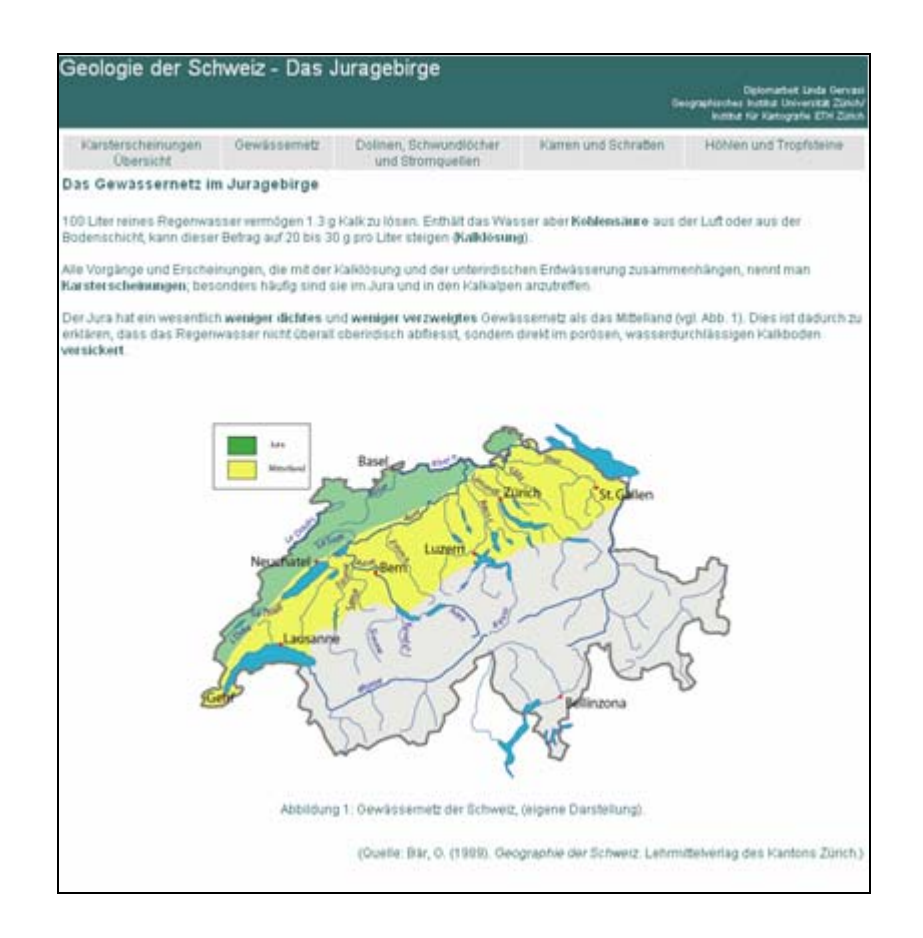

*Abbildung 4.23: Screenshot der HTML-Seite "Gewässernetz".* 

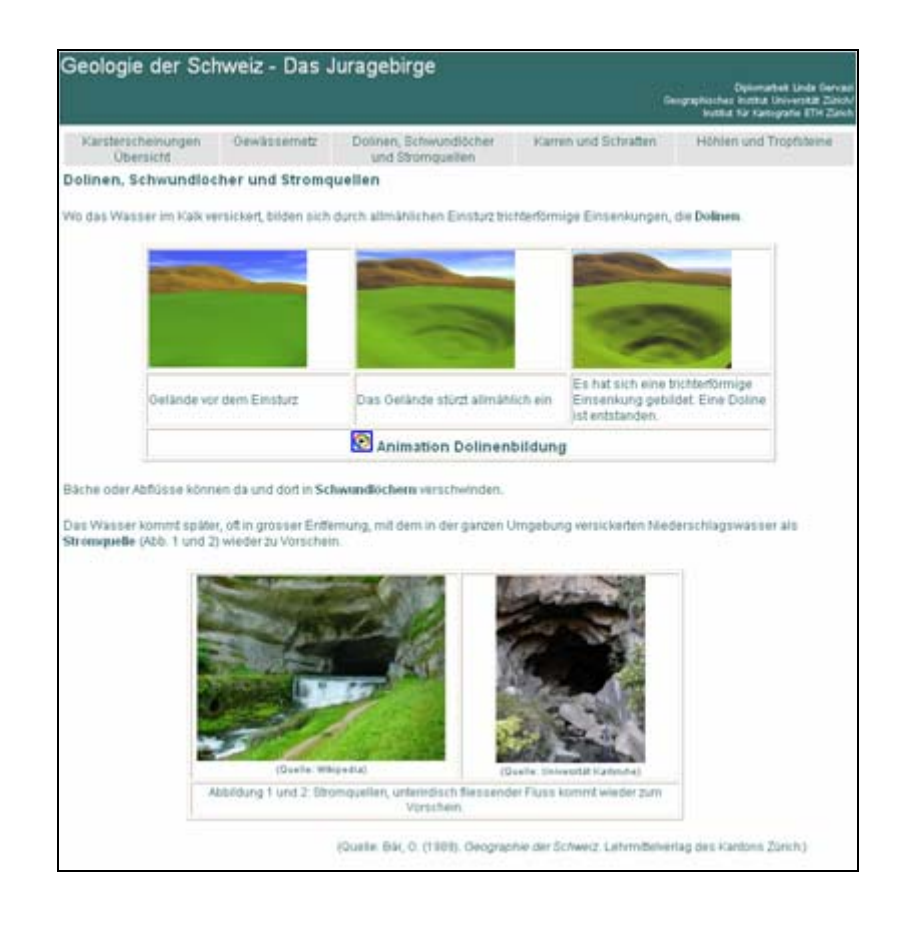

*Abbildung 4.24: Screenshot der HTML-Seite "Dolinen, Schwundlöcher und Stromquellen".* 

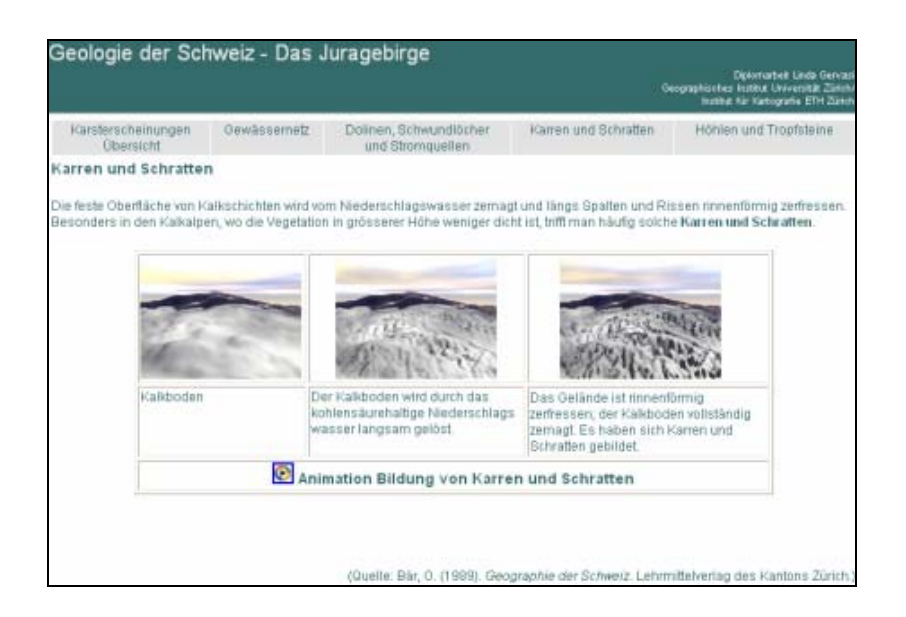

Abbildung 4.25: Screenshot der HTML-Seite "Karren und Schratten".

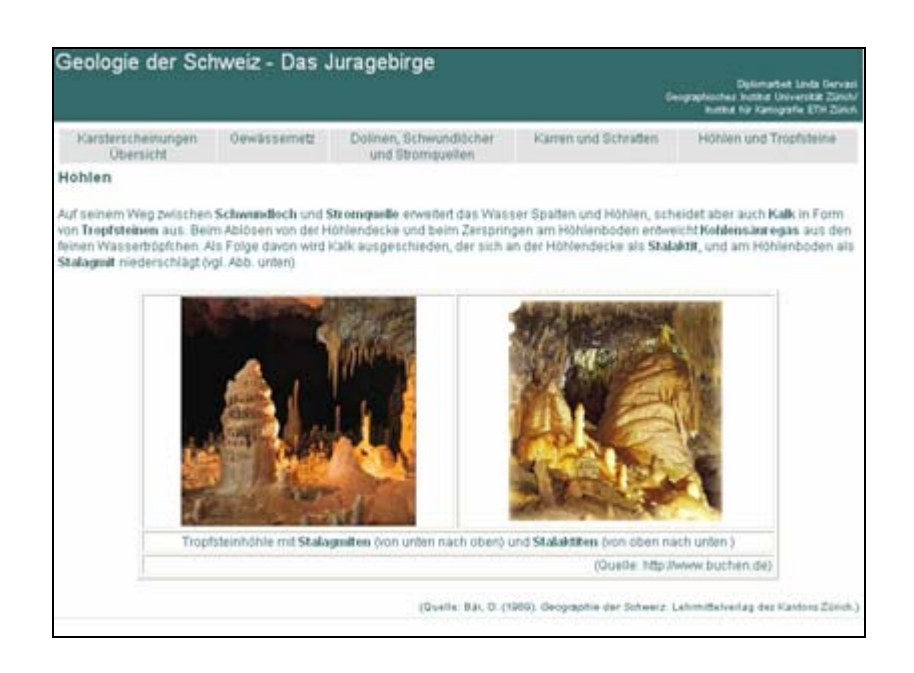

Abbildung 4.26: Screenshot der HTML-Seite "Höhlen".

Zu den Dolinen und den Karren und Schratten zeigt je eine kurze 3D-Animation den Entstehungsprozess der entsprechenden Landschaftsform (Abbildungen 4.24 und 4.25).

Bei der Konzeption der Webapplikation "Geologie der Schweiz – Das Juragebirge" wurde besonderer Wert darauf gelegt, dass mit Standardprogrammen darauf zugegriffen werden kann. Mit einem Internetzugang, dem Browser *Internet Explorer* und dem Windows Media Player steht die Webapplikation in vollem Umfang zur Verfügung. Zudem wurde sie auch für die Internet-Browser *Mozilla Firefox, Netscape Navigator* und *Opera* funktionstüchtig gemacht.

## **4.3 Aufwandrechnung für die Erstellung der Lektionen A und B**

In diesem Absatz wird eine Aufwandrechnung für die Erstellung der beiden Testlektionen zusammengestellt. Der Aufwand wird in Arbeitswochen von 40 Stunden berechnet.

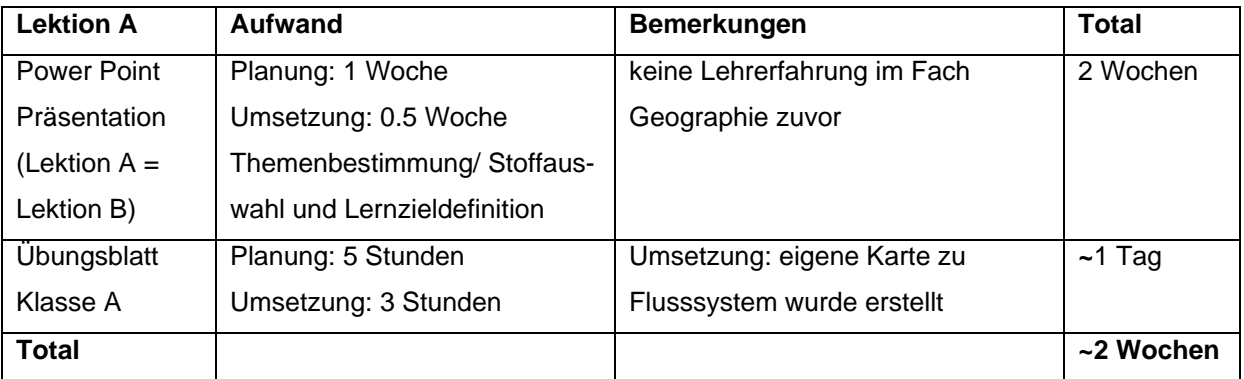

*Tabelle 4.1: Aufwandrechnung für die Erstellung der Lektion A.* 

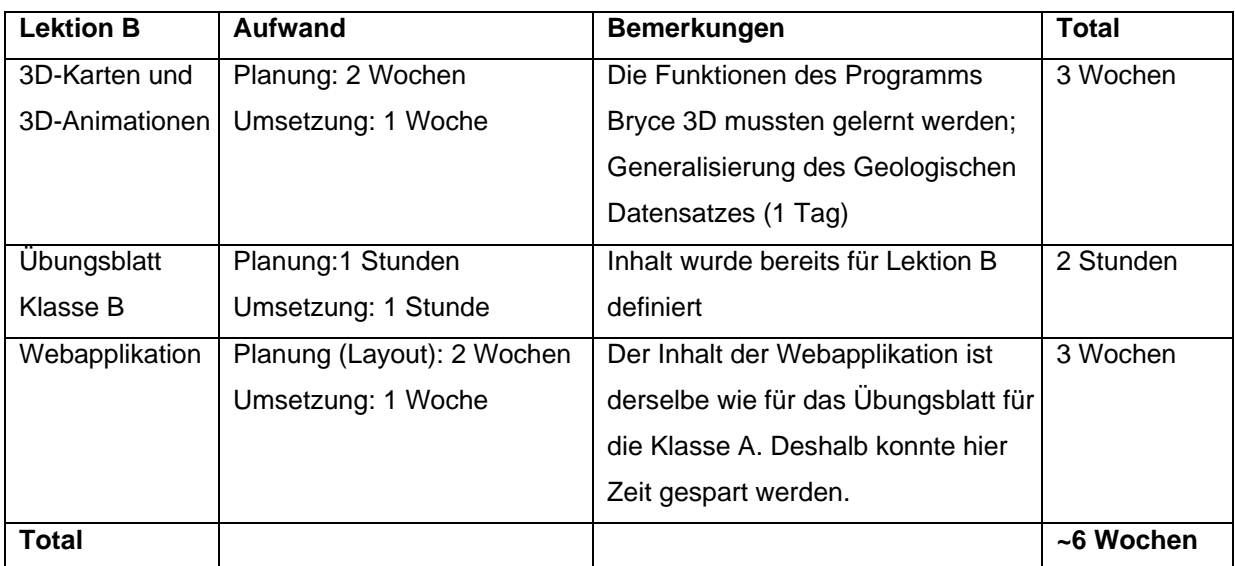

*Tabelle 4.2: Aufwandrechnung für die Erstellung der Lektion B.* 

Für die Testlektion A wurden insgesamt ca. zwei Wochen eingesetzt (vgl. Tabelle 4.1). Für die Testlektion B konnten die für die Lektion A gewonnenen Informationen weiterverarbeitet werden. Für die Erstellung der 3D-Karten und 3D-Animationen und der Webapplikation wurden zusätzlich ca. sechs Wochen Arbeit eingesetzt (vgl. Tabelle 4.2). Diese sechs Wochen beanspruchten nur 15 Minuten der Testlektion, die insgesamt 45 Minuten dauerte.

Im ersten Moment mag das Aufwand/Ertrag-Verhältnis etwas unausgewogen erscheinen, wenn man bedenkt, dass für 15 Minuten einer Lektion sechs Wochen Arbeit investiert worden sind.

Eine solche Investition lohnt sich aber, wenn ein grosser Nutzen in Form von erhöhtem Lernerfolg nachgewiesen werden kann (vgl. Kapitel 7) und ein solches Produkt (3D-Karten und Webapplikation) vervielfältigt wird. In diesem Fall würde der Ertrag den Aufwand übertreffen.

Bei der Analyse der Zusammenstellung der Aufwandrechnung (vgl. Tabellen 4.1 und 4.2) sollte beachtet werden, dass dies ein erster Versuch für ein solches Projekt war. Zum Teil waren die Programme für die Kartenautorin neu (Bryce 3D) und es brauchte am Anfang Zeit, diese kennenzulernen. Es wurde auch viel Zeit für den Aufbau der Methodik aufgewendet. Weiterführende Projekte könnten mit geringerem Aufwand erstellt werden, da das Wissen, das in dieser Arbeit erworben wurde, weiterverwendet werden kann.

# **5 Untersuchungsanordnung und -methodik**

## **5.1 Rahmenbedingungen der Untersuchung**

## **5.1.1 Testklassen**

Bei den Testklassen A und B handelt es sich um zwei Parallelklassen, welche die erste Klasse der Kantonsschule Romanshorn (TG, Kurzzeitgymnasium) besuchen. Die Schülerinnen und Schüler befinden sich am Ende des 9. Schuljahres und sind im Durchschnitt 16 Jahre alt. Im ersten Jahr besuchen sie drei Stunden Geographie pro Woche. Eine Beschreibung der beiden Klassen soll über die Altersstruktur und die Schulleistungen Aufschluss geben.

## **Testklasse A: Lektion ohne 3D-Karten**

Die Klasse A besteht aus 15 Schülerinnen und 5 Schülern. Der Jahrgang variiert von 1988 bis 1991, jedoch liegt das Durchschnittsalter bei 16.15 Jahre (vgl. Tabelle 5.1). Der Semester-Notendurchschnitt des aktuellen Semesters (Juli 2006) ist mit der Note 4.675 im Vergleich zum letzten Semester (Note 4.722) leicht gesunken (vgl. Tabelle 5.2). Der Geographielehrer dieser Klassen begründet diesen leichten Notenrückgang damit, dass die Prüfungsthemen Kartographie, Geologie und Klimatologie bei den Schülerinnen und Schüler nicht sehr beliebt sind.

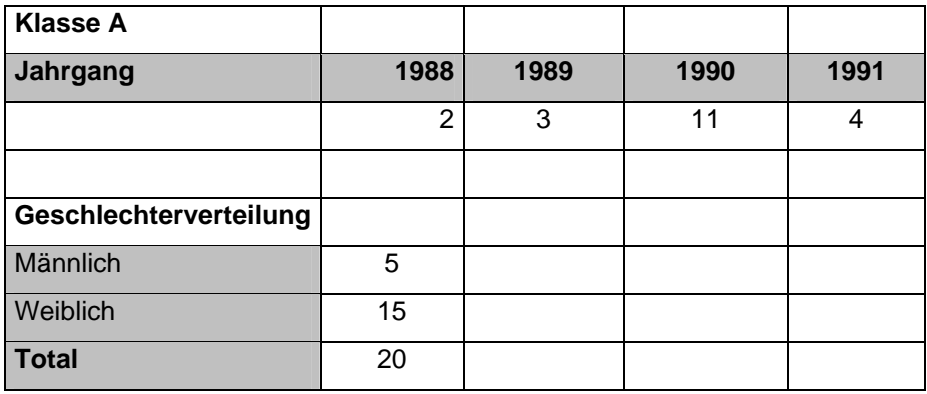

*Tabelle 5.1: Übersicht Verteilung Jahrgänge und Geschlechter.* 

Allgemein wird diese Klasse als sehr interessiert und sehr aktiv im Unterricht eingestuft. Es ist hier zu bemerken, dass es im jetzigen Sommersemester 2006 wenige ungenügende Noten und keinen ungenügenden Klassendurchschnitt gegeben hat (vgl. Tabelle 5.2). Insgesamt hat es in den drei Prüfungen sechs ungenügende Noten gegeben, wovon eine in der Kartographie, eine in der Geologie und vier in der Klimatologie. Keine Note unterschreitet die Note 3. Im Zeugnis vom Juli 2006 wurde mit 3.5 nur eine ungenügende Note vergeben. Der Betrag der Streuung der Prüfungsnoten für das Sommersemester 2006 beträgt 2.8 (vgl. Abbildung 5.1).

|                      | Kartographie | Geologie | Klimatologie | Januar 06 | Juli 06 |
|----------------------|--------------|----------|--------------|-----------|---------|
| Klassendurchschnitte | 70           | 4.635    | 4.565        | 700       | 4.675   |

*Tabelle 5.2: Noten der Klasse A für das Sommersemester 2006.* 

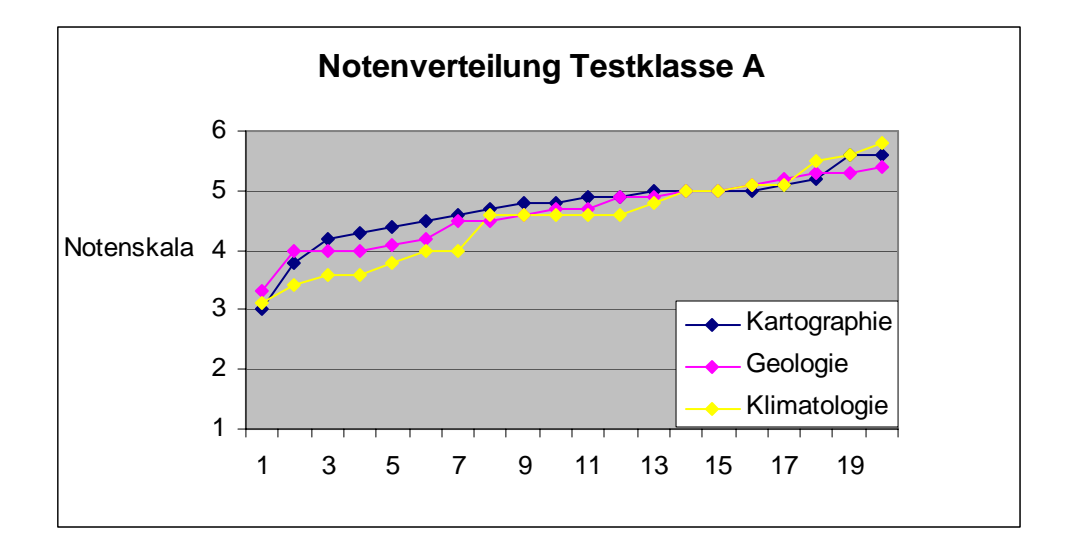

*Abbildung 5.1: Übersicht der Streuung der Prüfungsnoten in Kartographie, Geologie und Klimatologie der Testklasse A.* 

## **Testklasse B: Lektion mit 3D-Karten**

Die Klasse B besteht auch aus 20 Personen, 16 Schülerinnen und 4 Schülern aus den Jahrgängen 1989 bis1991. Das Durchschnittsalter beträgt 16.1 Jahre. Diese Klasse hat im Vergleich zum letzten Semester (Note 4.575) ebenfalls einen tieferen Semester-Klassendurchschnitt. Auch in dieser Klasse scheinen die Themen (es sind dieselben behandelt worden wie in der Klasse A) weniger beliebt zu sein als im vorangehenden Semester.

| <b>Klasse B</b>        |      |      |                |
|------------------------|------|------|----------------|
| Jahrgang               | 1989 | 1990 | 1991           |
|                        | 4    | 14   | $\overline{2}$ |
|                        |      |      |                |
| Geschlechterverteilung |      |      |                |
| Männlich               | 4    |      |                |
| Weiblich               | 16   |      |                |
| <b>Total</b>           | 20   |      |                |

*Tabelle 5.3: Übersicht Verteilung Jahrgänge und Verteilung Geschlechter.* 

Der Geographielehrer beschreibt diese Klasse als etwas weniger aktiv als die Parallelklasse. Im Vergleich zur Klasse A fallen die vermehrten ungenügenden Noten und der ungenügende Klassendurchschnitt der Klimatologieprüfung auf (Tabelle 5.4). Andrerseits stechen vereinzelte Schülerinnen und Schüler durch sehr gute Noten hervor (vgl. Abbildung 5.2). In dieser Klasse ist der Betrag der Notenstreuung 4 (Abbildung 5.2).

Die Schülerinnen und Schüler der Klasse B erreichten in 16 Fällen keine genügenden Noten in den eben genannten Prüfungen. Davon überschreiten vier Noten die Note drei nicht (vgl. Abbildung 5.2). Im Julizeugnis 2006 erreichten vier Schülerinnen und Schüler keine genügende Note.

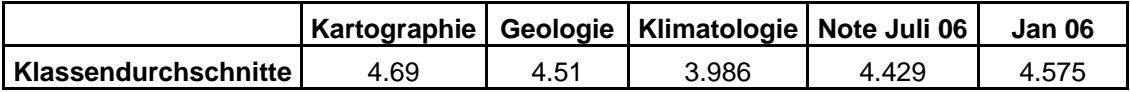

**Notenverteilung Testklasse A** 1 2 3 4 Notenskala 5 6 1 3 5 7 9 11 13 15 17 19 **Kartographie** Geologie Klimatologie

*Tabelle 5.4: Noten der Klasse B für das Sommersemester 2006.* 

Die Klassen haben einige wichtige Gemeinsamkeiten, welche in Tabelle 5.5 dargestellt sind:

*Abbildung 5.2: Übersicht der Streuung der Prüfungsnoten in Kartographie, Geologie und Klimatologie der Testklasse B.* 

| gleiche Schulstufe                      |  |  |
|-----------------------------------------|--|--|
| • gleicher Geographielehrer             |  |  |
| ■ Behandlung des selben Schulstoffes    |  |  |
| ■ gleiche Klassengrösse (jeweils 20)    |  |  |
| ■ sehr ähnliche Geschlechterverteilung: |  |  |
| - Klasse A: 15 Schülerinnen, 5 Schüler  |  |  |
| - Klasse B: 16 Schülerinnen, 4 Schüler  |  |  |
| ■ Durchschnittsalter:                   |  |  |
| - Klasse A: 16.15 Jahre                 |  |  |
| - Klasse B: 16.1 Jahre                  |  |  |
|                                         |  |  |

*Tabelle 5.5: Gemeinsamkeiten Klasse A und Klasse B.* 

Mit dem gleichen Vorwissen, der gleichen Klassengrösse und der praktisch gleichen Verteilung der Geschlechter sind gute Voraussetzungen gegeben, um Vergleiche zwischen den beiden Klassen durchzuführen. Jedoch lassen sich die einzelnen Charakteren der Schülerinnen und Schüler und die Gruppendynamik, welche sich in jeder Klasse unterschiedlich entwickelt, kaum beeinflussen.

Was die Geschlechterverteilung betrifft, sind die Vertreter des männlichen Geschlechts mit insgesamt 9 Schülern gegen 31 Schülerinnen deutlich untervertreten und erreichen auch keine repräsentative Gruppengrösse. Aus diesem Grund darf bei der Auswertung der Lernkontrolle und des Fragebogens nicht von klaren geschlechtsspezifischen Unterschieden, sondern gegebenenfalls nur von Tendenzen gesprochen werden.

### **5.1.2 Wissensstand zum Lektionsthema** *Geologie der Schwei***z**

In der Geologie besitzen die Schülerinnen und Schüler Grundlagenkenntnisse. Folgende Themen wurden im ersten Jahr behandelt:

- **Geologie der Schweiz**: Mineralogie und Petrographie; Bestimmung eines Minerals; Gesteinskreislauf: magmatische, sedimentäre und metamorphe Gesteine; Stratigraphie.
- Die **geologische Zeittabelle** Präkambrium, Paläozoikum, Mesozoikum, Neozoikum: Zeitalter, Systeme, Ereignisse (Geologie, Fauna und Flora in Mitteleuropa).
- **Alpine Gebirgsbildung**: Trias bis Jura, Kreide und vor allem Tertiär; Zentralmassiv; kristallines Grundgebirge; Alpen: Falten- und Deckengebirge; Deckenüberschiebung; Klippen und Fenster; Entstehung des Mittellandes; Entstehung des Juragebirges.

Der Aufbau der Testlektion basiert auf dem Vorwissen der Schülerinnen und Schüler. Der erste Teil der Lektion dient als Wiederholung des schon besprochenen Schulstoffes (alpine Gebirgsbildung und Faltengebirge). Die weiteren Teile der Lektion vertiefen diesen Lernstoff und bauen diesen aus (Landschaftsformen im Jura und Karsterscheinungen).

#### **5.1.3 Computer-/Informatikinfrastruktur**

Die Informatikinfrastruktur an der Kantonsschule Romanshorn ist in den letzten Jahren stark ausgebaut worden. Für den Unterricht stehen drei Informatikzimmer mit Computerarbeitsplätzen und ein Laptop-Wagen mit 24 Laptops zur Verfügung, welche von den Lehrerinnen und Lehrern aus allen Fachrichtungen rege genutzt werden. Zudem haben die Schülerinnen und Schüler Gelegenheit, ausserhalb der Schulstunde an den weiteren Computerarbeitsplätzen zu arbeiten. Alle Computer verfügen über einen Internetanschluss. Die Informationsvermittlung innerhalb der Schule verläuft über das passwortgeschützte elektronische Schul-Informationssystem "ISY".

Es kann gesagt werden, dass die Kantonsschule Romanshorn über eine sehr gute Informatikinfrastruktur verfügt, welche den Lehrekräften und der Schülerschaft eine optimale Lernumgebung bieten.

## **5.2 Lernkontrolle und Fragebogen**

### **5.2.1 Lernkontrolle**

Ein Ziel dieser Arbeit ist zu untersuchen, ob der Unterricht mit 3D-Karten mehr zum Verständnis des Lerninhaltes beiträgt als der Unterricht ohne 3D-Karten. Mit einer Lernkontrolle soll geprüft werden, ob Verständnisunterschiede zwischen den beiden Lektionen bestehen, also zwischen Form (Art der Übung) und Material (2D/3D) (vgl. Anhang B). Es werden keine grossen Divergenzen erwartet, da das Lektionsthema keinen sehr hohen Schwierigkeitsgrad aufweist und der Lernstoff einer Lektion (45 Min.) nicht sehr umfangreich ist. Unterschiede werden jedoch erwartet, wie die Schülerinnen und Schüler Bilder und Prozesse schildern. Von grosser Bedeutung dürften in der Auswertung die Wahl der Adjektive, die Beschreibungsreihenfolge, der Beschreibungsgegenstand oder sogar die eigene Teilnahme am Geschehen sein.

#### **5.2.2 Fragebogen**

Anhand eines Fragebogens werden die Testlektionen beurteilt (vgl. Anhang C). Die Fragen sollen so gestellt werden, dass die Schülerinnen und Schüler zur Beantwortung eigene Sätze formulieren müssen. Dadurch sollen aus den Antworten heraus Feinheiten interpretiert werden können, vor allem in Bezug auf das Interesse und die Motivation (vgl. Anhang C).

Die Testlektionen bestehen aus einer Doppelstunde, beziehungsweise aus einer Lektion, in welcher das Thema bearbeitet wird und aus einer zweiten Lektion, in der die Lernkontrolle und der Fragebogen ausgefüllt werden. Idealerweise haben beide Testklassen drei Stunden Geographieunterricht pro Woche, eine Doppelstunde und eine einzelne Lektion. Für die Testlektionen wurden die Doppelstunden genutzt. Zwischen der ersten und zweiten Stunde ist nur eine kurze Pause, was den Vorteil bietet, dass die Schülerinnen und Schüler die betreffende Lektion präsent haben.

## **5.3 Auswertungskonzept und Analysemethode**

Die Lernkontrolle und der Fragebogen basieren auf der Methode der offenen Befragung. Weil es sich bei den Antworten um qualitative Bewertungen handelt, können keine statistischen Auswertungen vorgenommen, doch es können Häufigkeiten hervorgehoben werden. Für die Auswertung ist es deshalb notwendig, die Antworten in Kategorien zusammenzufassen und diese systematisch einzuteilen.

Für die spätere Interpretation müssen die resultierenden Daten aufbereitet werden. Dazu werden die individuellen Äusserungen der Schülerinnen und Schüler den ausgefüllten Fragebogen und Lernkontrollen entnommen (vgl. Anhang B und Anhang C) und in Auswertungsdarstellungen übertragen. Diese Darstellungen weisen aber keine einheitliche Form auf, da der Fragebogen nur qualitative Daten enthält.

Es ist wichtig, die Resultate wertfrei, präzise und qualitativ gehaltvoll zu präsentieren. Daher sind leicht verständliche und einfach weiter zu verwendende Darstellungsformen zu erwarten. Teilweise wird es notwendig sein Verallgemeinerungen vorzunehmen, da die Daten in Form von Einzelaussagen vorhanden sind. Nur auf diese Weise können die notwendigen Voraussetzungen zur späteren Interpretation geschaffen werden.

## **5.4 Darstellungsformen**

Um die Aussagen der Schülerinnen und Schüler übersichtlich zu präsentieren, werden zwei verschiedene Darstellungsformen gewählt: das Säulendiagramm und gruppierte Stichwortlisten.

### **5.4.1 Säulendiagramm**

Eine grosse Anzahl der Fragen mussten mit *Ja* oder *Nein* beantwortet und mit selbst formulierten Begründungen ergänzt werden. Um die positiven und negativen Antworten und die Geschlechterverteilungen darzustellen, wird das Säulendiagramm als Darstellungsform gewählt.

Die Darstellung der Antworten ermöglicht bei der Interpretation einen raschen Überblick über die Verteilung der Antworten und Geschlechter (Abbildung 5.3).

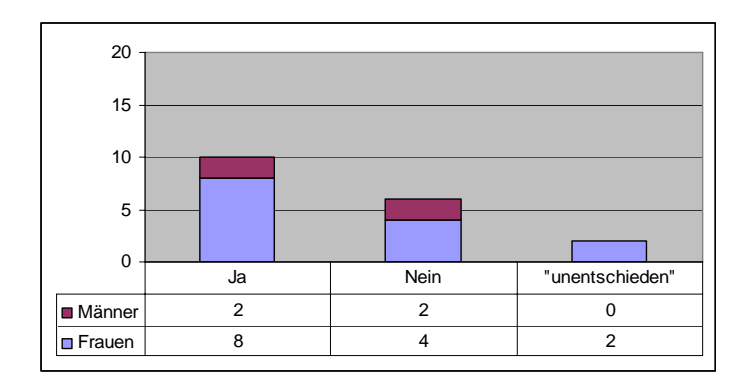

*Abbildung 5.3: Säulendiagramm zur Präsentation der Verteilung der Antworten und der Geschlechter.* 

Auf diese Weise kann sehr einfach ein visueller Vergleich zwischen den Antworten der Fragen erfolgen, die beiden Testklassen gestellt wurden.

## **5.4.2 Stichwortlisten**

Alle Fragen des Fragebogens wurden mit selbständig formulierten Äusserungen beantwortet. Bei der Auswertung werden für jede Frage die Antworten in gleichbedeutende Begriffsgruppen und Aussagen zusammengefasst und in Stichwortlisten präsentiert.

Mehrfachnennungen sind in diesem Zusammenhang von grosser Bedeutung, denn durch diese können am ehesten allgemein gültige Aussagen begründet werden.

## **5.5 Durchführung**

Mit der Klasse A wurde die Lektion mit klassischen 2D-Karten gehalten. Diese fand am Montag, den 23. Juni 2006, von 13.40 bis 15.15 Uhr statt.

Die Testlektion mit den 3D-Karten wurde mit der Klasse B am Freitag, den 3. Juli 2006, von 09.30 bis 11.15 Uhr durchgeführt. Die beiden Testlektionen wurden innerhalb von zehn Tagen gehalten. Bei der Festlegung der Termine wurde berücksichtigt, dass die Schülerinnen und Schüler keine Prüfungen oder andere besonderen Aktivitäten am selben Tag hatten, welche deren Leistung oder Aufmerksamkeit hätten beeinträchtigen können.

In der ersten Stunde erfolgte der Unterricht mit der Testklasse B mit 3D-Karten, mit der Testklasse A ohne 3D-Karten, während die zweite Lektion bei beiden Testklassen zur Beantwortung der Lernkontrolle und des Fragebogens genutzt wurde. Die Klasse A hatte zwischen der ersten und der zweiten Lektion eine Fünfminutenpause, während die Testlektionen der Klasse B durch die 15 minütige "grosse Pause" unterbrochen wurde.

In der zweiten Lektion setzten sich die Schülerinnen und Schüler getrennt, wie sie es in Prüfungssituationen gewohnt sind, um sicher zu gehen, dass sie nicht abschreiben und dass die Antworten von jeder Person selbst erdacht und formuliert werden. Für das Ausfüllen der Lernkontrolle wurden 15 Minuten, für den Fragebogen 20 Minuten zur Verfügung gestellt.

Bei der Auswertung der Antworten sollte zur Kenntnis genommen werden, dass die Testklasse B die Testlektion an einem Montagmorgen in der dritten Stunde hatte, die Testklasse A dagegen an einem Freitagnachmittag in der sechsten Lektion des Tages. Die Müdigkeit des ganzen Tages oder der ganzen Woche und die Aussicht auf das Wochenende könnten daher die Konzentration der Schülerinnen und Schüler etwas beeinflusst haben.

# **6 Ergebnisse und Auswertung**

In diesem Kapitel werden die Bewertungen und Antworten des Fragebogens und der Lernkontrolle dargestellt. Der Abschnitt 6.1 präsentiert die Ergebnisse der gemeinsamen Fragen (vgl. Absatz 6.1.1) und der klassenspezifischen Fragen des Fragebogens (vgl. Absatz 6.1.2), während in Abschnitt 6.2 die Antworten der Lernkontrolle aufgelistet und kommentiert werden.

## **6.1 Ergebnisse Fragebogen**

## **6.1.1 Gemeinsame Fragen**

#### **Frage A\_B\_1: Die Lektion war interessant. Wenn ja, warum? / Wenn nein, warum nicht?**

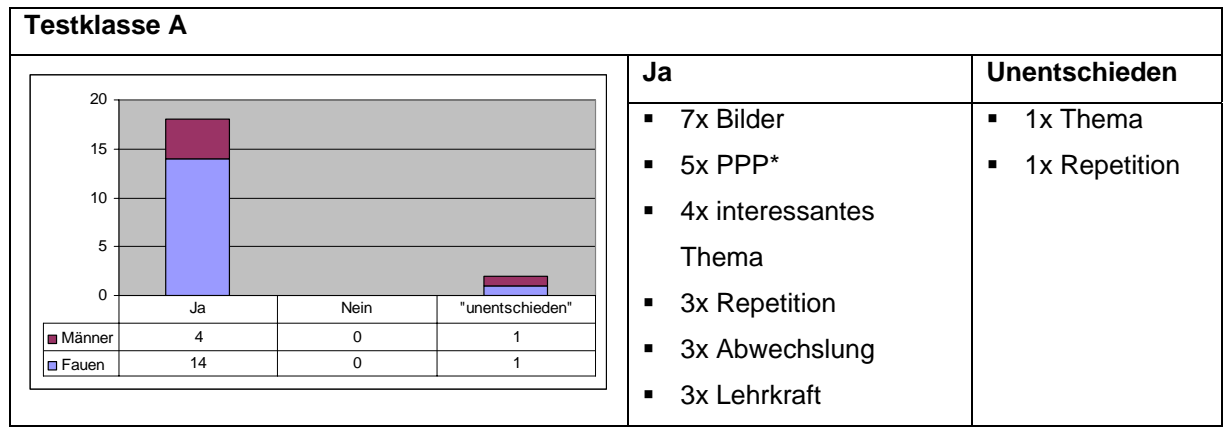

<sup>\*</sup>PPP= Powerpoint Präsentation

*Abbildung 6.1: Ergebnisse Frage A\_1.* 

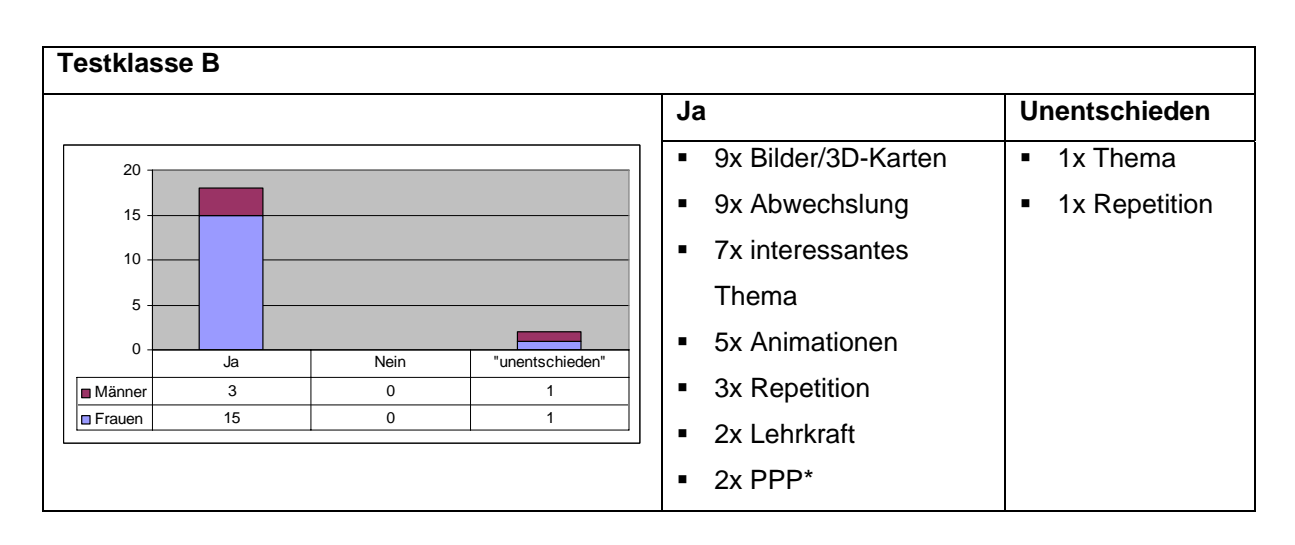

*Abbildung 6.2: Ergebnisse Frage B\_1.* 

Die Lektion fand in beiden Testklassen grossen Anklang (vgl. Abbildungen 6.1 und 6.2). Keine Person hat diese Frage verneint. Diejenigen Schülerinnen und Schüler, welche die Frage mit *unentschieden* beantwortet haben, gaben als Begründung an, dass für ihren Geschmack zu viel repetiert wurde. Die Testklasse A schätzte vor allem die Bilder (7x) und die Powerpoint Präsentation (5x). Weiter wurde das Thema, die Repetition und die Abwechslung im Unterricht als positiv erwähnt.

In der Testklasse B stiessen die Bilder und 3D-Karten, die Abwechslung, das Thema und die Animationen auf grosses Interesse. Wie schon bei Testklasse A wurden auch die Repetition und die Powerpoint Präsentation geschätzt. In beiden Testklassen wurde auch die Lehrkraft genannt.

#### **Frage A\_B\_2: Die Lektion war gut strukturiert. Wenn ja, warum? / Wenn nein, warum nicht?**

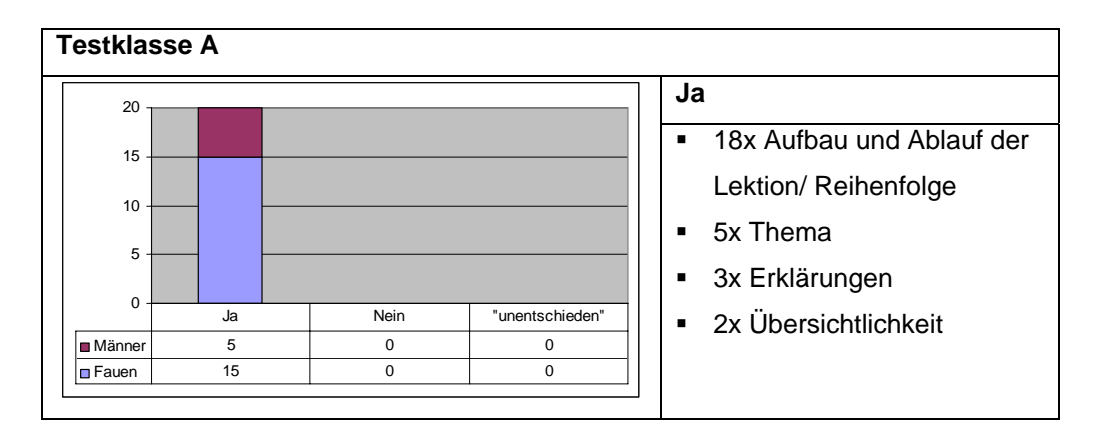

*Abbildung 6.3: Ergebnisse Frage A\_2.* 

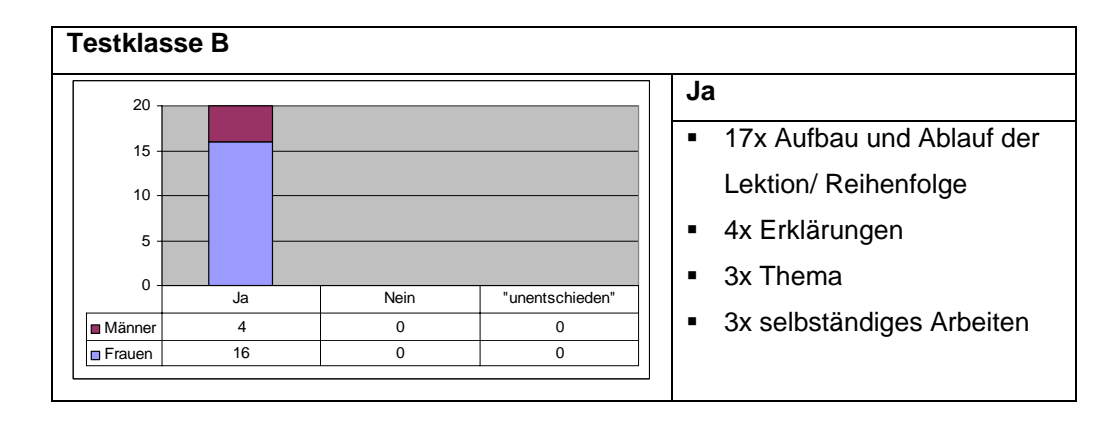

*Abbildung 6.4: Ergebnisse Frage B\_2.* 

Der Struktur der Lektion wurde von allen Schülerinnen und Schülern geschätzt (vgl. Abbildungen 6.3 und 6.4). Als Begründung wurden in den meisten Fällen der Lektionsaufbau (Herleitung des Hauptthemas und Vertiefung mit Übung) erwähnt. Es ist zu bemerken, dass in der Testklasse B zusätzlich das selbständige Arbeiten genannt wurde.

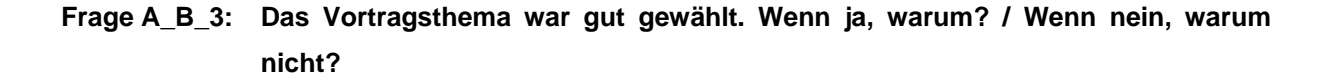

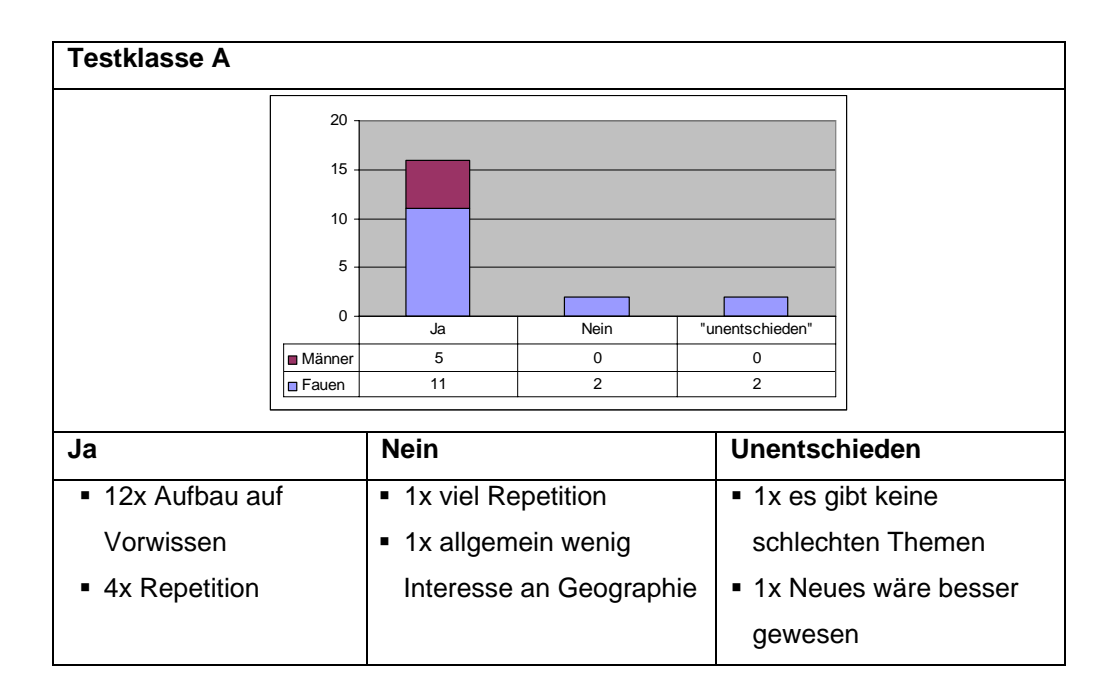

*Abbildung 6.5: Ergebnisse Frage A\_3.* 

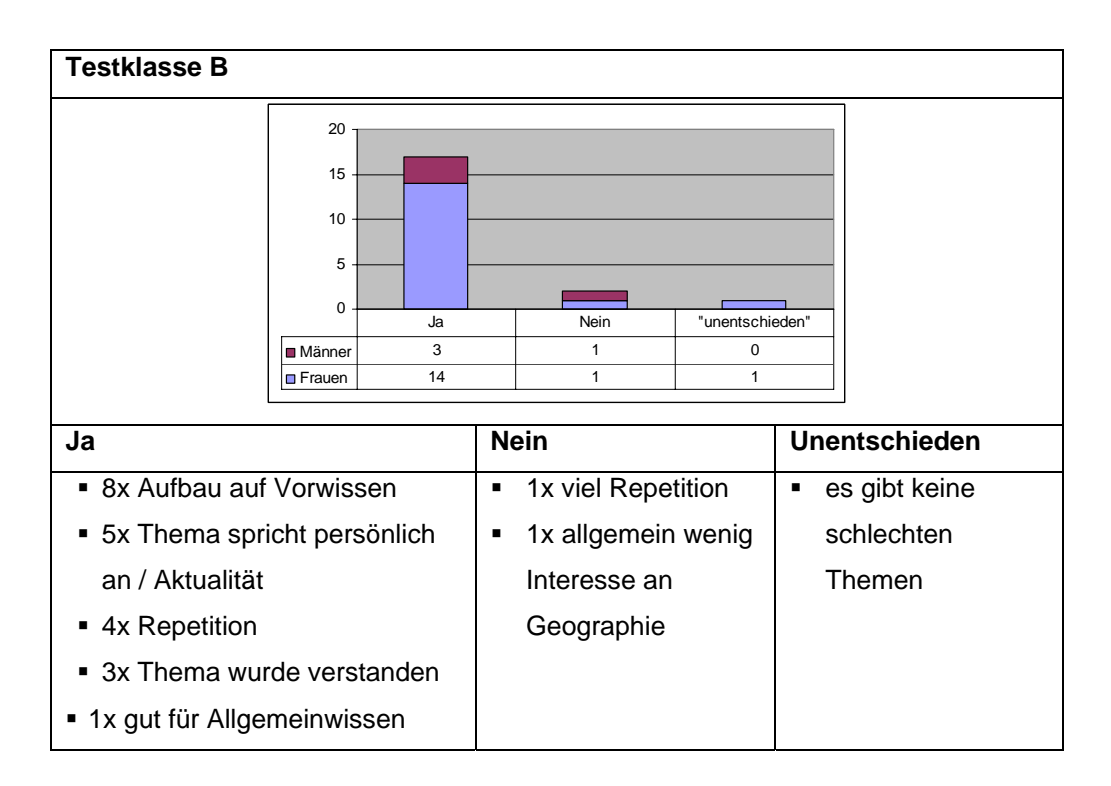

*Abbildung 6.6: Ergebnisse Frage B\_3.* 

Das Thema *Geologie der Schweiz* hat die Mehrheit der Schülerinnen und Schüler der Aktualität wegen sehr angesprochen (vgl. Abbildungen 6.5 und 6.6). Es wurde in erster Linie der Aufbau des Themas auf dem Vorwissen positiv erwähnt.

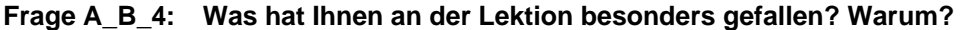

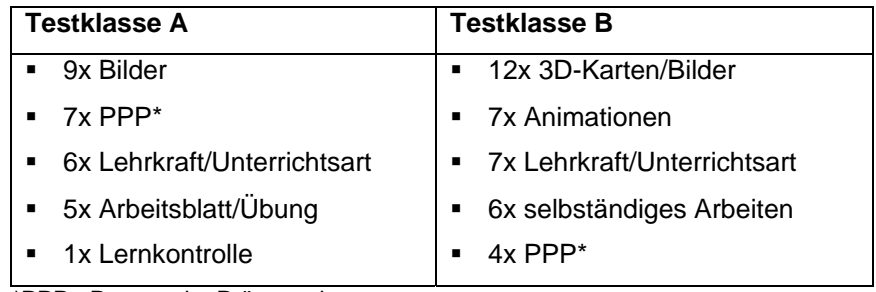

\*PPP= Powerpoint Präsentation

*Tabelle 6.1: Ergebnisse Frage A\_B\_4.* 

Den Schülerinnen und Schülern der Testklasse A haben die Bilder, die Powerpoint Präsentation und die Unterrichtsart gefallen (vgl. Tabelle 6.1). Im Vergleich dazu sind in der Testklasse B die 3D-Karten, die 3D-Animationen und die Unterrichtsart der Lehrkraft auf positives Echo gestossen. Ebenfalls wurde das selbständige Arbeiten geschätzt.

#### **Frage A\_B\_5: Was hat Ihnen an der Lektion nicht gefallen? Warum?**

| <b>Testklasse A</b>               | <b>Testklasse B</b> |
|-----------------------------------|---------------------|
| 4x Arbeitsblatt<br>$\blacksquare$ | 1x Repetition<br>٠  |
| 3x zu wenig gute<br>٠             | 1x Übung<br>п       |
| Vorstellung der Vorgänge          |                     |
| 2x zu schnell                     |                     |
| 1x Repetition<br>٠                |                     |
| 1x Lernkontrolle<br>٠             |                     |

*Tabelle 6.2: Ergebnisse Frage A\_B\_5.* 

Diese Frage wurde nicht so oft beantwortet. Schülerinnen und Schüler aus der Testklasse A haben am häufigsten das Arbeitsblatt angegeben (vgl. Tabelle 6.2). Die zweithäufigste Bemerkung war, dass die Vorgänge mit Videos hätten erläutert werden können. Zwei Schülerinnen bemängelten weiter, die Bilder der Powerpoint Präsentation wären zu wenig lange gezeigt worden. Die kurze Repetition bei der Einführung des Themas fand bei einem Schüler wenig Anklang. Einer Schülerin hat die Lernkontrolle nicht gefallen. Als Bemerkung hat sie aber hinzugefügt, dass die Lernkontrolle in Ordnung sei, wenn sie nicht für das Zeugnis zählte. In der Testklasse B gefiel je einmal die Repetition und die Übung nicht.

Die Schülerinnen und Schüler scheinen Informationen besonders visuell aufzunehmen. Beide Testklassen haben visuelle Hilfsmittel, in erster Linie die Bilder, die 3D-Karten und die 3D-Animationen als Höhepunkt der Lektion bezeichnet. Die nicht sehr zahlreichen negativen Rückmeldungen wurden hauptsächlich von der Testklasse A verfasst. Diese bemängelte, dass man sich die einzelnen Vorgänge betreffend die Landschaftsformen nicht optimal vorstellen konnte, was von der Testklasse B nicht erwähnt wurde.

### **Frage A\_B\_6: Beschreiben Sie die Lektion mit drei Adjektiven.**

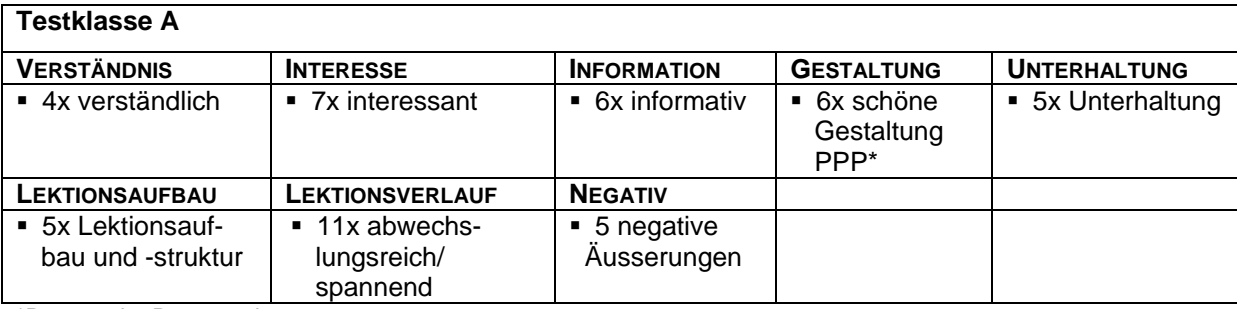

\*Powerpoint Präsentation

*Tabelle 6.3: Ergebnisse Frage A\_6.* 

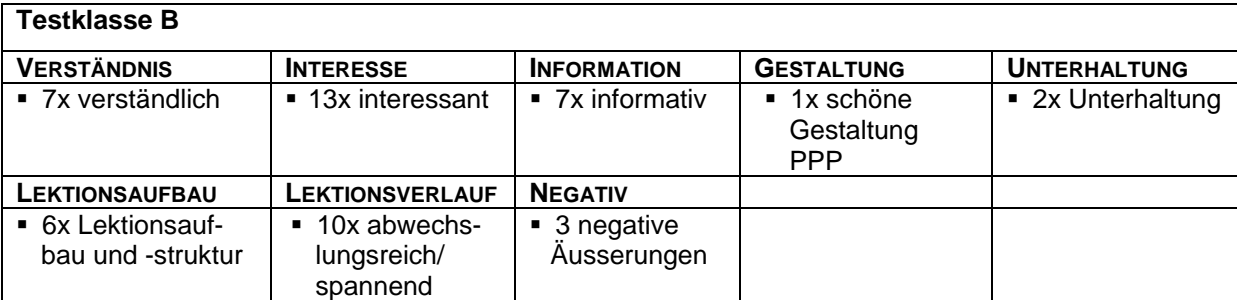

\*Powerpoint Präsentation

*Tabelle 6.4: Ergebnisse Frage B\_6.* 

Durch die Beschreibung der Lektion mit selbständig erdachten Adjektiven hatten die Schülerinnen und Schüler die Möglichkeit indirekt ihre Meinung auszudrücken (vgl. Tabellen 6.3 und 6.4). Die positiven Adjektive drücken aus, dass die Lektion eine ansprechende und motivierende Wirkung auf sie ausgeübt hat. Im Unterschied zur Testklasse A hat die Testklasse B vermehrt Adjektive verwendet, welche das gute Verständnis für das Thema ansprechen und die Attraktivität (Interesse) der Unterrichtseinheit betonen. Für diese Aussagen dürfen wohl die 3D-Karten verantwortlich gemacht werden.

## **Frage A\_7: Beschreiben Sie die Übung mit dem Arbeitsblatt mit drei Adjektiven.**

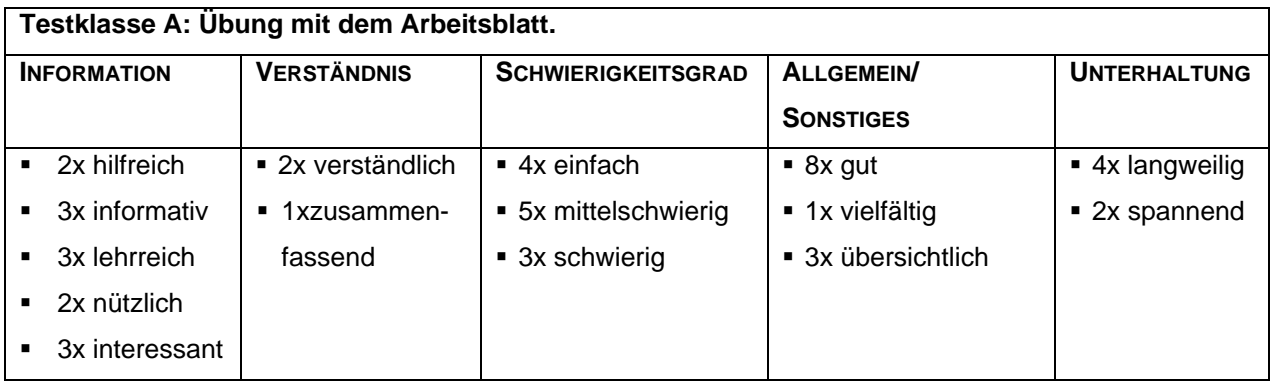

*Tabelle 6.5: Ergebnisse Frage A\_7.* 

Die Testklasse A hat die Übung positiv bewertet und den Informationsgehalt gelobt. Die Übung wurde als mittelschwierig eingestuft (vgl. Tabelle 6.5).

## **Frage B\_7: Beschreiben Sie die Übung mit der Webapplikation mit drei Adjektiven.**

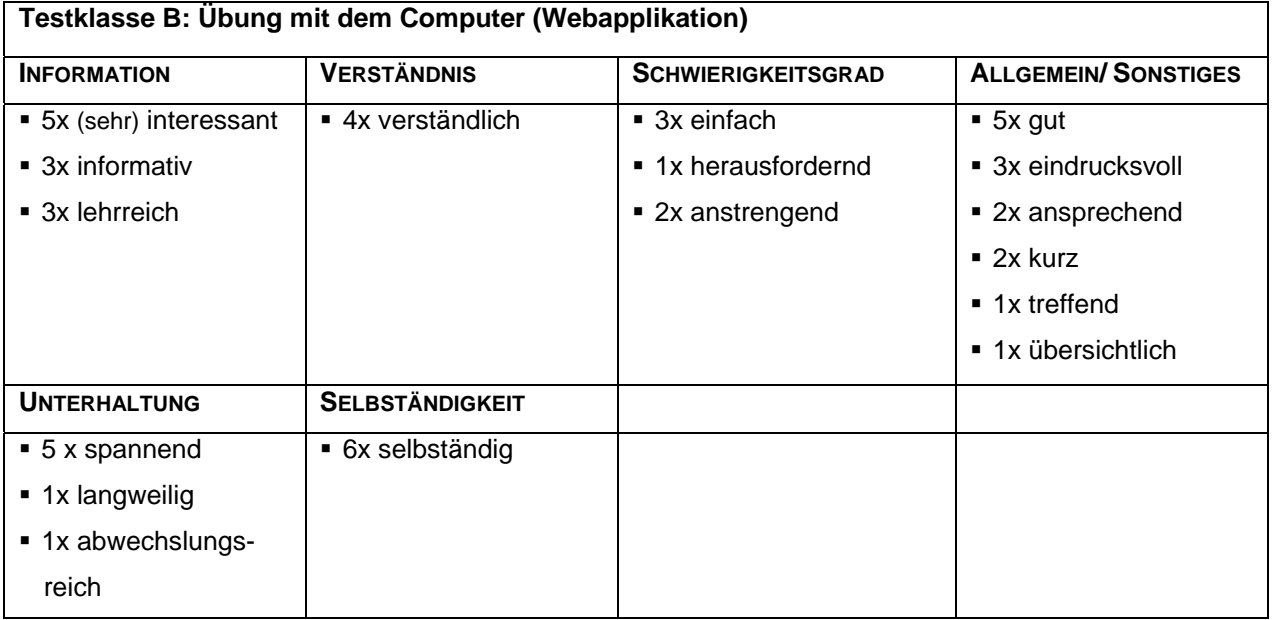

*Tabelle 6.6: Ergebnisse Frage B\_7.* 

Bei der Testklasse B hat die Übung ebenfalls einen guten Eindruck hinterlassen (vgl. Tabelle 6.6). Die Adjektive "ansprechend", "eindrucksvoll" und "spannend" zeugen davon, dass die Schülerinnen und Schüler vom Thema begeistert wurden. Im Unterschied zur Testklasse A wurde hier zusätzlich die Selbständigkeit mehrmals (6x) erwähnt.

Für die Übung wurden den Schülerinnen und Schülern beider Klassen die gleichen Informationen in Form von Text vorgelegt. Der Testklasse B standen zusätzlich 3D-Karten und 3D-Animationen zur Verfügung. Es muss an dieser Stelle betont werden, dass aufgrund der nicht identischen Aufgabenstellung der Übungen der Testklasse A und B die Resultate nicht ohne weiteres verglichen werden dürfen, da nicht die gleiche Übungsform angewendet wurde.

Die Testklasse A vervollständigte einen Text anhand von zwei Abbildungen, während die Testklasse B mit denselben gegebenen Informationen vier Fragen beantworten musste. In beiden Fällen mussten die Schülerinnen und Schüler die für das Lösen der Aufgabe wesentlichen landschaftsprägenden Prozesse verstehen.

Beide Testklassen drückten bei der Bewertung der tendenziell als mittelschwierig eingestuften Übung insgesamt Zufriedenheit aus. Die Testklasse A setzte bei der Beurteilung Schwerpunkte auf den guten Informationsgehalt. Die Testklasse B setzte ihre Akzente ebenfalls auf den guten Informationsgehalt, erwähnte mehrmals positiv die Selbständigkeit (im Unterschied zur Testklasse B) und betonte auch indirekt ihre positive Einstellung zu den 3D-Karten und 3D-Animationen, indem sie Adjektive wie *eindrucksvoll*, *ansprechend* und *spannend* notierten.

## **Frage A\_B\_8: Würden Sie gerne eine Exkursion in den Jura machen, um das Besprochene aus der Nähe anzusehen? Wenn ja, warum? / Wenn nein, warum nicht?**

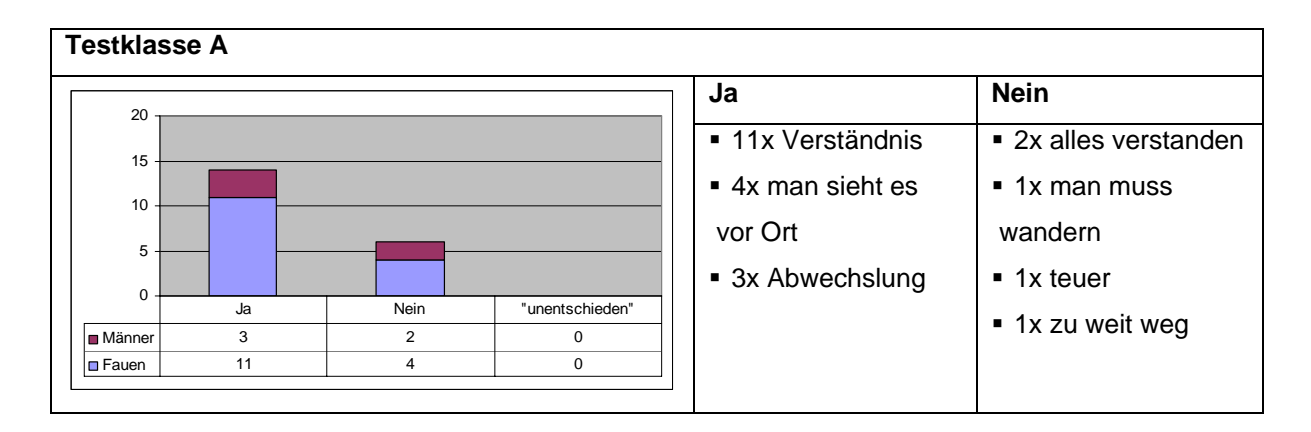

## *Abbildung 6.7: Ergebnisse Frage A\_8.*

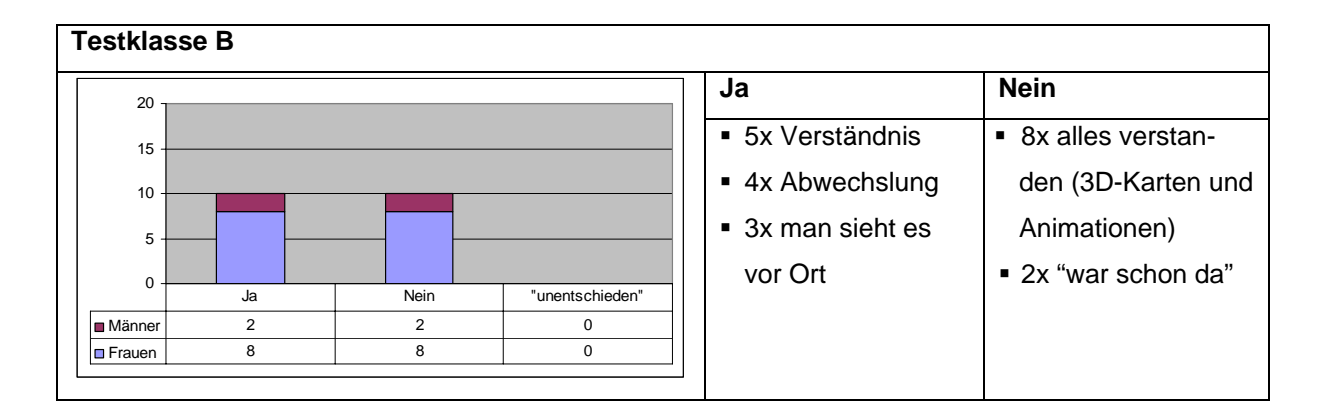

*Abbildung 6.8: Ergebnisse Frage B\_8.* 

Die Resultate zeigen, dass in der Testklasse A 70% der Schülerinnen und Schüler eine Exkursion in den Jura begrüssen würden, um die Landschaftsformen vor Ort zu sehen und das Thema besser zu verstehen (vgl. Abbildung 6.8). Die Testklasse B ist dagegen in zwei gleich grosse Gruppen gespalten. Als Begründung für die mögliche Zusage wird ebenfalls das bessere Verständnis aber auch die Abwechslung angegeben. Acht ablehnende Stimmen argumentieren, dass alles bereits verstanden wurde und daher eine Exkursion nicht mehr zum Verständnis beitragen würde und überflüssig wäre.

Die Frage zur Bereitschaft für eine Exkursion in den Jura wurde gestellt um zu testen, ob sich die Schülerinnen und Schüler für die Jurageologie begeistern lassen und ob sie weiterhin Interesse am Thema hätten und sich dadurch bereit zeigten, an einem etwas längeren Ausflug teilzunehmen. Werden nur die Säulendiagramme betrachtet, fällt auf, dass in der Testklasse A 14 Schülerinnen und Schülern eine Exkursion gutheissen würde. Die Begründungen liegen in den gegebenen Antworten. Während in der Testklasse A 11 Personen zum besseren Verständnis des Themas in den Jura fahren würden, sind es in Testklasse B nur 5. Die restlichen befürwortenden Personen würden die Exkursion als willkommene Abwechslung begrüssen. 8 Personen der Testklasse B haben angegeben, bereits alles verstanden zu haben. Dieses Ergebnis darf wohl auf die 3D-Karten und 3D-Animationen zurückzuführen sein.

## **Frage A\_B\_9: Arbeiten Sie gerne am Computer? Wenn ja, warum? / Wenn nein, warum nicht?**

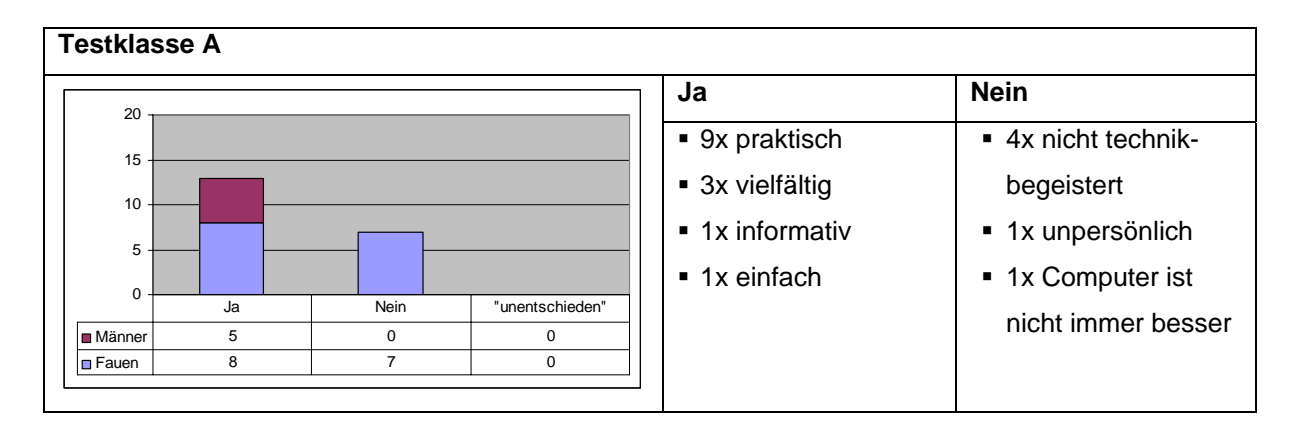

*Abbildung 6.9: Ergebnisse Frage A\_9.* 

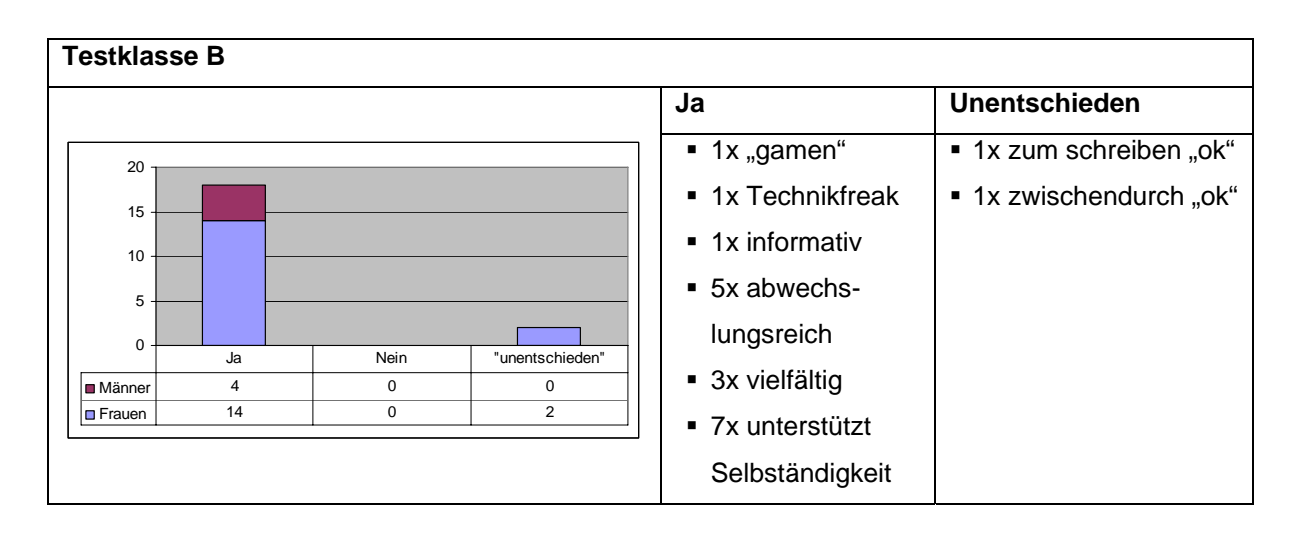

*Abbildung 6.10: Ergebnisse Frage B\_9.* 

In beiden Testklassen arbeiten mehr als die Mehrheit gerne mit dem Computer. In der Testklasse B, in welcher die Übung mit der Webapplikation durchgeführt wurde, hat niemand die Frage verneint (vgl. Abbildung 6.9 und 6.10)

Das Ergebnis der Frage zur Verwendung des Computers hat sich als sehr interessant erwiesen. Es mag ein Zufall sein, dass in der Testklasse A sechs Schülerinnen angeben, nicht gerne mit dem Computer zu arbeiten, weil sie die "Technik verabscheuen" oder diese Arbeitsweise "unpersönlich" finden. Im Gegensatz dazu äussert sich keine Person der Testklasse B negativ zum Gebrauch des Computers. Nur zwei Schülerinnen geben an, dass es "ok" sei mit dem Computer zu schreiben.

Die gut verlaufene Übung mit der Webapplikation könnte die Antworten der Klasse B beeinflusst haben. Sollte dies der Fall sein, hätte die Webapplikation neben dem besseren Verständnis des Themas einen Beitrag zum Umgang mit Medien geleistet.

Im Zusammenhang mit dem Gebrauch des Computers könnte in diesem Fall von einer geschlechterspezifischen Tendenz gesprochen werden, da sich alle Schüler positiv geäussert haben und die negativen oder zurückhaltenden Bemerkungen von Seiten der Schülerinnen kamen.

# **Frage A\_10: Hätten Sie die Übung lieber am Computer gelöst? Wenn ja, warum? / Wenn nein, warum nicht?**

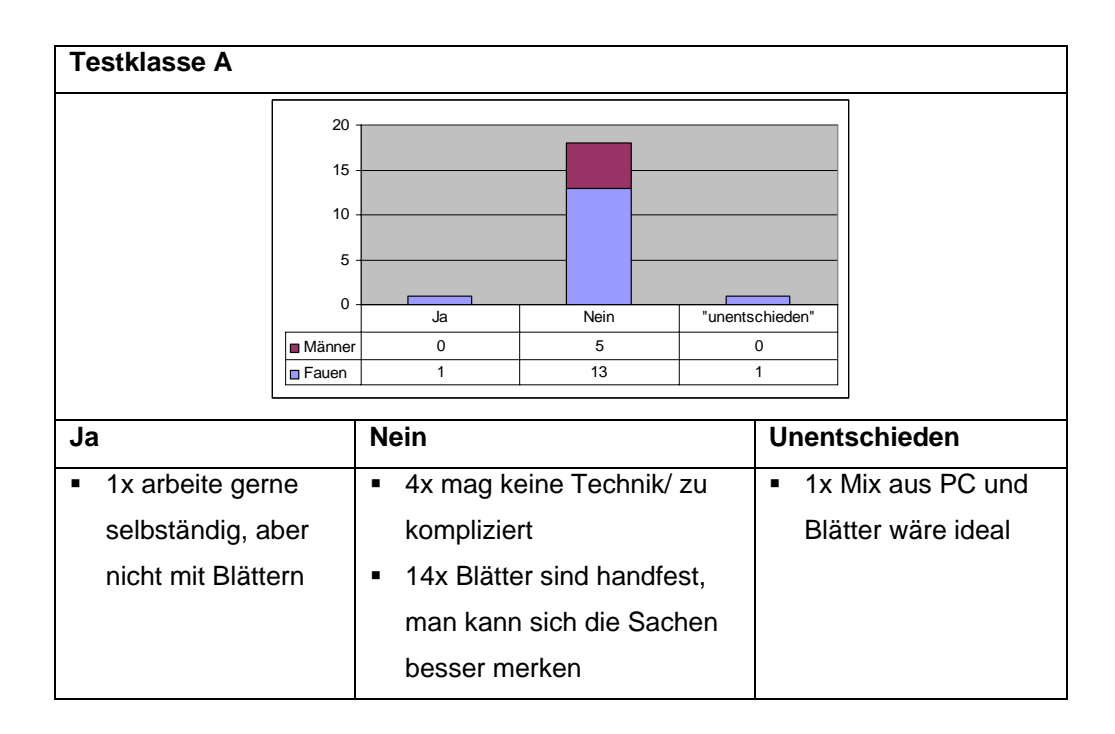

*Abbildung 6.11: Ergebnisse Frage A\_10.* 

**Frage B\_10: Hätten Sie die Übung lieber ohne Computer (= ohne 3D-Karten und 3D-Animatio-nen) gelöst, z.B. nur mit einem Arbeitsblatt? Wenn ja, warum? / Wenn nein, warum nicht?** 

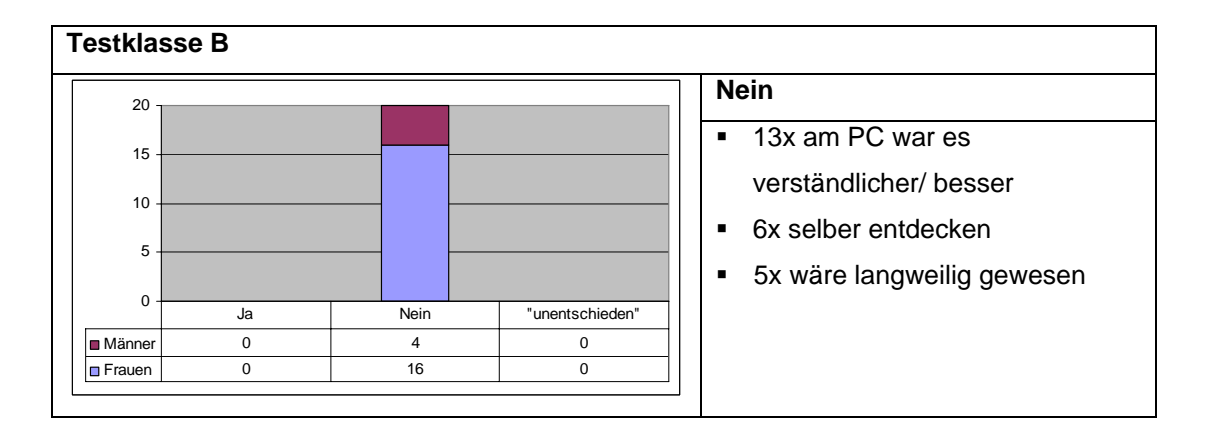

*Abbildung 6.12: Ergebnisse Frage B\_10.* 

Beide Testklassen sind mit der Form der Übung zufrieden (vgl. Abbildungen 6.11 und 6.12). Die Mehrheit der Testklasse A gibt an, dass Blätter "handfest" (= man hat es in den Händen) sind und man sich damit die Informationen besser einprägen kann. Die Testklasse B fand ebenfalls, dass die Übung sehr verständlich war. Zudem schätzte sie sehr, dass sie das Thema selbst entdecken konnte.

Weiter wurden die Testklassen gefragt, ob sie sich vorstellen konnten die Übung so zu lösen, wie sie in der Parallelklasse durchgeführt wurde. Beide Testklassen scheinen, gemäss den gegebenen Antworten, mit der Übung zufrieden zu sein. Diese Antwort kann dadurch begründet werden, dass sich die Schüler nicht genau vorstellen konnten, wie die Übung anders hätte gestaltet werden können.

**Frage A\_B\_11: Mit welchen Mitteln würden Sie sonst noch gerne im Geographieunterricht arbeiten?** 

| <b>Testklasse A</b> |                      |                         |                  |  |  |  |
|---------------------|----------------------|-------------------------|------------------|--|--|--|
| <b>COMPUTER</b>     | <b>VIDEO/FILM</b>    | <b>EIGENE ERFAHRUNG</b> | <b>ANDERES</b>   |  |  |  |
| • 6x Computer       | ■ 6x Videos          | ■ 3x Experimente/       | ■ 2x Modelle     |  |  |  |
| ■ 3x Lernprogramme  | ■ 2x Animationen von | Proben                  | ■ 3x Exkursionen |  |  |  |
| ■ 1x Graphiken      | Prozessen/Abläufen   |                         |                  |  |  |  |

*Tabelle 6.7: Ergebnisse Frage A\_11.* 

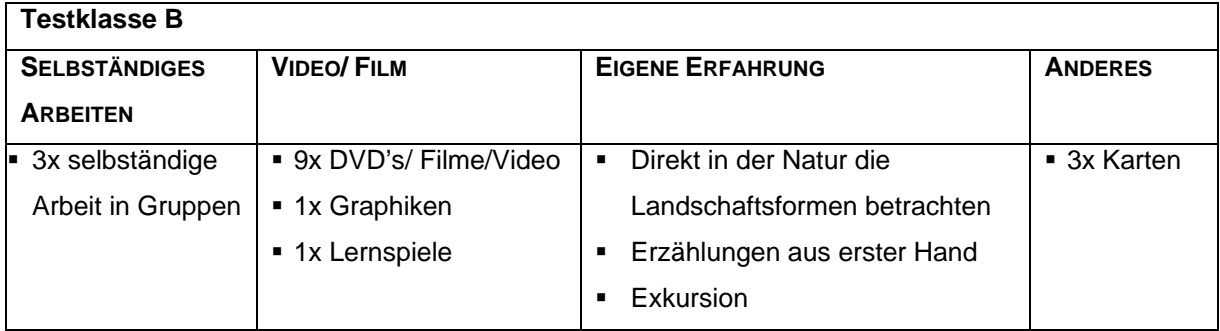

*Tabelle 6.8: Ergebnisse Frage B\_11.* 

Die Testklasse A würde gerne einerseits mehr den Computer mit Lernprogrammen, andrerseits Videos und Animationen von Prozessen und Abläufen im Geographieunterricht einsetzen (vgl. Tabellen 6.7 und 6.8).

Den Schülerinnen und Schülern wurde ebenfalls die Frage gestellt, mit welchen zusätzlichen Mitteln sie gerne im Geographieunterricht arbeiten würden. Testklasse A erwähnte am häufigsten den Computer, Videos, Lernprogramme und Experimente, während in der Testklasse B deutlich weniger Wünsche angebracht und vor allem DVD's, Filme und Videos genannt wurden.

#### **6.1.2 Klassenspezifische Fragen**

**Frage A\_12: Könnten Sie sich vorstellen, im Geographieunterricht mit 3D-Karten zu arbeiten? Wenn ja, warum? / Wenn nein, warum nicht?** 

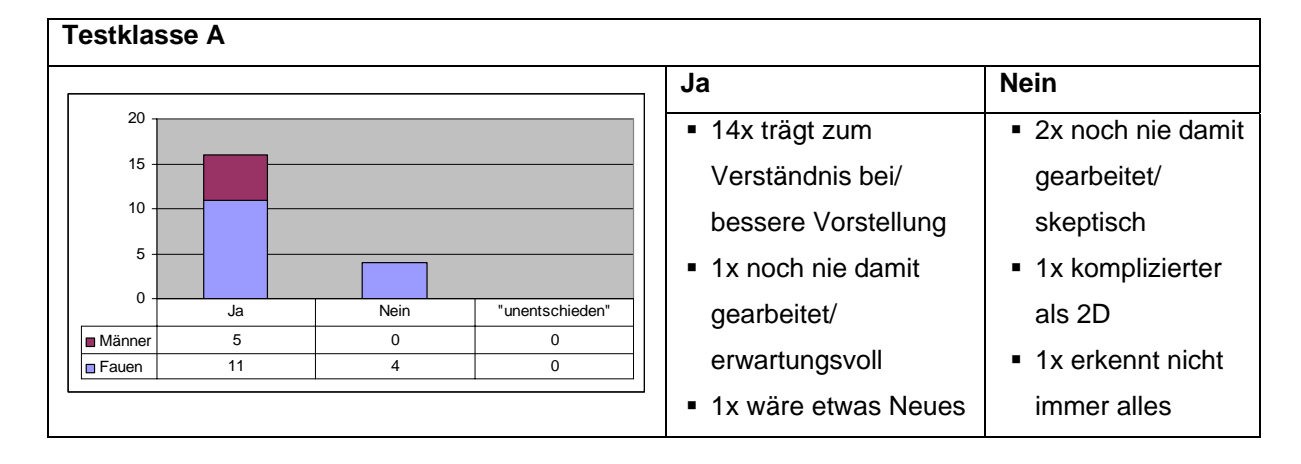

*Abbildung 6.13: Ergebnisse Frage A\_12.* 

16 der 20 Schülerinnen und Schüler können es sich vorstellen, mit 3D-Karten im Geographieunterricht zu arbeiten (vgl. Abbildung 6.13). Sie vermuten, dass diese zum besseren und schnelleren Verständnis eines Themas viel beitragen würden. Der Neuheitsfaktor der 3D-Karte würde zudem ihr Interesse am Fach vermehrt wecken. 3 Schüler äusserten sich dazu, dass sie noch nie damit gearbeitet hätten und nicht wüssten, was sie erwarten würde. Zwei Schülerinnen und Schüler stehen skeptisch und eine Schülerin erwartungsvoll zum Thema.

Diese Antworten dieser Frage stehen im Widerspruch zur Frage A\_10. Zum einen war die Testklasse A zufrieden mit der Übung und hätte sie auch nicht am Computer lösen wollen. Zum anderen würde es die Klasse begrüssen, mit 3D-Karten im Unterricht arbeiten zu können.

Das Resultat der Frage A\_10 kann damit begründet werden, dass die Schüler mit der Übung zufrieden waren und dass sie es sich nicht vorstellen konnten, wie die Übung hätte anders ablaufen können.

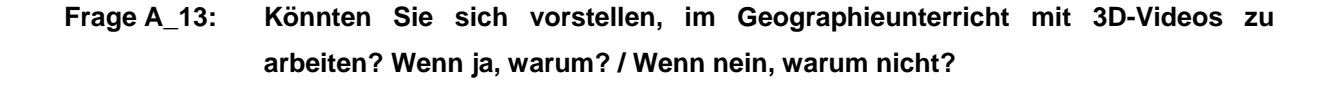

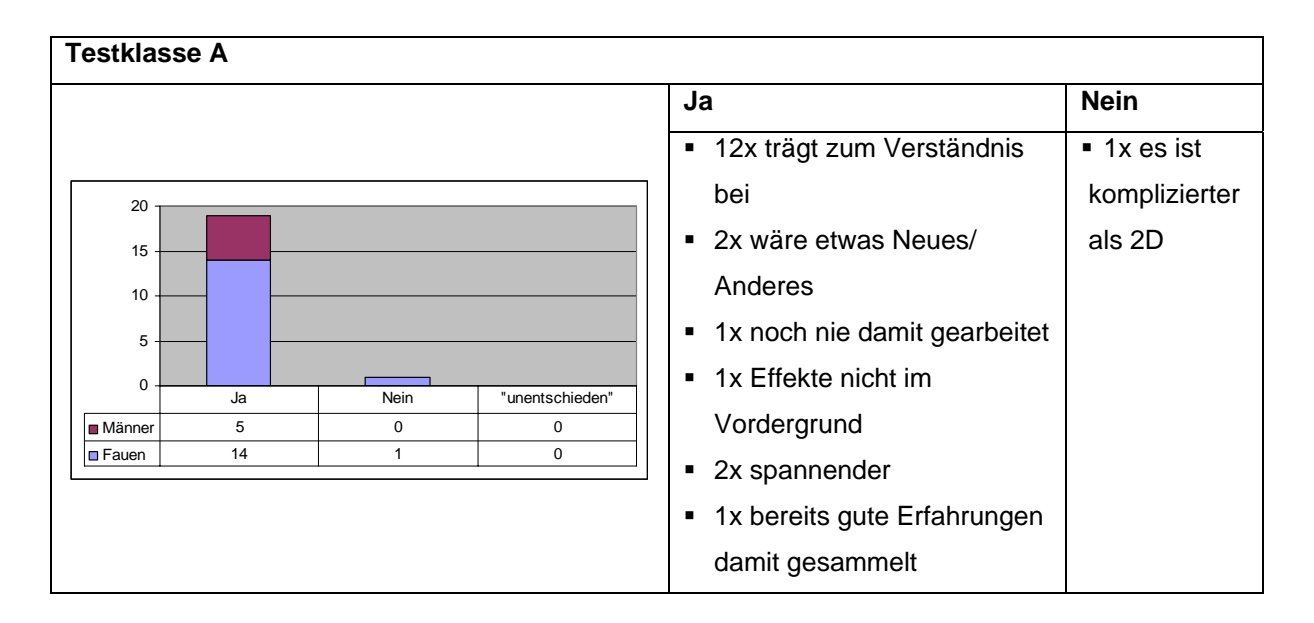

*Abbildung 6.14: Ergebnisse Frage A\_13.* 

In dieser Fragestellung wurde das Wort *Animation* mit dem Wort *Video* ersetzt, weil angenommen wurde, dass das erstere nicht für alle Schüler ein Begriff war. 3D-Animationen scheinen mehr Interesse zu wecken als 3D-Karten. 12 Schülerinnen und Schüler meinen, dass diese zum Verständnis des Themas und speziell von Abläufen und Prozessen viel Neuheitswert beitragen dürften (vgl. Abbildung 6.14). Der Neuheits- und Unterhaltsamkeitseffekt werden auch als Gründe für den Einsatz von 3D-Animationen im Geographieunterricht genannt. Ein Schüler hat hervorgehoben, dass dabei nicht die Spezialeffekte, sondern das Thema selbst klar im Vordergrund stehen sollte. Ein weiterer Schüler hat damit schon Erfahrungen – der Zusammenhang wird nicht genannt – sammeln können und ist davon begeistert. Eine Person befürchtet, dass mit 3D-Animationen es schwieriger wäre, ein Thema zu verstehen als mit 2D-Animationen.

Die Testklasse B wurde über die Erfahrung mit den 3D-Karten und 3D-Animationen befragt.

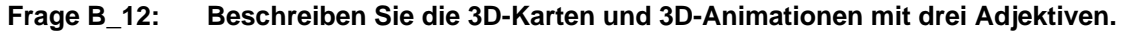

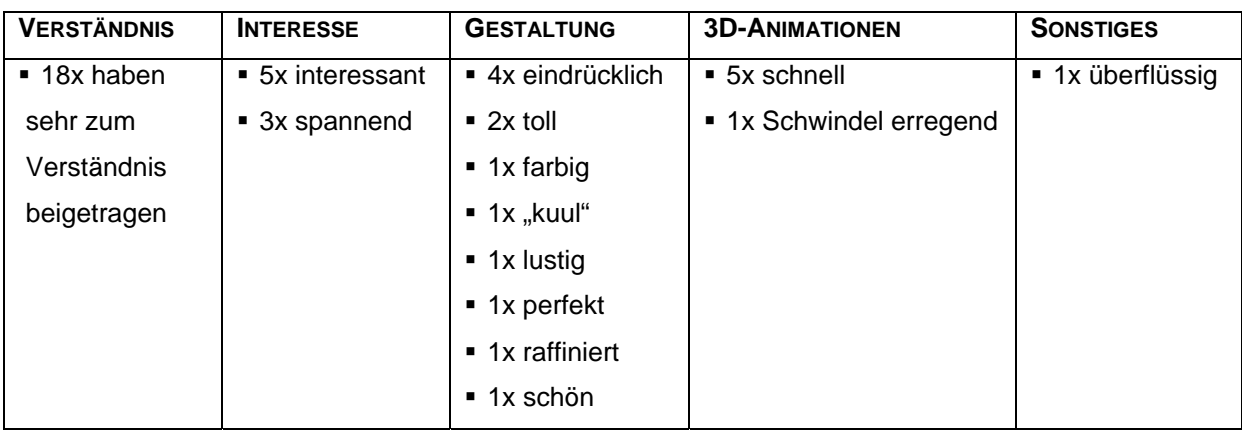

*Tabelle 6.9: Ergebnisse Frage B\_12.* 

Bei der Vergabe der Adjektive wurde in erster Linie das bessere Verständnis für das Thema, das Interesse, das in den Schülerinnen und Schülern geweckt wurde, und die ansprechende Gestaltung der 3D-Karten und 3D-Animationen genannt. 5 Schülerinnen und Schüler gaben an, dass die Animationen zu schnell gewesen waren (vgl. Tabelle 6.9).

# **Frage B\_13: Haben Sie gerne mit 3D-Karten und 3D-Animationen gearbeitet? Wenn ja, warum? / Wenn nein, warum nicht?**

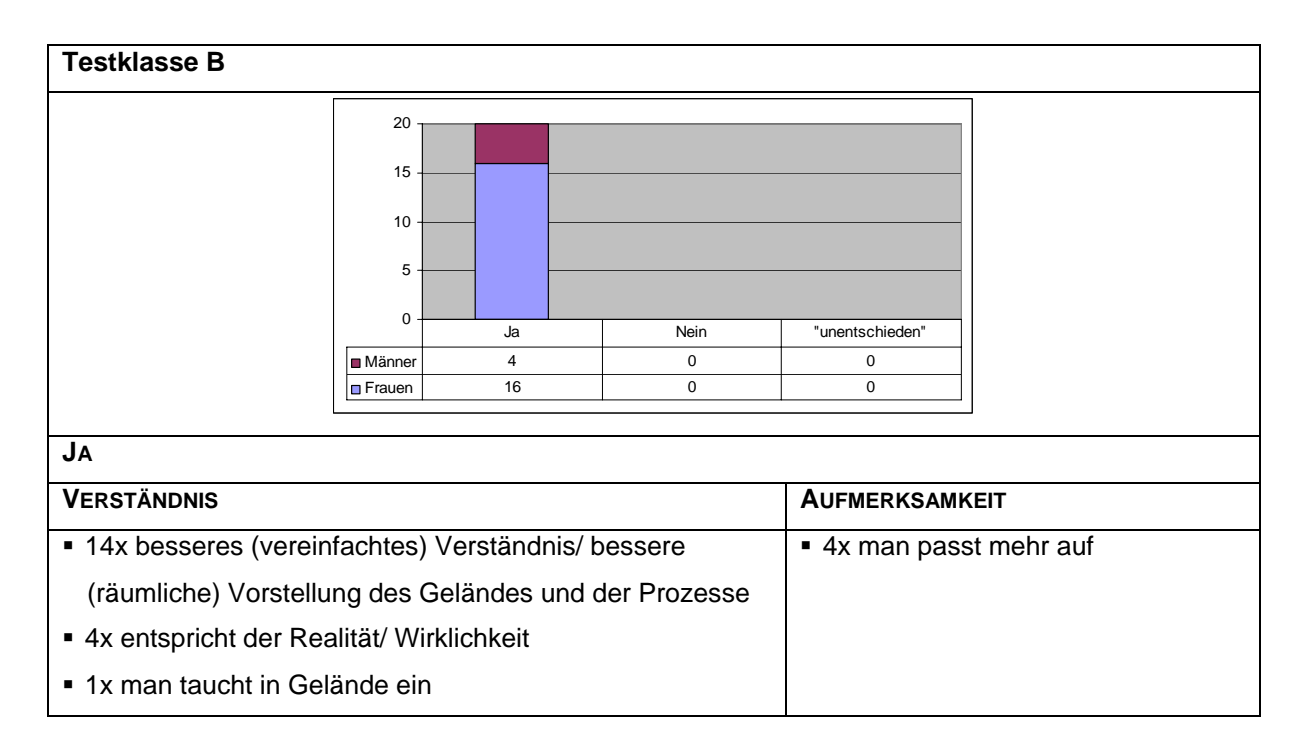
Die Testklasse B beantwortete diese Frage einstimmig (vgl. Abbildung 6.15). Der 3D-Effekt zog die Aufmerksamkeit der Schüler auf sich und liess das Gelände reell erscheinen. Davon fühlten sich die Schülerinnen und Schüler sehr angesprochen. Die Schülerinnen und Schüler gaben an, dadurch die einzelnen Vorgänge besser verstanden zu haben.

**Frage B\_14: Könnten Sie sich vorstellen, wieder/ öfters im Geographieunterricht mit 3D-Karten und 3D-Animationen zu arbeiten? Wenn ja, warum? / Wenn nein, warum nicht?** 

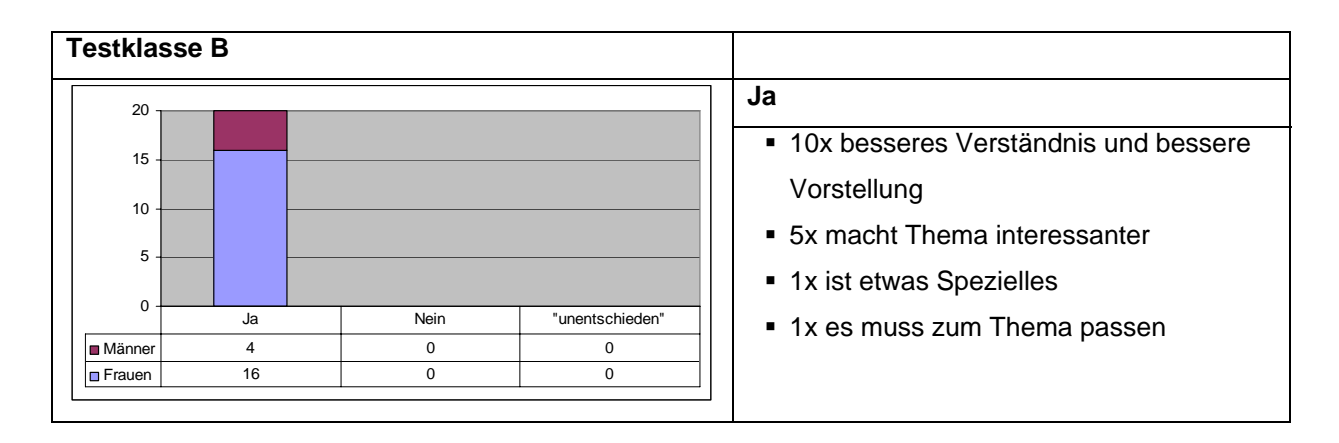

*Abbildung 6.16: Ergebnisse Frage B\_14.* 

Alle Schülerinnen und Schüler der Testklasse B würden es begrüssen, wieder oder öfters mit 3D-Karten und 3D-Animationen zu arbeiten, da diese zum Verständnis eines Themas beitragen und somit das Thema interessanter machen würden. Ein Schüler zog in Betracht, dass aber deren Einsatz zum Thema passen sollte (vgl. Abbildung 6.16).

#### **Frage B\_15: Die 3D-Karten und 3D-Animationen haben viel zum Verständnis der Prozesse beigetragen. Wenn ja, warum? / Wenn nein, warum nicht?**

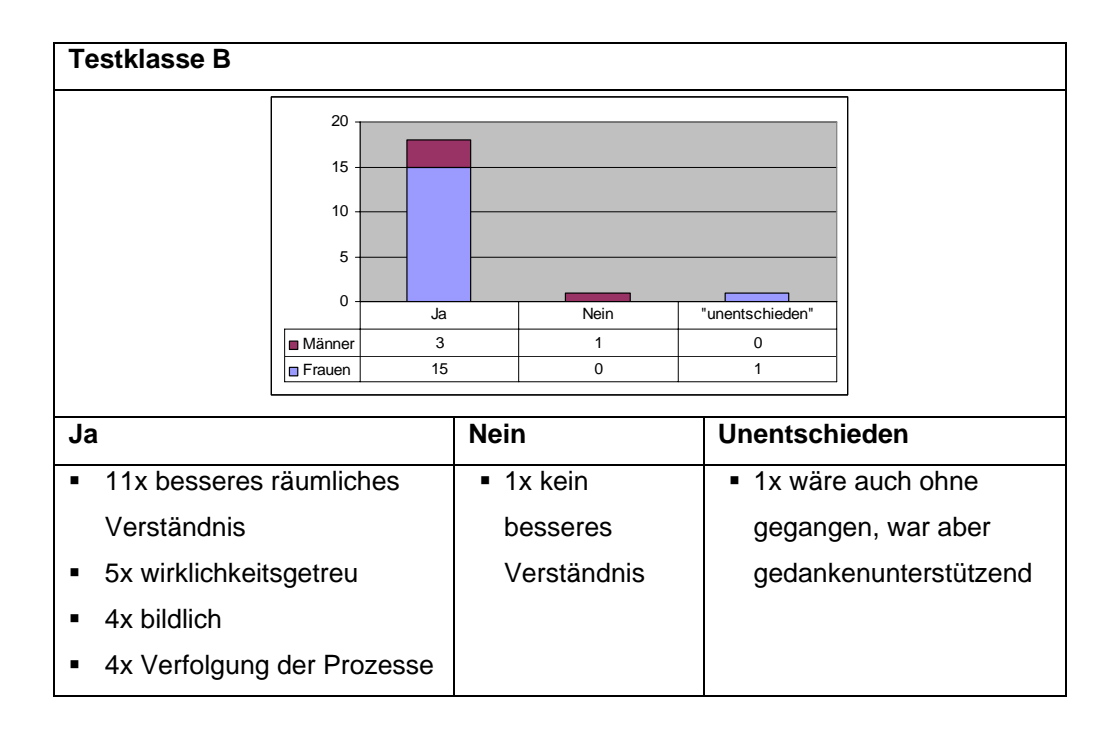

*Abbildung 6.17: Ergebnisse Frage B\_15.* 

Mit 18 befürwortenden Stimmen schätzt die Testklasse B die 3D-Karten und 3D-Animationen als wichtig für das Verständnis der Prozesse ein (vgl. Abbildung 6.17). Die bildliche und wirklichkeitsgetreue Darstellung der Prozesse stufen die Schülerinnen und Schüler als massgebend für das Verständnis zum Thema ein. Zwei Schüler geben an, die 3D-Karten und 3D-Animationen hätten nicht wesentlich zum Verständnis beigetragen (1x), seien aber gedankenunterstützend gewesen (1x).

#### **Frage B\_16: Die 3D-Karten und 3D-Filme waren überflüssig. Wenn ja, warum? / Wenn nein, warum nicht?**

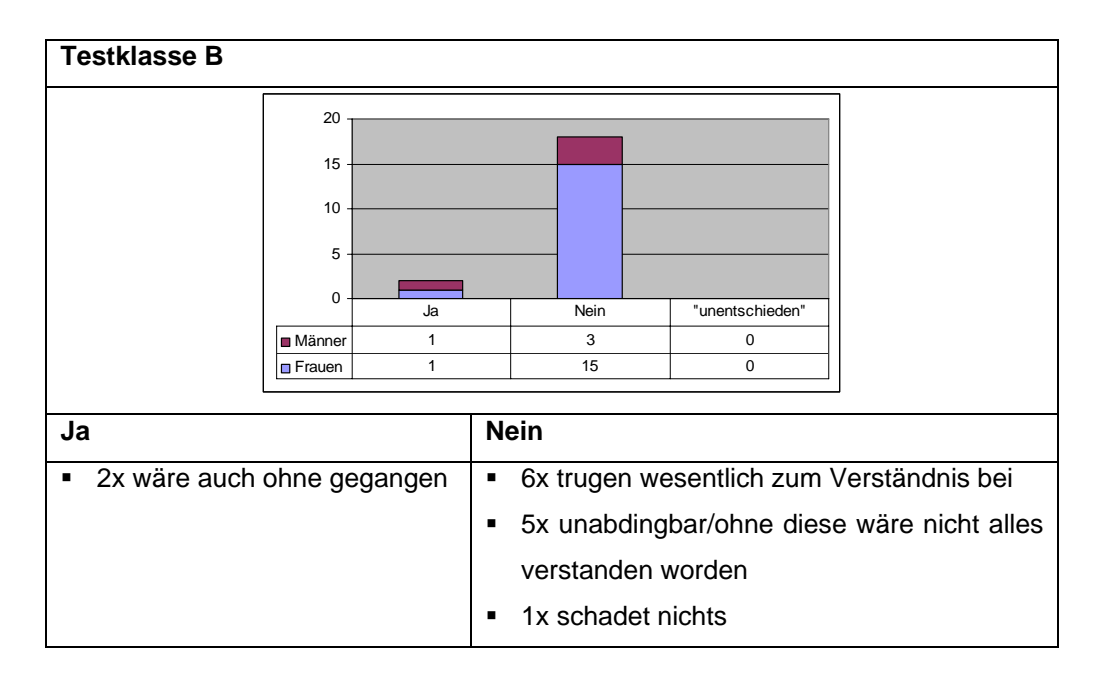

*Abbildung 6.18: Ergebnisse Frage B\_16.* 

Diese Antworten widerspiegeln jene der vorangehenden Frage. Die Mehrheit der Schülerinnen und Schülern ist überzeugt, sie hätten ohne die 3D-Karten und 3D-Animationen nicht alles verstanden. Zwei Schüler fanden die 3D-Karten und 3D-Animationen überflüssig, weil sie alles auch ohne die 3D-Karten und 3D-Animationen verstanden hätten (vgl. Abbildung 6.18).

#### **Frage B\_17: Die Internetseite (http://elearn.cartography.ch) war klar strukturiert und einfach zu bedienen. Wenn ja, warum? / Wenn nein, warum nicht?**

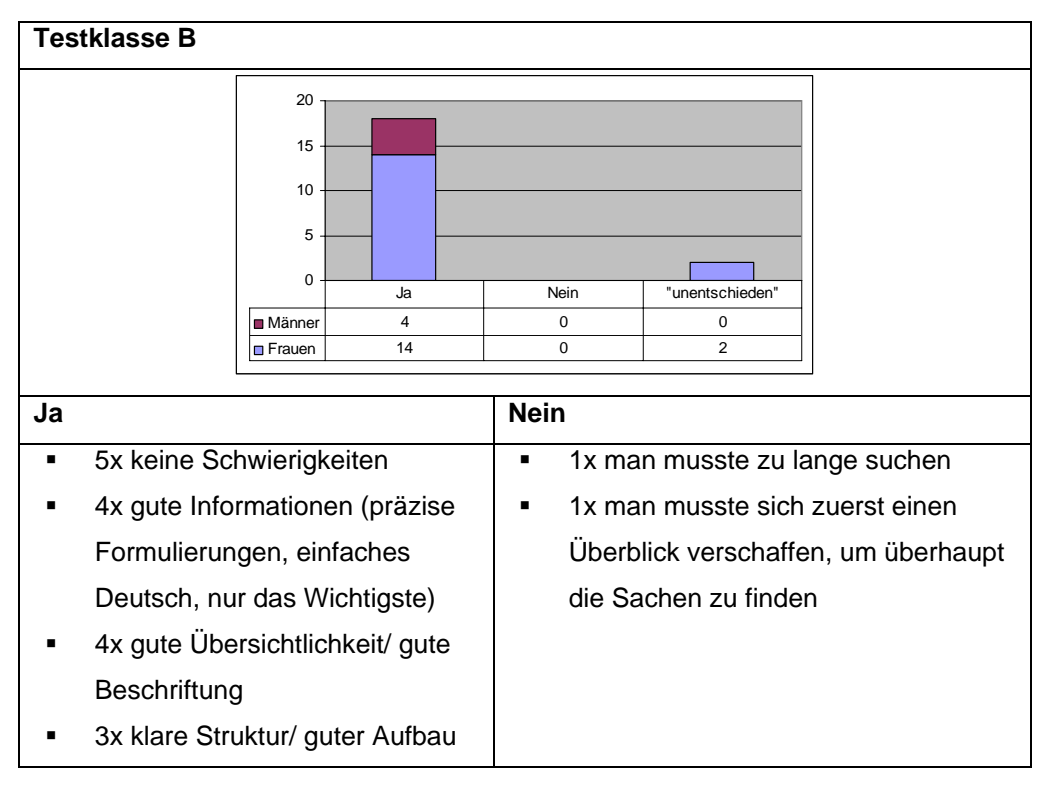

*Abbildung 6.19: Ergebnisse Frage B\_17.* 

Die Webapplikation "Geologie der Schweiz – Die Jurageologie" fand grosse Zustimmung in der Klasse. Es wurde geschätzt, dass es keine technischen Schwierigkeiten gegeben habe, der Informationsgehalt passend gewählt worden und durch die klare Struktur und die optimale Beschriftung die Übersichtlichkeit immer gewährleistet war (vgl. Abbildung 6.19).

#### **Frage B\_18: In welchem Zusammenhang könnten Sie sich sonst noch vorstellen, mit 3D-Karten und 3D-Animationen zu arbeiten? (andere Themen, andere Fächer)**

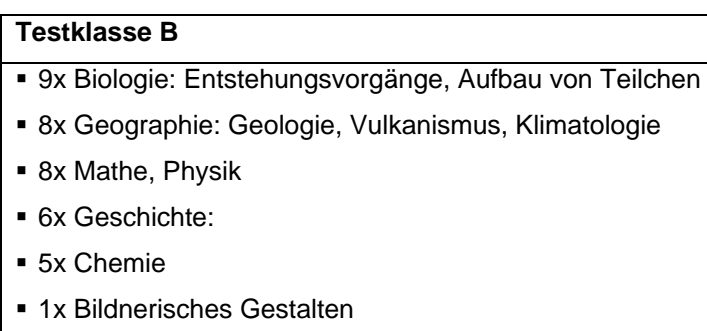

Die Schülerinnen und Schüler können sich vorstellen, in denjenigen Schulfächern 3D-Karten und 3D-Animationen einzusetzen, in denen komplexe Vorgänge erläutert werden müssen (vgl. Tabelle 6.10). Durch das Potential, das die räumliche Darstellungsweise in sich birgt, sind sie überzeugt, dass auch schwer vorstellbare Themen verständlich gemacht werden könnten. Als mögliche Einsatzgebiete von 3D-Karten wurden vor allem naturwissenschaftliche Fächer genannt.

#### **6.2 Ergebnisse Lernkontrolle**

In beiden Testklassen wurde dieselbe Lernkontrolle durchgeführt. Die Resultate können miteinander verglichen werden, da den Schülerinnen und Schülern der gleiche Lernstoff präsentiert wurde. Einzig die Darstellungsform der Karten und Art der Durchführung der Übung waren unterschiedlich. Es folgt eine vergleichende Zusammenstellung der Resultate.

#### **Frage L1: Was ist eine Klus? Wie ist diese Landschaftsform entstanden? Was ist speziell/typisch an einer Klus?**

Es erweist sich als nicht sinnvoll, die Antworten dieser Frage in Stichwortlisten oder Diagrammen zusammenzutragen, da die teilweise sehr umfangreichen Antworten schwer zu gruppieren sind. Aus den Beschreibungen der Klusbildung und der daraus resultierenden Landschaftsform sind folgende Unterschiede und Besonderheiten aufgefallen:

- In der Testklasse A haben drei Schülerinnen den Prozess der Klusbildung nicht korrekt beschrieben, in der Testklasse B hat es hingegen keine falschen Antworten gegeben.
- In der Testklasse B mit den 3D-Karten wurden sechs Skizzen gezeichnet, vier davon zeigen die Klus mit den verschiedenen Schichten, die weiteren zwei stellen nur die Gebirgsform dar. In den Beschreibungen wurde zudem der Wortstamm "schicht" acht Mal verwendet. Im Vergleich dazu wurden in der Testklasse A zwei Skizzen gezeichnet, welche aber keine Schichten aufzeigen. Der Wortstamm "schicht" wurde kein einziges Mal erwähnt.
- Die Testklasse A beschreibt die Klus tendenziell sachlich und in kurzen Sätzen. Besonders für die Beschreibung der Gebirgsform wurden Ausdrücke gebraucht wie
	- V-förmige Schneise Spalte im Gebirge
	- V-Tal Schlucht in Gebirgskette
	- Einschnitt in Gebirgskette - Quertal mit Flusslauf

Im Vergleich dazu werden in der Testklasse B Formulierungen verwendet, welche den Gebirgsbildungsprozess und die Landschaftsform detailreicher beschreiben:

- Fluss durchquert das Gebirge
- Gebirgskette, die von einem Fluss durchquert wird
- Tal, in dem Fluss ist
- Fluss, der sich hindurch gekämpft hat

Vielfach verwendete die Testklasse B bildliche und sehr gut umschreibende Ausdrücke, welche dem Leser das Gefühl verleihen, ein Teil des Geschehens zu sein. In den Beschreibungen werden durch die Verwendung temporaler und kausaler Konjunktionen der Zeitfaktor und die räumliche Komponente erfassbar. Die Klusbildung wird in mehr und längeren Sätzen beschrieben. Aus Ausdrücken wie "langsam", "grösser und grösser", "langsam begann die Gebirgsfaltung", "während der Gebirgshebung", "die Hügel stiegen und wurden zu Bergen" und "als das Meer vom Gebirge verdrängt wurde" wird ersichtlich, dass die Schülerinnen und Schüler die 3D-Animation der Klusbildung beschreiben.

#### **Frage L2: Nennen Sie drei weitere typische Landschaftsformen des Juras.**

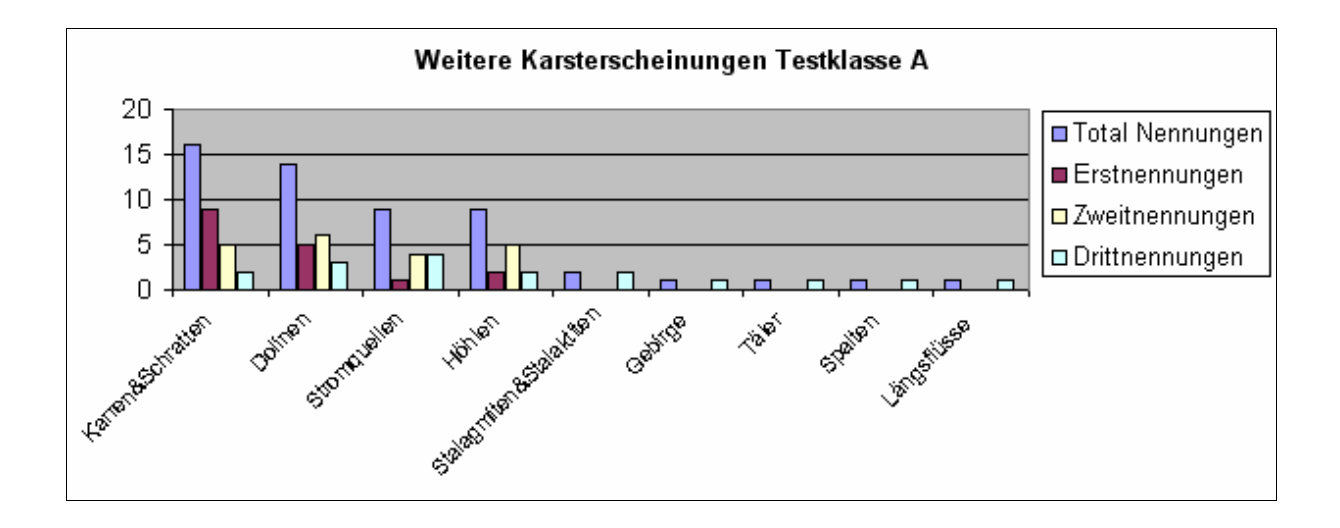

*Abbildung 6.20: Ergebnisse Frage L2, Testklasse A.* 

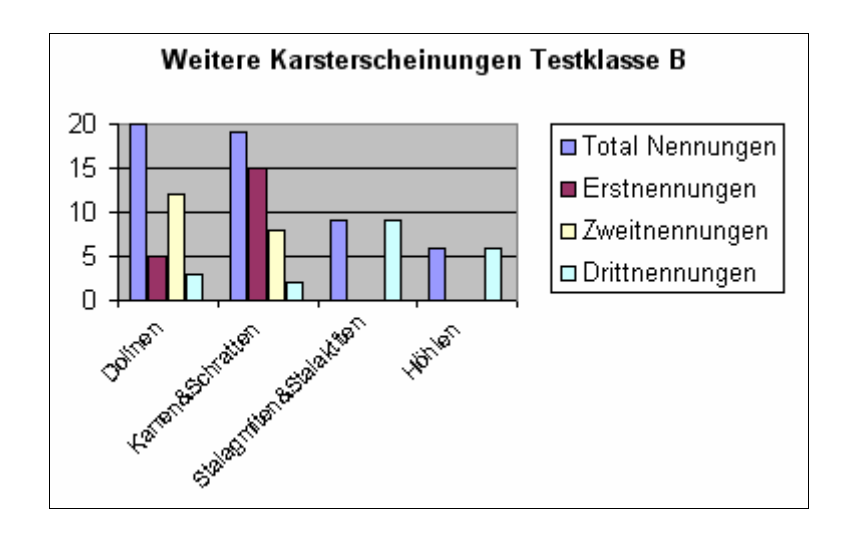

*Abbildung 6.21: Ergebnisse Frage L2, Testklasse B.* 

Testklasse A hat zu den weiteren Karsterscheinungen neun verschiedene Geländeformen angegeben, während es bei der Parallelklasse vier sind (vgl. Abbildungen 6.20 und 6.21). Die Landschaftsformen von Testklasse B wurden auch alle von Testklasse A genannt.

Die meistgenannten Karstformen sind bei Testklasse A mit 16 Nennungen die Karren und Schratten, gefolgt von den Dolinen mit 14 Nennungen und den Sickerlöchern und Höhlen mit je 9 Nennungen. In der Testklasse B ist die Doline mit 20 Nennungen der Spitzenreiter, gefolgt von den Karren und Schratten mit 19 Nennungen und den Stalagmiten und Stalaktiten mit 9 Nennungen. Gesamthaft gaben die Schülerinnen und Schüler beider Testklassen 54 von 60 möglichen Antworten.

Bei der Auswertung der Resultate ist aufgefallen, dass die Testklasse A mehr Rechtschreibefehler (5x) gemacht hat als die Testklasse B (2x). Es wurden folgende Wörter aufgeschrieben: *Deliden*, *Donilen*, *Karsten*, *Scharten*, *Knarren* geschrieben. In Testklasse B findet man folgende Begriffe: *Schratten & Kratten* und *Dioline.* Die Testklasse B hat sich gesamthaft die Namen der Karsterscheinungen besser merken können als ihre Parallelklasse. Die an der Gebirgsbildung beteiligten Prozesse und Elemente (Erosion, Kalk, Kohlensäure) wurden von beiden Klassen mit gleicher Häufigkeit erwähnt.

Es fällt auf, dass in der Testklasse B einerseits die Dolinen und andrerseits die Karren und Schratten praktisch von allen Schülerinnen und Schülern genannt wurden. Diese Tatsache kann dadurch erklärt werden, dass die Webapplikation zwei 3D-Animationen des entsprechenden Landschaftsprozesses enthielt und diese deshalb den Schülerinnen und Schülern am besten in Erinnerung blieben.

Die Fragen L3 und L4 stehen nicht im Zusammenhang mit den 3D-Karten und 3D-Animationen. Diese wurden in die Lernkontrolle integriert, um durch den Vergleich der Resultate von L1 und L2 mit L3 und L4 den Einfluss des neuen Unterrichtsmediums am Lernerfolg zu messen.

#### **Frage L3: Aus welchen drei Gesteinsschichten besteht der Jura hauptsächlich?**

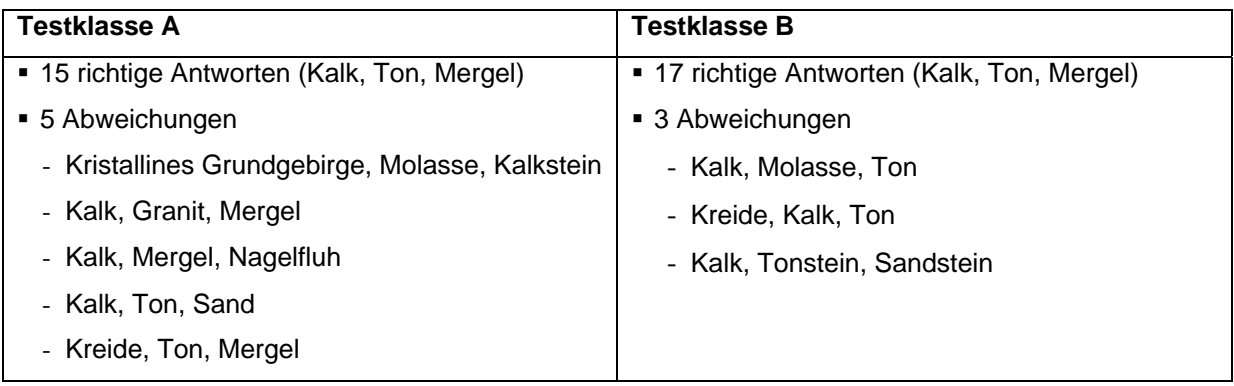

*Tabelle 6.11: Ergebnisse Frage L3.* 

Testklasse B hat mit 17 richtigen Antworten und 3 Abweichungen das bessere Klassenresultat erreicht als Testklasse A mit 15 richtigen Antworten und 5 Abweichungen (vgl. Tabelle 6.11). Es macht jedoch keinen Sinn, Gründe für das unterschiedliche Ergebnis der beiden Testklassen zu suchen, da sich die die Resultate nur um zwei Antworten unterscheiden.

#### **Frage L4: Weshalb hat es im Jura weniger Flüsse als im Mittelland?**

Diese Frage wurde von allen Schülerinnen und Schülern korrekt beantwortet. Für diese Frage macht es ebenfalls keinen Sinn, Tabellen oder Stichwortlisten zu erstellen, weil keine sinnvollen Gruppen gebildet werden können, da sich die Antworten wenig unterscheiden.

Die Ergebnisse der Frage L3 und L4 können als Bestätigung dienen, dass derjenige Lernstoff, der nicht im Zusammenhang mit den 3D-Karten und 3D-Animationen gelehrt wurde, in beiden Klassen die gleichen Resultate erbracht hat. Es kann somit bestätigt werden, dass durch den Einsatz der 3D-Karten und 3D-Animationen in den dadurch ausgepeilten Schwerpunkten ein grösserer Lernerfolg erzielt wurde.

## **7 Diskussion**

#### **7.1 Interpretation**

Das positive Feedback beider Klassen bestätigt, dass beide Testlektionen gut geplant waren und die unterschiedlichen Ergebnisse auf die Verwendung von 3D-Karten zurückgeführt werden können.

Die Auswertung des Fragebogens und der Lernkontrolle haben ergeben, dass die Testklasse B, welche mit den 3D-Karten und 3D-Animationen gearbeitet hat, grösseres Interesse und Motivation für das Unterrichtsthema *Geologie der Schweiz* aufbringen konnte als ihre Parallelklasse. Im Zusammenhang mit 3D-Karten und 3D-Animationen hat die Testklasse B in der Lernkontrolle bessere Resultate erzielt, obwohl der nicht sehr umfangreiche Lernstoff keinen sehr hohen Schwierigkeitsgrad aufweist.

Die im Vergleich zur Testklasse A leicht schlechteren schulischen Leistungen der Testklasse B (Absatz 5.1.1) scheinen dank den praktisch identischen Voraussetzungen der Testklassen keinen Einfluss auf die Ergebnisse gehabt zu haben.

Die besseren Resultate, welche die Testklasse B erzielt hat, haben sich durch die detailreicheren und präziseren Definitionen und Beschreibungen im Zusammenhang mit der Klus von Moutier abgezeichnet.

Dabei wurde auch klar, dass durch den gezielten Einsatz von 3D-Karten und 3D-Animationen der Lernstoff besser in Erinnerung bleibt als bei 2D-Karten oder Bildern (Frage L2, Absatz 6.2).

Die Resultate zeigen auch, dass die gezielte Stimulierung einzelner Sinnesorgane die Aufnahmefähigkeit steigern, wobei bei räumlichen Phänomenen visuelle Hilfsmittel bei den Schülerinnen und Schülern besonders geeignet sind, da sie das Vorstellungsvermögen aktivieren und fördern.

Besondere Rücksicht sollte beim Einsatz von 3D-Karten im Unterricht auf die Expositionsdauer der 3D-Karten geschenkt werden: perspektivische Darstellungen mit einer thematischen Spezialisierung enthalten sehr viele Informationen und sind für viele Schülerinnen und Schüler gewöhnungsbedürftig. Deshalb sollte darauf geachtet werden, dass ausreichend Zeit gewährt wird, sich mit den 3D-Karten auseinanderzusetzen. Dasselbe gilt für 3D-Animationen: diese sollten nicht zu schnell sein und es sollte die Möglichkeit zur wiederholten Betrachtung bestehen.

#### **7.2 Ableitung allgemeiner Grundsätze**

Aus den vorliegenden Ergebnissen der Diplomarbeit sollen allgemeine Grundsätze zur Gestaltung von 3D-Karten für den Einsatz im Mittelschulunterricht erarbeitet werden. Im Zusammenhang mit dem Thema *Jurageologie* mit Schwerpunkt *Klus von Moutier* waren die Darstellungsvarianten, die darzustellenden Landschaftsausschnitte und die Einsatzmöglichkeiten begrenzt. Die guten Ergebnisse erlauben dennoch die Formulierung allgemeiner Aussagen. Folgende fünf allgemeine Grundsätze zum Einsatz von 3D-Karten im Mittelschulunterricht können als Quintessenz aus der Untersuchung abgeleitet werden:

*1. Die 3D-Karte soll zum Thema passen. Es soll eine Notwendigkeit für den Einsatz einer 3D-Karte bestehen.* 

Durch deren Einsatz wird die Komplexität und/ oder die Schwierigkeit des zu behandelnden Themas vereinfacht. Sie trägt zu einem besseren Verständnis des Themas bei.

*2. Die 3D-Karte soll auf den Nutzer abgestimmt sein.* 

Bei der Konzeption einer 3D-Karte sollten die Voraussetzungen (Alter, Vorwissen) der Zielgruppe berücksichtigt werden. Werden die Lernziele auf die Zielgruppe abgestimmt, kann ein maximaler Nutzen resultieren.

*3. Eine 3D-Karte sollte nur dann eingesetzt werden, wenn Erklärungen mitgeliefert werden, sei es in schriftlicher oder mündlicher Form.* 

Schülerinnen und Schüler schätzen einerseits den geführten Unterricht, bei dem die Lehrkraft die 3D-Karten erläutert und auf das Wichtigste hinweist. Andrerseits erarbeiten sie ein Thema gerne selbständig oder in Kleingruppen. Deshalb sollten beispielsweise in Webapplikationen umfassende Erklärungen die 3D-Karten begleiten.

*4. Webapplikationen mit 3D-Karten sollten keine irrelevanten Informationen enthalten.* 

Werden in Webapplikationen nur diejenigen Informationen präsentiert, die aufgenommen werden sollten, kann zielloses Navigieren gemieden werden.

*5. Standard-Technologien eignen sich gut für die Umsetzung der Webapplikation.* 

Sind die Nutzer mit den Technologien schon vertraut, können sie sich ausschliesslich auf die Erarbeitung der Informationen konzentrieren.

#### **7.3 Erreichung der Ziele**

Diese Untersuchung hat alle Ziele erreicht.

Ziel 1: Es wurden konzeptionelle Überlegungen zu graphischen, didaktischen und technischen Aspekten für den Entwurf von 3D-Karten im Mittelschulunterricht formuliert.

Im Kapitel 2 wurden verschiedene Aspekte zur Didaktik und bereits bestehender geographischer Lernsoftware für die Erstellung von 3D-Karten für den Einsatz im Mittelschulunterricht erarbeitet. Ausgehend von den Voraussetzungen und Bedürfnissen der Nutzer wurde der Lernstoff definiert und daraus ein Anforderungsprofil für die 3D-Karten und die Webapplikation erstellt.

Ziel 2: Es wurden gestestet, ob der Einsatz von 3D-Karten im Mittelschulunterricht einen Mehrwert gegenüber klassischen (2D)Karten erbringt.

Mit der Durchführung eines Tests und der Identifikation eines deutlichen Mehrwertes von 3D-Karten gegenüber 2D-Karten wurde das zweite Ziel (Absatz 1.3) ebenfalls erreicht.

Die Hypothese 1 und die Hypothese 2 konnten verifiziert werden.

- Hypothese 1: Der Einsatz von 3D-Karten im Mittelschulunterricht erhöht die Lerneffizienz bei den Schülerinnen und Schülern im Vergleich zu klassischen (2D)Karten.
- Hypothese 2: Der Einsatz von 3D-Karten im Mittelschulunterricht bewirkt eine erhöhte Motivation und Lernbereitschaft und weckt bei den Schülerinnen und Schülern mehr Interesse am Thema als der Einsatz von klassischen (2D)Karten.

Zudem konnten allgemeine Grundsätze zum Einsatz von 3D-Karten im Mittelschulunterricht abgeleitet werden (vgl. Abschnitt 7.2).

Die Webapplikation *Geologie der Schweiz – Die Jurageologie* diente nur als Mittel zur Präsentation der 3D-Karten. Es war nicht Ziel dieser Arbeit eine vollumfängliche E-Learning-Einheit zu erstellen, weshalb sich der Inhalt nur auf die Karsterscheinungen beschränkte. Dennoch stiess die Webapplikation auf grosse Akzeptanz wurde und besonders geschätzt, weil sie schnell und technisch einwandfrei funktionierte sowie informativ und einfach zu bedienen war.

Ähnliche Webapplikationen könnten in Zukunft durchaus mit weiteren Themen und beispielsweise mit Multiple-choice-Lernkontrollen ergänzt und dadurch zu wahrhaften E-Learning-Einheiten gestaltet werden.

#### **7.4 Beurteilung des Vorgehens und der Ergebnisse**

#### **7.4.1 Offener Fragebogen als methodischer Ansatz**

Die verwendete Untersuchungsmethodik mittels offener Fragen darf als gelungen bezeichnet werden. Ein grosser Vorteil der Versuchsanlage lag darin, dass sie viel Flexibilität aufwies, auf Details einzugehen und dass die Schülerinnen und Schüler eine unabhängige Beurteilung zur Lektion, zu den persönlichen Wünschen und zu den 3D-Karten und 3D-Animationen abgegeben haben. Daraus resultierte zwar eine enorme Vielfalt an Meinungen und Ideen, welche aber für die Interpretation der Aussagen sehr nützlich und bereichernd war. Aus dieser Sicht sind offene Fragen in Befragungen sehr sinnvoll.

Quantitative Multiple-choice-Fragen hätten die Auswertung vereinfacht und statistische Auswertungen ermöglicht, jedoch wären die persönlichen Antworten bei vorgegebenen Antworten verloren gegangen.

Bei der Auswertung der qualitativen Befragungsresultate dürfen gewisse Einschränkungen und Mängel nicht unerwähnt bleiben. Grundsätzlich ist es schwierig, qualitativ unterschiedliche Daten zu homogenen Resultaten zu verdichten. Die Fragen L1, L3 und L4 erlaubten beispielsweise keine schematische Darstellung der Antworten. In diesen Fällen musste auf eine einfache Bewertung ausgewichen werden.

Diese Befragungsmethode hat sich dennoch bewährt, weil die selbständig und gewissenhaft formulierten Antworten sehr aufschlussreich in Bezug auf das Interesse und die Motivation der Schülerinnen und Schüler war.

#### **8 Schlussfolgerung und Ausblick**

Diese Arbeit hat sich mit dem Einsatz von 3D-Karten im Mittelschulunterricht befasst. Die Ziele der Arbeit waren die Formulierung konzeptioneller Überlegungen zu graphischen, didaktischen und technischen Aspekten für den Entwurf von 3D-Karten im Mittelschulunterricht, die Untersuchung eines möglichen Mehrwertes des Einsatzes von 3D-Karten gegenüber klassischen (2D)Karten und die Ableitung allgemeiner Grundsätze zum Einsatz von 3D-Karten im Mittelschulunterricht.

Durch den Einsatz von 3D-Karten im Geographieunterricht an der Mittelschule konnte ein erhöhter Lernerfolg gegenüber dem Gebrauch von 2D-Karten festgestellt werden. Weiter wurde gezeigt, dass Schülerinnen und Schüler im Zusammenhang mit 3D-Karten und 3D-Animationen mehr Interesse und Motivation für das behandelnde Thema aufbringen.

Zusätzlich zu den in Kapitel 7 diskutierten Resultaten hat die Arbeit folgende Beiträge geliefert: In Kapitel 3 wurde eine eigene *Methodik der Planung und Erstellung von Lektionen* mit Einbezug von 3D-Karten und 3D-Animationen erarbeitet. Durch die sorgfältige Bearbeitung bereits bestehender Theorien oder Empfehlungen der Didaktik und der (3D)Kartographie, ist eine zu diesem Zweck passende Methodik entstanden, welche sich in der Versuchsanordnung bewährt hat. In Kapitel 4 wurde eine *Methodik zur Erzeugung von 3D-Karten und 3D-Animationen* konzipiert. Als dritten zusätzlichen Beitrag der Arbeit darf ebenfalls eine eigene *Methodik der Evaluation von Akzeptanz und Lernerfolg* genannt werden (Kapitel 5).

Als Schwachstelle dieser Arbeit können die Einschränkungen (Schulstufe, Thema), die vorgenommen werden mussten, erwähnt werden, welche die Arbeit geprägt haben. Zudem ist die Untersuchung nicht breit abgestützt, da sie nur mit zwei Klassen von je 20 Schülerinnen und Schülern durchgeführt wurde. Die männlichen Teilnehmer waren mit insgesamt neun Schülern stark untervertreten. Da sie keine repräsentative Gruppengrösse bildeten, konnten keine geschlechterspezifischen Ergebnisse eruiert werden. Innerhalb dieser Einschränkungen kann die Arbeit aber als erfolgreich bezeichnet werden, weil gute Ergebnisse erzielt wurden, aus denen neue (allgemeine) Erkenntnisse für den Einsatz von 3D-Karten im Geographieunterricht gewonnen werden konnten.

Ein grosses Nutzungspotential der 3D-Karte, wie sie in dieser Arbeit erstellt wurde, liegt in deren systematischer Integration in interaktiven Schulatlanten. 3D-Karten können beispielsweise als Einzelkarten mit Kommentaren und Vorschlägen zum Einsatz im Unterricht in interaktiven Schulatlanten integriert werden. Eine weitere Möglichkeit bieten thematische E-Learning-Einheiten mit 3D-Karten und 3D-Animationen. Diese würden sich zur Aneignung von neuem Schulstoff oder zur Festigung von bereits behandelten Themen eignen.

Um weitere Erkenntnisse für den Einsatz von 3D-Karten zu gewinnen, gilt es nun, sich von diesen Einschränkungen zu lösen und Untersuchungen mit verschiedenen Themen und für verschiedene Schulstufen durchzuführen. Ein Vorteil für zukünftige Fallstudien wäre, dass für deren Erstellung weniger Aufwand betrieben werden müsste, weil vieles aus der vorliegenden Diplomarbeit übernommen oder direkt abgeleitet werden könnte. Je nach Thema und Schulstufe dürften sich weitere Funktionalitäten, Darstellungs- und Einsatzmöglichkeiten bewähren. Weitere Erkenntnisse sind für die Konzeption von 3D-Karten in interaktiven Schulatlanten dringend nötig.

#### **Referenzen**

#### **Bibliographie**

- AfGg (Hrsg.) (1995). *Modell-Lehrplan für die Sekundarstufe II*. Arbeitsgruppe Fachdidaktik Geographie der Schweiz.
- Atlas der Schweiz interaktiv (2000). CD-ROM. swisstopo, Bundesamt für Landestopographie, Wabern.

Bär, O. (1989). *Geographie der Schweiz*. Lehrmittelverlag des Kantons Zürich.

Berlinger et al. (2002). *Low budget e-Learning.* AEB Akademie der Erwachsenenbildung.

- Bill, R. (1999). *Grundlagen der Geo-Informationssysteme*. 2. Aufl. Verlag Weichmann, Heidelberg. 2.
- Bold, M. (2005). Fernerkundung an der Mittelschule. Konzept, Durchführung und Evaluation einer computergestützten Unterrichtssequenz. Diplomarbeit, Universität Zürich.
- Boles, D. und Schlattmann, M. (1999). *Multimedia-Autorensysteme*. http://www-is.informatik.uni-oldenburg.de/~dibo/paper/login/login/index.html, Zugriff Mai 2006.

Bruner, J. (1966). *Toward a Theory of Instruction.* Harvard University Press, Cambridge.

- Buchroithner, M. und Schenkel, R. (2001). 3D-Visualisierung von Geodaten perzeptionstheoretische und präsentationstechnische Grundlagen. In: *Kartographische Bausteine,* TU Dresden. 19.
- Bundeskanzlei (1995). *Verordnung vom 15. Februar 1995 über die Anerkennung von gymnasialen Maturitätsausweisen (Maturitätsanerkennungsreglement, MAR)*. Schweizerische Bundeskanzlei, Bern. http://adminn.ch/ch/d/sr/4/413.11.de.pdf, Zugriff Januar 2006.
- Cohn, R.C. und Klein, I. (1993). *Grossgruppen gestalten mit Themenzentrierter Interaktion. Ein Weg zur lebendigen Balance zwischen Einzelnen, Aufgaben und Gruppe*. Matthias-Grünewald-Verlag, Mainz.
- Dabbagh, N. (2002). The Evolution of Authoring Tools and Hypermedia Learning Systems: Current and Future Implications. In: *Educational Technology*. 42.

Der grosse Schulatlas (2004). CD-ROM. United Soft Media Verlag GmbH, München.

Diercke Digitale Wandkarten (2003). CD-ROM. Westermann Lernspielverlag GmbH.

- Diercke Globus (2006). Diercke Weltatlas mit DVD Diercke Globus. (Lernmaterialien). Westermann Lernspielverlag GmbH.
- Digitaler Atlas (2005). Unterrichtssoftware für Geographie, Geschichte und Politik. CD-ROM. Cornelsen Software.
- Dobler, M. (2002). *Visualisierung Mount Hood*. Diplomarbeit, Institut für Kartographie, ETH Zürich, unveröffentlicht.
- Döllner, J. et al. (2000). Programmierbare, interaktive 3DKarten zur Kommunikation raumbe-zogener Information. In: Cremers, A.B. und K. Greve (Hrsg.). *Umweltinformatik '00 – Umweltinformation für Planung, Politik und Öffentlichkeit, Band 1*. *14. Internationales Symposium "Informatik für den Umweltschutz" der Gesellschaft für Informatik (GI).* Verlag Metropolis, Bonn. 131–145.
- Dutta et al. (2003). Chapter 1 The Network Readiness Index 2003-2004: Overview and Analysis Framework. In: Dutta et al. (2003). *The Global Information Technology Report 2002-2003: Readiness fort he Networked World*. Oxford University Press, New York.
- EDK et al. (1990). Schweizerische Konferenz der kantonalen Erziehungsdirektoren (EDK) / Arbeitsgruppe "Computer im Geographieunterricht" des Vereins Schweizerischer Geographielehrer (VSGg)/ Weiterbildungszentrale Luzern (WBZ) [Hrsg.]. *Computereinsatz im Geographieunterricht*. Bern.
- EDK (1994). Rahmenlehrplan für die Maturitätsschulen vom 9.6.1994 Empfehlung an die Kantone Art. 3 des Schulkonkordats vom 29. Oktober 1970 mit Handreichung zur Umsetzung. Schweizerische Konferenz der kantonalen Erziehungsdirektoren (EDK). http://www.edk.ch/PDF\_Downloads/Dossiers/D30a.pdf, Zugriff Januar 2006.

Egli, H.R. (2004). *Geografie. Wissen und Verstehen. Ein Handbuch für die Sekundarstufe II*. Bern.

Einsiedler, W. (1981). *Lehrmethoden. Probleme und Erkenntnisse der Lehrmethoden-forschung*. Urban & Schwarzenberg, München.

Frey et al. (1998). Lernziele als erster Schritt der Unterrichtsplanung. Vorlesungsskript, ETH Zürich.

Gasser, P. (1995). *Neue Lernkultur – eine integrative Didaktik*. Eigenverlag von Peter Gasser. Geralfingen, Schweiz.

- Geothek-Weltatlas Version 5 (2002). Runde Sache Geothek-Weltatlas Version 5. CD-ROM. Koch Media GmbH Deutschland.
- Gloor, P. A. (1990). *Hypertext und Hypermedia: Von theoretischen Konzepten zur praktischen Anwendung*. Springer, Berlin.
- Goeudevert, D. (2001). *Der Horizont hat Flügel. Die Zukunft hat Bildung*. Ullstein Taschenbuchverlag, München.
- Greuter, M (1997). *Didaktik -Methodik Evaluation*. Vorlesungsskript WS 1997/98, Universität Zürich.
- Häberling, Ch. (1999). Symbolization in topographic 3D-maps conceptual aspects for user-oriented design. In. *Proceedings of the 19th ICA Conference, Ottawa* 2. 1037-1044.
- Häberling, Ch. (2003).*Topografische 3D-Karten: Thesen für kartografische Gestaltungsgrundsätze*. Institut für Kartographie ETH Zürich, Dissertation.
- Häberling, Ch. und Terribilini, A. (2000). Topographische 3D-Karten nur Zukunftsmusik? In: *Vermessung, Photogrammetrie, Kulturtechnik*. 10. 625 – 627.
- Hegarty, M. (2006). Multimedia learning about physical systems. In: R. E. Mayer (Ed). *Handbook of Multimedia*. Cambridge University Press, Cambridge.
- Hegarty, M. et al. (2002). Development of a self-reported measure of environmental spatial ability. In: *Intelligence* 30. 425 – 447.
- Hegarty, M. (2004). Dynamic visualizations and learning: Getting to the difficult questions. In: *Learning and Instruction*, 343-351.
- Hegarty, M. und Waller, D. (2004). A dissociation between mental rotation and perspective-taking spatial abilities. In: *Intelligence* 32. 175 – 191.

Heinmann, P. et al. (1979). *Didaktik als Unterrichtswissenschaft*. Klett, Stuttgart.

Heyder, F. (2000). *Autorensysteme* – *moderne Werkzeuge für die Schule.* Klinkhardt, Bad Heilbrunn.

Huber, S. und Sieber, R. (2001). From Flatland to Spaceland – Concepts for Interactive 3D Navigation in High Standard Atlases. *Proc. of the 20th Int. Conference of the ICA*. Beijing, China. 2. 841 – 848.

- Hurni, L. (1995). *Modellhafte Arbeitsabläufe zur digitalen Erstellung von topographischen und geologischen Karten und dreidimensionalen Visualisierungen*. Institut für Kartographie der ETH Zürich. Dissertation.
- Hurni, L. und Räber, S. (2004). *Atlas of Switzerland 2.0*. Proc. of the 4th ICA Mountain Cartography Workshop. Núria, Spain.
- ICA, International Cartographic Association (1995). Homepage. http://www.icaci.org, Zugriff Juni 2006.
- Jacobs und Hoyer (2000). *Einsatzmöglichkeiten von Autorensystemen zur Gestaltung von multimedialen Lernumgebungen im Unterricht*. Examensarbeit. http://www.shk-lehrer.de/shk-archiv/exarbeit2000.doc, Zugriff 4.April 2006.
- Kaiser, G. (1985). Untersuchungen zur Förderung von Zielen des Mathematikunterrichts durch Anwendungen – Teil II: Einige Ergebnisse von Fallstudien zur anwendungsorientierten Einführung des Ableitungsbegriffs. In: Dörfler, W. und Fischer, R. (Eds.): *Empirische Untersuchungen zum Lehren und Lernen von Mathematik*. Teubner, Stuttgart.
- Kerres, M. (2001). *Multimediale und telemediale Lernumgebungen: Konzeption und Entwicklung*. 2. Aufl. Wissenschaftsverlag GmbH, Oldenbourg.
- Kestler, F. (2002). *Einführung in Didaktik des Geographieunterrichts*. Klinkhardt, Julius, Bad Heilbrunn.
- Kintsch, W.et al. (1993). A comprehension-based approach to learning and understanding. In D. Medin (Ed.). *The psychology of learning and motivation*,. New York: Academic Press. 30. 165 - 214.

Klafki, W. (1991). Neue Studien zur Bildungstheorie und Didaktik. 2. Auflage Weinheim, Basel.

- Koring, B. (2000). Probleme internetbasierter Bildung. In: Marotzki et al. (Hrsg) (2000). *Zum Bildungswert des Internets*. Leske + Budrich, Obladen.
- Kraak, M.J. (1988). *Computer-assisted cartographical three-dimensional imaging techniques*. Delft University Press, Delft.
- Kraak, M.J. and Brown, A. (2001). *Web Cartography: Developments and Prospects.* Taylor and Francis, London.
- Krapp, A. und Weidenmann, B. (Hrsg.) (2001). *Pädagogische Psychologie*. 4. Aufl. Beltz Psychologie Verlagsunion, Weinheim.

Kriz, K. (2001). Kartographische Ansichten im neuen Millennium. In: Buzin und Wintges (Hrsg.). *Kartographie 2001 –multidisziplinär und multimedial: Beiträge zum 50. Deutschen Kartographentag*. Verlag Wichmann, Heidelberg. 229–238.

Labhart, T. P. (2001). *Geologie der Schweiz*. Ott Verlag Thun.

- Lexikon der Kartographie und Geomatik in zwei Bänden (2001). Herausgeber: Bollmann, J., W. G. Koch. Spektrum Akademischer Verlag, Heidelberg/Berlin. 1.
- Locatis, C. und Al-Nuaim, H. (1999). Interactive Technology and Authoring Tools: A Historical Reviewand Analysis. In: *Educational Technology Research and Development*. 47(3). 63 – 75.
- Lowe, R. (2003). Animation and learning: Selective processing of information in dynamic graphics. In: *Learning and Instruction*. 13. 157-176.
- Mandl et al. (1991). Lehr-Lern-Modelle für das angeleitete Selbststudium Ein Instrument für den Wissenstransfer. In: Mandl, H. und Friedrich, H. (Hrsg.) (1991). *Wissenschaftliche Weiterbildung und Selbststudium. Konzeption und Realisierung von Lehr-Lern-Modellen für das Selbststudium*. Beltz, Weinheim.
- Marty, P. (2006). Schweizer Weltatlas interaktiv– ein Lehrmittel der Zukunft. Geographisches Institut der Universität Zürich. Diplomarbeit, Fertigstellung geplant auf Ende 2006.
- Meyer, H. (1987). *Unterrichtsmethoden I: Praxisband*. Scriptor Press GmbH, Frankfurt am Main.
- Meyer, H. (1987). *Unterrichtsmethoden I: Theorieband*. Scriptor Press GmbH, Frankfurt am Main.
- Nelli Niedersachsen Multimedial entdecken (2000). Lern-CD. (Landesvermessung + Geobasisinformation Niedersachsen, München.
- Neumann, A. (2006). *Definitions and Terms Interactivity Taxonomies*. Vorlesungsskript SS 2006, Multimedia Kartographie, Institut für Kartografie, ETH Zürich.
- Olbrich, G. et al. (2002). *Desktop Mapping Grundlagen und Praxis in Kartographie und GIS.* (3. Aufl.). Springer-Verlag, Berlin.
- Ormeling, F. (1995). Atlas Information Systems. In: *Proceedings of the 17th ICA/ACI International Cartographic Conference ICC.* Barcelona. 2127 – 2133.
- Piaget, J. (1983). Piaget's theory. In: Mussen, P. (ed). *Handbook of Child Psychology*. 4th edition. Wiley, New York. 1.
- Press, F. und Siever, R. (1995). *Allgemeine Geologie*. Spektrum Akademischer Verlag GmbH Heidelberg, Würzbürg.
- Reinfried, S. (2000). Geographieunterricht in Schweizer Gymnasien nach der Maturitätsreform Eine Analyse der neuen Geographiepläne. In: *Geographica Helvetica* .3. 204 – 215.

Roth, H. (1957). Pädagogische Psychologie des Lehrens und Lernens. Schroedel, Hannover.

Schallhorn, E. (2004). *Erdkunde Didaktik*. Cornelsen Verlag Scriptor GmbH, Frankfurt.

- Schmitz-Hübsch, R. (2001). *Präsentation und Analyse von Geodaten im Internet. Technische Grundlagen und ausgesuchte Implementierungsbeispiele.* Diplomarbeit Universtät Hannover.
- Schulmeister, R. (1997). *Grundlagen hypermedialer Lernsysteme: Theorie Didaktik Design.* 2. Aufl. R. Oldenbourg Verlag München.
- SFIB, Schweizerische Fachstelle für Informationstechnologien im Bildungswesen [Hrsg.] (2004). *ICT und Bildung in der Schweiz*. SFIB, Bern.
- Sieber, R. (2001). Interdisziplinarität und Multidimensionalität in thematischen Atlanten*.* In: Buzin, R. and Th. Wintges (eds.). *Kartographie 2001 - multidisziplinär und multi*medial. Beiträge zum 50. Deutschen Kartographentag Berchtesgaden. Wichmann, Heidelberg.
- Sieber, R. und Bär, H.R. (1996). Das Projekt "Interaktiver Multimedia-Atlas der Schweiz". In: Schweizerische Gesellschaft für Kartographie SGK (Hrsg.). Kartographie im Umbruch – neue Herausforderungen, neue Technologien. *Kartographische Publikationsreihe*. 14. 211 – 226.
- Spiess, E. (1991): *Kartographie Grundzüge.* Vorlesungsskript WS 1991/92, Institut für Kartographie, ETH Zürich.
- Schweizer Weltatlas (2004): Nachgeführte und erweiterte Ausgabe. Konferenz der kantonalen Erziehungsdirektoren (Hrsg.). Lehrmittelverlag des Kantons Zürich.
- swisstopo, Bundesamt für Landestopographie (2005). Geologischer Atlas der Schweiz 1: 25 000, Kartenblatt 1106 Moutier. Wabern. http://www.swisstopo.ch/de/products/analog/maps/geology/geoloatlas, Zugriff Januar 2006.

swisstopo, Bundesamt für Landestopographie (2005). Höhenmodell DHM25. Wabern http://www.swisstopo.ch/de/products/digital/height/dhm25, Zugriff Januar 2006. swisstopo, Bundesamt für Landestopographie (2005). SWISSIMAGE. Wabern. http://www.swisstopo.ch/de/products/digital/ortho/swissimage, Zugriff Januar 2006.

- Terribilini, A. (2001): *Entwicklung von Arbeitsabläufen zur automatischen Erstellung von interaktiven, vektorbasierten topographischen 3D-Karten*. Institut für Kartographie ETH Zürich, Dissertation.
- Wastl, R. (1999). Grossmassstäbige kartographische Darstellungen empirische Untersuchungen zu ihren Gebrauchswert. In: *Kartographische Nachrichten.* 2. Klagenfurt.

Westphalen, K. (1985). *Lehrplan, Richtlinien, Curriculum*. Klett, Stuttgart.

- Winter, A.M. (2000). *Internetkartographie mit SVG Prototyp für einen thematischen Atlas*. Diplomarbeit. Universität Wien.
- Wolfe, (1997). Teaching Texture Mapping Visually In: *Computer Graphics.* http://www.siggraph.org/education/materials/HyperGraph/mapping/r\_wolfe, Zugriff Mai 2006.

## **Webliographie**

- [URL: ADAM] http://www.nlm.nih.gov/medlineplus/encyclopedia.html, Zugriff Mai 2006.
- [URL: Adobe Illustrator] http://www.adobe.com, Zugriff April 2006.
- [URL: Aolpress] http://www.nlm.nih.gov/medlineplus/encyclopedia.html, Zugriff Juni 2006.
- [URL: Bad Füssing] http://www.bad-fuessing.de/de/3\_thermen, Zugriff März 2006.
- [URL: Bryce 3D] http://bryce.daz3d.com/55index.php, Zugriff Januar 2006.
- [URL: Buchen] http://www.buchen.de/, Zugriff Mai 2006.
- [URL: Clic] http://clic.eduhi.at, Zugriff Mai 2006.
- [URL: Director Shockwave] http://www.adobe.com/products/director, Zugriff Juni 2006.
- [URL: Dreamweaver] http://www.adobe.com/products/dreamweaver, Zugriff Mai 2006.
- [URL: Frontpage] http://www.microsoft.com/products/info/default.aspx, Zugriff Mai 2006.
- [URL: Google Earth] http://earth.google.com, Zugriff April 2006.
- [URL: Hardcopy] http://www.hardcopy.de, Zugriff Juni 2006.
- [URL: Hot Potatoes] http://hotpot.uvic.ca, Zugriff Mai 2006.
- [URL: Lenk Bergbahnen] http://ski.intermaps.com/adelboden, Zugriff Mai 2006.
- [URL: MagicMaps] http://www.magicmaps.de/karten/index.html, Zugriff März 2006.
- [URL: Mediator] http://www.matchware.net/ge/products/mediator/default.htm, Zugriff Mai 2006.
- [URL: Mindmanager] http://www.learn-line.nrw.de/angebote/download, Zugriff Mai 2006.
- [URL: NRI] http://www.forbes.com/technology/2005/03/09/cx\_0309wefranking.html, Zugriff Februar 2006.
- [URL: Octopus] http://www.octopus.de, Zugriff Mai 2006.
- [URL: Geomatik] http://www.wissenschaft-online.de/artikel/602515, Zugriff Februar 2006.
- [URL: Sitemill] http://www.webdeveloper.com/management, Zugriff Mai 2006.
- [URL: Sotomo] http://sotomo.geo.unizh.ch, Zugriff April 2006.
- [URL: Toolbook] http://www.toolbook.com, Zugriff Mai 2006.

[URL:Universität Karlsruhe] http://www.agk.uni-karlsruhe.de/, Zugriff Mai 2006.

- [URL: Urweltmuseum] http://www.urweltmuseum.de/, Zugriff Januar 2006.
- [URL: WebGIS-Thurgau] http://www.webgis-thurgau.ch, Zugriff Juli 2006.
- [URL: Wikipedia] www.wikipedia.com, Zugriff März 2006.
- [URL: Yosemite] http://www.carto.net/williams/yosemite, Zugriff April 2006.

## Anhang

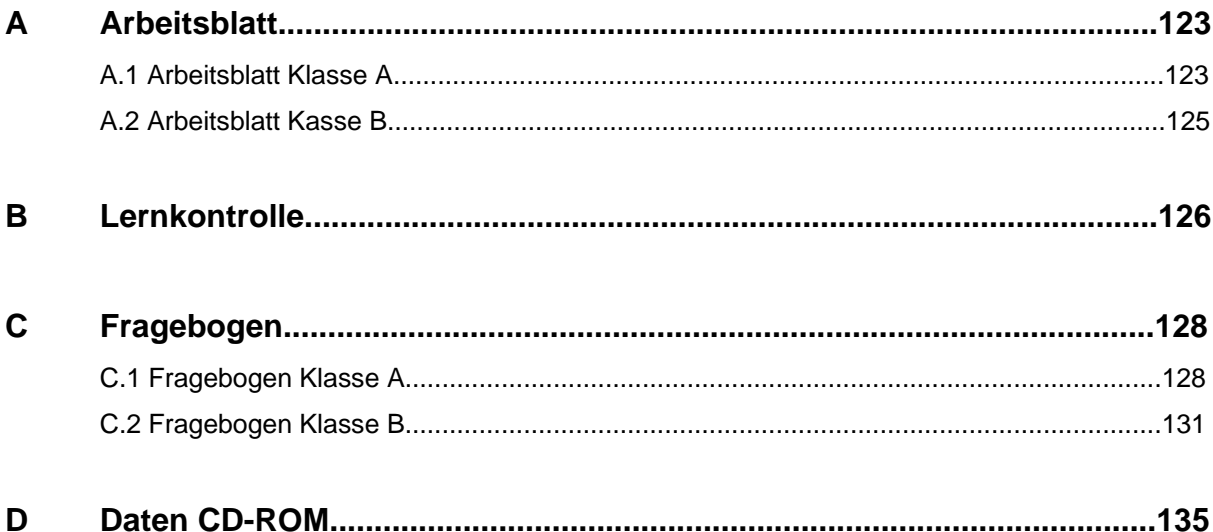

## **A.1 Arbeitsblatt Klasse A**

#### **Spezielle Landschaftsformen: Karsterscheinungen**

**Auftrag: Vervollständigen Sie den Text mit Hilfe der Abbildungen 1 und 2.** 

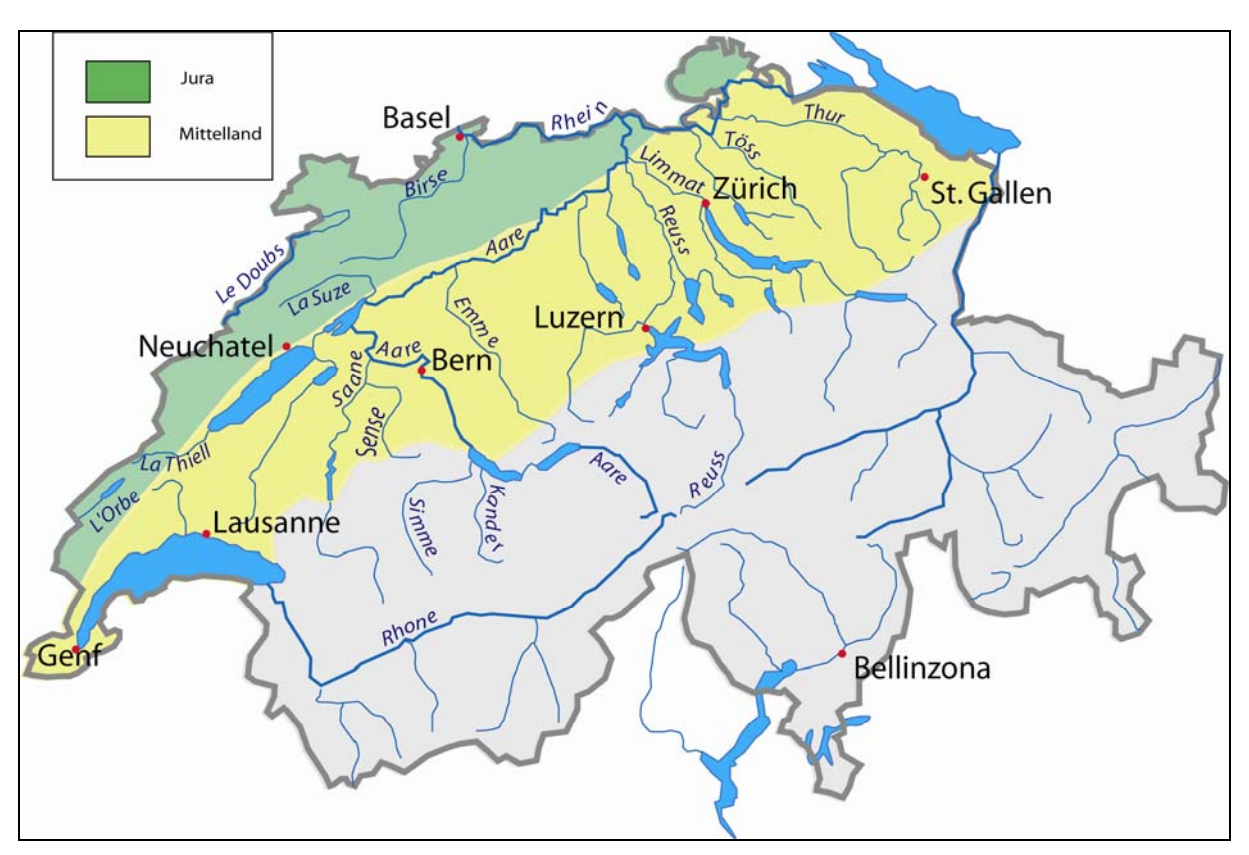

Abbildung 1: Gewässernetz der Schweiz (eigene Darstellung).

Vergleichen Sie das Gewässernetz (Abb. 1) des Juras mit demjenigen des Mittellandes. Was fällt Ihnen auf?

Der Jura hat ein wesentlich weniger \_\_\_\_\_\_\_\_\_ und weniger \_\_\_\_\_\_\_\_\_ Gewässernetz als das Mittelland. Dies ist dadurch zu erklären, dass das Regenwasser nicht überall oberirdisch abfliesst, sondern direkt im porösen, wasserdurchlässigen \_\_\_\_\_boden versickert.

100 Liter reines Regenwasser vermögen 1.3 g Kalk zu lösen. Enthält das Wasser aber aus der Luft oder aus der Bodenschicht, kann dieser Betrag auf 20 bis 30 g pro Liter steigen (Kalklösung).

Alle Vorgänge und Erscheinungen, die mit der Kalklösung und der unterirdischen Entwässerung zusammenhängen, nennt man Karsterscheinungen; besonders häufig sind sie im Jura und in den Kalkalpen anzutreffen.

Die feste Oberfläche von Kalkschichten wird vom Niederschlagswasser zernagt und längs Spalten und Rissen rinnenförmig zerfressen. Besonders in den Kalkalpen, wo die Vegetation in grösserer Höhe weniger dicht ist, trifft man häufig solche \_\_\_\_\_\_\_\_\_\_ und \_\_\_\_\_\_\_\_\_\_\_\_\_\_\_\_

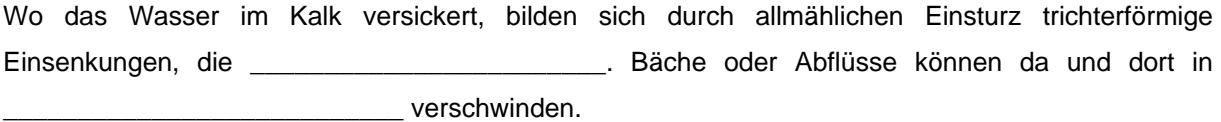

Das Wasser kommt später, oft in grosser Entfernung, mit dem in der ganzen Umgebung versickerten Niederschlagswasser als entertainten wieder zu Vorschein.

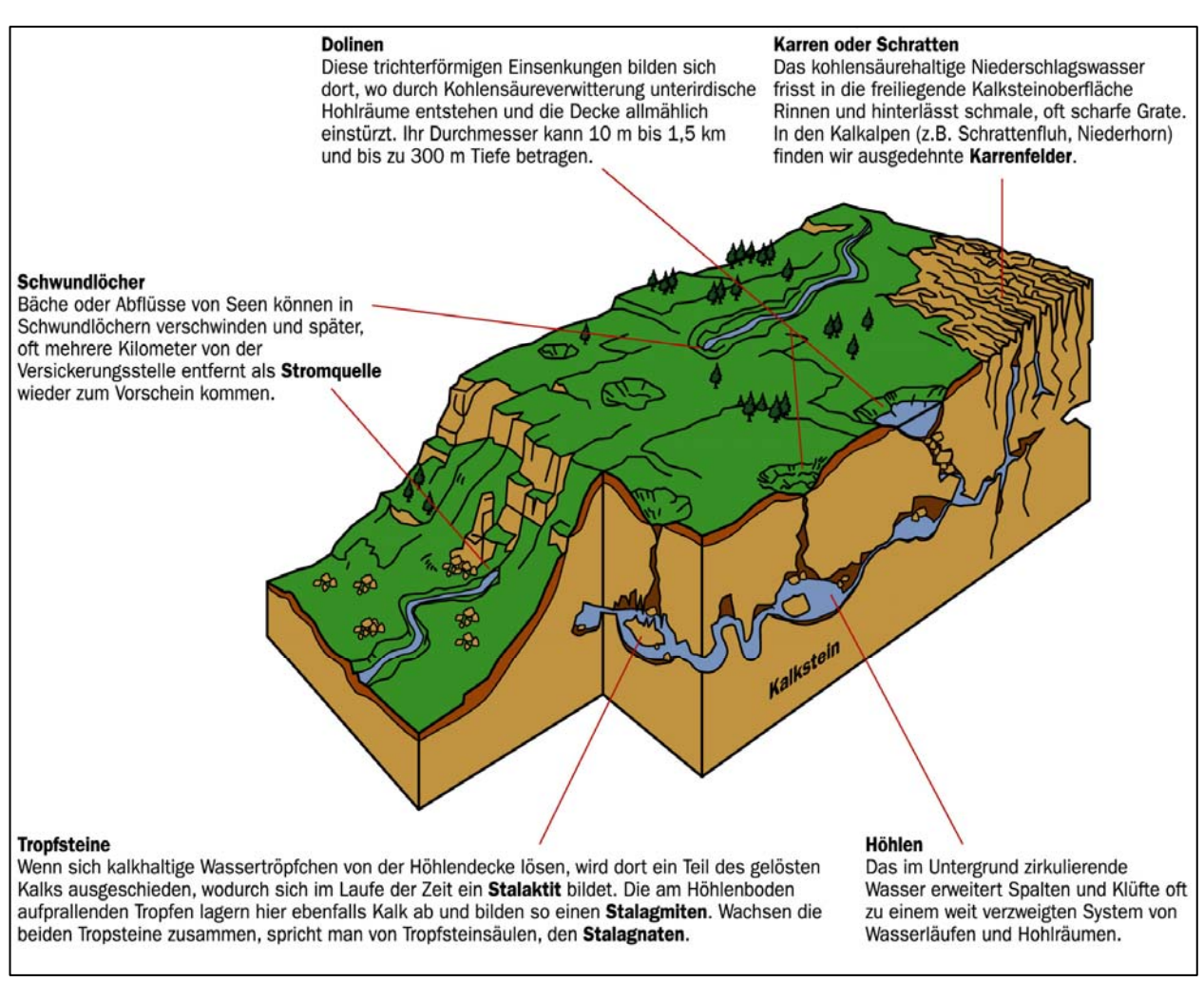

Abbildung 2: Karsterscheinungen (Egli, 2004).

Auf seinem Weg zwischen Schwundloch und Stromquelle erweitert das Wasser Spalten und Höhlen, scheidet aber auch Kalk in Form von \_\_\_\_\_\_\_\_\_\_\_\_\_\_\_\_\_\_\_\_\_\_ aus. Beim Ablösen von der Höhlendecke und beim Zerspringen am Höhlenboden entweicht Kohlensäuregas aus den feinen Wassertröpfchen. Als Folge davon wird Kalk ausgeschieden, der sich an der Höhlendecke als \_\_\_\_\_\_\_\_\_\_\_\_\_\_\_\_\_\_\_ und am Höhlenboden als \_\_\_\_\_\_\_\_\_\_\_\_\_\_\_\_\_\_\_ niederschlägt.

(Quelle: Bär, O. (1989). Geographie der Schweiz.)

## **A.2 Arbeitsblatt Klasse B**

#### **Spezielle Landschaftsformen: Karsterscheinungen**

#### **Auftrag:**

**Beantworten Sie folgende Fragen mit Hilfe der Internetseite http://elearn.carography.ch/.** 

1) Was kann über das Gewässernetz des Juragebirges gesagt werden im Vergleich zu demjenigen des Mittellandes?

\_\_\_\_\_\_\_\_\_\_\_\_\_\_\_\_\_\_\_\_\_\_\_\_\_\_\_\_\_\_\_\_\_\_\_\_\_\_\_\_\_\_\_\_\_\_\_\_\_\_\_\_\_\_\_\_\_\_\_\_\_\_\_\_\_\_\_\_\_\_\_\_\_\_\_\_\_\_\_\_\_ \_\_\_\_\_\_\_\_\_\_\_\_\_\_\_\_\_\_\_\_\_\_\_\_\_\_\_\_\_\_\_\_\_\_\_\_\_\_\_\_\_\_\_\_\_\_\_\_\_\_\_\_\_\_\_\_\_\_\_\_\_\_\_\_\_\_\_\_\_\_\_\_\_\_\_\_\_\_\_\_\_ \_\_\_\_\_\_\_\_\_\_\_\_\_\_\_\_\_\_\_\_\_\_\_\_\_\_\_\_\_\_\_\_\_\_\_\_\_\_\_\_\_\_\_\_\_\_\_\_\_\_\_\_\_\_\_\_\_\_\_\_\_\_\_\_\_\_\_\_\_\_\_\_\_\_\_\_\_\_\_\_\_

\_\_\_\_\_\_\_\_\_\_\_\_\_\_\_\_\_\_\_\_\_\_\_\_\_\_\_\_\_\_\_\_\_\_\_\_\_\_\_\_\_\_\_\_\_\_\_\_\_\_\_\_\_\_\_\_\_\_\_\_\_\_\_\_\_\_\_\_\_\_\_\_\_\_\_\_\_\_\_\_\_ \_\_\_\_\_\_\_\_\_\_\_\_\_\_\_\_\_\_\_\_\_\_\_\_\_\_\_\_\_\_\_\_\_\_\_\_\_\_\_\_\_\_\_\_\_\_\_\_\_\_\_\_\_\_\_\_\_\_\_\_\_\_\_\_\_\_\_\_\_\_\_\_\_\_\_\_\_\_\_\_\_ \_\_\_\_\_\_\_\_\_\_\_\_\_\_\_\_\_\_\_\_\_\_\_\_\_\_\_\_\_\_\_\_\_\_\_\_\_\_\_\_\_\_\_\_\_\_\_\_\_\_\_\_\_\_\_\_\_\_\_\_\_\_\_\_\_\_\_\_\_\_\_\_\_\_\_\_\_\_\_\_\_

- 2) Was ist eine Doline und wie entsteht sie?
- 3) Wie nennt man folgende Landschaftsform und wie ist sie entstanden?

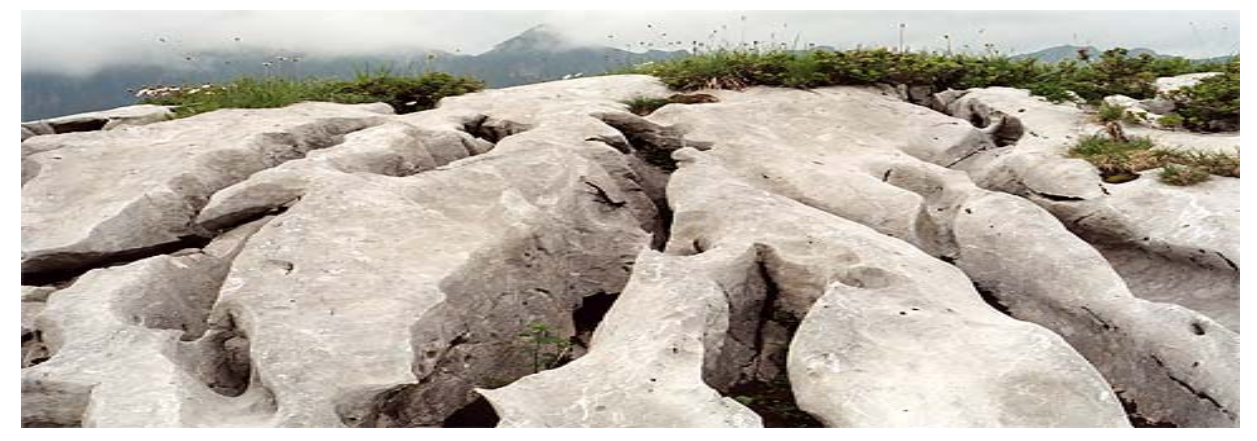

\_\_\_\_\_\_\_\_\_\_\_\_\_\_\_\_\_\_\_\_\_\_\_\_\_\_\_\_\_\_\_\_\_\_\_\_\_\_\_\_\_\_\_\_\_\_\_\_\_\_\_\_\_\_\_\_\_\_\_\_\_\_\_\_\_\_\_\_\_\_\_\_\_\_\_\_\_\_\_\_\_ \_\_\_\_\_\_\_\_\_\_\_\_\_\_\_\_\_\_\_\_\_\_\_\_\_\_\_\_\_\_\_\_\_\_\_\_\_\_\_\_\_\_\_\_\_\_\_\_\_\_\_\_\_\_\_\_\_\_\_\_\_\_\_\_\_\_\_\_\_\_\_\_\_\_\_\_\_\_\_\_\_ \_\_\_\_\_\_\_\_\_\_\_\_\_\_\_\_\_\_\_\_\_\_\_\_\_\_\_\_\_\_\_\_\_\_\_\_\_\_\_\_\_\_\_\_\_\_\_\_\_\_\_\_\_\_\_\_\_\_\_\_\_\_\_\_\_\_\_\_\_\_\_\_\_\_\_\_\_\_\_\_\_

\_\_\_\_\_\_\_\_\_\_\_\_\_\_\_\_\_\_\_\_\_\_\_\_\_\_\_\_\_\_\_\_\_\_\_\_\_\_\_\_\_\_\_\_\_\_\_\_\_\_\_\_\_\_\_\_\_\_\_\_\_\_\_\_\_\_\_\_\_\_\_\_\_\_\_\_\_\_\_\_\_ \_\_\_\_\_\_\_\_\_\_\_\_\_\_\_\_\_\_\_\_\_\_\_\_\_\_\_\_\_\_\_\_\_\_\_\_\_\_\_\_\_\_\_\_\_\_\_\_\_\_\_\_\_\_\_\_\_\_\_\_\_\_\_\_\_\_\_\_\_\_\_\_\_\_\_\_\_\_\_\_\_ \_\_\_\_\_\_\_\_\_\_\_\_\_\_\_\_\_\_\_\_\_\_\_\_\_\_\_\_\_\_\_\_\_\_\_\_\_\_\_\_\_\_\_\_\_\_\_\_\_\_\_\_\_\_\_\_\_\_\_\_\_\_\_\_\_\_\_\_\_\_\_\_\_\_\_\_\_\_\_\_\_

(Quelle: www.geologie-wandern.ch)

4) Was sind Stalagmiten? Was Stalaktiten? Wie entstehen sie? Welche Prozesse sind daran beteiligt?

## **B Lernkontrolle**

Alle Angaben dieser Befragung werden anonym und vertraulich behandelt. Sie dienen zur Einschätzung des Unterrichtsmaterials im Zusammenhang mit meiner Diplomarbeit.

Lesen Sie die Fragen genau durch und beantworten Sie sie so ausführlich wie möglich. **Dauer: 15 Minuten**

# **Persönliche Angaben**  Geschlecht: weiblich männlich Jahrgang: ----------------------------------------------------------------------------------------------------

#### **L1: Was ist eine Klus?**

Wie ist diese Landschaftsform entstanden? Was ist speziell/typisch an einer Klus?

\_\_\_\_\_\_\_\_\_\_\_\_\_\_\_\_\_\_\_\_\_\_\_\_\_\_\_\_\_\_\_\_\_\_\_\_\_\_\_\_\_\_\_\_\_\_\_\_\_\_\_\_\_\_\_\_\_\_\_\_\_\_\_\_\_\_\_\_\_\_\_\_\_\_\_\_\_\_\_\_\_

\_\_\_\_\_\_\_\_\_\_\_\_\_\_\_\_\_\_\_\_\_\_\_\_\_\_\_\_\_\_\_\_\_\_\_\_\_\_\_\_\_\_\_\_\_\_\_\_\_\_\_\_\_\_\_\_\_\_\_\_\_\_\_\_\_\_\_\_\_\_\_\_\_\_\_\_\_\_\_\_\_

\_\_\_\_\_\_\_\_\_\_\_\_\_\_\_\_\_\_\_\_\_\_\_\_\_\_\_\_\_\_\_\_\_\_\_\_\_\_\_\_\_\_\_\_\_\_\_\_\_\_\_\_\_\_\_\_\_\_\_\_\_\_\_\_\_\_\_\_\_\_\_\_\_\_\_\_\_\_\_\_

\_\_\_\_\_\_\_\_\_\_\_\_\_\_\_\_\_\_\_\_\_\_\_\_\_\_\_\_\_\_\_\_\_\_\_\_\_\_\_\_\_\_\_\_\_\_\_\_\_\_\_\_\_\_\_\_\_\_\_\_\_\_\_\_\_\_\_\_\_\_\_\_\_\_\_\_\_\_\_\_\_

\_\_\_\_\_\_\_\_\_\_\_\_\_\_\_\_\_\_\_\_\_\_\_\_\_\_\_\_\_\_\_\_\_\_\_\_\_\_\_\_\_\_\_\_\_\_\_\_\_\_\_\_\_\_\_\_\_\_\_\_\_\_\_\_\_\_\_\_\_\_\_\_\_\_\_\_\_\_\_\_\_

\_\_\_\_\_\_\_\_\_\_\_\_\_\_\_\_\_\_\_\_\_\_\_\_\_\_\_\_\_\_\_\_\_\_\_\_\_\_\_\_\_\_\_\_\_\_\_\_\_\_\_\_\_\_\_\_\_\_\_\_\_\_\_\_\_\_\_\_\_\_\_\_\_\_\_\_\_\_\_\_\_

\_\_\_\_\_\_\_\_\_\_\_\_\_\_\_\_\_\_\_\_\_\_\_\_\_\_\_\_\_\_\_\_\_\_\_\_\_\_\_\_\_\_\_\_\_\_\_\_\_\_\_\_\_\_\_\_\_\_\_\_\_\_\_\_\_\_\_\_\_\_\_\_\_\_\_\_\_\_\_\_\_

\_\_\_\_\_\_\_\_\_\_\_\_\_\_\_\_\_\_\_\_\_\_\_\_\_\_\_\_\_\_\_\_\_\_\_\_\_\_\_\_\_\_\_\_\_\_\_\_\_\_\_\_\_\_\_\_\_\_\_\_\_\_\_\_\_\_\_\_\_\_\_\_\_\_\_\_\_\_\_\_\_

#### $L2:$ Nennen Sie drei weitere typische Landschaftsformen des Juras.

Wie sind diese Landschaftsformen entstanden?

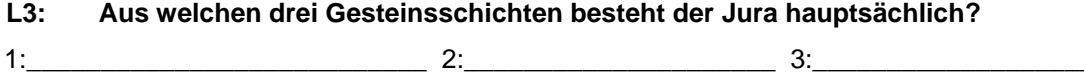

 $L4$ : Weshalb hat es im Jura weniger Flüsse als im Mittelland?

## **C Fragebogen**

### **C.1 Fragebogen Klasse A**

Alle Angaben dieser Befragung werden anonym und vertraulich behandelt. Sie dienen zur Einschätzung des Unterrichtsmaterials im Zusammenhang mit meiner Diplomarbeit.

Lesen Sie die Fragen genau durch und beantworten Sie sie so genau wie möglich. Es ist sehr wichtig, dass Sie Ihre Antworten ausführlich begründen. **Dauer: 20 Minuten.**

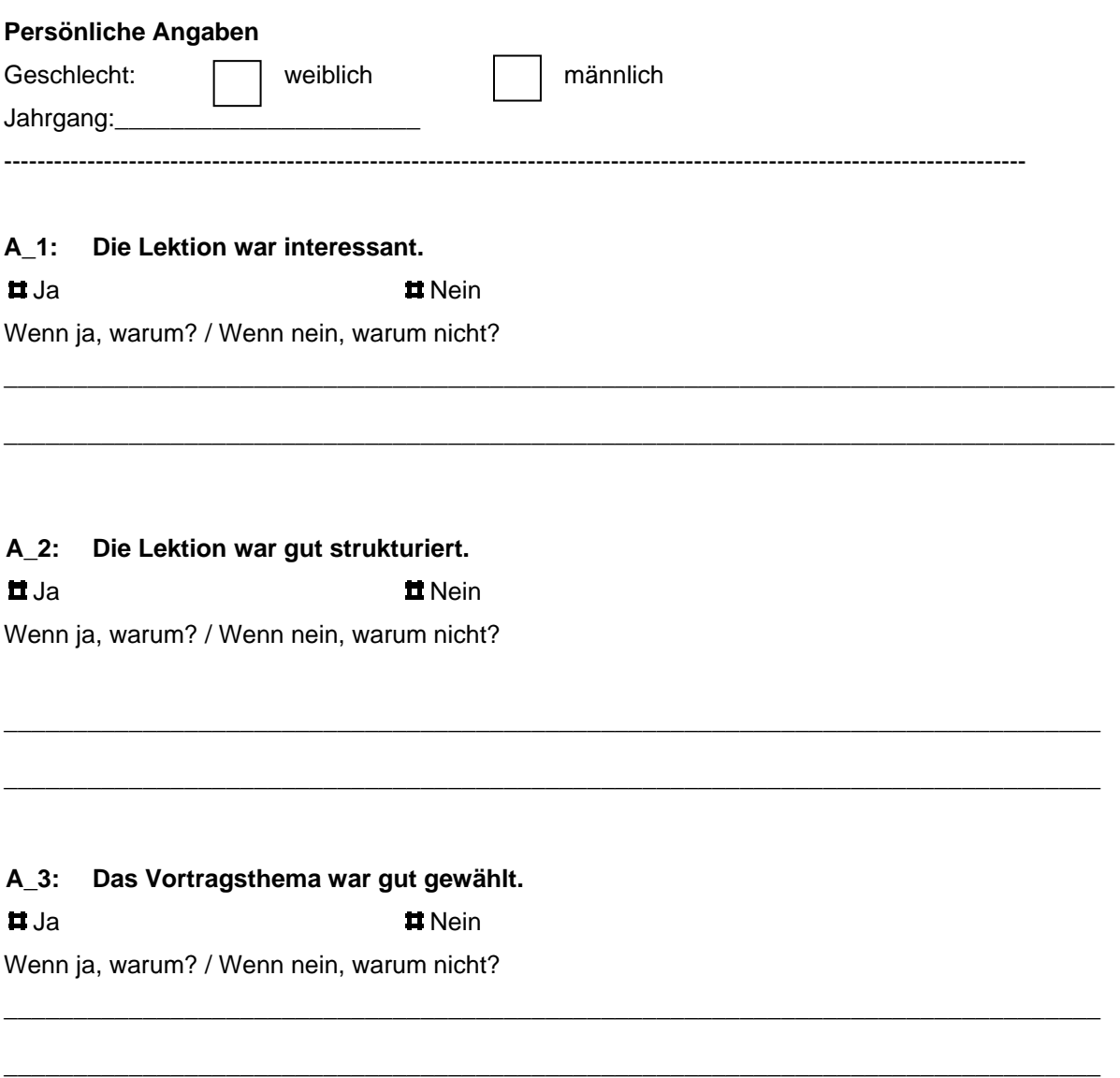

\_\_\_\_\_\_\_\_\_\_\_\_\_\_\_\_\_\_\_\_\_\_\_\_\_\_\_\_\_\_\_\_\_\_\_\_\_\_\_\_\_\_\_\_\_\_\_\_\_\_\_\_\_\_\_\_\_\_\_\_\_\_\_\_\_\_\_\_\_\_\_\_\_\_\_\_\_\_\_ \_\_\_\_\_\_\_\_\_\_\_\_\_\_\_\_\_\_\_\_\_\_\_\_\_\_\_\_\_\_\_\_\_\_\_\_\_\_\_\_\_\_\_\_\_\_\_\_\_\_\_\_\_\_\_\_\_\_\_\_\_\_\_\_\_\_\_\_\_\_\_\_\_\_\_\_\_\_\_

#### **A\_4: Was hat Ihnen an der Lektion besonders gefallen? Warum?**

#### **A\_5: Was hat Ihnen an der Lektion nicht gefallen? Warum?**

**A\_6: Beschreiben Sie die Lektion mit drei Adjektiven.** 

**A\_7: Beschreiben Sie die Übung mit dem Arbeitsblatt mit drei Adjektiven.** 

**A\_8: Würden Sie gerne eine Exkursion in den Jura machen, um das Besprochene aus der Nähe anzusehen?** 

\_\_\_\_\_\_\_\_\_\_\_\_\_\_\_\_\_\_\_\_\_\_\_\_\_\_\_\_\_\_\_\_\_\_\_\_\_\_\_\_\_\_\_\_\_\_\_\_\_\_\_\_\_\_\_\_\_\_\_\_\_\_\_\_\_\_\_\_\_\_\_\_\_\_\_\_\_\_\_\_

\_\_\_\_\_\_\_\_\_\_\_\_\_\_\_\_\_\_\_\_\_\_\_\_\_\_\_\_\_\_\_\_\_\_\_\_\_\_\_\_\_\_\_\_\_\_\_\_\_\_\_\_\_\_\_\_\_\_\_\_\_\_\_\_\_\_\_\_\_\_\_\_\_\_\_\_\_\_\_\_

\_\_\_\_\_\_\_\_\_\_\_\_\_\_\_\_\_\_\_\_\_\_\_\_\_\_\_\_\_\_\_\_\_\_\_\_\_\_\_\_\_\_\_\_\_\_\_\_\_\_\_\_\_\_\_\_\_\_\_\_\_\_\_\_\_\_\_\_\_\_\_\_\_\_\_\_\_\_\_\_\_

\_\_\_\_\_\_\_\_\_\_\_\_\_\_\_\_\_\_\_\_\_\_\_\_\_\_\_\_\_\_\_\_\_\_\_\_\_\_\_\_\_\_\_\_\_\_\_\_\_\_\_\_\_\_\_\_\_\_\_\_\_\_\_\_\_\_\_\_\_\_\_\_\_\_\_\_\_\_\_\_\_

\_\_\_\_\_\_\_\_\_\_\_\_\_\_\_\_\_\_\_\_\_\_\_\_\_\_\_\_\_\_\_\_\_\_\_\_\_\_\_\_\_\_\_\_\_\_\_\_\_\_\_\_\_\_\_\_\_\_\_\_\_\_\_\_\_\_\_\_\_\_\_\_\_\_\_\_\_\_\_\_\_

\_\_\_\_\_\_\_\_\_\_\_\_\_\_\_\_\_\_\_\_\_\_\_\_\_\_\_\_\_\_\_\_\_\_\_\_\_\_\_\_\_\_\_\_\_\_\_\_\_\_\_\_\_\_\_\_\_\_\_\_\_\_\_\_\_\_\_\_\_\_\_\_\_\_\_\_\_\_\_\_\_

\_\_\_\_\_\_\_\_\_\_\_\_\_\_\_\_\_\_\_\_\_\_\_\_\_\_\_\_\_\_\_\_\_\_\_\_\_\_\_\_\_\_\_\_\_\_\_\_\_\_\_\_\_\_\_\_\_\_\_\_\_\_\_\_\_\_\_\_\_\_\_\_\_\_\_\_\_\_\_

\_\_\_\_\_\_\_\_\_\_\_\_\_\_\_\_\_\_\_\_\_\_\_\_\_\_\_\_\_\_\_\_\_\_\_\_\_\_\_\_\_\_\_\_\_\_\_\_\_\_\_\_\_\_\_\_\_\_\_\_\_\_\_\_\_\_\_\_\_\_\_\_\_\_\_\_\_\_\_

\_\_\_\_\_\_\_\_\_\_\_\_\_\_\_\_\_\_\_\_\_\_\_\_\_\_\_\_\_\_\_\_\_\_\_\_\_\_\_\_\_\_\_\_\_\_\_\_\_\_\_\_\_\_\_\_\_\_\_\_\_\_\_\_\_\_\_\_\_\_\_\_\_\_\_\_\_\_\_\_

\_\_\_\_\_\_\_\_\_\_\_\_\_\_\_\_\_\_\_\_\_\_\_\_\_\_\_\_\_\_\_\_\_\_\_\_\_\_\_\_\_\_\_\_\_\_\_\_\_\_\_\_\_\_\_\_\_\_\_\_\_\_\_\_\_\_\_\_\_\_\_\_\_\_\_\_\_\_\_\_

Ja Nein

Wenn ja, warum? / Wenn nein, warum nicht?

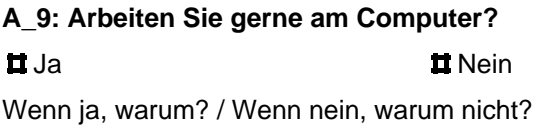

#### **A\_10: Hätten Sie die Übung lieber am Computer gelöst?**

**#Ja** Nein

Wenn ja, warum? / Wenn nein, warum nicht?

#### **A\_11: Mit welchen Mitteln würden Sie sonst noch gerne im Geographieunterricht arbeiten?**

\_\_\_\_\_\_\_\_\_\_\_\_\_\_\_\_\_\_\_\_\_\_\_\_\_\_\_\_\_\_\_\_\_\_\_\_\_\_\_\_\_\_\_\_\_\_\_\_\_\_\_\_\_\_\_\_\_\_\_\_\_\_\_\_\_\_\_\_\_\_\_\_\_\_\_\_\_\_\_

\_\_\_\_\_\_\_\_\_\_\_\_\_\_\_\_\_\_\_\_\_\_\_\_\_\_\_\_\_\_\_\_\_\_\_\_\_\_\_\_\_\_\_\_\_\_\_\_\_\_\_\_\_\_\_\_\_\_\_\_\_\_\_\_\_\_\_\_\_\_\_\_\_\_\_\_\_\_\_

\_\_\_\_\_\_\_\_\_\_\_\_\_\_\_\_\_\_\_\_\_\_\_\_\_\_\_\_\_\_\_\_\_\_\_\_\_\_\_\_\_\_\_\_\_\_\_\_\_\_\_\_\_\_\_\_\_\_\_\_\_\_\_\_\_\_\_\_\_\_\_\_\_\_\_\_\_\_\_

\_\_\_\_\_\_\_\_\_\_\_\_\_\_\_\_\_\_\_\_\_\_\_\_\_\_\_\_\_\_\_\_\_\_\_\_\_\_\_\_\_\_\_\_\_\_\_\_\_\_\_\_\_\_\_\_\_\_\_\_\_\_\_\_\_\_\_\_\_\_\_\_\_\_\_\_\_\_\_

\_\_\_\_\_\_\_\_\_\_\_\_\_\_\_\_\_\_\_\_\_\_\_\_\_\_\_\_\_\_\_\_\_\_\_\_\_\_\_\_\_\_\_\_\_\_\_\_\_\_\_\_\_\_\_\_\_\_\_\_\_\_\_\_\_\_\_\_\_\_\_\_\_\_\_\_\_\_\_

\_\_\_\_\_\_\_\_\_\_\_\_\_\_\_\_\_\_\_\_\_\_\_\_\_\_\_\_\_\_\_\_\_\_\_\_\_\_\_\_\_\_\_\_\_\_\_\_\_\_\_\_\_\_\_\_\_\_\_\_\_\_\_\_\_\_\_\_\_\_\_\_\_\_\_\_\_\_\_

\_\_\_\_\_\_\_\_\_\_\_\_\_\_\_\_\_\_\_\_\_\_\_\_\_\_\_\_\_\_\_\_\_\_\_\_\_\_\_\_\_\_\_\_\_\_\_\_\_\_\_\_\_\_\_\_\_\_\_\_\_\_\_\_\_\_\_\_\_\_\_\_\_\_\_\_\_\_\_

\_\_\_\_\_\_\_\_\_\_\_\_\_\_\_\_\_\_\_\_\_\_\_\_\_\_\_\_\_\_\_\_\_\_\_\_\_\_\_\_\_\_\_\_\_\_\_\_\_\_\_\_\_\_\_\_\_\_\_\_\_\_\_\_\_\_\_\_\_\_\_\_\_\_\_\_\_\_\_

#### **A\_12: Könnten Sie sich vorstellen, im Geographieunterricht mit 3D-Karten zu arbeiten? #Ja Nein**

Wenn ja, warum? / Wenn nein, warum nicht?

#### **A\_12: Könnten Sie sich vorstellen, im Geographieunterricht mit 3D-Videos zu arbeiten?**

**ti** Ja Nein **ti Nein** 

Wenn ja, warum? / Wenn nein, warum nicht?

#### **Besten Dank für Ihre Mitarbeit!**

#### **C.2 Fragebogen Klasse B**

Alle Angaben dieser Befragung werden anonym und vertraulich behandelt. Sie dienen zur Einschätzung des Unterrichtsmaterials im Zusammenhang mit meiner Diplomarbeit. Lesen Sie die Fragen genau durch und beantworten Sie sie so genau wie möglich. Es ist sehr wichtig, dass Sie Ihre Antworten ausführlich begründen. **Dauer: 20 Minuten. Persönliche Angaben**  Geschlecht: **I** weiblich I männlich Jahrgang: ---------------------------------------------------------------------------------------------------- **B\_1: Die Lektion war interessant. #Ja** Nein Wenn ja, warum? / Wenn nein, warum nicht? \_\_\_\_\_\_\_\_\_\_\_\_\_\_\_\_\_\_\_\_\_\_\_\_\_\_\_\_\_\_\_\_\_\_\_\_\_\_\_\_\_\_\_\_\_\_\_\_\_\_\_\_\_\_\_\_\_\_\_\_\_\_\_\_\_\_\_\_\_\_\_\_\_\_\_\_\_\_\_\_ \_\_\_\_\_\_\_\_\_\_\_\_\_\_\_\_\_\_\_\_\_\_\_\_\_\_\_\_\_\_\_\_\_\_\_\_\_\_\_\_\_\_\_\_\_\_\_\_\_\_\_\_\_\_\_\_\_\_\_\_\_\_\_\_\_\_\_\_\_\_\_\_\_\_\_\_\_\_\_\_ **B\_2: Die Lektion war gut strukturiert. II** Ja **II** Nein Wenn ja, warum? / Wenn nein, warum nicht? \_\_\_\_\_\_\_\_\_\_\_\_\_\_\_\_\_\_\_\_\_\_\_\_\_\_\_\_\_\_\_\_\_\_\_\_\_\_\_\_\_\_\_\_\_\_\_\_\_\_\_\_\_\_\_\_\_\_\_\_\_\_\_\_\_\_\_\_\_\_\_\_\_\_\_\_\_\_\_ \_\_\_\_\_\_\_\_\_\_\_\_\_\_\_\_\_\_\_\_\_\_\_\_\_\_\_\_\_\_\_\_\_\_\_\_\_\_\_\_\_\_\_\_\_\_\_\_\_\_\_\_\_\_\_\_\_\_\_\_\_\_\_\_\_\_\_\_\_\_\_\_\_\_\_\_\_\_\_

\_\_\_\_\_\_\_\_\_\_\_\_\_\_\_\_\_\_\_\_\_\_\_\_\_\_\_\_\_\_\_\_\_\_\_\_\_\_\_\_\_\_\_\_\_\_\_\_\_\_\_\_\_\_\_\_\_\_\_\_\_\_\_\_\_\_\_\_\_\_\_\_\_\_\_\_\_\_\_

\_\_\_\_\_\_\_\_\_\_\_\_\_\_\_\_\_\_\_\_\_\_\_\_\_\_\_\_\_\_\_\_\_\_\_\_\_\_\_\_\_\_\_\_\_\_\_\_\_\_\_\_\_\_\_\_\_\_\_\_\_\_\_\_\_\_\_\_\_\_\_\_\_\_\_\_\_\_\_

#### **B\_3: Das Vortragsthema war gut gewählt.**

**#Ja Nein** 

Wenn ja, warum? / Wenn nein, warum nicht?

**B\_4: Was hat Ihnen an der Lektion besonders gefallen? Warum?** 

**B\_5: Was hat Ihnen an der Lektion nicht gefallen? Warum?** 

**B\_6: Beschreiben Sie die Lektion mit drei Adjektiven.** 

**B\_7: Beschreiben Sie die Übung am Computer mit drei Adjektiven.** 

**B\_8: Würden Sie gerne eine Exkursion in den Jura machen, um das Besprochene aus der Nähe anzusehen?** 

\_\_\_\_\_\_\_\_\_\_\_\_\_\_\_\_\_\_\_\_\_\_\_\_\_\_\_\_\_\_\_\_\_\_\_\_\_\_\_\_\_\_\_\_\_\_\_\_\_\_\_\_\_\_\_\_\_\_\_\_\_\_\_\_\_\_\_\_\_\_\_\_\_\_\_\_\_\_\_\_

\_\_\_\_\_\_\_\_\_\_\_\_\_\_\_\_\_\_\_\_\_\_\_\_\_\_\_\_\_\_\_\_\_\_\_\_\_\_\_\_\_\_\_\_\_\_\_\_\_\_\_\_\_\_\_\_\_\_\_\_\_\_\_\_\_\_\_\_\_\_\_\_\_\_\_\_\_\_\_\_

\_\_\_\_\_\_\_\_\_\_\_\_\_\_\_\_\_\_\_\_\_\_\_\_\_\_\_\_\_\_\_\_\_\_\_\_\_\_\_\_\_\_\_\_\_\_\_\_\_\_\_\_\_\_\_\_\_\_\_\_\_\_\_\_\_\_\_\_\_\_\_\_\_\_\_\_\_\_\_\_\_

\_\_\_\_\_\_\_\_\_\_\_\_\_\_\_\_\_\_\_\_\_\_\_\_\_\_\_\_\_\_\_\_\_\_\_\_\_\_\_\_\_\_\_\_\_\_\_\_\_\_\_\_\_\_\_\_\_\_\_\_\_\_\_\_\_\_\_\_\_\_\_\_\_\_\_\_\_\_\_\_\_

\_\_\_\_\_\_\_\_\_\_\_\_\_\_\_\_\_\_\_\_\_\_\_\_\_\_\_\_\_\_\_\_\_\_\_\_\_\_\_\_\_\_\_\_\_\_\_\_\_\_\_\_\_\_\_\_\_\_\_\_\_\_\_\_\_\_\_\_\_\_\_\_\_\_\_\_\_\_\_\_\_

\_\_\_\_\_\_\_\_\_\_\_\_\_\_\_\_\_\_\_\_\_\_\_\_\_\_\_\_\_\_\_\_\_\_\_\_\_\_\_\_\_\_\_\_\_\_\_\_\_\_\_\_\_\_\_\_\_\_\_\_\_\_\_\_\_\_\_\_\_\_\_\_\_\_\_\_\_\_\_\_\_

\_\_\_\_\_\_\_\_\_\_\_\_\_\_\_\_\_\_\_\_\_\_\_\_\_\_\_\_\_\_\_\_\_\_\_\_\_\_\_\_\_\_\_\_\_\_\_\_\_\_\_\_\_\_\_\_\_\_\_\_\_\_\_\_\_\_\_\_\_\_\_\_\_\_\_\_\_\_\_\_\_

\_\_\_\_\_\_\_\_\_\_\_\_\_\_\_\_\_\_\_\_\_\_\_\_\_\_\_\_\_\_\_\_\_\_\_\_\_\_\_\_\_\_\_\_\_\_\_\_\_\_\_\_\_\_\_\_\_\_\_\_\_\_\_\_\_\_\_\_\_\_\_\_\_\_\_\_\_\_\_\_\_

\_\_\_\_\_\_\_\_\_\_\_\_\_\_\_\_\_\_\_\_\_\_\_\_\_\_\_\_\_\_\_\_\_\_\_\_\_\_\_\_\_\_\_\_\_\_\_\_\_\_\_\_\_\_\_\_\_\_\_\_\_\_\_\_\_\_\_\_\_\_\_\_\_\_\_\_\_\_\_\_

\_\_\_\_\_\_\_\_\_\_\_\_\_\_\_\_\_\_\_\_\_\_\_\_\_\_\_\_\_\_\_\_\_\_\_\_\_\_\_\_\_\_\_\_\_\_\_\_\_\_\_\_\_\_\_\_\_\_\_\_\_\_\_\_\_\_\_\_\_\_\_\_\_\_\_\_\_\_\_\_

**Li** Ja **H**i Nein

Wenn ja, warum? / Wenn nein, warum nicht?

#### **B\_9: Arbeiten Sie gerne am Computer?**

Ja Nein Wenn ja, warum? / Wenn nein, warum nicht?

#### **B\_10: Hätten Sie die Übung lieber ohne Computer (=ohne 3D-Karten und 3D-Animationen) gelöst, z.B. nur mit einem Arbeitsblatt?**

\_\_\_\_\_\_\_\_\_\_\_\_\_\_\_\_\_\_\_\_\_\_\_\_\_\_\_\_\_\_\_\_\_\_\_\_\_\_\_\_\_\_\_\_\_\_\_\_\_\_\_\_\_\_\_\_\_\_\_\_\_\_\_\_\_\_\_\_\_\_\_\_\_\_\_\_\_\_\_\_\_

\_\_\_\_\_\_\_\_\_\_\_\_\_\_\_\_\_\_\_\_\_\_\_\_\_\_\_\_\_\_\_\_\_\_\_\_\_\_\_\_\_\_\_\_\_\_\_\_\_\_\_\_\_\_\_\_\_\_\_\_\_\_\_\_\_\_\_\_\_\_\_\_\_\_\_\_\_\_\_\_\_

**II** Ja **II** Nein

Wenn ja, warum? / Wenn nein, warum nicht?

**B\_11: Mit welchen Mitteln würden Sie sonst noch gerne im Geographieunterricht arbeiten?** 

\_\_\_\_\_\_\_\_\_\_\_\_\_\_\_\_\_\_\_\_\_\_\_\_\_\_\_\_\_\_\_\_\_\_\_\_\_\_\_\_\_\_\_\_\_\_\_\_\_\_\_\_\_\_\_\_\_\_\_\_\_\_\_\_\_\_\_\_\_\_\_\_\_\_\_\_\_\_\_\_\_

\_\_\_\_\_\_\_\_\_\_\_\_\_\_\_\_\_\_\_\_\_\_\_\_\_\_\_\_\_\_\_\_\_\_\_\_\_\_\_\_\_\_\_\_\_\_\_\_\_\_\_\_\_\_\_\_\_\_\_\_\_\_\_\_\_\_\_\_\_\_\_\_\_\_\_\_\_\_\_\_\_

\_\_\_\_\_\_\_\_\_\_\_\_\_\_\_\_\_\_\_\_\_\_\_\_\_\_\_\_\_\_\_\_\_\_\_\_\_\_\_\_\_\_\_\_\_\_\_\_\_\_\_\_\_\_\_\_\_\_\_\_\_\_\_\_\_\_\_\_\_\_\_\_\_\_\_\_\_\_\_\_\_

**B\_12: Beschreiben Sie die 3D-Karten und 3D-Animationen mit drei Adjektiven.** 

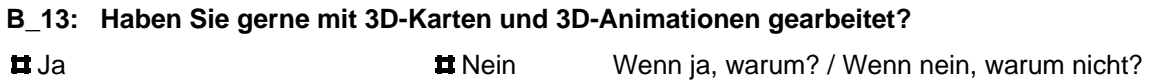

#### **B\_14: Könnten Sie sich vorstellen, wieder/ öfters im Geographieunterricht mit 3D-Karten und 3D-Animationen zu arbeiten?**

\_\_\_\_\_\_\_\_\_\_\_\_\_\_\_\_\_\_\_\_\_\_\_\_\_\_\_\_\_\_\_\_\_\_\_\_\_\_\_\_\_\_\_\_\_\_\_\_\_\_\_\_\_\_\_\_\_\_\_\_\_\_\_\_\_\_\_\_\_\_\_\_\_\_\_\_\_\_\_\_\_

\_\_\_\_\_\_\_\_\_\_\_\_\_\_\_\_\_\_\_\_\_\_\_\_\_\_\_\_\_\_\_\_\_\_\_\_\_\_\_\_\_\_\_\_\_\_\_\_\_\_\_\_\_\_\_\_\_\_\_\_\_\_\_\_\_\_\_\_\_\_\_\_\_\_\_\_\_\_\_\_\_

\_\_\_\_\_\_\_\_\_\_\_\_\_\_\_\_\_\_\_\_\_\_\_\_\_\_\_\_\_\_\_\_\_\_\_\_\_\_\_\_\_\_\_\_\_\_\_\_\_\_\_\_\_\_\_\_\_\_\_\_\_\_\_\_\_\_\_\_\_\_\_\_\_\_\_\_\_\_\_\_\_

\_\_\_\_\_\_\_\_\_\_\_\_\_\_\_\_\_\_\_\_\_\_\_\_\_\_\_\_\_\_\_\_\_\_\_\_\_\_\_\_\_\_\_\_\_\_\_\_\_\_\_\_\_\_\_\_\_\_\_\_\_\_\_\_\_\_\_\_\_\_\_\_\_\_\_\_\_\_\_\_\_

**II** Ja **II** Nein

Wenn ja, warum? / Wenn nein, warum nicht?

**B\_15: Die 3D-Karten und 3D-Animationen haben viel zum Verständnis der Prozesse beigetragen.** 

\_\_\_\_\_\_\_\_\_\_\_\_\_\_\_\_\_\_\_\_\_\_\_\_\_\_\_\_\_\_\_\_\_\_\_\_\_\_\_\_\_\_\_\_\_\_\_\_\_\_\_\_\_\_\_\_\_\_\_\_\_\_\_\_\_\_\_\_\_\_\_\_\_\_\_\_\_\_\_\_

**II** Ja **II** Nein Wenn ja, warum? / Wenn nein, warum nicht?

#### **B\_16: Die 3D-Karten und 3D-Filme waren überflüssig.**

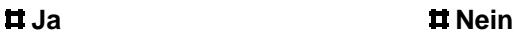

Wenn ja, warum? Wenn nein, warum nicht?

**B\_17: Die Internetseite (http://elearn.cartography.ch) war klar strukturiert und einfach zu bedienen.** 

\_\_\_\_\_\_\_\_\_\_\_\_\_\_\_\_\_\_\_\_\_\_\_\_\_\_\_\_\_\_\_\_\_\_\_\_\_\_\_\_\_\_\_\_\_\_\_\_\_\_\_\_\_\_\_\_\_\_\_\_\_\_\_\_\_\_\_\_\_\_\_\_\_\_\_\_\_\_\_\_\_

\_\_\_\_\_\_\_\_\_\_\_\_\_\_\_\_\_\_\_\_\_\_\_\_\_\_\_\_\_\_\_\_\_\_\_\_\_\_\_\_\_\_\_\_\_\_\_\_\_\_\_\_\_\_\_\_\_\_\_\_\_\_\_\_\_\_\_\_\_\_\_\_\_\_\_\_\_\_\_\_\_

\_\_\_\_\_\_\_\_\_\_\_\_\_\_\_\_\_\_\_\_\_\_\_\_\_\_\_\_\_\_\_\_\_\_\_\_\_\_\_\_\_\_\_\_\_\_\_\_\_\_\_\_\_\_\_\_\_\_\_\_\_\_\_\_\_\_\_\_\_\_\_\_\_\_\_\_\_\_\_\_\_

\_\_\_\_\_\_\_\_\_\_\_\_\_\_\_\_\_\_\_\_\_\_\_\_\_\_\_\_\_\_\_\_\_\_\_\_\_\_\_\_\_\_\_\_\_\_\_\_\_\_\_\_\_\_\_\_\_\_\_\_\_\_\_\_\_\_\_\_\_\_\_\_\_\_\_\_\_\_\_\_\_ \_\_\_\_\_\_\_\_\_\_\_\_\_\_\_\_\_\_\_\_\_\_\_\_\_\_\_\_\_\_\_\_\_\_\_\_\_\_\_\_\_\_\_\_\_\_\_\_\_\_\_\_\_\_\_\_\_\_\_\_\_\_\_\_\_\_\_\_\_\_\_\_\_\_\_\_\_\_\_\_\_

**La** Ja Nein **La Vietnament de la Vietnament de la Vietnament de la Vietnament de la Vietnament de la Vietnament de la Vietnament de la Vietnament de la Vietnament de la Vietnament de la Vietnament de la Vietnament de la V** 

Wenn ja, warum? / Wenn nein, warum nicht?

**B\_18: In welchem Zusammenhang könnten Sie sich sonst noch vorstellen, mit 3D-Karten und 3D-Animationen zu arbeiten? (andere Themen, andere Fächer)** 

\_\_\_\_\_\_\_\_\_\_\_\_\_\_\_\_\_\_\_\_\_\_\_\_\_\_\_\_\_\_\_\_\_\_\_\_\_\_\_\_\_\_\_\_\_\_\_\_\_\_\_\_\_\_\_\_\_\_\_\_\_\_\_\_\_\_\_\_\_\_\_\_\_\_\_\_\_\_\_\_\_

\_\_\_\_\_\_\_\_\_\_\_\_\_\_\_\_\_\_\_\_\_\_\_\_\_\_\_\_\_\_\_\_\_\_\_\_\_\_\_\_\_\_\_\_\_\_\_\_\_\_\_\_\_\_\_\_\_\_\_\_\_\_\_\_\_\_\_\_\_\_\_\_\_\_\_\_\_\_\_\_\_

## **D** Daten CD-ROM